## **LAMPIRAN 1**

## **HUBUNGAN MODUL-MODUL UIMEGA 8535**

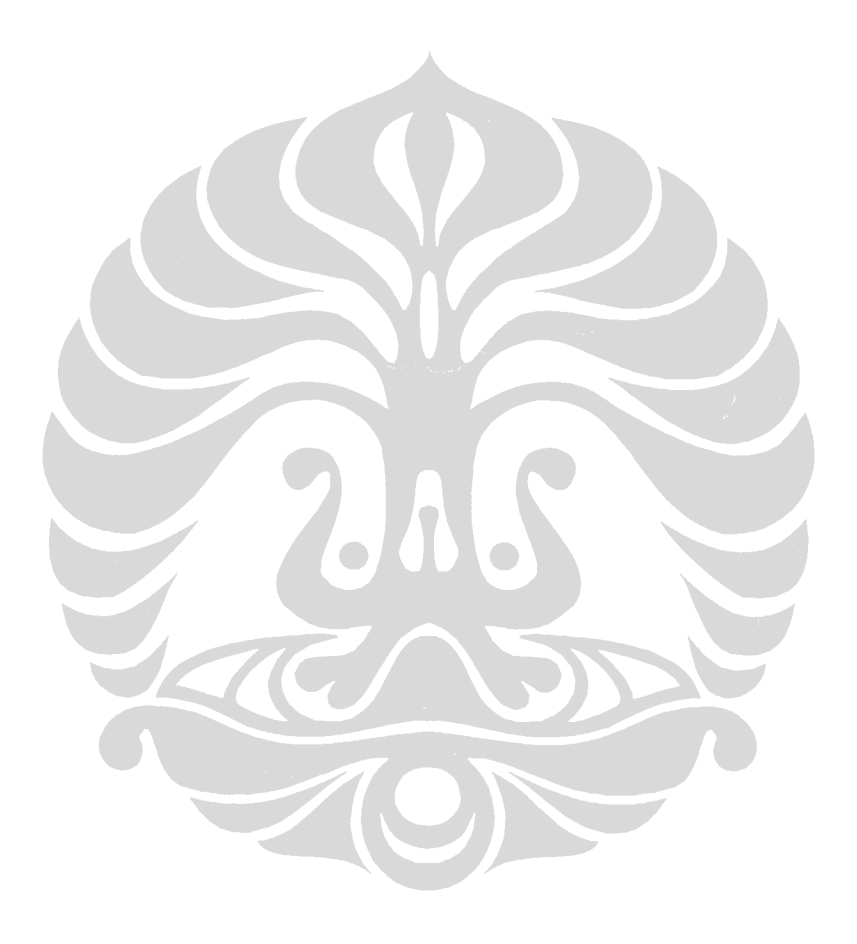

### **HUBUNGAN MODUL-MODUL UIMEGA 8535**

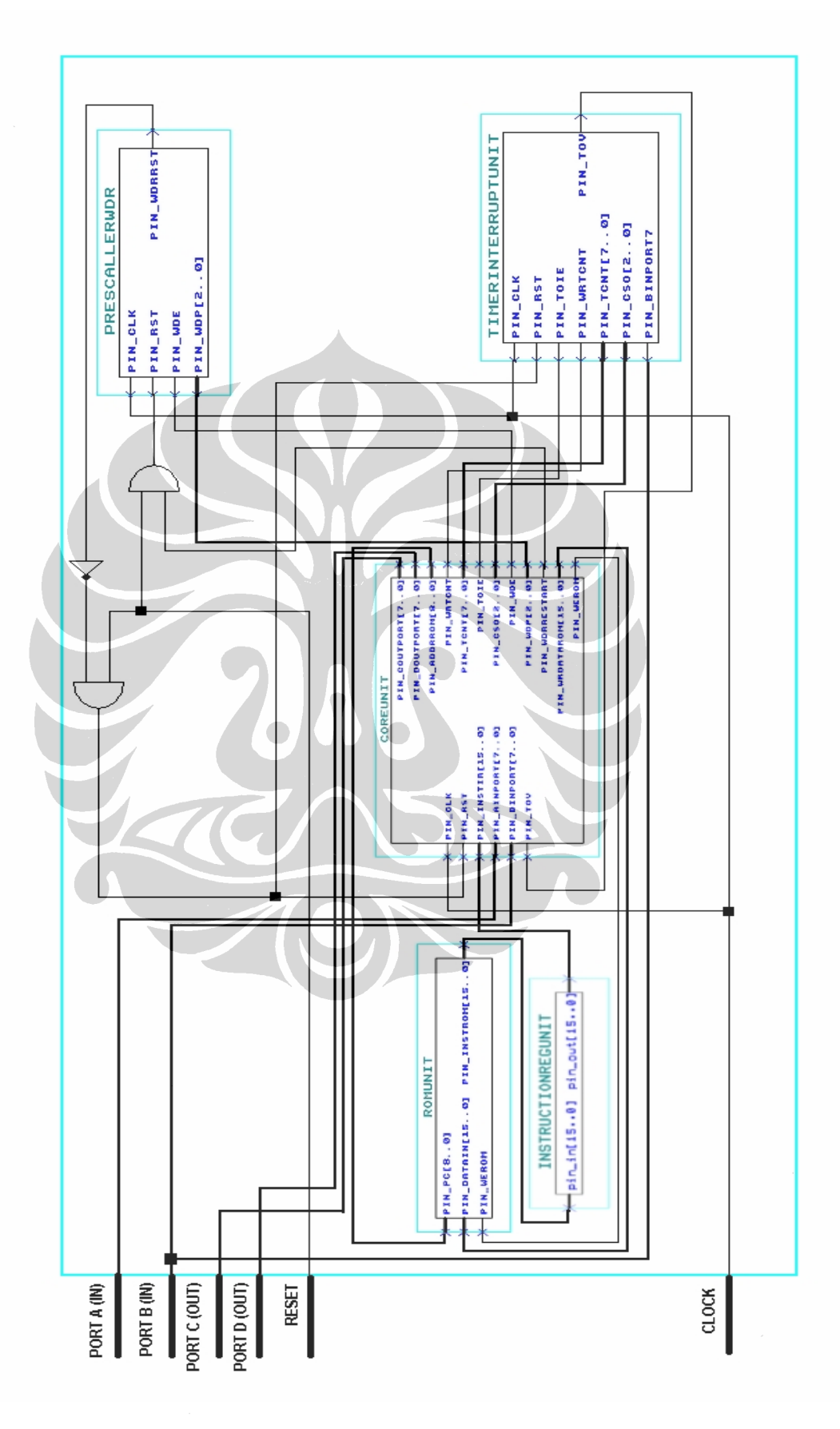

## **LAMPIRAN 2**

## **MNEMONICS DAN 16-BIT KODE INSTRUKSI**

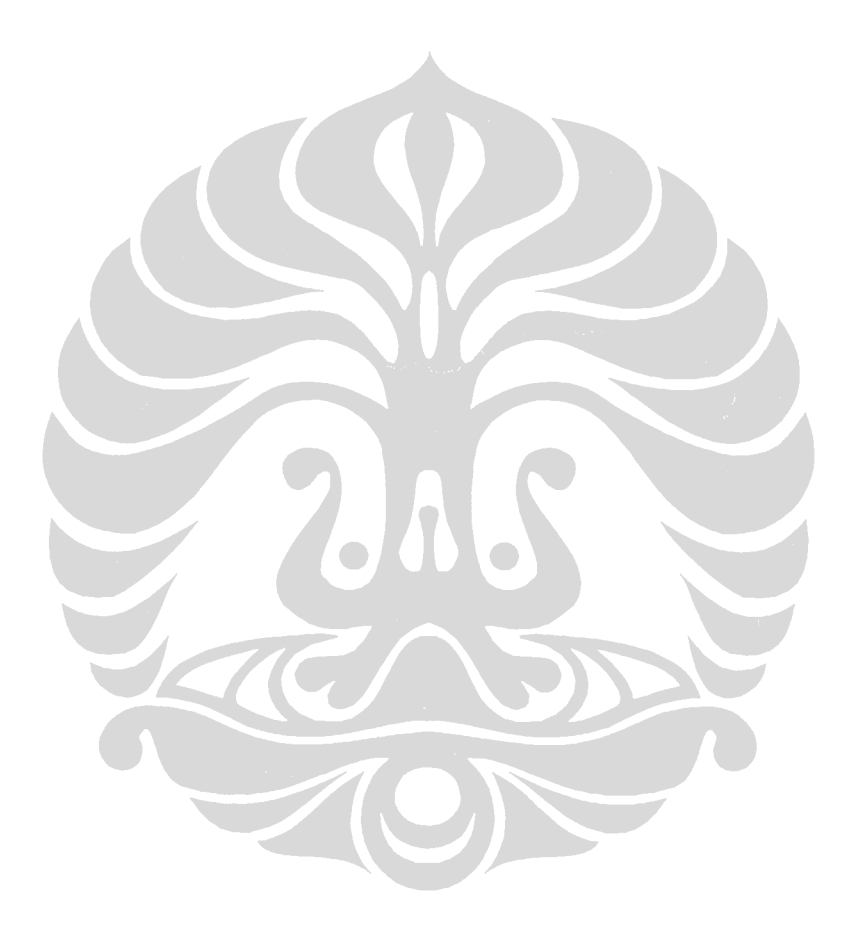

## **MNEMONICS DAN 16-BIT KODE INSTRUKSI**

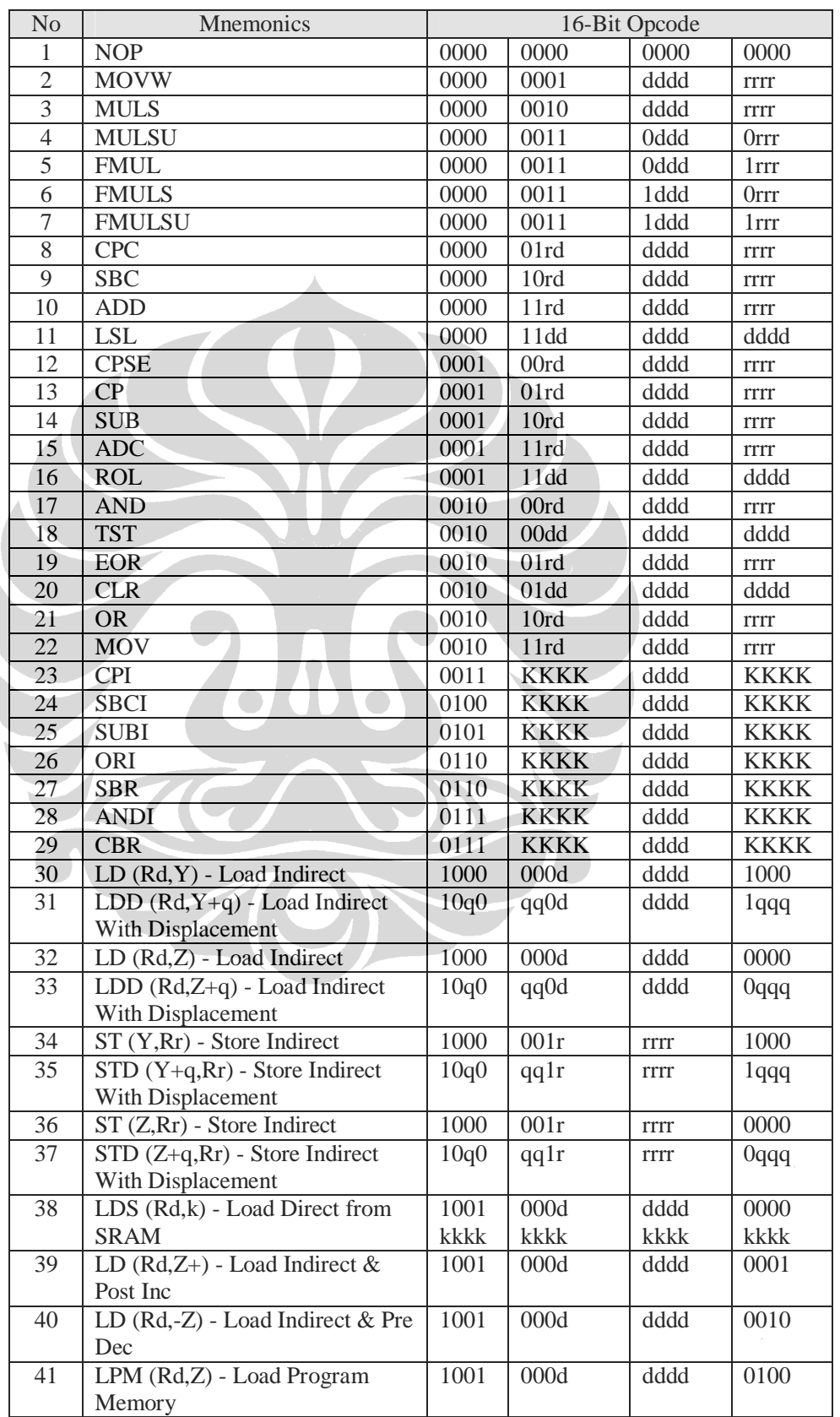

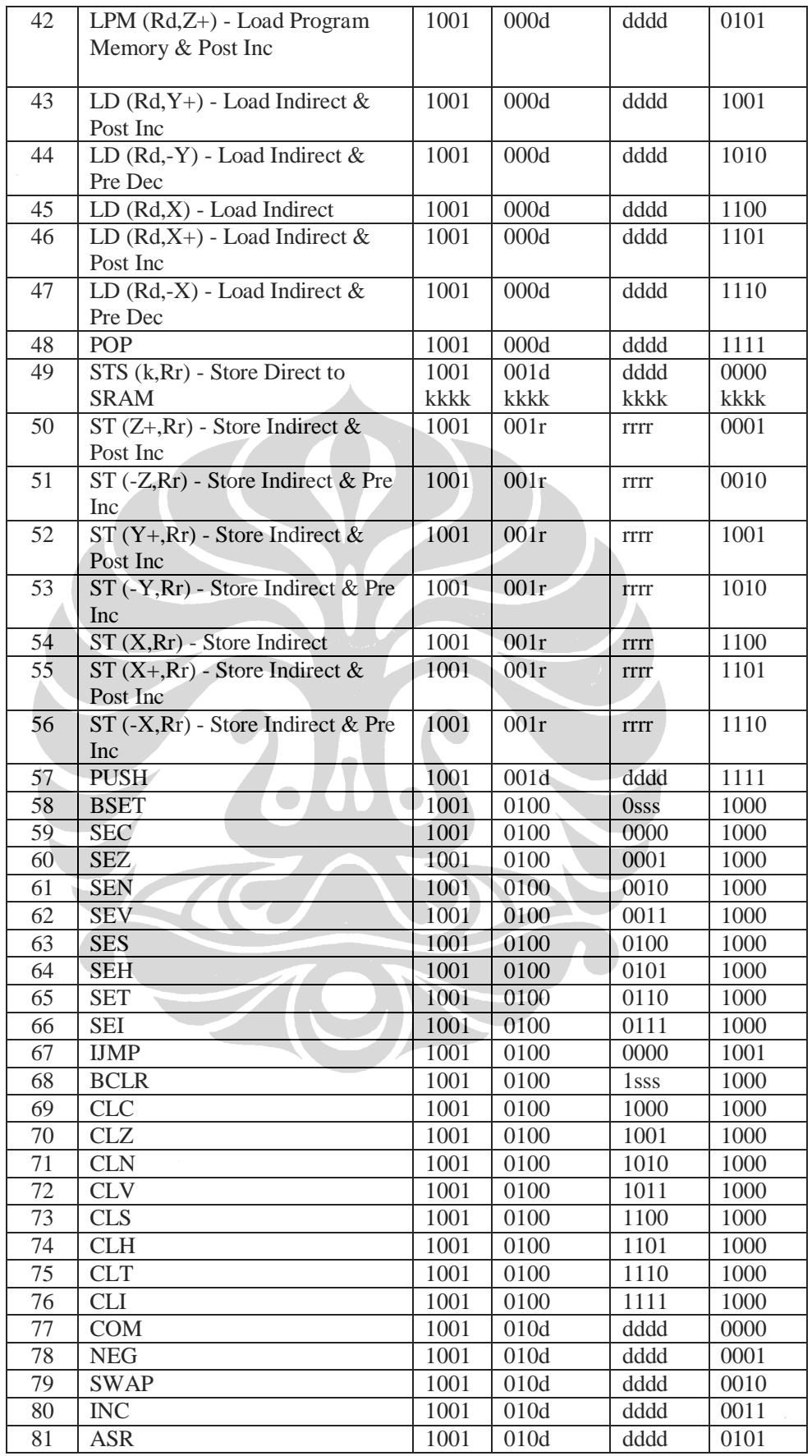

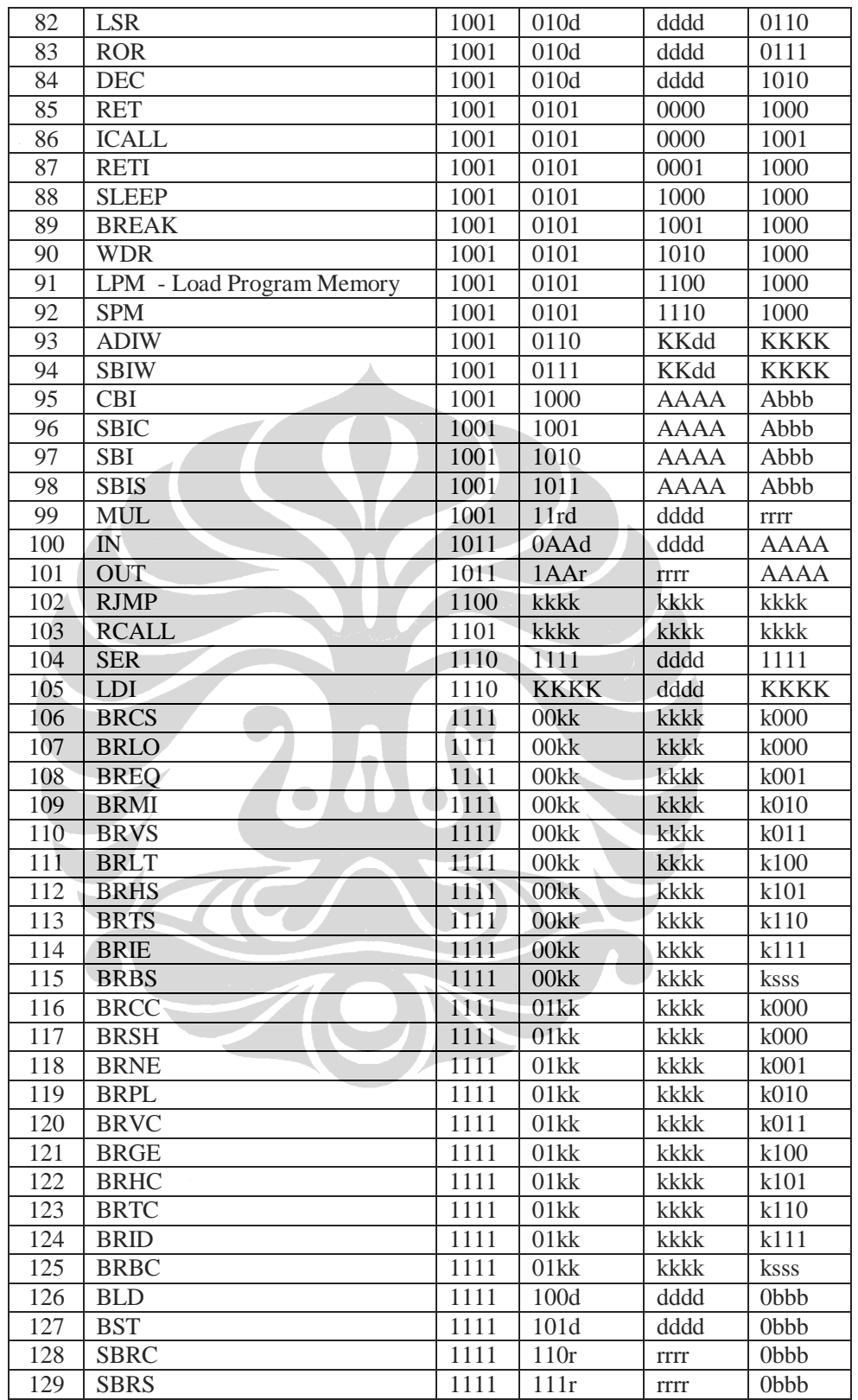

## **LAMPIRAN 3**

## **PERBANDINGAN JUMLAH CLOCK ATMEGA 8535 DAN UIMEGA 8535**

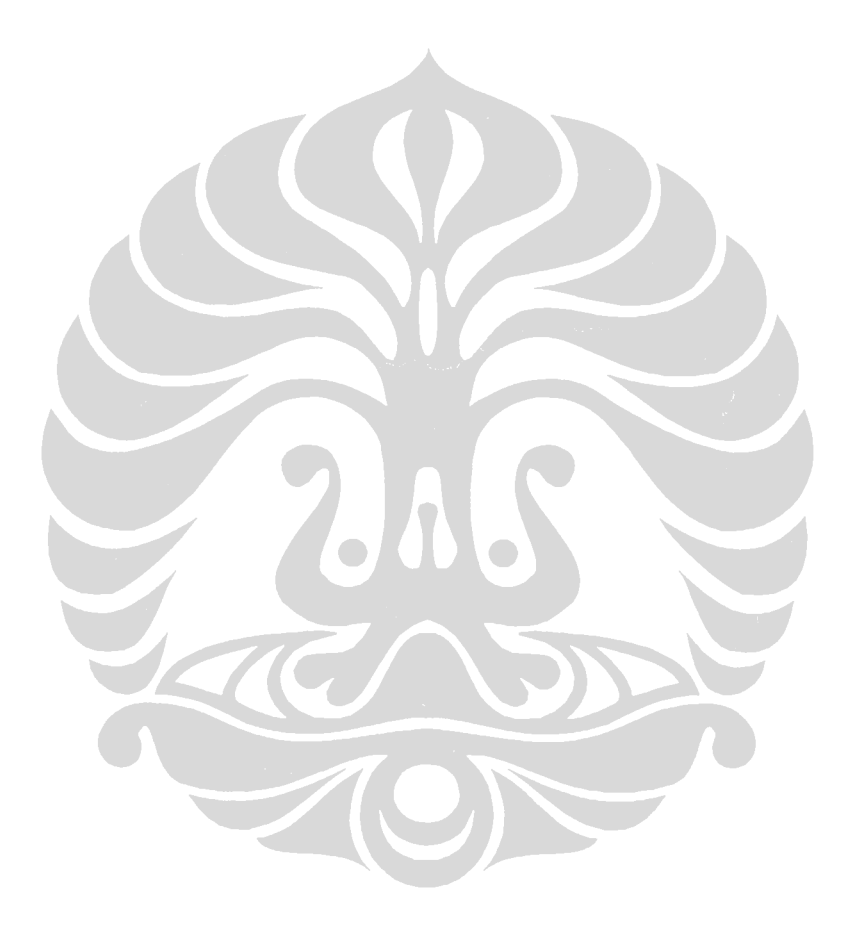

#### **PERBANDINGAN JUMLAH SINYAL CLOCK ANTARA ATMEGA 8535 DENGAN UIMEGA 8535**

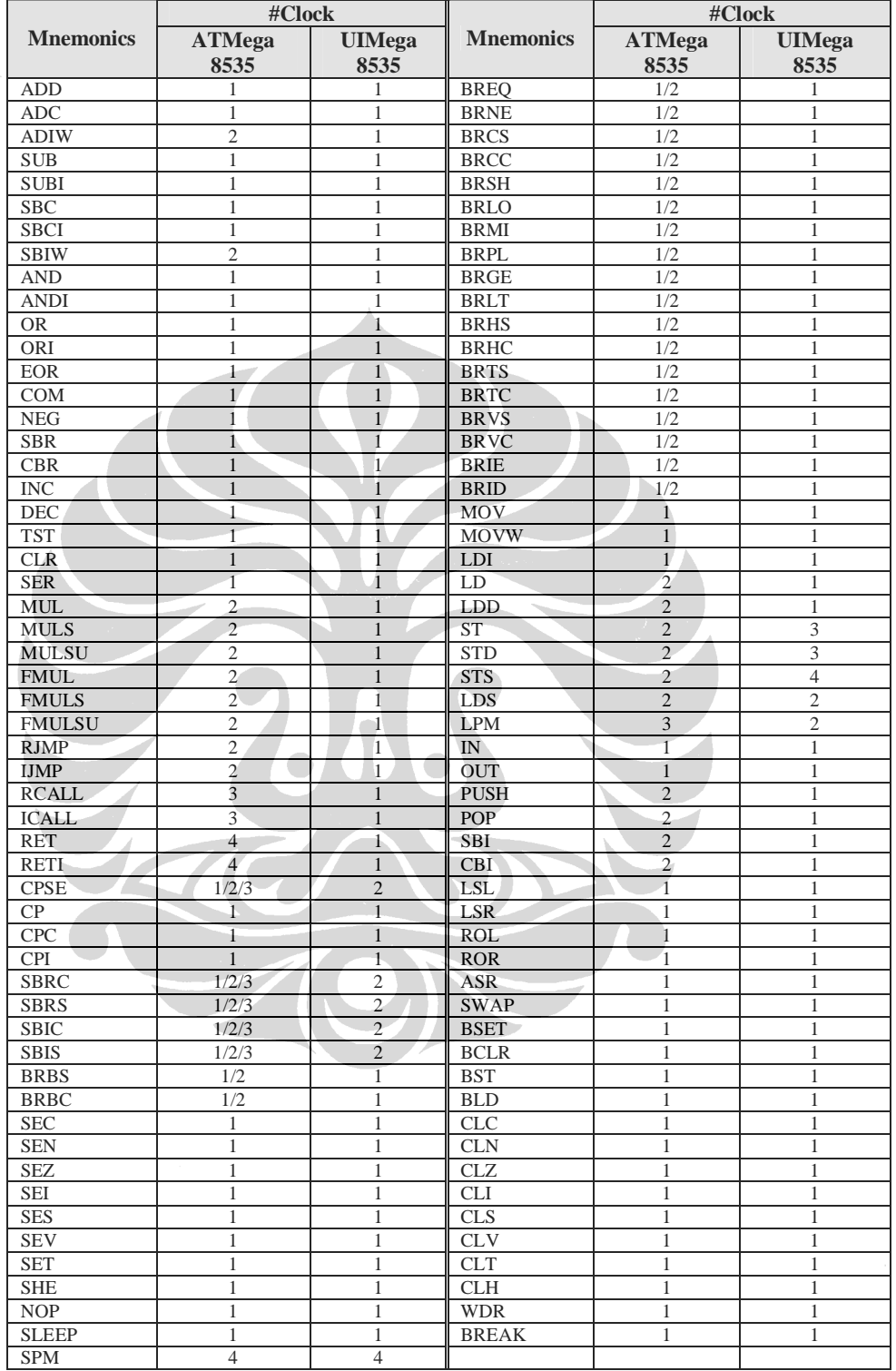

## **LAMPIRAN 4**

## **PENGUJIAN INSTRUKSI**

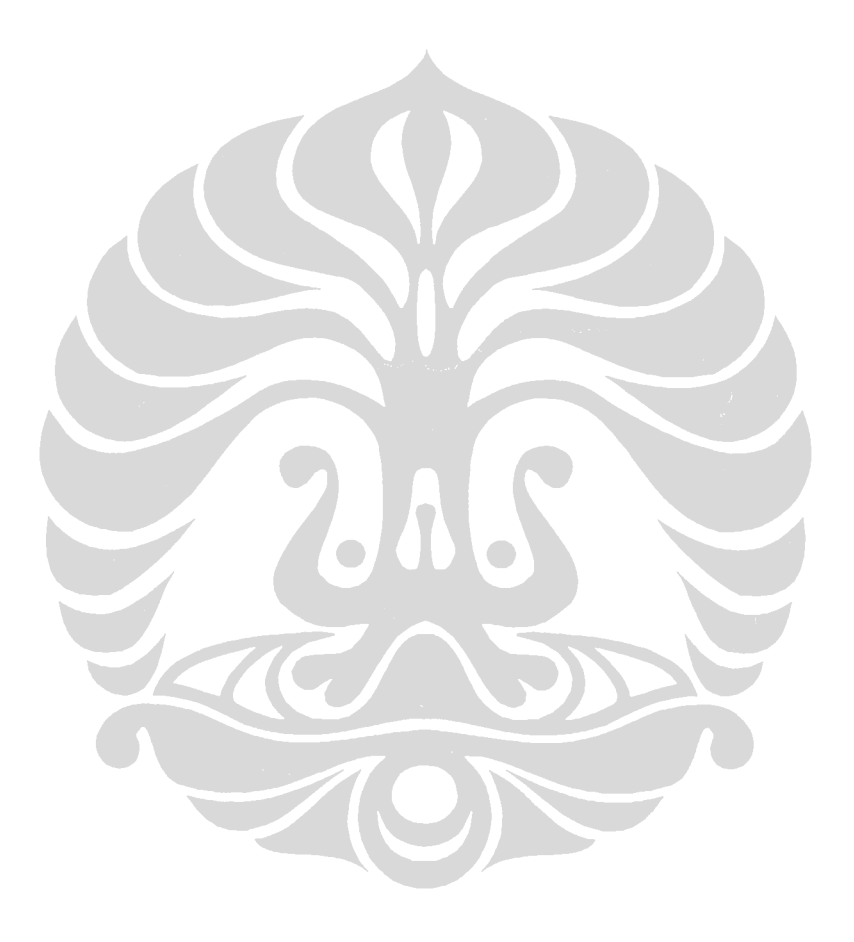

#### **1. PENGUJIAN INSTRUKSI LDI, MOV, SWAP, OUT**

Instruksi LDI (*Load Immediate*) mempunyai bentuk *LDI Rd,K*. Instruksi ini akan menyalin data K ke register Rd (*RdßK*). Instruksi MOV (*Copy Register*) mempunyai bentuk *MOV Rd,Rr*. Instruksi ini akan menyalin isi register Rr ke register Rd (*RdßRr*). Instruksi SWAP (*Swap Nibbles*) mempunyai bentuk *SWAP Rd*. Instruksi ini akan menukar *nibble* isi dari register Rd (*Rd[3..0]ßRd[7..4],Rd[7..4]ßRd[3..0]*). Instruksi OUT (*Store Register to I/O Location*) mempunyai bentuk *OUT P,Rr*. Instruksi ini akan mengirim isi register Rr ke I/O port (*PßRr*). Port C memiliki alamat \$15 dan port D memiliki alamat \$12.

Pengujian instruksi LDI, MOV, SWAP, dan OUT dilakukan dengan memberikan program berikut ini pada ROM UIMega 8535 dan mengamati hasil keluarannya:

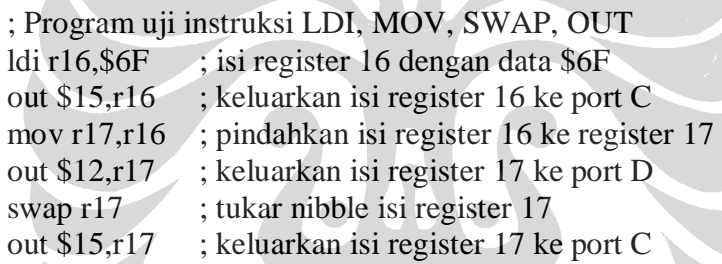

#### Hasil simulasi:

Ā

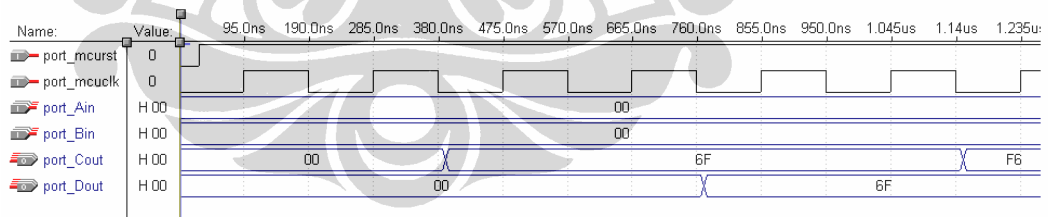

Mikrokontroler diinisialisasi dengan memberikan logika '0' pada pin *reset* (*port\_mcurst*). Instruksi *ldi r16,\$6F* akan menyimpan data \$6F ke register 16. Kemudian isi register ini akan dikeluarkan pada port C. Instruksi berikutnya adalah *mov r17,r16* akan menyalin isi register 17 ke register 16. Kemudian isi register 17 akan dikeluarkan pada port D. Terakhir adalah instruksi *swap r17*. Instruksi ini akan menukar *nibble* dari isi register 17, yaitu \$6F menjadi \$F6. Kemudian isi register ini dikeluarkan pada port C.

#### **2. PENGUJIAN INSTRUKSI ADD, ADC**

Instruksi ADD (*Add two Registers*) mempunyai bentuk *ADD Rd,Rr*. Instruksi ini akan melakukan operasi aritmatik penjumlahan isi register Rd dan isi register Rr, dengan hasil akan disimpan pada register Rd (*RdßRd+Rr*). Instruksi ADC (*Add with Carry Two Registers*) mempunyai bentuk *ADC Rd,Rr*. Instruksi ini akan melakukan operasi aritmatik penjumlahan isi register Rd dan isi register Rr sekaligus *carry* dari *status register*, dengan hasil akan disimpan pada register Rd (*RdßRd+Rr+C*).

Pengujian instruksi ADD dan ADC dilakukan dengan memberikan program berikut ini pada ROM UIMega 8535 dan mengamati hasil keluarannya:

**Contract Contract** 

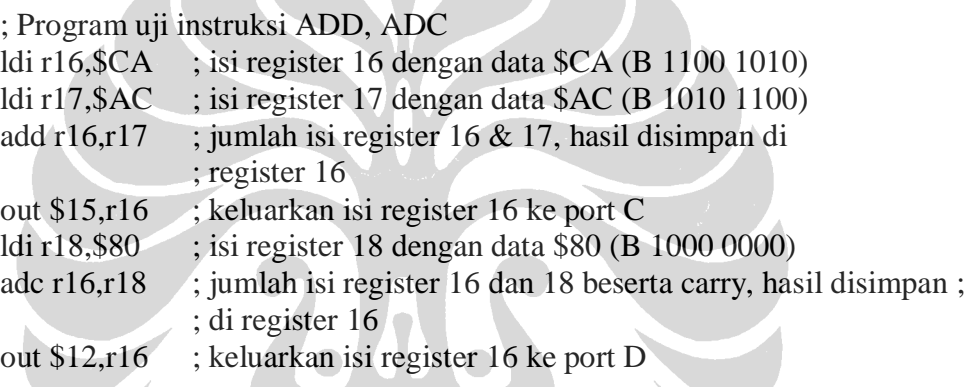

Hasil simulasi:

 $\sim$ 

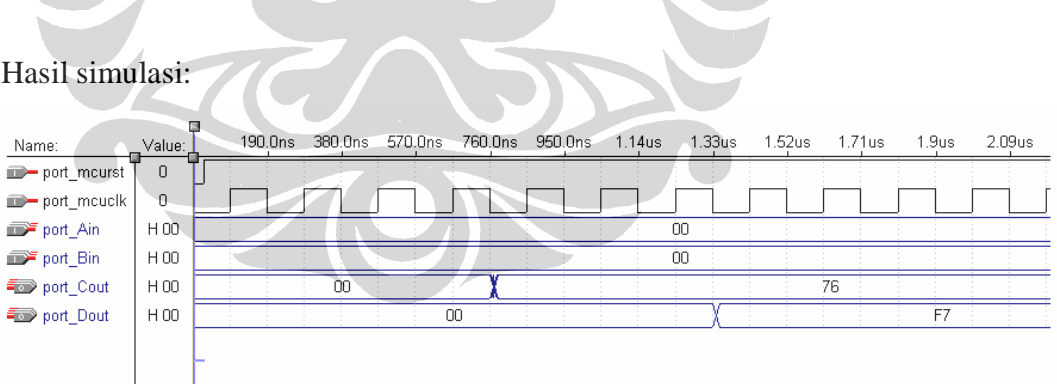

Mikrokontroler diinisialisasi dengan memberikan logika '0' pada pin *reset* (*port\_mcurst*). Proses yang dilakukan oleh pengujian instruksi ADD adalah sebagai berikut.

- 5. Register 16 diisi dengan data \$CA atau B 11001010.
- 6. Register 17 diisi dengan data \$AC atau B 10101100.
- 7. Proses penjumlahan dilakukan dan hasil disimpan di register 16.

Register 16 à \$CA = B 1100 1010 Register 17  $\hat{a}$  \$AC = B 1010 1100 ------------------------- + Register 16  $\bf{B}$  \$76 = B 0111 0110 carry =1, disimpan di status register bit-0

8. Hasil penjumlahan, yaitu \$76, dikeluarkan pada port C yang mempunyai alamat \$15.

Proses yang dilakukan oleh pengujian instruksi ADC adalah sebagai berikut:

- 5. Register 18 diisi dengan data \$80 (B 1000 0000).
- 6. Register 16 telah berisi data \$76 (B 0111 0110).
- 7. Penjumlahan dengan melibatkan *carry* dari proses penjumlahan sebelumnya.

------------------------- +

Register 16 à  $$76 = B\ 0111\ 0110$ Register 18  $\hat{a}$  \$80 = B 1000 0000 Carry**à** 1

Register 16 **B**  $$F7 = B 1111 0111$ 

8. Hasil penjumlahan, yaitu \$F7, disimpan pada register 16 dan dikeluarkan pada port D yang mempunyai alamat \$12.

#### **3. PENGUJIAN INSTRUKSI ADIW**

Instruksi ADIW (*Add Immediate to Word*) mempunyai bentuk *ADIW Rdl,K*. Instruksi ini akan melakukan operasi aritmatik penjumlahan antara nilai konstan K dengan isi pasangan register dan hasil operasi akan disimpan pada pasangan register tersebut (*Rdh:RdlßRdh:Rdl+K*). Pasangan register yang dipakai adalah register 24 dan 25, register 26 dan 27, register 28 dan 29, register 30 dan 31. Pengujian instruksi ADIW dilakukan dengan memberikan program berikut ini pada ROM UIMega 8535 dan mengamati hasil keluarannya:

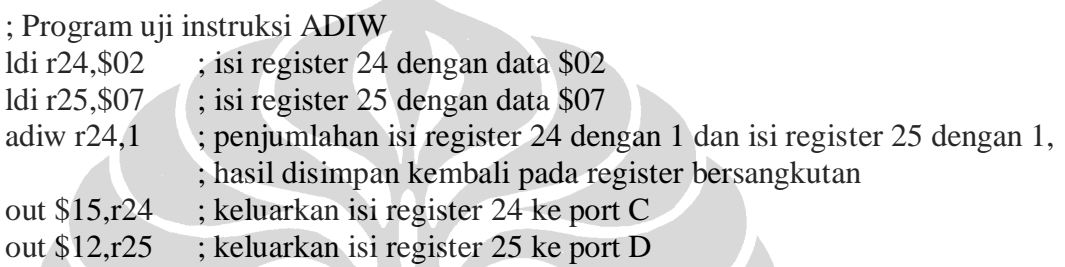

 $\mathcal{L}_{\mathcal{N}}$ 

#### Hasil simulasi:

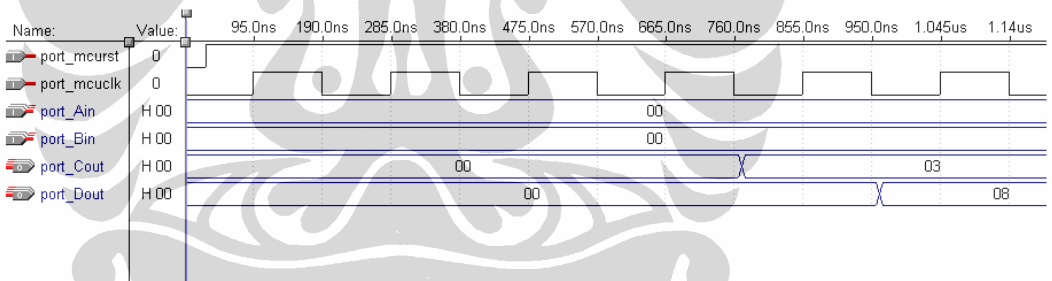

Mikrokontroler diinisialisasi dengan memberikan logika '0' pada pin *reset* (*port\_mcurst*). Proses yang dilakukan oleh pengujian instruksi ADIW adalah sebagai berikut.

- 1. Register 24 diisi dengan data \$02.
- 2. Register 25 diisi dengan data \$07.
- 3. Instruksi ADIW akan melakukan penjumlahan ke pasangan register 24 dan 25 dengan 1 dan hasil akan disimpan kembali pada register bersangkutan.
- 4. Isi register 24, yaitu \$03 yang merupakan hasil operasi, dikeluarkan pada port  $\overline{C}$
- 5. Isi register 25, yaitu \$08 yang merupakan hasil operasi, dikeluarkan pada port D.

#### **4. PENGUJIAN INSTRUKSI SUB, SUBI**

Instruksi SUB (*Subracts Two Registers*) mempunyai bentuk *SUB Rd,Rr*. Instruksi ini akan melakukan operasi aritmatika pengurangan, yaitu antara isi register Rd dengan isi register Rr, kemudian hasil operasi akan disimpan di register Rd (*RdßRd-Rr*). Instruksi SUBI (*Subract Constant from Register*) mempunyai bentuk *SUBI Rd,K*. Instruksi ini akan melakukan operasi aritmatika pengurangan, yaitu antara isi register Rd dengan konstanta K (*RdßRd-K*).

Pengujian instruksi SUB dan SUBI dilakukan dengan memberikan program berikut ini pada ROM UIMega 8535 dan mengamati hasil keluarannya:

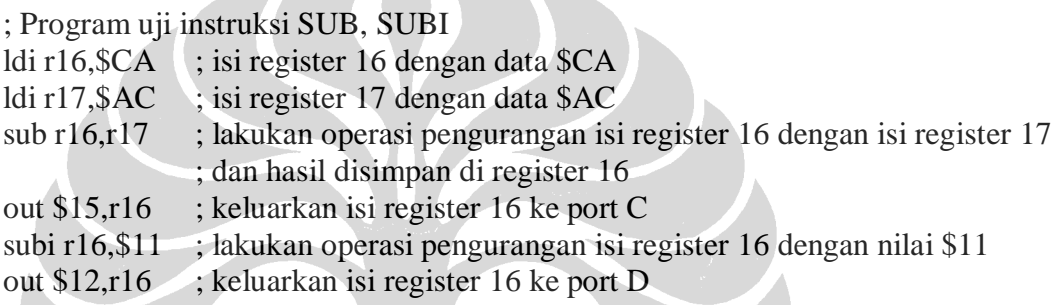

Hasil simulasi:

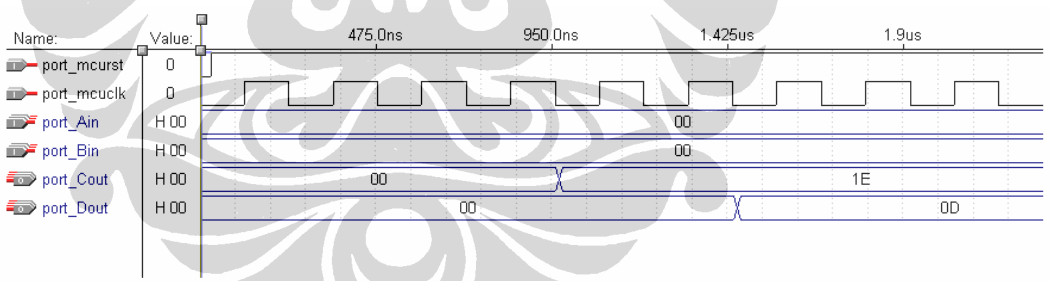

Mikrokontroler diinisialisasi dengan memberikan logika '0' pada pin *reset* (*port\_mcurst*). Proses yang dilakukan oleh pengujian instruksi SUB adalah sebagai berikut.

- 1. Register 16 diisi dengan data \$CA atau B 11001010.
- 2. Register 17 diisi dengan data \$AC atau B 10101100.
- 3. Proses penjumlahan dilakukan dan hasil disimpan di register 16.

------------------------- -

Register 16  $\hat{a}$  \$CA = B 1100 1010 Register 17  $\hat{a}$  \$AC = B 1010 1100

Register 16  $\bf{B}$  \$1E = B 0001 1110

4. Hasil penjumlahan, yaitu \$1E, dikeluarkan pada port C yang mempunyai alamat \$15.

Proses yang dilakukan oleh pengujian instruksi SUBI adalah sebagai berikut:

- 1. Register 16 telah terisi dengan data \$1E atau B 0001 1110.
- 2. instruksi SUBI akan melakukan operasi pengurangan isi register 16 dengan nilai \$11.
- 3. Proses pengurangan dilakukan dan hasil disimpan di register 16.

Register 16 à \$1E = B 0001 1110  $$11 = B 0001 0001$ ------------------------- - Register 16  $\bf{B}$  \$0D = B 0000 1101

4. Hasil penjumlahan, yaitu \$0D, dikeluarkan pada port D yang mempunyai alamat \$12.

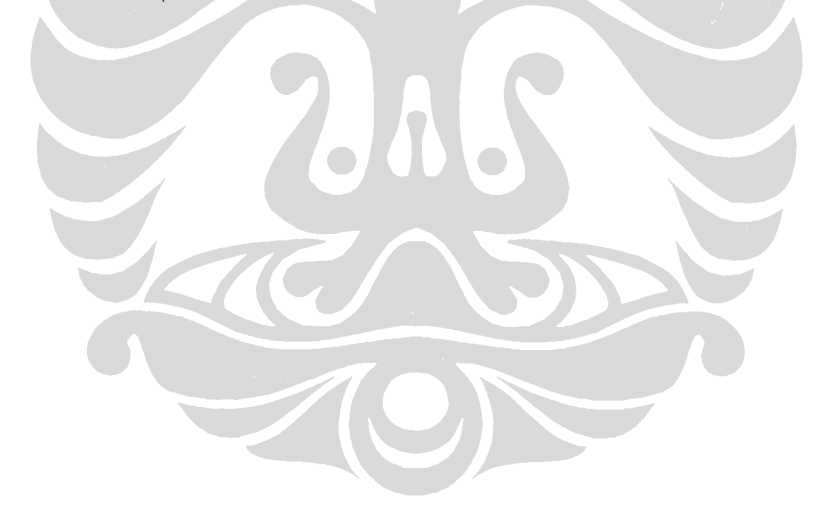

#### **5. PENGUJIAN INSTRUKSI SBC DAN SBCI**

Instruksi SBC (*Subract with Carry Two Registers*) mempunyai bentuk *SBC Rd,Rr*. Instruksi ini akan melakukan operasi aritmatik pengurangan antara isi register Rd dengan isi register Rr dan *carry* yang tersimpan di *status register*, dan kemudian hasil operasi akan disimpan kembali di register Rd (*RdßRd-Rr-Carry*). Instruksi SBCI (*Subract with Carry Constant from Register*) mempunyai bentuk *SBCI Rd,K*. Instruksi ini akan melakukan operasi aritmatik pengurangan sebuah bilangan K dan *carry* yang tersimpan di *status register*, dan kemudian hasil operasi akan disimpan kembali di register Rd (*RdßRd-K-Carry*).

Pengujian instruksi SBC dan SBCI dilakukan dengan memberikan program berikut ini pada ROM UIMega 8535 dan mengamati hasil keluarannya:

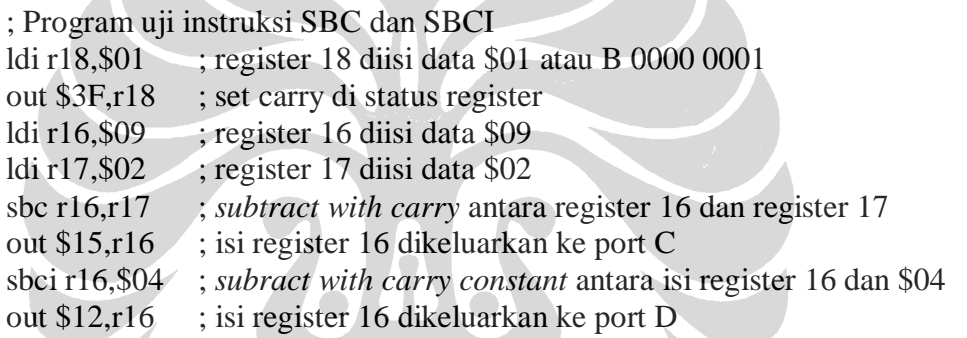

ENS

## Hasil simulasi:

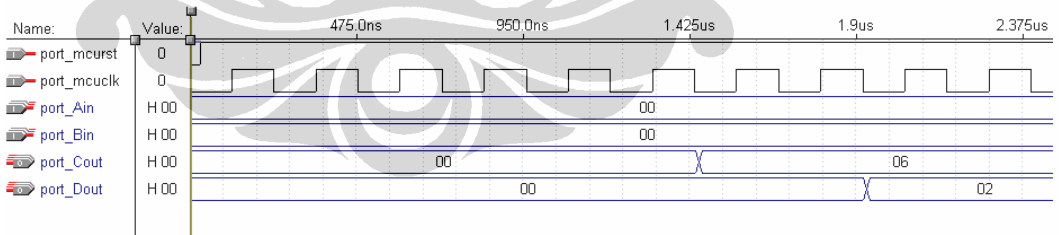

Mikrokontroler diinisialisasi dengan memberikan logika '0' pada pin *reset* (*port\_mcurst*). Proses yang dilakukan oleh pengujian instruksi SBC adalah sebagai berikut.

- 1. Register 18 diisi dengan data \$01 atau B 0000 0001.
- 2. Isi register 18 dikeluarkan ke *status register* dengan alamat \$3F, dengan demikian flag *carry* diberi logika '1'.
- 3. Register 16 diisi dengan data \$09.
- 4. Register 17 diisi dengan data \$02.
- 5. Instruksi SBC akan melakukan operasi sebagai berikut:

Register 16 à  $$09 = B 0000 1001$ Register 17  $\hat{a}$  \$02 = B 0000 0010 Carry **à** 1 ------------------------- -

Register 16  $\textbf{B}$  \$06 = B 0000 0110 Carry  $\boldsymbol{\mathsf{B}}$  0

6. Hasil dari operasi disimpan di register 16 dan dikeluarkan ke port C dengan alamat \$15.

Proses dilanjutkan dengan intruksi SBCI antara isi register 16 (\$06) dengan konstanta \$04, yaitu:

Register 16 à  $$06 = B\ 0000\ 0110$ Konstanta  $\hat{a}$  \$04 = B 0000 0100 Carry à 0 ------------------------- - Register 16 **B**  $$02 \neq B$   $0000 0010$ 

 $\overline{\phantom{a}}$ 

Hasil operasi, yaitu isi register 16, dikeluarkan pada port D dengan alamat \$12.

#### **6. PENGUJIAN INSTRUKSI SBIW**

Instruksi SBIW (*Subract Immediate from Word*) mempunyai bentuk *SBIW Rdl,K*. Instruksi ini akan melakukan pengurangan isi register Rd *high byte* dan Rd *low byte* dengan konstanta K (*Rdh:RdlßRdh:Rdl-K*).

Pengujian instruksi SBIW dilakukan dengan memberikan program berikut ini pada ROM UIMega 8535 dan mengamati hasil keluarannya:

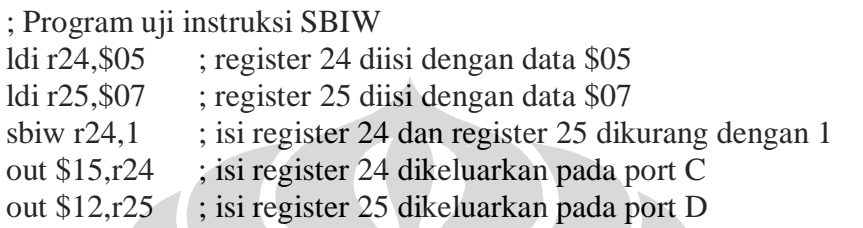

#### Hasil simulasi:

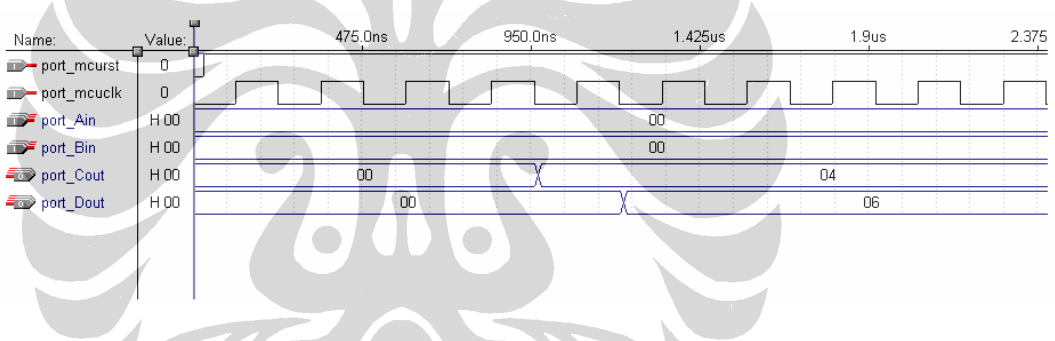

 $\sim$  )

Mikrokontroler diinisialisasi dengan memberikan logika '0' pada pin *reset* (*port\_mcurst*). Proses yang dilakukan oleh pengujian instruksi SBIW adalah sebagai berikut:

- 1. Register 24 diisi dengan data \$05.
- 2. Register 25 diisi dengan data \$07.
- 3. Isi register 24 dan 25 dikurang dengan konstanta 1 dan hasil disimpan kembali pada register bersangkutan, yaitu \$04 pada register 24, dan \$06 pada register 25.
- 4. Isi register 24 dikeluarkan pada port C dengan alamat \$15.
- 5. Isi register 25 dikeluarkan pada port D dengan alamat \$12.

#### **7. PENGUJIAN INSTRUKSI AND DAN ANDI**

Instruksi AND (*Logical AND Registers*) mempunyai bentuk *AND Rd,Rr*. Instruksi ini akan melakukan operasi logika AND terhadap isi register Rd dan Rr. Hasil operasi akan disimpan kembali pada register Rd (*RdßRd • Rr*). Instruksi ANDI (*Logical AND Registers and Constant*) mempunyai bentuk *ANDI Rd,K.* Instruksi ini akan melakukan operasi logika AND terhadap isi register Rd dan konstanta K. Hasil operasi akan disimpan kembali pada register Rd (*RdßRd•K*).

Pengujian instruksi AND dan ANDI dilakukan dengan memberikan program berikut ini pada ROM UIMega 8535 dan mengamati hasil keluarannya:

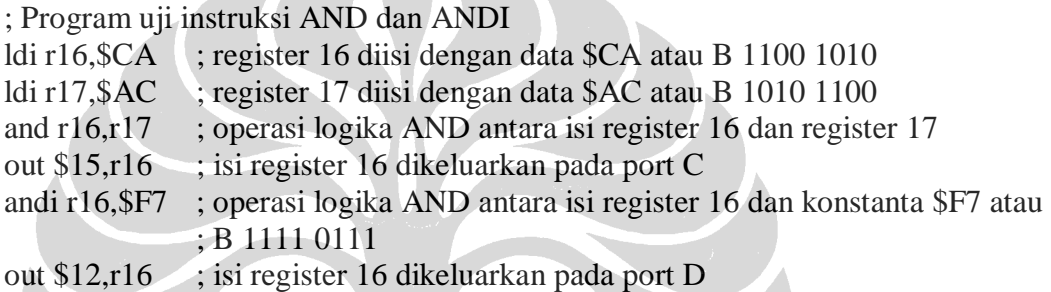

Hasil simulasi:

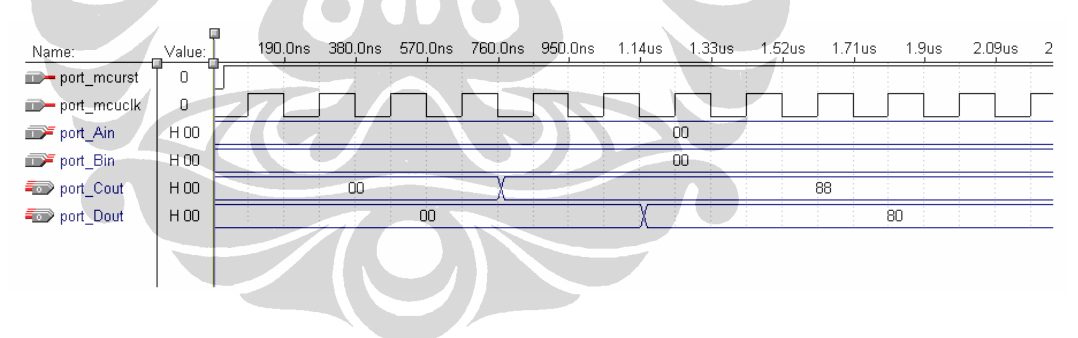

Mikrokontroler diinisialisasi dengan memberikan logika '0' pada pin *reset* (*port\_mcurst*). Proses yang dilakukan oleh pengujian instruksi AND dan ANDI adalah sebagai berikut:

- 1. Register 16 diisi dengan data \$CA.
- 2. Register 17 diisi dengan data \$AC.
- 3. Isi register 16 dan 17 dilakukan operasi AND. Hasil operasi disimpan kembali pada register 16.

Register 16 à \$CA = B 1100 1010 Register 17  $\hat{a}$  \$AC = B 1010 1100 ------------------------- AND Register 16  $\textbf{B}$  \$88 = B 1000 1000

- 4. Isi register 16 dikeluarkan pada port C.
- 5. Isi register 16 dilakukan operasi AND dengan konstanta \$F7. Hasil operasi disimpan kembali pada register 16.

Register 16 à  $$88 = B 1000 1000$  $F7 = B 1111 0111$  ------------------------- AND Register 16  $\bf{B}$  \$80 = B 1000 0000

6. Isi register 16 dikeluarkan pada port D.

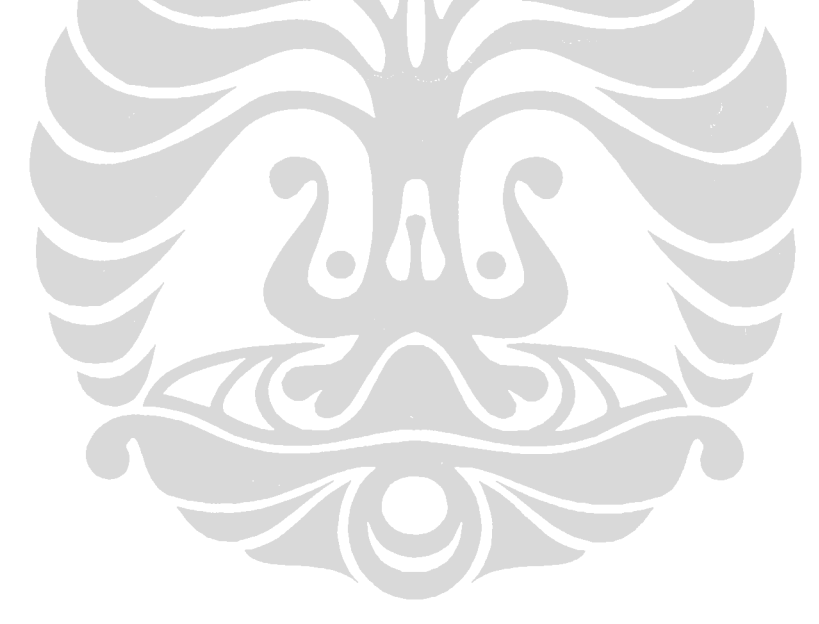

#### **8. PENGUJIAN INSTRUKSI OR DAN ORI**

Instruksi OR (*Logical OR Registers*) mempunyai bentuk *OR Rd,Rr.* Instruksi ini akan melakukan operasi logika OR terhadap isi dari register Rd dan Rr dan kemudian hasil operasi kembali disimpan ke register Rd (*RdßRd v Rr*). Instruksi ORI (*Logical OR Registers and Contant*) mempunyai bentuk *ORI Rd,K* akan melakukan operasi logika OR terhadap isi register Rd terhadap konstanta K dan hasil operasi kembali disimpan di register Rd (*RdßRd v K*).

Pengujian instruksi OR dan ORI dilakukan dengan memberikan program berikut ini pada ROM UIMega 8535 dan mengamati hasil keluarannya:

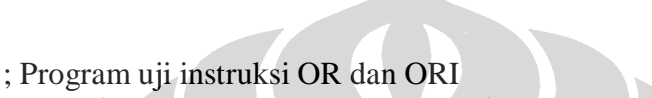

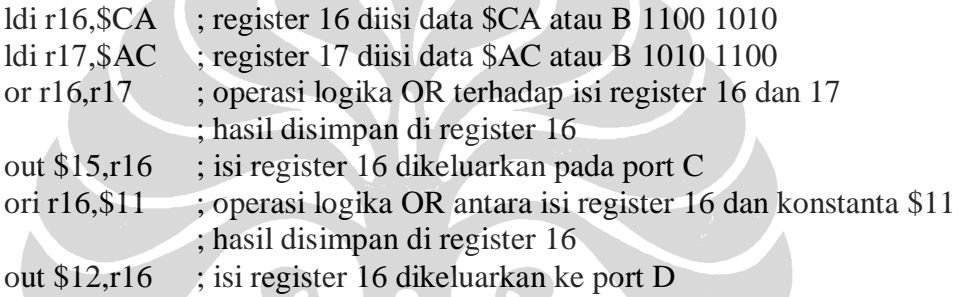

Hasil simulasi:

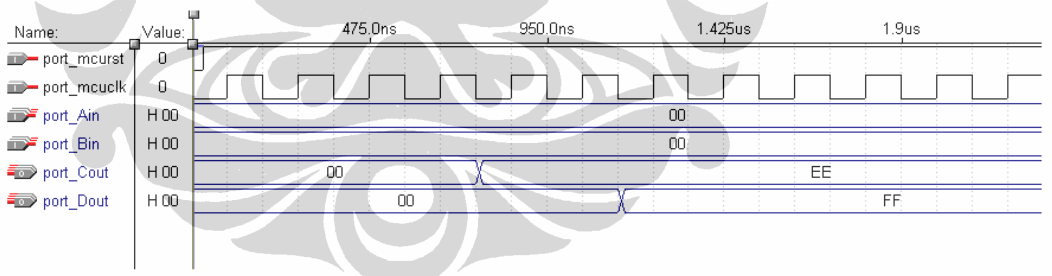

Mikrokontroler diinisialisasi dengan memberikan logika '0' pada pin *reset* (*port\_mcurst*). Proses yang dilakukan oleh pengujian instruksi OR dan ORI adalah sebagai berikut:

- 1. Register 16 diisi dengan data \$CA.
- 2. Register 17 diisi dengan data \$AC.
- 3. Isi register 16 dan 17 dilakukan operasi OR. Hasil operasi disimpan kembali pada register 16.

Register 16 à \$CA = B 1100 1010 Register 17  $\hat{a}$  \$AC = B 1010 1100 ------------------------- OR Register 16 ß \$EE = B 1110 1110

- 4. Isi register 16 dikeluarkan pada port C.
- 5. Isi register 16 dilakukan operasi ORI dengan konstanta \$11. Hasil operasi disimpan kembali pada register 16.

Register 16  $\hat{a}$  \$EE = B 1110 1110  $$11 = B 0001 0001$  ------------------------- ORI Register 16  $\bf{B}$  \$FF = B 1111 1111

6. Isi register 16 dikeluarkan pada port D.

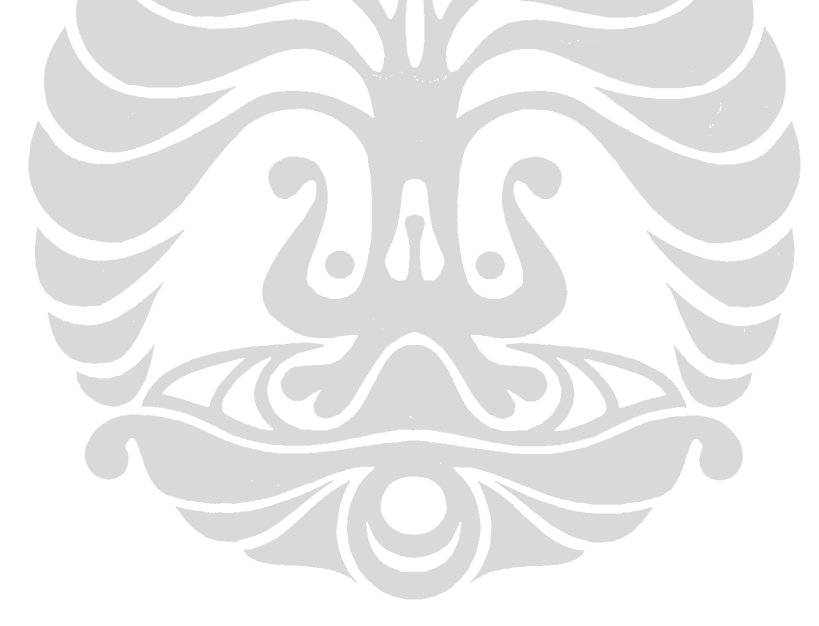

#### **9. PENGUJIAN INSTRUKSI EOR**

Instruksi EOR (*Exclusive OR Registers*) mempunyai bentuk *EOR Rd,Rr*. Instruksi ini akan melakukan operasi *Exclusive-OR* terhadap isi register Rd dan isi register Rr. Hasil operasi akan disimpan kembali ke register Rd (*Rd* **B***Rd*⊕ *Rr*).

Pengujian instruksi EOR dilakukan dengan memberikan program berikut ini pada ROM UIMega 8535 dan mengamati hasil keluarannya:

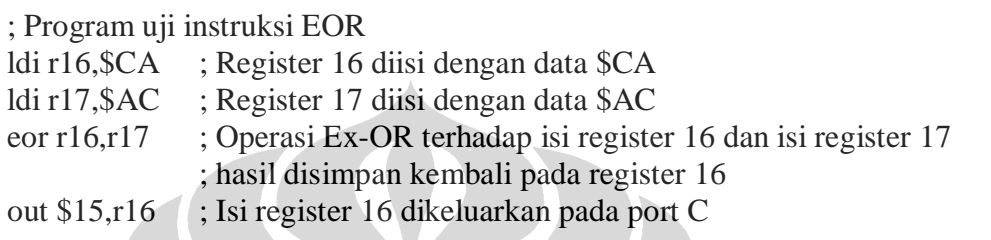

#### Hasil simulasi:

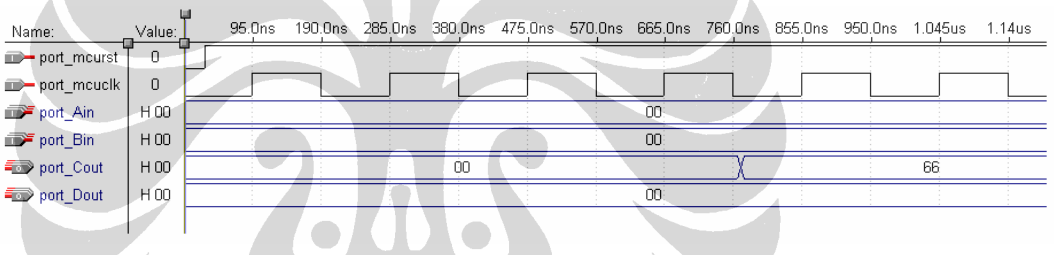

Mikrokontroler diinisialisasi dengan memberikan logika '0' pada pin *reset* (*port\_mcurst*). Proses yang dilakukan oleh pengujian instruksi EOR adalah sebagai berikut:

- 1. Register 16 diisi dengan data \$CA.
- 2. Register 17 diisi dengan data \$AC.
- 3. Isi register 16 dan 17 dilakukan operasi OR. Hasil operasi disimpan kembali pada register 16.

Register 16  $\hat{a}$  \$CA = B 1100 1010 Register 17  $\hat{a}$  \$AC = B 1010 1100 ------------------------- EOR Register 16  $\bf{B}$  \$66 = B 0110 0110

4. Isi register 16 dikeluarkan pada port C.

#### **10. PENGUJIAN INSTRUKSI COM DAN NEG**

Instruksi COM (*One's Complement*) mempunyai bentuk *COM Rd*. Instruksi ini akan melakukan operasi *One's complement* pada isi register Rd dan hasil kembali disimpan pada register Rd (*Rdß0xFF-Rd*). Instruksi NEG (*Two's Complement*) mempunyai bentuk *NEG Rd* akan melakukan operasi *Two's complement* pada isi register Rd dan hasil kembali disimpan pada register Rd (*Rdß0x00-Rd*).

Pengujian instruksi COM dan NEG dilakukan dengan memberikan program berikut ini pada ROM UIMega 8535 dan mengamati hasil keluarannya:

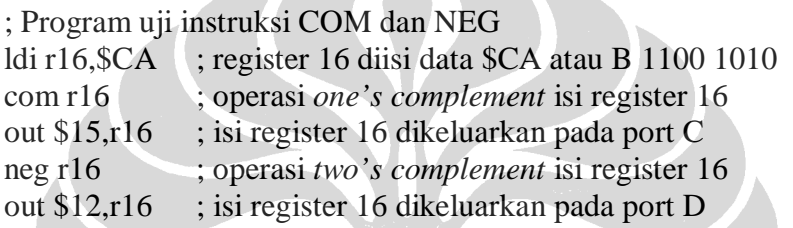

#### Hasil simulasi:

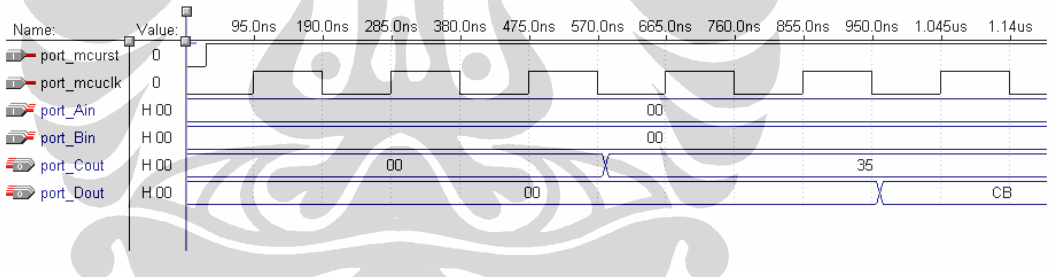

Mikrokontroler diinisialisasi dengan memberikan logika '0' pada pin *reset* (*port\_mcurst*). Proses yang dilakukan oleh pengujian instruksi COM dan NEG adalah sebagai berikut:

- 1. Register 16 diisi dengan data \$CA.
- 2. Operasi *One's complement* dilakukan terhadap isi register 16. Operasi ini akan melakukan pembalikkan *bit* terhadap isi register 16. Hasil kembali disimpan pada register 16.

Register 16  $\hat{a}$  \$CA = B 1100 1010 ------------------------- NOT Register 16  $\bf{B}$  \$35 = B 0011 0101

- 3. Isi register 16 dikeluarkan pada port C dengan alamat \$15.
- 4. Operasi *Two's complement* dilakukan terhadap isi register 16. Operasi ini akan melakukan pembalikkan *bit* terhadap isi register 16 kemudian ditambah dengan 1. Hasil kembali disimpan pada register 16.

Register 16 à  $$35 = B 0011 0101$  ------------------------- NOT = B 1100 1010 1 ------------------------- + Register 16  $\textbf{B}$  \$CB = B 1100 1011

5. Isi register 16 dikeluarkan pada port D dengan alamat \$12.

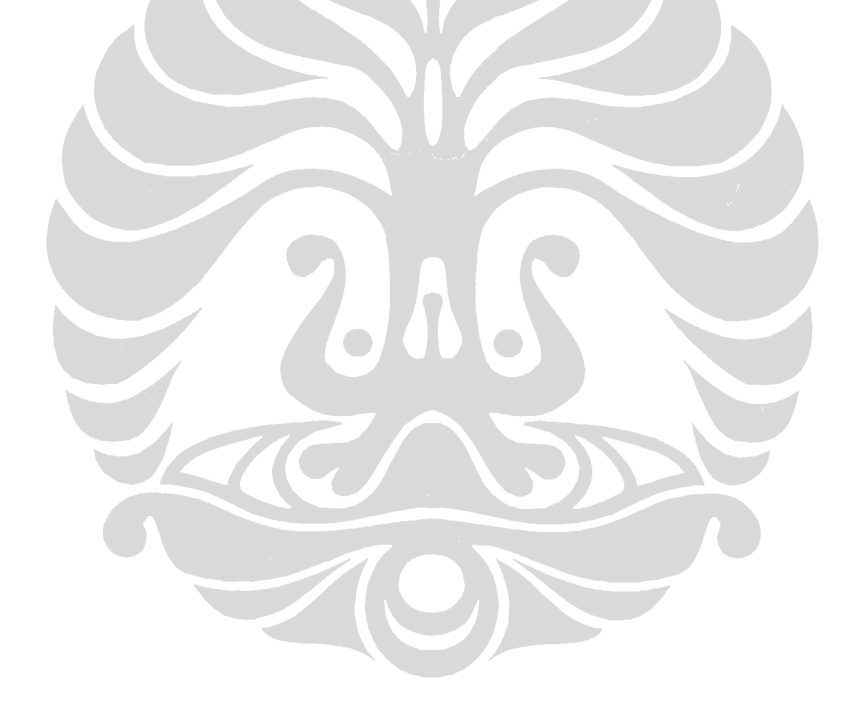

#### **11. PENGUJIAN INSTRUKSI SBR DAN CBR**

Instruksi SBR (*Set Bit(s) in Register*) mempunyai bentuk *SBR Rd,K*. Instruksi ini akan memberikan logika '1' terhadap isi register Rd *bit* ke K (*RdßRd v K*). Instruksi CBR (*Clear Bit(s) in Register*) mempunyai bentuk *CBR Rd,K*. Instruksi ini akan melakukan sebaliknya (*RdßRd•(0xFF-K)*).

Pengujian instruksi SBR dan CBR dilakukan dengan memberikan program berikut ini pada ROM UIMega 8535 dan mengamati hasil keluarannya:

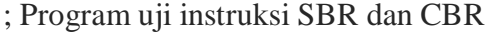

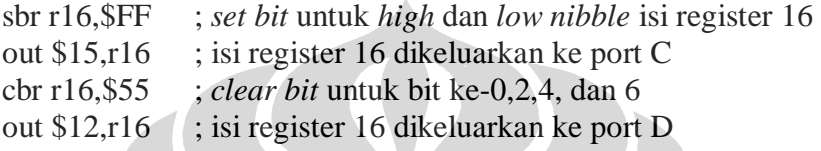

#### Hasil simulasi:

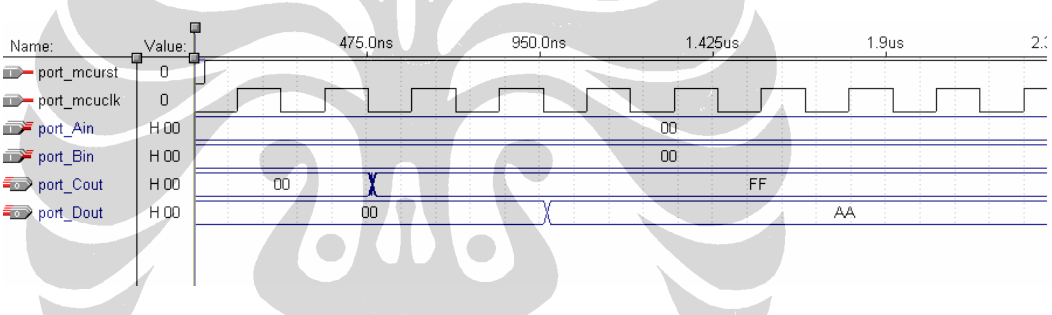

Mikrokontroler diinisialisasi dengan memberikan logika '0' pada pin *reset* (*port\_mcurst*). Proses yang dilakukan oleh pengujian instruksi SBR dan CBR adalah sebagai berikut:

- 1. Isi register 16 diberi logika '1'. \$FF melambangkan semua *bit* posisi dari isi register 16.
- 2. Isi register 16 dikeluarkan ke portd C dengan alamat \$15.
- 3. Isi register 16 diberi logika '0' pada *bit* ke-0, 2, 4, dan 6. \$55 atau B 01010101 melambangkan posisi *bit* ke-0, 2, 4, dan 6, sehingga menghasilkan \$AA atau B 1010 1010.
- 4. Kemudian isi register 16 dikeluarkan pada port D dengan alamat \$12.

#### **12. PENGUJIAN INSTRUKSI INC**

Instruksi INC (*Increment*) mempunyai bentuk *INC Rd*. Instruksi ini akan melakukan operasi penambahan 1 terhadap isi register Rd kemudian hasil operasi disimpan kembali pada register Rd (*RdßRd+1*).

Pengujian instruksi INC dilakukan dengan memberikan program berikut ini pada ROM UIMega 8535 dan mengamati hasil keluarannya:

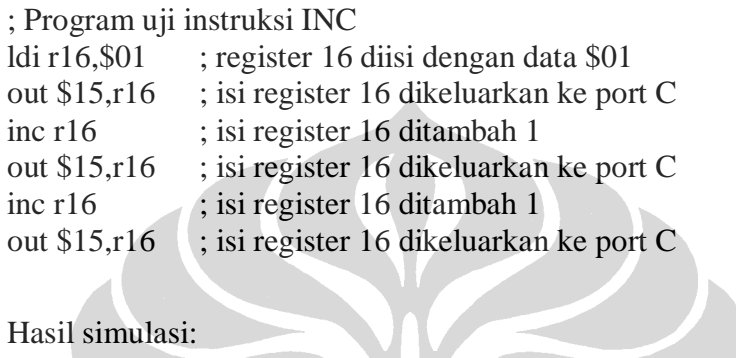

#### Hasil simulasi:

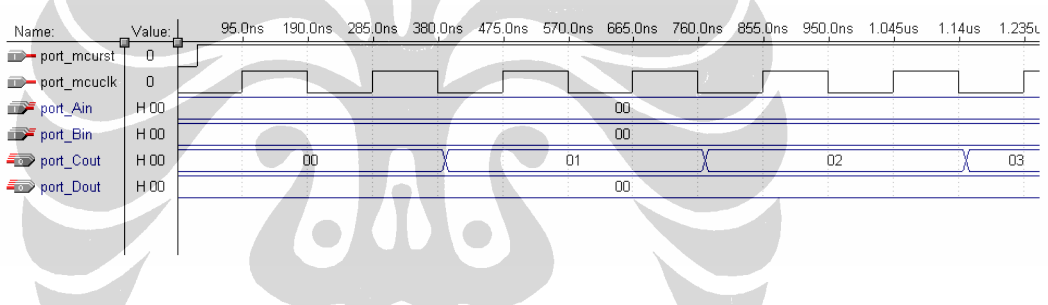

Mikrokontroler diinisialisasi dengan memberikan logika '0' pada pin *reset* (*port\_mcurst*). Proses yang dilakukan oleh pengujian instruksi INC adalah sebagai berikut:

- 1. Register 16 diisi dengan data \$01.
- 2. Isi register 16 dikeluarkan pada port C.
- 3. Isi register 16 ditambah 1 dan hasil disimpan kembali pada register 16.
- 4. Isi register 16 dikeluarkan pada port C.
- 5. Isi register 16 ditambah 1 dan hasil disimpan kembali pada register 16.

#### **13. PENGUJIAN INSTRUKSI DEC**

Instruksi DEC (*Decrement*) mempunyai bentuk *DEC Rd*. Instruksi ini akan melakukan operasi pengurangan 1 terhadap isi register Rd kemudian hasil operasi disimpan kembali pada register Rd (*RdßRd-1*).

Pengujian instruksi DEC dilakukan dengan memberikan program berikut ini pada ROM UIMega 8535 dan mengamati hasil keluarannya:

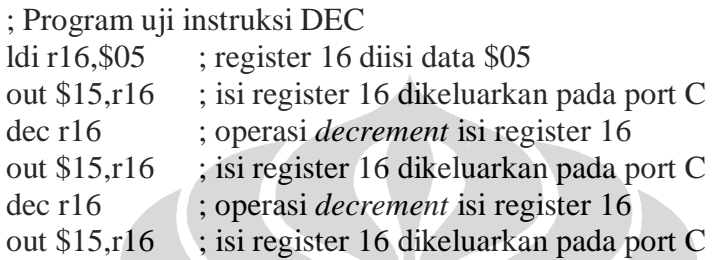

#### Hasil simulasi:

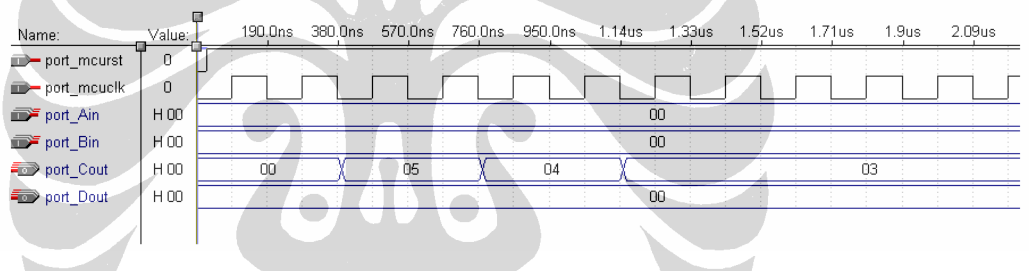

Mikrokontroler diinisialisasi dengan memberikan logika '0' pada pin *reset* (*port\_mcurst*). Proses yang dilakukan oleh pengujian instruksi DEC adalah sebagai berikut:

- 1. Register 16 diisi dengan data \$05.
- 2. Isi register 16 dikeluarkan pada port C.
- 3. Isi register 16 dikurang 1 dan hasil disimpan kembali pada register 16.
- 4. Isi register 16 dikeluarkan pada port C.
- 5. Isi register 16 dikurang 1 dan hasil disimpan kembali pada register 16.

#### **14. PENGUJIAN INSTRUKSI MUL**

Instruksi MUL (*Multiply Unsigned*) mempunyai bentuk *MUL Rd,Rr*. Instruksi ini akan melakukan operasi aritmatik perkalian tak bertanda antara isi register Rd dengan isi register Rr (*R1:R0ßRdxRr*). Operasi ini melakukan perkalian antara *multiplicant* 8-*bit* tak bertanda dengan *multiplier* 8-*bit* tak bertanda dan menghasilkan 16-*bit* hasil operasi. Hasil operasi ini akan disimpan pada register 16 untuk *low byte* dan register 17 untuk *high byte*.

Pengujian instruksi MUL dilakukan dengan memberikan program berikut ini pada ROM UIMega 8535 dan mengamati hasil keluarannya:

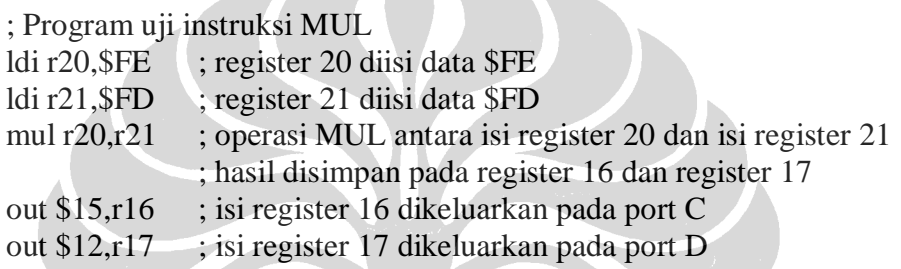

# Hasil simulasi: (2)

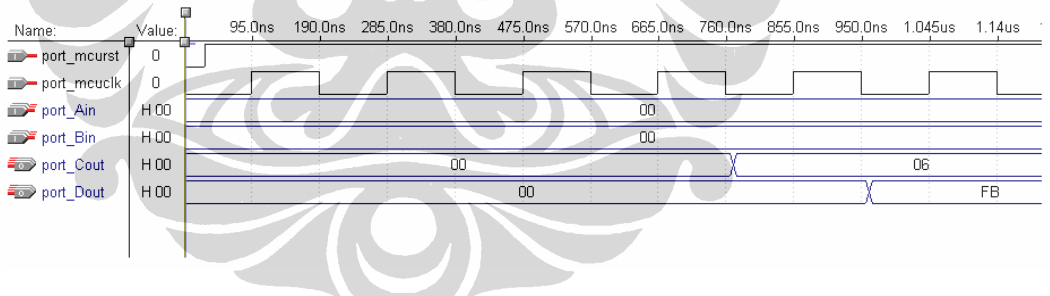

Mikrokontroler diinisialisasi dengan memberikan logika '0' pada pin *reset* (*port\_mcurst*). Proses yang dilakukan oleh pengujian instruksi MUL adalah sebagai berikut:

- 1. Register 20 diisi dengan data \$FE atau 1111 1110 (biner) atau 254 (desimal).
- 2. Register 21 diisi dengan data \$FD atau 1111 1101 (biner) atau 253 (desimal).
- 3. Isi register 20 dan isi register 21 dilakukan operasi perkalian dan hasil disimpan pada register 16 (*low byte*) dan register 17 (*high byte*).

Register 20  $\hat{a}$  \$FE = 254 (desimal) Register 21  $\hat{a}$  \$FD = 253 (desimal) ---------------------------- x (unsigned)  $$FB06 = 64262$  (desimal) ; Register 17 ß \$FB, Register 16 ß \$06

- 4. Isi register 16 dikeluarkan pada port C.
- 5. Isi register 17 dikeluarkan pada port D.

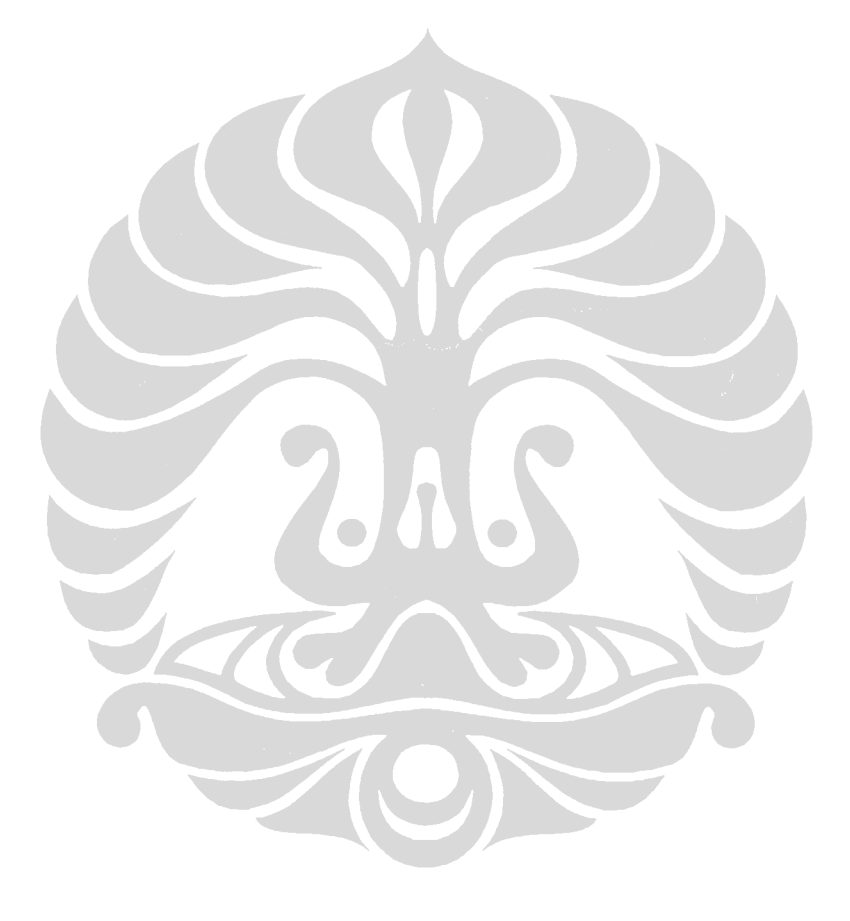

#### **15. PENGUJIAN INSTRUKSI MULS**

Instruksi MULS (*Multiply Signed*) mempunyai bentuk *MULS Rd,Rr*. Instruksi ini akan melakukan operasi aritmatik perkalian bertanda antara isi register Rd dengan isi register Rr (*R1:R0ßRdxRr*). Operasi ini melakukan perkalian antara *multiplicant* 8-*bit* bertanda dengan *multiplier* 8-*bit* bertanda dan menghasilkan 16-*bit* hasil operasi. Hasil operasi ini akan disimpan pada register 16 untuk *low byte* dan register 17 untuk *high byte*.

Pengujian instruksi MULS dilakukan dengan memberikan program berikut ini pada ROM UIMega 8535 dan mengamati hasil keluarannya:

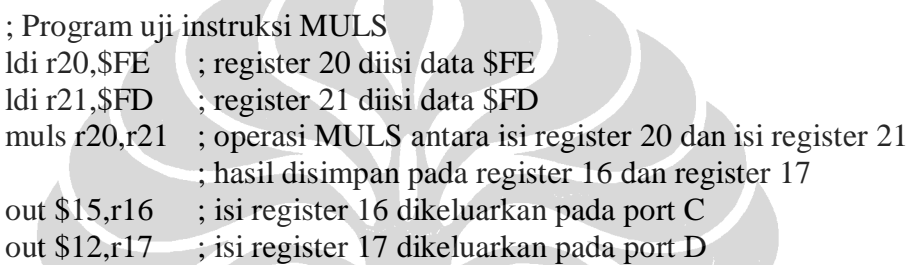

Hasil simulasi:

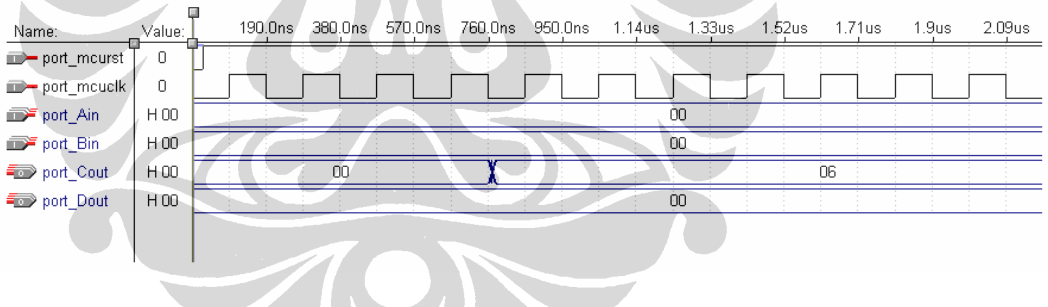

Mikrokontroler diinisialisasi dengan memberikan logika '0' pada pin *reset* (*port\_mcurst*). Proses yang dilakukan oleh pengujian instruksi MULS adalah sebagai berikut:

- 1. Register 20 diisi dengan data \$FE atau 1111 1110 (biner) atau -2 (desimal).
- 2. Register 21 diisi dengan data \$FD atau 1111 1101 (biner) atau -3 (desimal).
- 3. Isi register 20 dan isi register 21 dilakukan operasi perkalian dan hasil disimpan pada register 16 (*low byte*) dan register 17 (*high byte*).

Register 20  $\hat{a}$  \$FE = -2 (desimal) Register 21  $\hat{a}$  \$FD = -3 (desimal) ---------------------------- x (signed)  $$0006 = 6$  (desimal) ; Register 17 ß \$00, Register 16 ß \$06

- 4. Isi register 16 dikeluarkan pada port C.
- 5. Isi register 17 dikeluarkan pada port D.

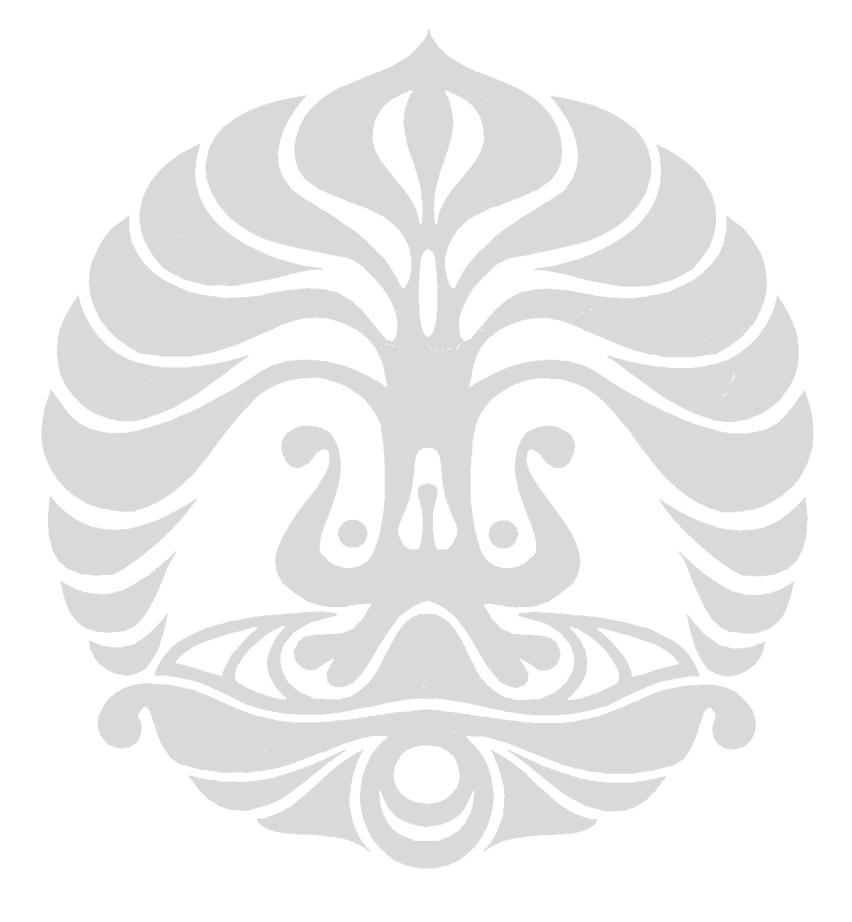

#### **16. PENGUJIAN INSTRUKSI MULSU**

Instruksi MULSU (*Multiply Signed with Unsigned*) mempunyai bentuk *MULSU Rd,Rr*. Instruksi ini akan melakukan operasi aritmatik perkalian antara isi register Rd dengan isi register Rr (*R1:R0ßRdxRr*). Operasi ini melakukan perkalian antara *multiplicant* 8-*bit* bertanda dengan *multiplier* 8-*bit* tak bertanda dan menghasilkan 16-*bit* hasil operasi. Hasil operasi ini akan disimpan pada register 16 untuk *low byte* dan register 17 untuk *high byte*.

Pengujian instruksi MULSU dilakukan dengan memberikan program berikut ini pada ROM UIMega 8535 dan mengamati hasil keluarannya:

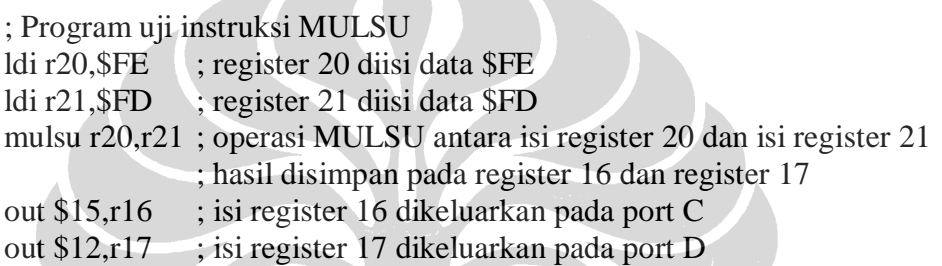

010

Hasil simulasi:

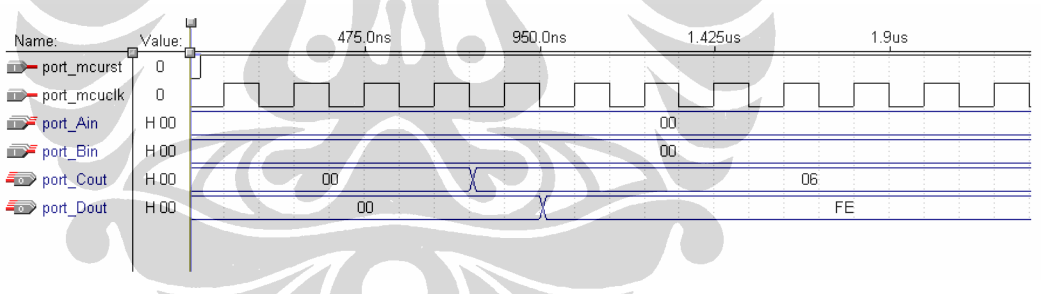

Mikrokontroler diinisialisasi dengan memberikan logika '0' pada pin *reset* (*port\_mcurst*). Proses yang dilakukan oleh pengujian instruksi MULSU adalah sebagai berikut:

- 1. Register 20 diisi dengan data \$FE atau 1111 1110 (biner) atau -2 (desimal).
- 2. Register 21 diisi dengan data \$FD atau 1111 1101 (biner) atau 253 (desimal).
- 3. Isi register 20 dan isi register 21 dilakukan operasi perkalian dan hasil disimpan pada register 16 (*low byte*) dan register 17 (*high byte*).

Register 20  $\hat{a}$  \$FE = -2 (desimal) Register 21  $\hat{a}$  \$FD = 253 (desimal) ---------------------------- x (signed)  $$FE06 = -506 (design)$ ; Register 17 ß \$FE, Register 16 ß \$06

- 4. Isi register 16 dikeluarkan pada port C.
- 5. Isi register 17 dikeluarkan pada port D.

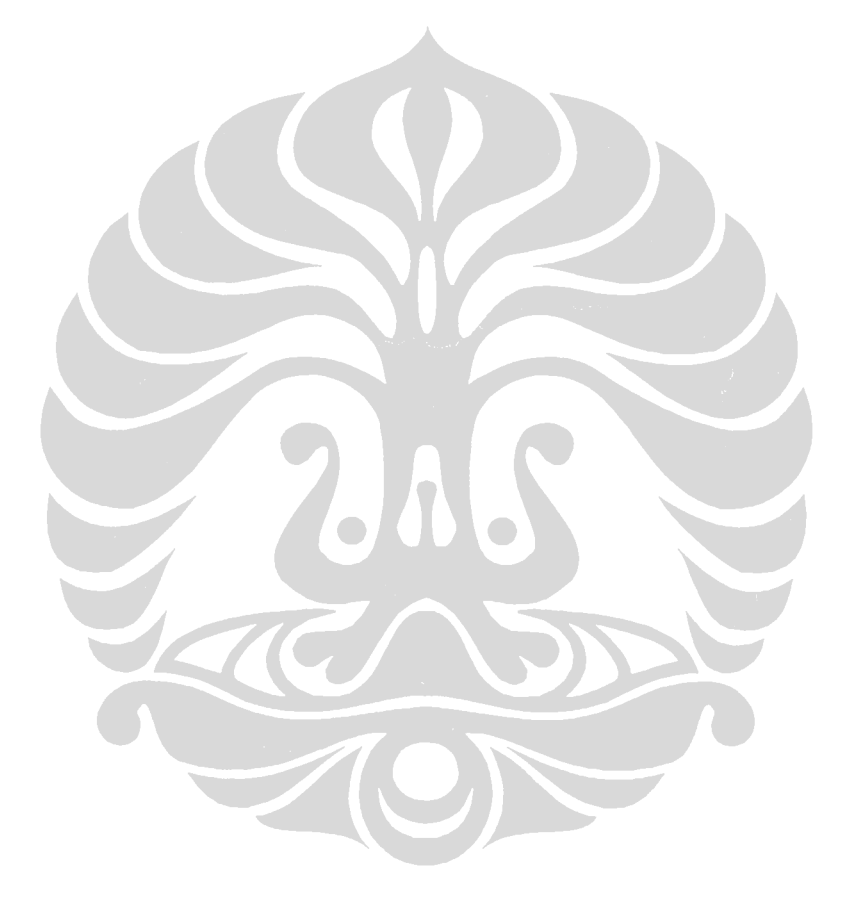

#### **17. PENGUJIAN INSTRUKSI FMUL**

Instruksi FMUL (*Fractional Multiply Unsigned*) mempunyai bentuk *FMUL Rd,Rr*. Instruksi ini akan melakukan operasi aritmatik perkalian tak bertanda antara isi register Rd dengan isi register Rr dan hasil digeser 1 *bit* ke kiri (*R1:R0ß(RdxRr)<<1*). Operasi ini melakukan perkalian antara *multiplicant* 8-*bit* tak bertanda dengan *multiplier* 8-*bit* tak bertanda dan menghasilkan 16-*bit* hasil operasi. Hasil operasi ini akan disimpan pada register 16 untuk *low byte* dan register 17 untuk *high byte*.

Pengujian instruksi FMUL dilakukan dengan memberikan program berikut ini pada ROM UIMega 8535 dan mengamati hasil keluarannya:

**START** 

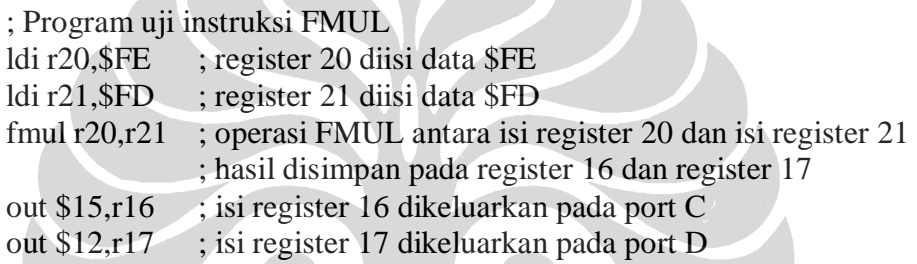

606

Hasil simulasi:

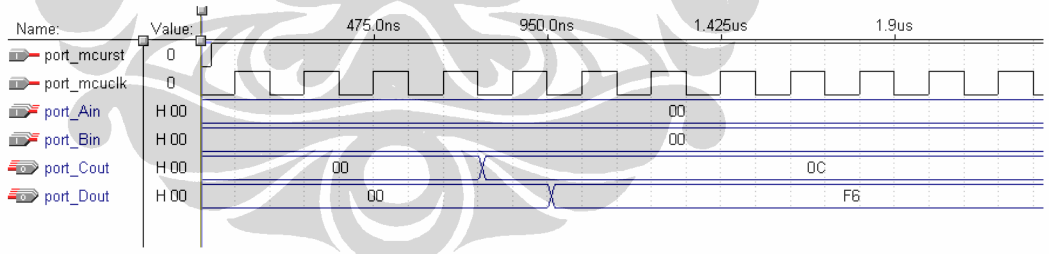

Mikrokontroler diinisialisasi dengan memberikan logika '0' pada pin *reset* (*port\_mcurst*). Proses yang dilakukan oleh pengujian instruksi FMUL adalah sebagai berikut:

- 1. Register 20 diisi dengan data \$FE atau 1111 1110 (biner) atau 254 (desimal).
- 2. Register 21 diisi dengan data \$FD atau 1111 1101 (biner) atau 253 (desimal).
- 3. Isi register 20 dan isi register 21 dilakukan operasi perkalian dan hasil disimpan pada register 16 (*low byte*) dan register 17 (*high byte*).

Register 20  $\hat{a}$  \$FE = 254 (desimal) Register 21  $\hat{a}$  \$FD = 253 (desimal) ---------------------------- x (unsigned)  $$FB06 = 64262$  (desimal) ;

Hasil \$FB06 (B 1111 1011 0000 0110) digeser 1 *bit* ke kiri sehingga menjadi \$F60C (B 1111 0110 0000 1100)

Register 17 ß \$F6, Register 16 ß \$0C

- 4. Isi register 16 dikeluarkan pada port C.
- 5. Isi register 17 dikeluarkan pada port D.

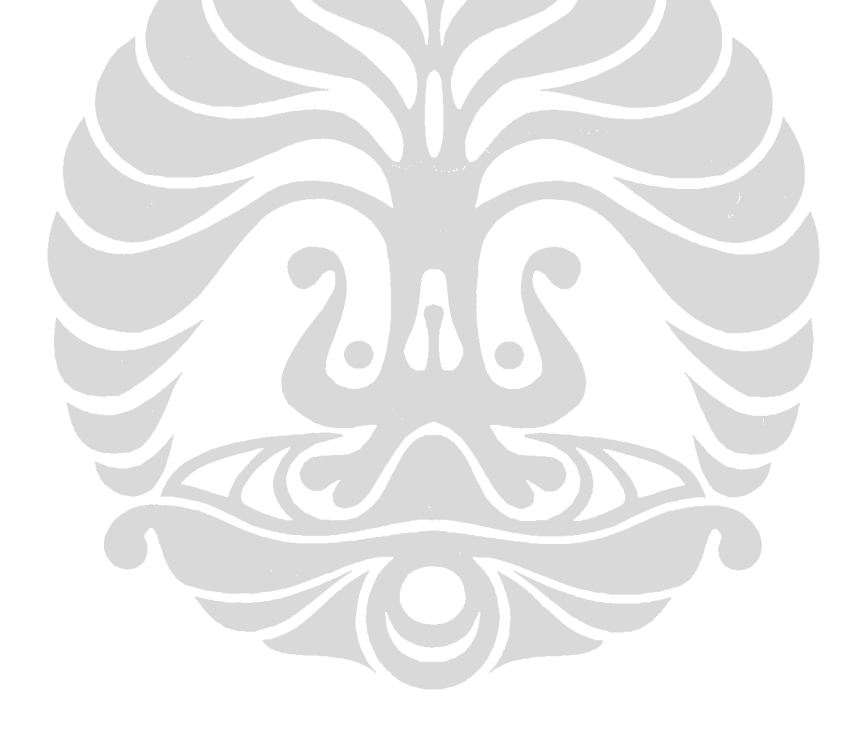
## **18. PENGUJIAN INSTRUKSI FMULS**

Instruksi FMULS (*Fractional Multiplu Signed*) mempunyai bentuk *FMULS Rd,Rr*. Instruksi ini akan melakukan operasi aritmatik perkalian bertanda antara isi register Rd dengan isi register Rr dan hasil digeser 1 *bit* ke kiri (*R1:R0ß(RdxRr)<<1*). Operasi ini melakukan perkalian antara *multiplicant* 8-*bit* bertanda dengan *multiplier* 8-*bit* bertanda dan menghasilkan 16-*bit* hasil operasi. Hasil operasi ini akan disimpan pada register 16 untuk *low byte* dan register 17 untuk *high byte*.

Pengujian instruksi FMULS dilakukan dengan memberikan program berikut ini pada ROM UIMega 8535 dan mengamati hasil keluarannya:

**CONTRACTOR** 

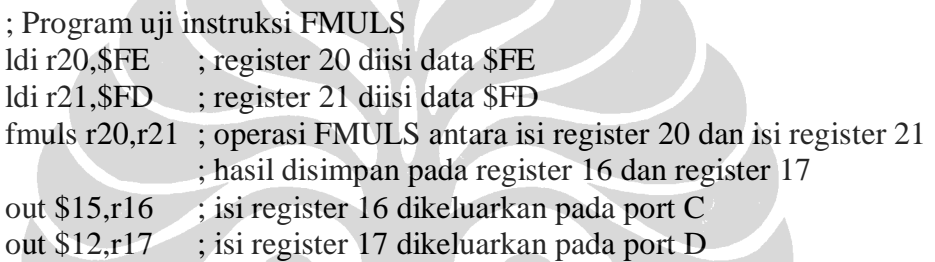

Hasil simulasi: **COLOS** 

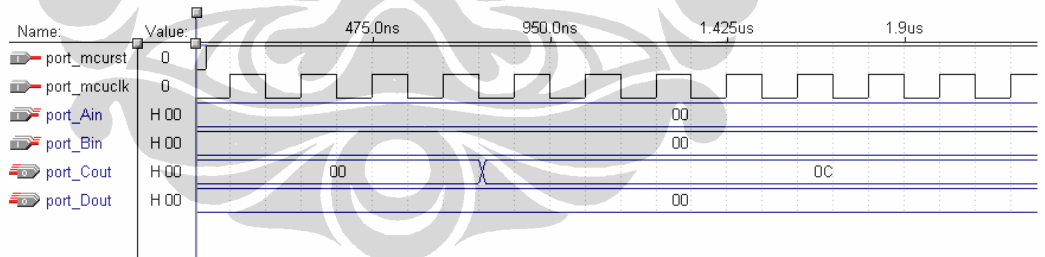

Mikrokontroler diinisialisasi dengan memberikan logika '0' pada pin *reset* (*port\_mcurst*). Proses yang dilakukan oleh pengujian instruksi FMULS adalah sebagai berikut:

- 1. Register 20 diisi dengan data \$FE atau 1111 1110 (biner) atau -2 (desimal).
- 2. Register 21 diisi dengan data \$FD atau 1111 1101 (biner) atau -3 (desimal).
- 3. Isi register 20 dan isi register 21 dilakukan operasi perkalian dan hasil disimpan pada register 16 (*low byte*) dan register 17 (*high byte*).

Register 20  $\hat{a}$  \$FE = -2 (desimal) Register 21  $\hat{a}$  \$FD = -3 (desimal) ---------------------------- x (unsigned)  $$0006 = 6$  (desimal) ;

Hasil \$0006 (B 0000 0000 0000 0110) digeser 1 *bit* ke kiri sehingga menjadi \$000C (B 0000 0000 0000 1100)

Register 17 ß \$00, Register 16 ß \$0C

- 4. Isi register 16 dikeluarkan pada port C.
- 5. Isi register 17 dikeluarkan pada port D.

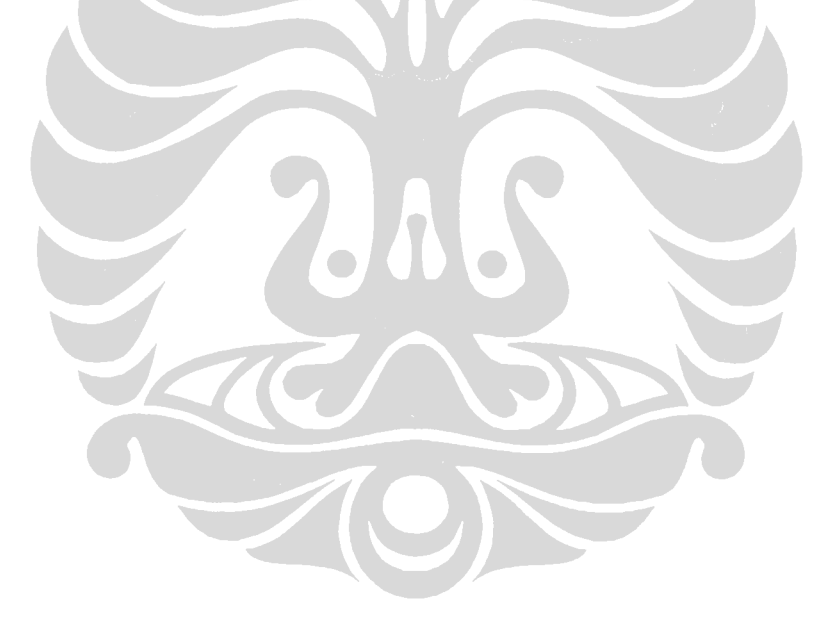

## **19. PENGUJIAN INSTRUKSI FMULSU**

Instruksi FMULSU (*Fractional Multiply Signed with Unsigned*) mempunyai bentuk *FMULSU Rd,Rr*. Instruksi ini akan melakukan operasi aritmatik perkalian bertanda antara isi register Rd dengan isi register Rr dan hasil digeser 1 *bit* ke kiri (*R1:R0ß(RdxRr)<<1*). Operasi ini melakukan perkalian antara *multiplicant* 8-*bit* bertanda dengan *multiplier* 8-*bit* tak bertanda dan menghasilkan 16-*bit* hasil operasi. Hasil operasi ini akan disimpan pada register 16 untuk *low byte* dan register 17 untuk *high byte*.

Pengujian instruksi FMULSU dilakukan dengan memberikan program berikut ini pada ROM UIMega 8535 dan mengamati hasil keluarannya:

; Program uji instruksi FMULSU ldi r20,\$FE ; register 20 diisi data \$FE ldi r21,\$FD ; register 21 diisi data \$FD fmulsu r20,r21; operasi FMULSU antara isi register 20 dan isi register 21 ; hasil disimpan pada register 16 dan register 17 out \$15,r16 ; isi register 16 dikeluarkan pada port C out \$12,r17 ; isi register 17 dikeluarkan pada port D

Hasil simulasi:

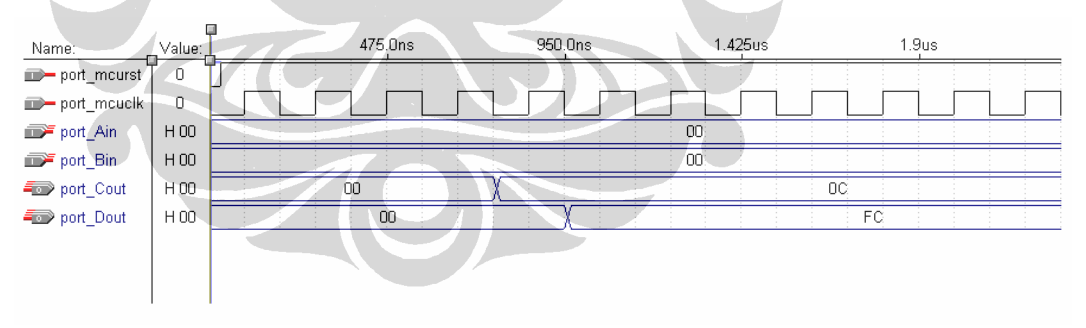

Mikrokontroler diinisialisasi dengan memberikan logika '0' pada pin *reset* (*port\_mcurst*). Proses yang dilakukan oleh pengujian instruksi FMULSU adalah sebagai berikut:

- 1. Register 20 diisi dengan data \$FE atau 1111 1110 (biner) atau -2 (desimal).
- 2. Register 21 diisi dengan data \$FD atau 1111 1101 (biner) atau 253 (desimal).
- 3. Isi register 20 dan isi register 21 dilakukan operasi perkalian dan hasil disimpan pada register 16 (*low byte*) dan register 17 (*high byte*).

Register 20  $\hat{a}$  \$FE = -2 (desimal bertanda) Register 21  $\hat{a}$  \$FD = 253 (desimal tak bertanda) ---------------------------- x (signed)  $$FE06 = -506 (design)$ ;

Hasil \$FE06 (B 1111 1110 0000 0110) digeser 1 *bit* ke kiri sehingga menjadi \$FC0C (B 1111 1100 0000 1100)

Register 17 ß \$FC, Register 16 ß \$0C

- 4. Isi register 16 dikeluarkan pada port C.
- 5. Isi register 17 dikeluarkan pada port D.

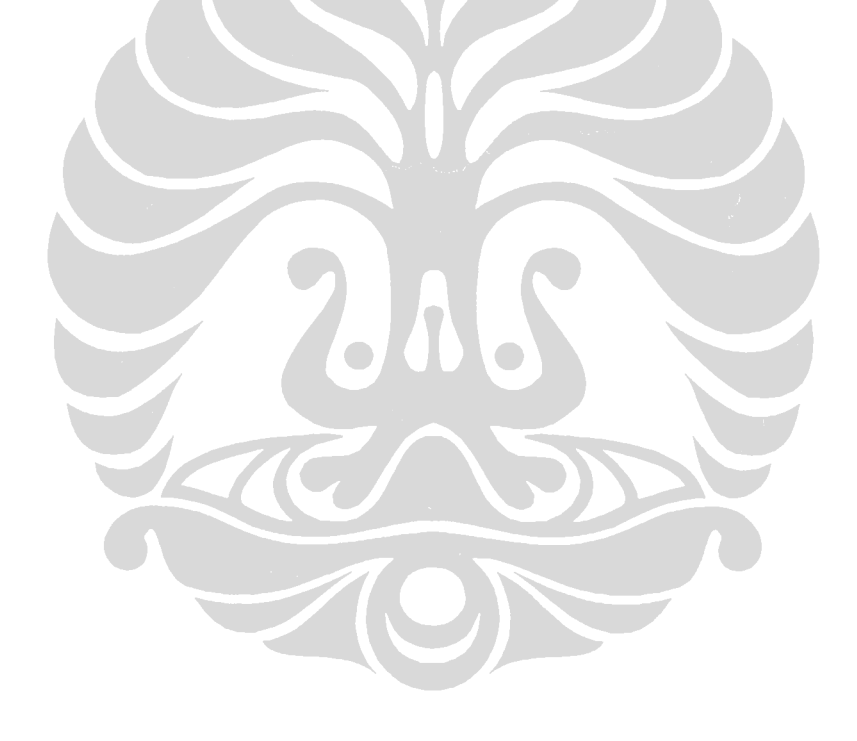

## **20. PENGUJIAN INSTRUKSI SBI DAN CBI**

Instruksi SBI (*Set Bit in I/O Register*) mempunyai bentuk *SBI P,b*. Instruksi ini akan melakukan operasi *bit* pada register I/O. Instruksi ini akan menset *bit* ke-b pada alamat port P (*I/O(P,b)ß1*). Instruksi CBI (*Clear Bit in I/O Register*) mempunyai bentuk *CBI P,b*. Instruksi ini akan memberikan logika *low* pada *bit* ke-b pada alamat port P (*I/O(P,b)ß0*).

Pengujian instruksi SBI dan CBI dilakukan dengan memberikan program berikut ini pada ROM UIMega 8535 dan mengamati hasil keluarannya:

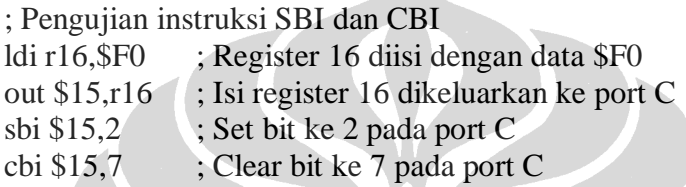

#### Hasil simulasi:

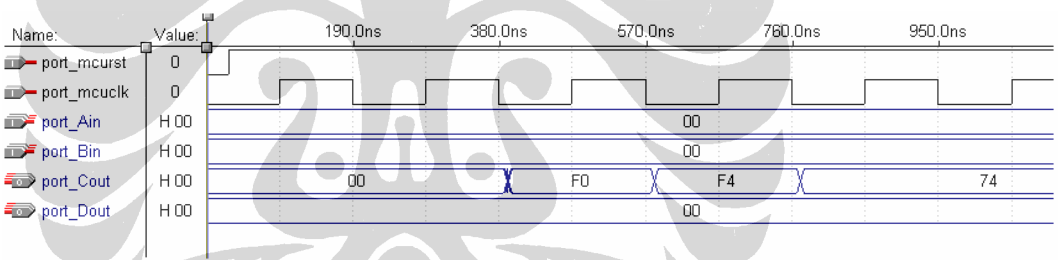

Mikrokontroler diinisialisasi dengan memberikan logika '0' pada pin *reset* (*port\_mcurst*). Proses yang dilakukan oleh pengujian instruksi SBI dan CBI adalah sebagai berikut:

- 1. Register 16 diisi dengan data \$F0.
- 2. Isi register 16 dikeluarkan ke port C sehingga keluarannya \$F0 atau B 1111 0000.
- 3. Set bit ke-2 pada I/O register dengan alamat \$15, yaitu port C. Dengan demikian keluarannya menjadi B 1111 0100 atau \$F4.
- 4. Clear bit ke-7 pada I/O register dengan alamat \$15, yaitu port C. Dengan demikian keluarannya menjadi B 0111 0100 atau \$74.

## **21. PENGUJIAN INSTRUKSI LSL DAN LSR**

Instruksi LSL (*Logical Shift Left*) mempunyai bentuk *LSL Rd*. Instruksi ini akan melakukan operasi pergeseran *bit* ke ke kiri dimana *bit* ke-7 akan masuk ke *flag carry* di *status register* (*Rd(n+1)ßRd(n),Rd(0)ß0*). Instruksi LSR (*Logical Shift Right*) mempunyai bentuk *LSR Rd* akan melakukan operasi pergeseran *bit* ke ke kanan dimana *bit* ke-0 akan masuk ke *flag carry* di *status register* (*Rd(n)ßRd(n+1),Rd(7)ß0*). Kedua operasi ini akan menyimpan kembali hasil operasi pada register Rd.

Pengujian instruksi LSL dan LSR dilakukan dengan memberikan program berikut ini pada ROM UIMega 8535 dan mengamati hasil keluarannya:

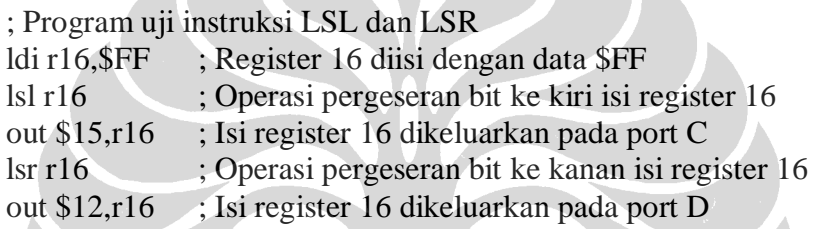

Hasil simulasi:

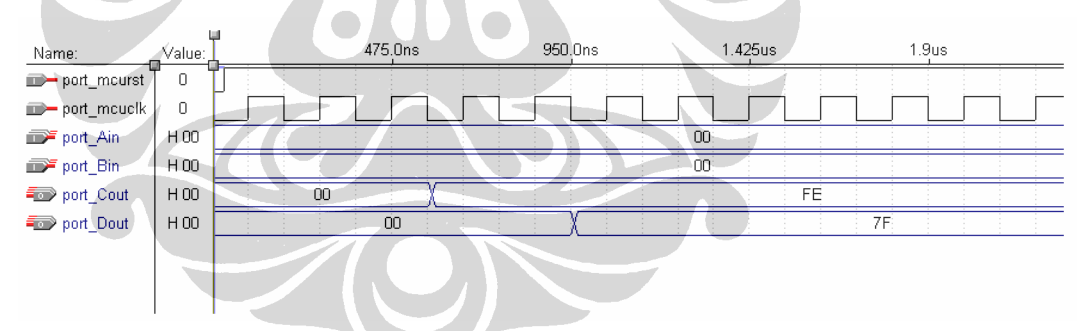

Mikrokontroler diinisialisasi dengan memberikan logika '0' pada pin *reset* (*port\_mcurst*). Proses yang dilakukan oleh pengujian instruksi LSL dan LSR adalah sebagai berikut:

- 1. Register 16 diisi dengan data \$FF atau B 1111 1111.
- 2. Operasi pergeseran *bit* ke kiri isi register 16 dimana *bit* ke-7 akan disimpan ke *carry*, sedangkan *bit* ke-0 diisi dengan logika '0'. Hasil operasi adalah \$FE dan *carry* menjadi '1' dan dikeluarkan pada port C. Hasil juga disimpan kembali pada register 16.

```
B 1111 1111 ($FF)à B 1111 1110 ($FE) ; carryß'1'
```
3. Operasi pergeseran *bit* ke kanan isi register 16 *bit* ke-7 diisi dengan logika '0' sedangkan *bit* ke-0 disimpan ke *carry*. Hasil operasi adalah \$7F dan *carry* menjadi '0'. Hasil dikeluarkan pada port D. Hasil juga disimpan kembali pada register 16.

B 1111 1110 (\$FE)à B 0111 1111 (\$7F) ; carryß'0'

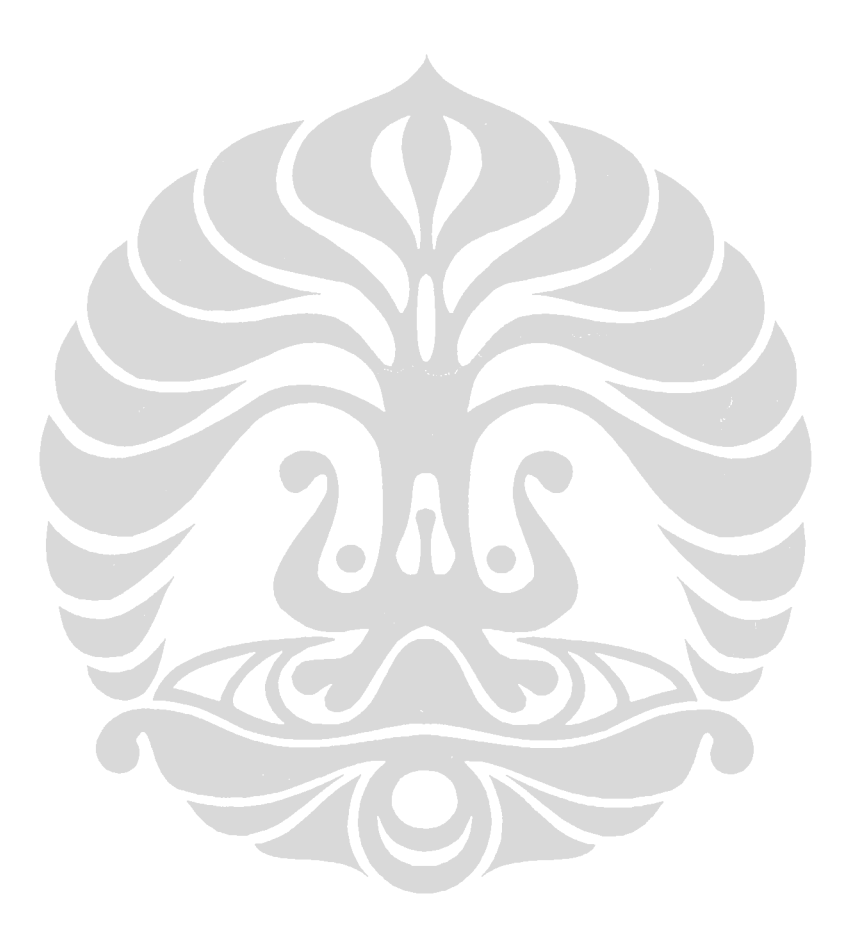

## **22. PENGUJIAN INSTRUKSI ROL**

Instruksi ROL (*Rotate Left Through Carry*) mempunyai bentuk *ROL Rd*. Instruksi ini akan melakukan pergeseran *bit* 1 posisi ke kiri, dimana nilai *carry* yang ada di *status register* akan masuk ke *bit* 0, dan *bit* ke-7 akan kembali mengisi *carry* yang berada di *status register* (*Rd(0)ßCarry, Rd(n+1)ßRd(n), CarryßRd(7)*). Hasil operasi kembali disimpan di register Rd.

Pengujian instruksi ROL dilakukan dengan memberikan program berikut ini pada ROM UIMega 8535 dan mengamati hasil keluarannya:

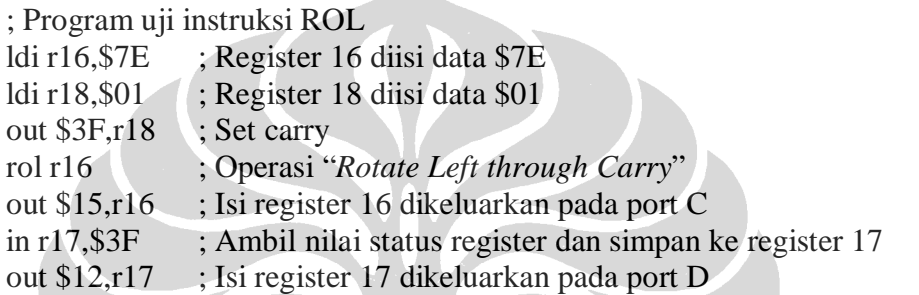

a la lo

Hasil simulasi:

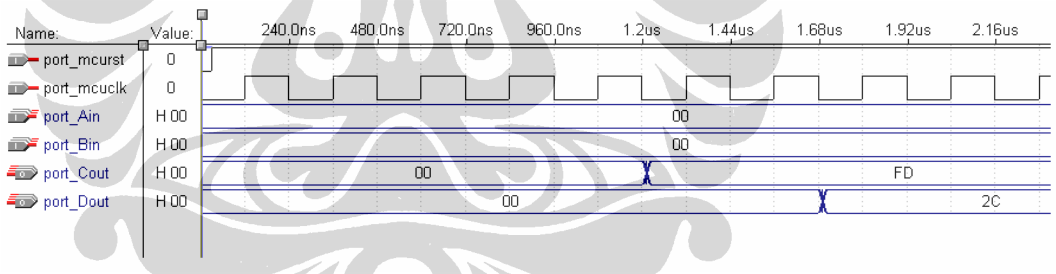

Mikrokontroler diinisialisasi dengan memberikan logika '0' pada pin *reset* (*port\_mcurst*). Proses yang dilakukan oleh pengujian instruksi ROL adalah sebagai berikut:

- 1. Register 16 diisi dengan data \$7E atau B 0111 1110.
- 2. Register 18 diisi dengan data \$01 atau B 0000 0001.
- 3. \$3F adalah alamat dari *status register*. Isi dari register 18 (B 0000 0001) kemudian disimpan pada *status register*. Hal ini menyebabkan nilai *flag carry* (posisi *bit* ke-0) bernilai '1'.

4. Operasi ROL dilakukan terhadap isi register 16 dan hasil operasi disimpan kembali pada register 16.

\$7E à B 0111 1110 , *carry* = '1';

Setelah operasi ROL (pergeseran *bit* 1 posisi ke kiri*, carry* masuk ke *bit* 0 dan *bit* 7 masuk ke *carry*) menjadi:

\$FD à 1111 1101 , *carry* = '0';

- 5. Isi dari register 16 yaitu \$FD dikeluarkan pada port C.
- 6. Isi dari *status register* disimpan pada register 17.
- 7. Isi dari register 17 kemudian dikeluarkan pada port D.

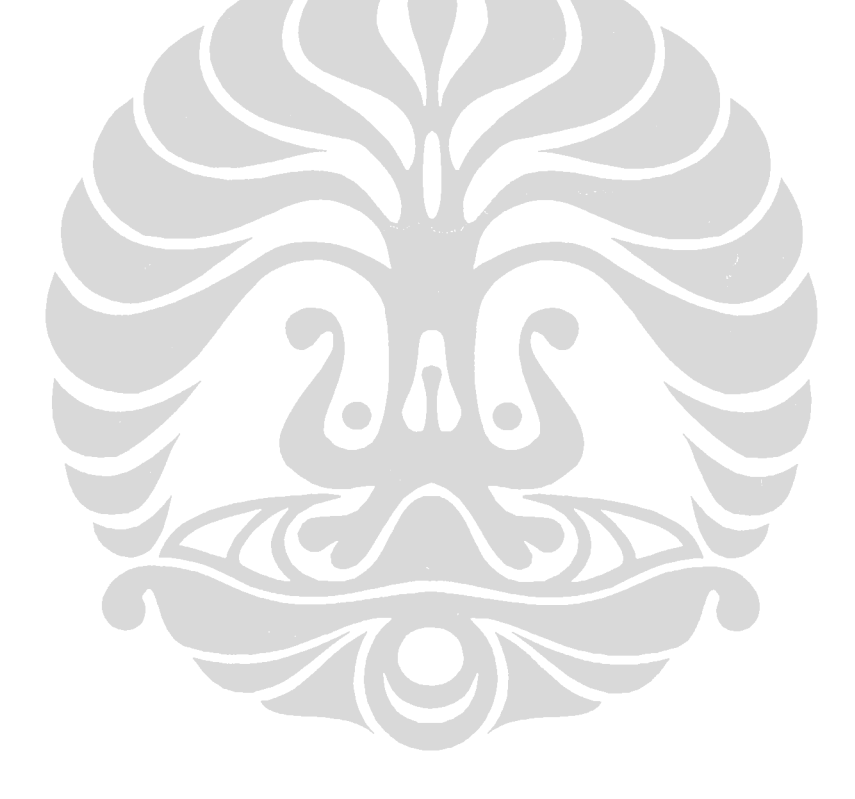

## **23. PENGUJIAN INSTRUKSI ROR**

Instruksi ROR (*Rotate Right Through Carry*) mempunyai bentuk *ROR Rd*. Instruksi ini akan melakukan pergeseran *bit* 1 posisi ke kanan, dimana nilai *carry* yang ada di *status register* akan masuk ke *bit* 7, dan *bit* ke-0 akan kembali mengisi *carry* yang berada di *status register* (*Rd(7)ßCarry, Rd(n)ßRd(n+1), CarryßRd(0)*). Hasil operasi kembali disimpan di register Rd.

Pengujian instruksi ROR dilakukan dengan memberikan program berikut ini pada ROM UIMega 8535 dan mengamati hasil keluarannya:

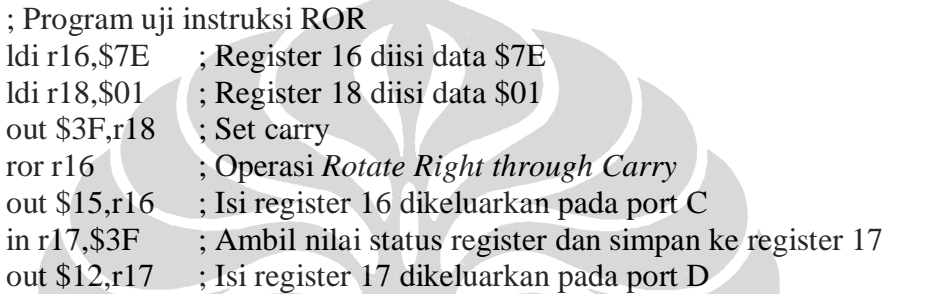

a Mo

# Hasil simulasi:

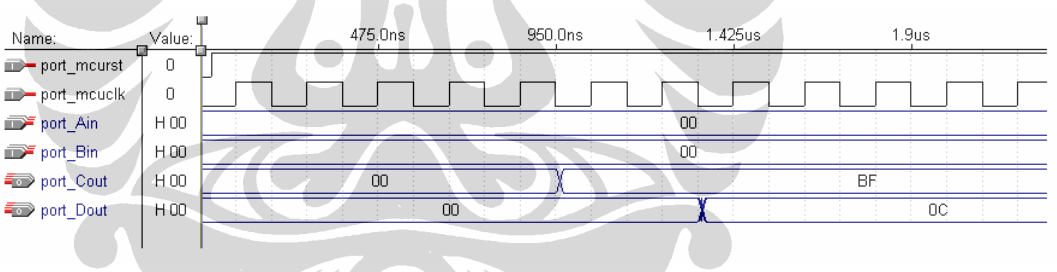

Mikrokontroler diinisialisasi dengan memberikan logika '0' pada pin *reset* (*port\_mcurst*). Proses yang dilakukan oleh pengujian instruksi ROR adalah sebagai berikut:

- 1. Register 16 diisi dengan data \$7E atau B 0111 1110.
- 2. Register 18 diisi dengan data \$01 atau B 0000 0001.
- 3. \$3F adalah alamat dari *status register*. Isi dari register 18 (B 0000 0001) kemudian disimpan pada status register. Hal ini menyebabkan nilai *flag carry* (posisi *bit* ke-0) bernilai '1'.

4. Operasi ROR dilakukan terhadap isi register 16 dan hasil operasi disimpan kembali pada register 16.

\$7E à B 0111 1110 , *carry* = '1';

Setelah operasi ROR (pergeseran *bit* 1 posisi ke kanan, *carry* masuk ke *bit* 7 dan *bit* 0 masuk ke *carry*) menjadi:

\$BF à B 1011 1111 , *carry* = '0';

- 5. Isi dari register 16 yaitu \$BF dikeluarkan pada port C.
- 6. Isi dari *status register* disimpan pada register 17.
- 7. Isi dari register 17 kemudian dikeluarkan pada port D.

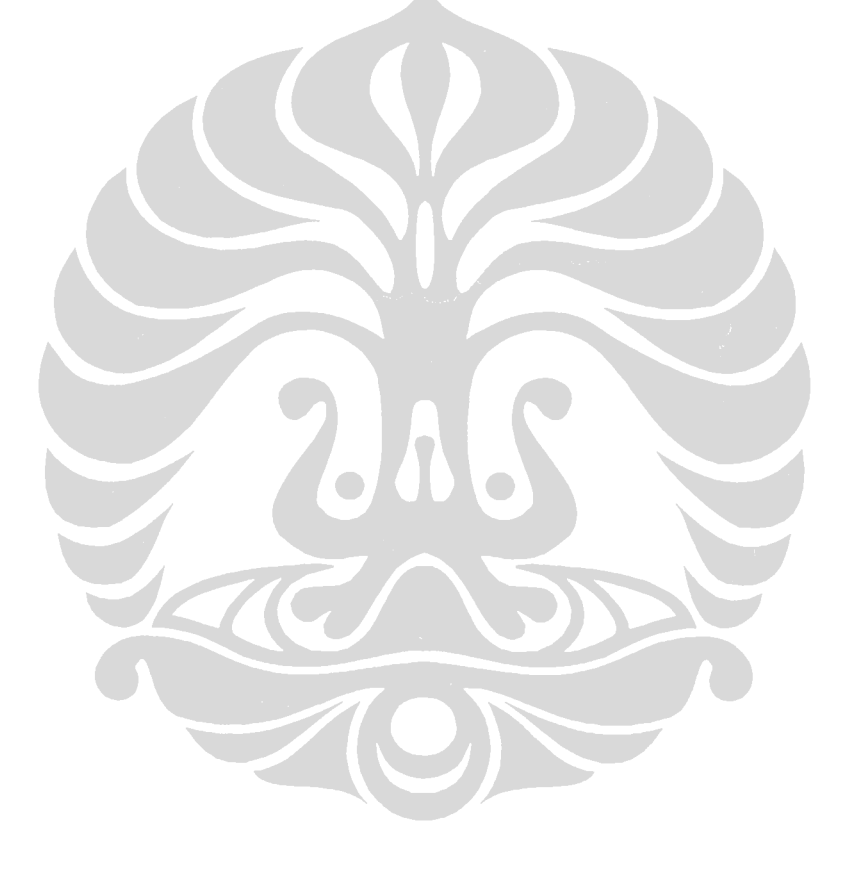

## **24. PENGUJIAAN INSTRUKSI ASR**

Instruksi ASR (*Arithmetic Shift Right*) mempunyai bentuk *ASR, Rd*. Instruksi ini akan melakukan pergeseran *bit* ke kanan, *bit* 0 akan masuk ke *carry*, namun *bit* 7 dibiarkan tetap (*R(n)ßRd(n+1), n=0..6*). Hasil operasi akan kembali disimpan pada register Rd.

Pengujian instruksi ASR dilakukan dengan memberikan program berikut ini pada ROM UIMega 8535 dan mengamati hasil keluarannya:

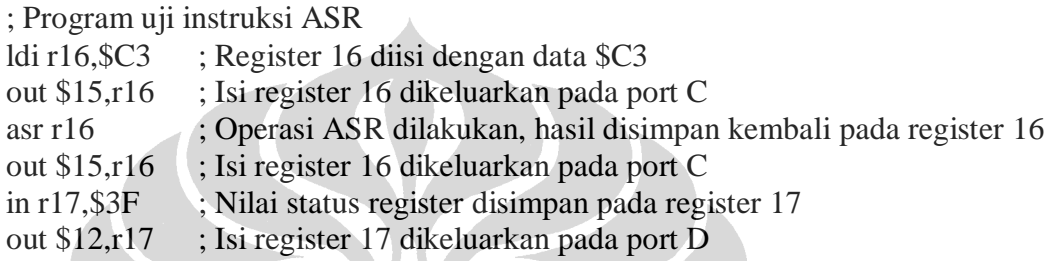

## Hasil simulasi:

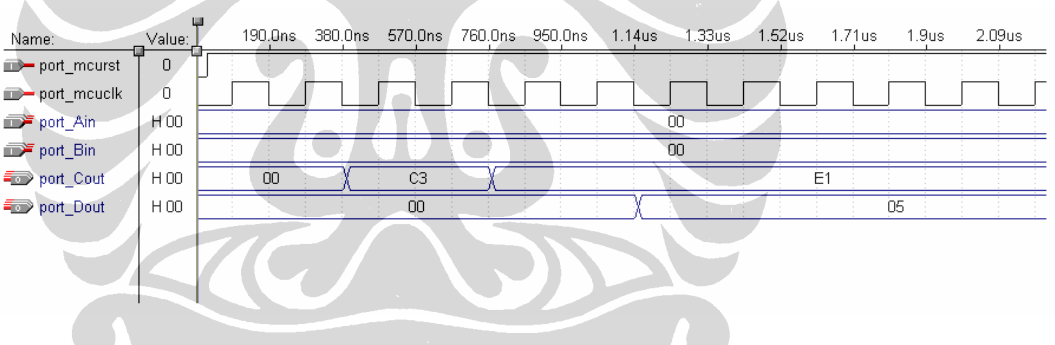

Mikrokontroler diinisialisasi dengan memberikan logika '0' pada pin *reset* (*port\_mcurst*). Proses yang dilakukan oleh pengujian instruksi ASR adalah sebagai berikut:

- 1. Register 16 diisi dengan data \$C3 atau B 1100 0011.
- 2. Isi register 16 dikeluarkan pada port C.
- 3. Operasi ASR dilakukan terhadap isi register 16 dan hasil operasi kembali disimpan pada register 16.

\$C3àB 1100 0011 ; *carry*='0'

Setelah operasi ASR (pergeseran *bit* 1 posisi ke kanan, *bit* 0 masuk *carry*, bit 7 tetap) menjadi:

\$E1àB 1110 0001 ; *carry*='1'

- 4. Isi dari register 16 yaitu \$E1 dikeluarkan pada port C.
- 5. Isi dari *status register* disimpan pada register 17.
- 6. Isi dari register 17 kemudian dikeluarkan pada port D.

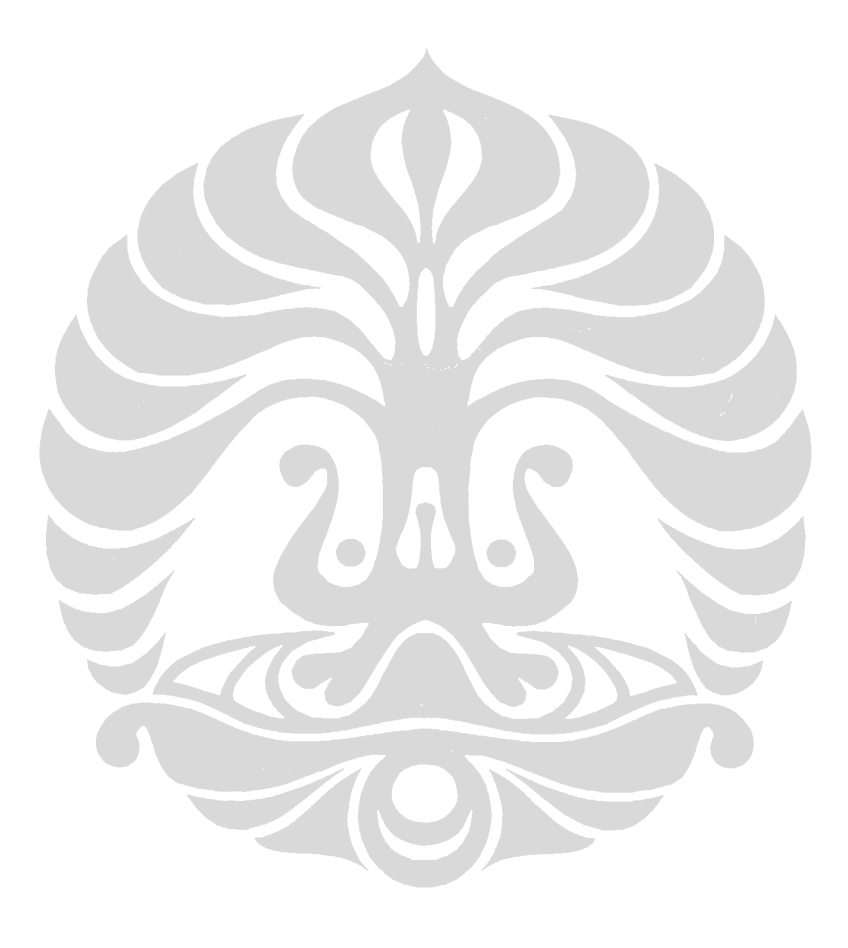

## **25. PENGUJIAN INSTRUKSI BSET**

Instruksi BSET (*Flag Set*) mempunyai bentuk *BSET s*. Instruksi ini akan memberikan nilai logika '1' pada *status register* posisi *bit* ke-s (*SREG(s)ß1*).

Pengujian instruksi BSET dilakukan dengan memberikan program berikut ini pada ROM UIMega 8535 dan mengamati hasil keluarannya:

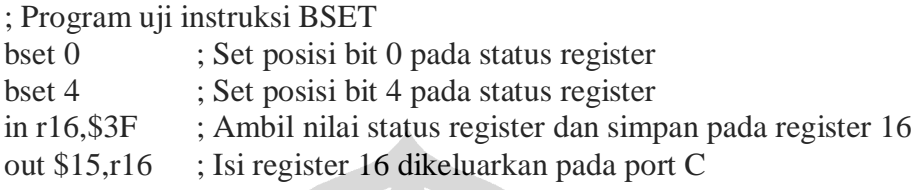

**SOF** 

Hasil simulasi:

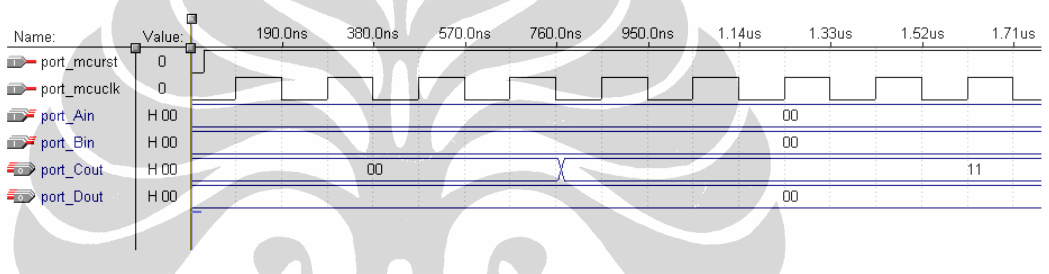

Mikrokontroler diinisialisasi dengan memberikan logika '0' pada pin *reset* (*port\_mcurst*). Proses yang dilakukan oleh pengujian instruksi BSET adalah sebagai berikut:

- 1. Set posisi *bit* ke-0 pada *status register*.
- 2. Set posisi *bit* ke-4 pada *status register*.
- 3. Isi dari *status* register, yaitu \$11 atau B 0001 0001 disimpan pada register 16.
- 4. Isi dari register 16 dikeluarkan pada port C.

## **26. PENGUJIAN INSTRUKSI BCLR**

Instruksi BCLR (*Flag Clear*) mempunyai bentuk *BCLR s*. Instruksi ini akan memberikan nilai logika '0' pada *status register* posisi *bit* ke-s (*SREG(s)ß0*).

Pengujian instruksi BCLR dilakukan dengan memberikan program berikut ini pada ROM UIMega 8535 dan mengamati hasil keluarannya:

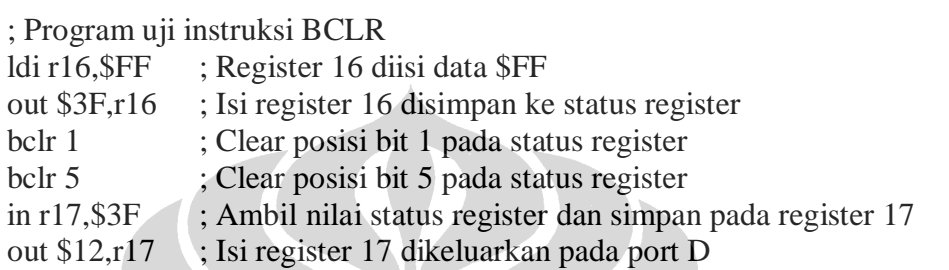

# Hasil simulasi:

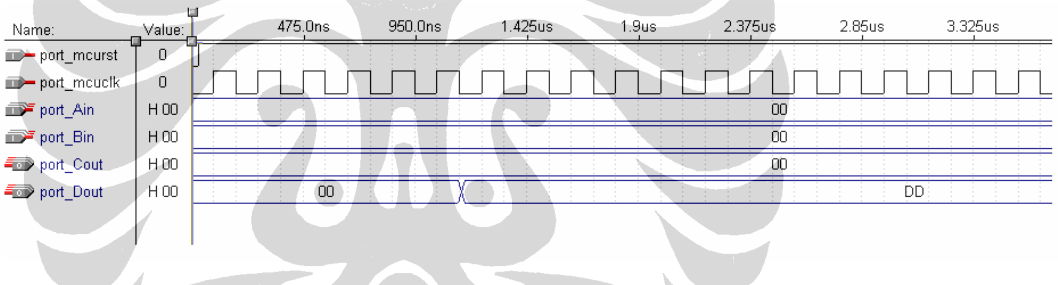

Mikrokontroler diinisialisasi dengan memberikan logika '0' pada pin *reset* (*port\_mcurst*). Proses yang dilakukan oleh pengujian instruksi BCLR adalah sebagai berikut:

- 1. Register 16 diisi dengan data \$FF atau B 1111 1111.
- 2. Isi register 16, yaitu \$FF, disimpan ke *status register* sehingga isi *status register* menjadi B 1111 1111.
- 3. *Clear* posisi *bit* 1 di *status register*.
- 4. *Clear* posisi *bit* 5 di *status register*.
- 5. Isi dari *status register*, yaitu B 1101 1101 atau \$DD,disimpan pada register 17.
- 6. Isi dari register 17 dikeluarkan pada port D.

## **27. PENGUJIAN INSTRUKSI BST**

Instruksi BST (*Bit Store from Register to T*) mempunyai bentuk *BST Rr,b*. Instruksi ini akan melakukan penyimpanan *bit* posisi ke-b dari register Rr ke *flag T* di *status register* (*TßRr(b)*).

Pengujian instruksi BST dilakukan dengan memberikan program berikut ini pada ROM UIMega 8535 dan mengamati hasil keluarannya:

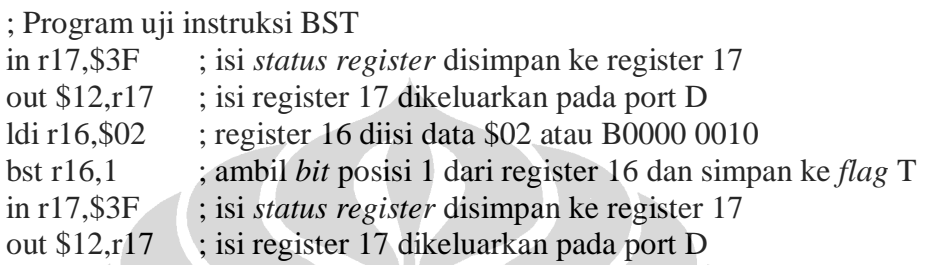

# Hasil simulasi:

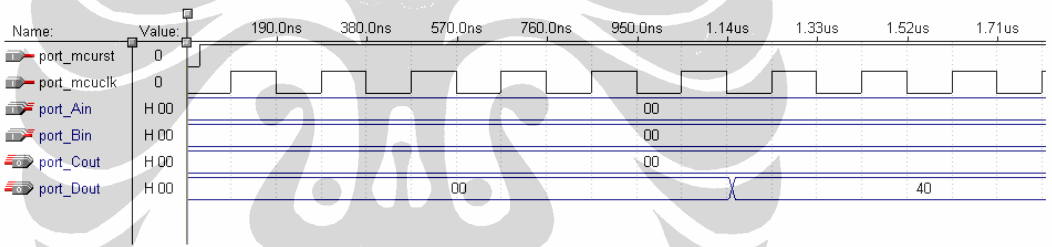

Mikrokontroler diinisialisasi dengan memberikan logika '0' pada pin *reset* (*port\_mcurst*). Proses yang dilakukan oleh pengujian instruksi BST adalah sebagai berikut:

- 1. Isi dari *status register* dengan alamat \$3F disimpan pada register 17.
- 2. Isi dari register 17 ini dikeluarkan pada port D.
- 3. Register 16 diisi data \$02 atau B 0000 0010.
- 4. Perintah *bst r16,1* akan mengambil isi register 16 posisi *bit* 1 dan disimpan ke *flag* T di *status register*.
- 5. Isi dari *status register* dengan alamat \$3F, yaitu \$40 atau B 0100 0000 (*flag* T posisi *bit* 6), diambil kembali ke register 17.
- 6. Isi dari register 17 ini dikeluarkan kembali ke port D.

## **28. PENGUJIAN INSTRUKSI BLD**

Instruksi BLD (*Bit load from T to Register*) mempunyai bentuk *BLD Rd,b*. Instruksi ini akan melakukan penyimpanan *bit* dari *flag T* di *status register* ke register Rd pada posisi *bit* ke-b (*Rd(b)ßT*).

Pengujian instruksi BLD dilakukan dengan memberikan program berikut ini pada ROM UIMega 8535 dan mengamati hasil keluarannya:

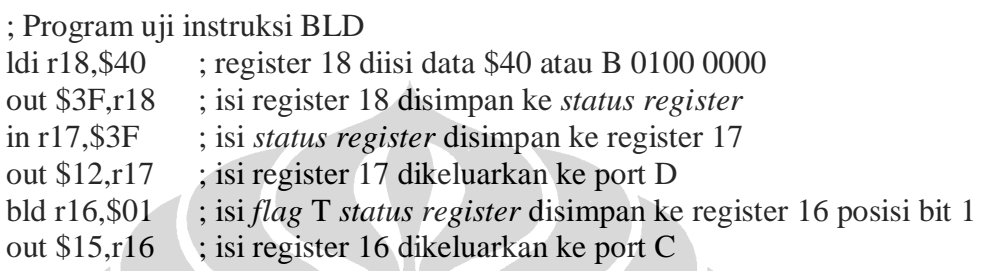

# Hasil simulasi:

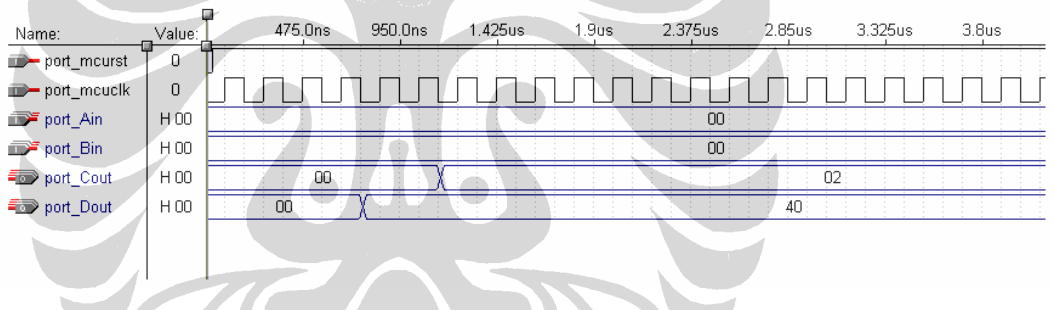

Mikrokontroler diinisialisasi dengan memberikan logika '0' pada pin *reset* (*port\_mcurst*). Proses yang dilakukan oleh pengujian instruksi BLD adalah sebagai berikut:

- 1. Register 18 diisi data \$40 atau B 0100 0000.
- 2. Isi dari register 18 disimpan ke *status register*, dengan demikian *status register* akan berisi B 0100 0000 atau *flag* T akan bernilai 1.
- 3. Isi dari *status register* kemudian disimpan kembali ke register 17.
- 4. Isi dari register 17 dikeluarkan pada port D dengan alamat \$12.
- 5. Operasi BLD akan menyimpan isi *flag* T, yaitu 1 ke register 16 dengan posisi bit 1, sehingga register 16 akan berisi B 0000 0010 atau \$02.
- 6. Isi dari register 16 dikeluarkan ke port C dengan alamat \$15.

## **29. PENGUJIAN INSTRUKSI SEC, SEN, SEZ, SEI, SES, SEV, SET, SEH**

Kelompok instruksi ini akan memberikan logika '1' pada *flag* di *status register* yang bersangkutan. Instruksi SEC (*Set Carry*) akan memberikan logika '1' pada *flag carry* (*Cß1*), instruksi SEN (*Set Negative Flag*) akan memberikan logika '1' pada *flag negative* (*Nß1*), instruksi SEZ (*Set Zero Flag*) akan memberikan logika '1' pada *flag zero* (*Zß1*), instruksi SEI (*Global Interrupt Enable*) akan memberikan logika '1' pada *flag global interrupt* (*Iß1*), instruksi SES (*Set Signed Test Flag*) akan memberikan logika '1' pada *flag signed test* (*Sß1*), instruksi SEV (*Set Two's Complement Overflow*) akan memberikan logika '1' pada *flag twos complement overflow* (*Vß1*), instruksi SET (*Set T in SREG*) akan memberikan logika '1' pada *flag T* (*Tß1*), dan instruksi SEH (*Set Half Carry Flag in SREG*) akan memberikan logika '1' pada *flag half carry*  (*Hß1*).

Pengujian kelompok instruksi ini dilakukan dengan memberikan program berikut ini pada ROM UIMega 8535 dan mengamati hasil keluarannya: Pengujian dilakukan bertahap, yaitu pengujian pertama untuk instruksi SEC dan SEZ, pengujian kedua untuk instruksi SEN dan SEV, pengujian ketiga untuk instruksi SES dan SEH, pengujian terakhir untuk instruksi SET dan SEI.

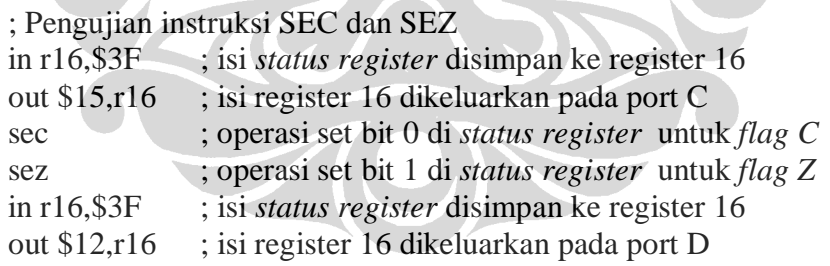

Hasil simulasi:

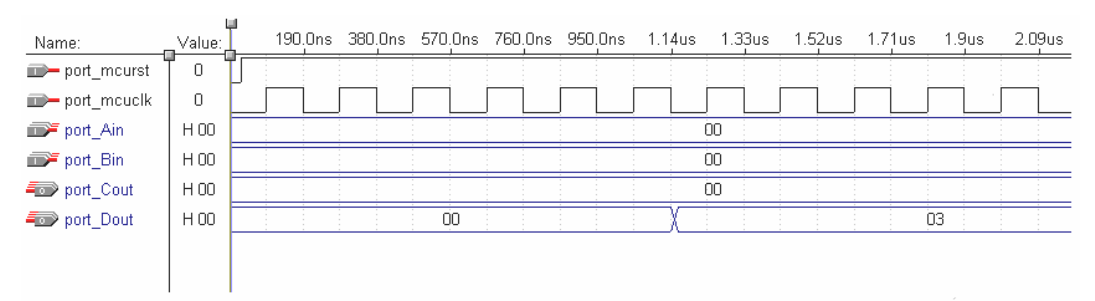

Mikrokontroler diinisialisasi dengan memberikan logika '0' pada pin *reset* (*port\_mcurst*). Proses yang dilakukan oleh pengujian instruksi SEC dan SEZ adalah sebagai berikut:

- 1. Isi dari *status register* disimpan pada register 16.
- 2. Isi dari register 16 dikeluarkan pada port C, hal ini untuk mengecek isi *status register*.
- 3. Instruksi SEC akan memberikan logika '1' terhadap *flag* C pada *status register* (posisi bit 0).
- 4. Instruksi SEZ akan memberikan logika '1' terhadap *flag* Z pada *status register* (posisi bit 1).
- 5. Isi dari *status register* kembali disimpan ke register 16.
- 6. Isi dari register 16 dikeluarkan pada port D, yaitu B 0000 0011 atau \$03.

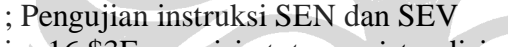

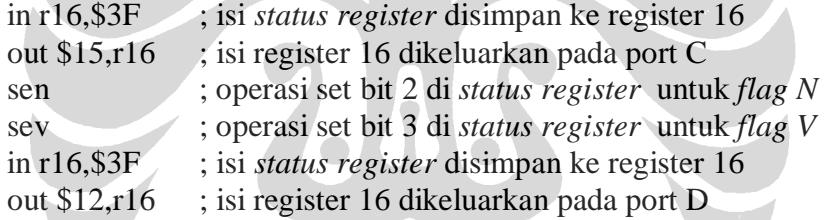

#### Hasil simulasi:

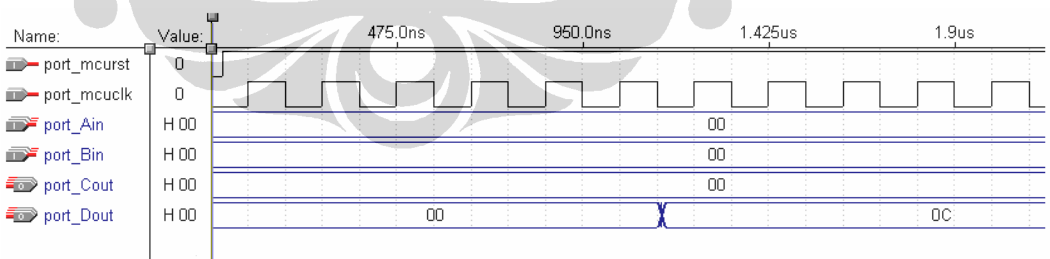

Mikrokontroler diinisialisasi dengan memberikan logika '0' pada pin *reset* (*port\_mcurst*). Proses yang dilakukan oleh pengujian instruksi SEN dan SEV adalah sebagai berikut:

- 1. Isi dari *status register* disimpan pada register 16.
- 2. Isi dari register 16 dikeluarkan pada port C, hal ini untuk mengecek isi *status register*.
- 3. Instruksi SEC akan memberikan logika '1' terhadap *flag* N pada *status register* (posisi bit 2).
- 4. Instruksi SEZ akan memberikan logika '1' terhadap *flag* V pada *status register* (posisi bit 3).
- 5. Isi dari *status register* kembali disimpan ke register 16.
- 6. Isi dari register 16 dikeluarkan pada port D, yaitu B 0000 1100 atau \$0C.

#### ; Pengujian instruksi SES dan SEH

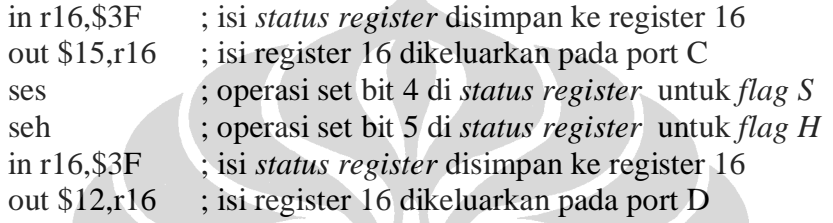

## Hasil simulasi:

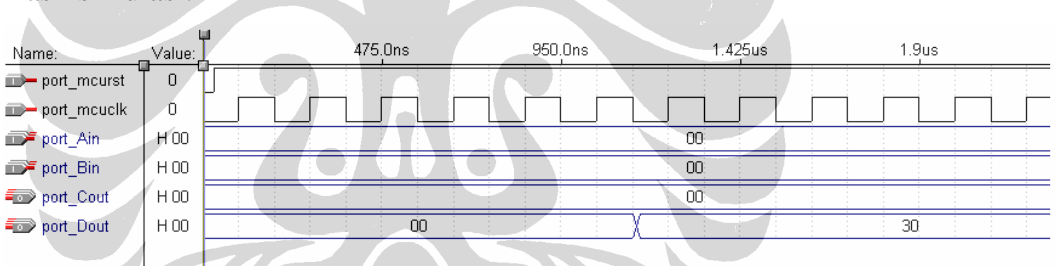

Mikrokontroler diinisialisasi dengan memberikan logika '0' pada pin *reset* (*port\_mcurst*). Proses yang dilakukan oleh pengujian instruksi SES dan SEH adalah sebagai berikut:

- 1. Isi dari *status register* disimpan pada register 16.
- 2. Isi dari register 16 dikeluarkan pada port C, hal ini untuk mengecek isi *status register*.
- 3. Instruksi SES akan memberikan logika '1' terhadap *flag* S pada *status register* (posisi bit 4).
- 4. Instruksi SEH akan memberikan logika '1' terhadap *flag* H pada *status register* (posisi bit 5).
- 5. Isi dari *status register* kembali disimpan ke register 16.
- 6. Isi dari register 16 dikeluarkan pada port D, yaitu B 0011 0000 atau \$30.

; Pengujian instruksi SET dan SEI

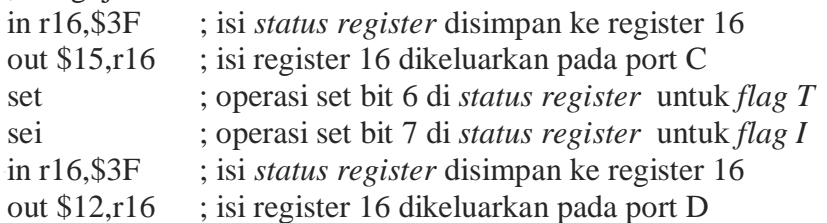

Hasil simulasi:

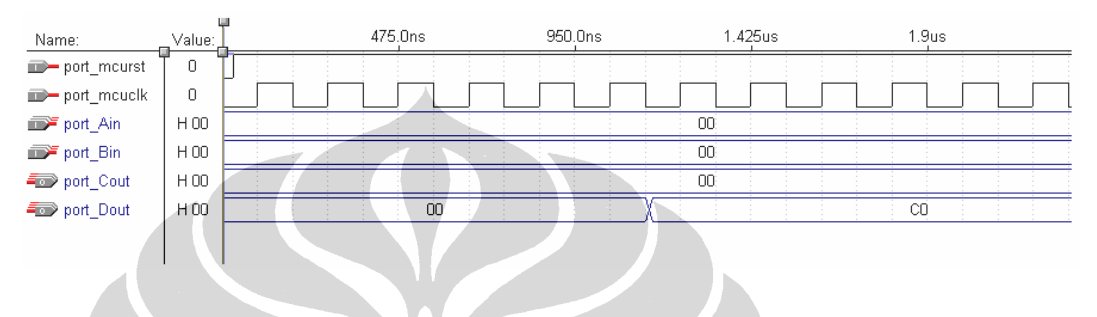

Mikrokontroler diinisialisasi dengan memberikan logika '0' pada pin *reset* (*port\_mcurst*). Proses yang dilakukan oleh pengujian instruksi SET dan SEI adalah sebagai berikut:

- 1. Isi dari *status register* disimpan pada register 16.
- 2. Isi dari register 16 dikeluarkan pada port C, hal ini untuk mengecek isi *status register*.
- 3. Instruksi SET akan memberikan logika '1' terhadap *flag* T pada *status register* (posisi bit 4).
- 4. Instruksi SEI akan memberikan logika '1' terhadap *flag* I pada *status register* (posisi bit 5).
- 5. Isi dari *status register* kembali disimpan ke register 16.
- 6. Isi dari register 16 dikeluarkan pada port D, yaitu B 1100 0000 atau \$C0.

## **30. PENGUJIAN INSTRUKSI CLC,CLN,CLZ,CLI,CLS,CLV,CLT,CLH**

Kelompok instruksi ini akan memberikan logika '0' pada *flag* di *status register* yang bersangkutan. Instruksi CLC (*Clear Carry*) akan memberikan logika '0' pada *flag carry* (*Cß0*), instruksi CLN (*Clear Negative Flag*) akan memberikan logika '0' pada *flag negative* (*Nß0*), instruksi CLZ (*Clear Zero Flag*) akan memberikan logika '0' pada *flag zero* (*Zß0*), instruksi CLI (*Global Interrupt Disable*) akan memberikan logika '0' pada *flag global interrupt* (*Iß0*), instruksi CLS (*Clear Signed Test Flag*) akan memberikan logika '0' pada *flag signed test* (*Sß0*), instruksi CLV (*Clear Two's Complement Overflow*) akan memberikan logika '0' pada *flag twos complement overflow* (*Vß0*), instruksi CLT (*Clear T in SREG*) akan memberikan logika '0' pada *flag T* (*Tß0*), dan instruksi CLH (*Clear Half Carry Flag in SREG*) akan memberikan logika '0' pada *flag half carry* (*Hß0*).

Pengujian kelompok instruksi ini dilakukan dengan memberikan program berikut ini pada ROM UIMega 8535 dan mengamati hasil keluarannya: Pengujian kelompok instruksi ini dilakukan secara bertahap. Pengujian pertama terhadap instruksi CLC dan CLZ, pengujian kedua terhadap instruksi CLN dan CLV, pengujian ketiga terhadap CLS dan CLH, dan pengujian terakhir terhadap CLT dan CLI.

#### ; Pengujian instruksi CLC dan CLZ

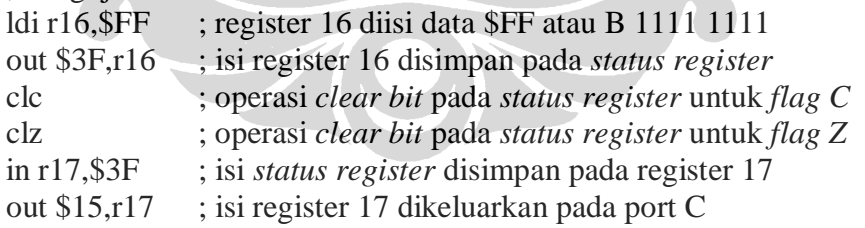

#### Hasil simulasi:

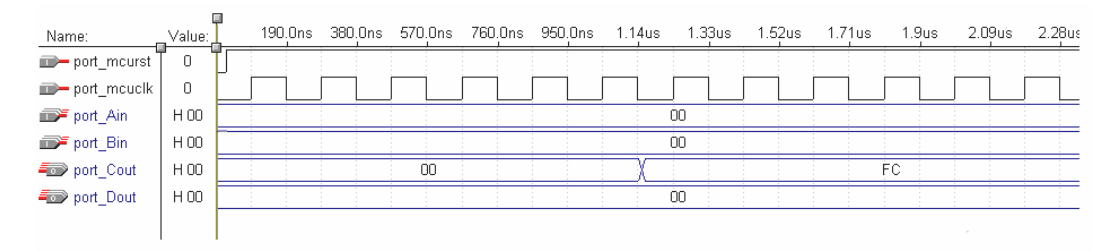

Mikrokontroler diinisialisasi dengan memberikan logika '0' pada pin *reset* (*port\_mcurst*). Proses yang dilakukan oleh pengujian instruksi CLC dan CLZ adalah sebagai berikut:

- 1. Register 16 diisi data \$FF atau B 1111 1111.
- 2. Isi dari register 16 disimpan ke *status register*, sehingga *status register* berisi B 1111 1111.
- 3. Operasi CLC akan meng-*clear bit flag* C, yaitu posisi *bit* 0 di *status register*.
- 4. Operasi CLZ akan meng-*clear bit flag* Z, yaitu posisi *bit* 1 di *status register*.
- 5. Isi dari *status register*, yaitu B 1111 1100 atau \$FC, disimpan ke register 17.
- 6. Isi dari register 17 kemudian dikeluarkan pada port C dengan alamat \$15.

<sup>;</sup> Pengujian instruksi CLN dan CLV

| $ldi$ r16,\$FF | ; register 16 diisi data \$FF atau B 1111 1111        |
|----------------|-------------------------------------------------------|
| out \$3F,r16   | ; isi register 16 disimpan pada status register       |
| cln            | ; operasi clear bit pada status register untuk flag N |
| clv            | ; operasi clear bit pada status register untuk flag V |
| in r17,\$3F    | ; isi status register disimpan pada register 17       |
| out \$15,r17   | ; isi register 17 dikeluarkan pada port C             |

# Hasil simulasi:

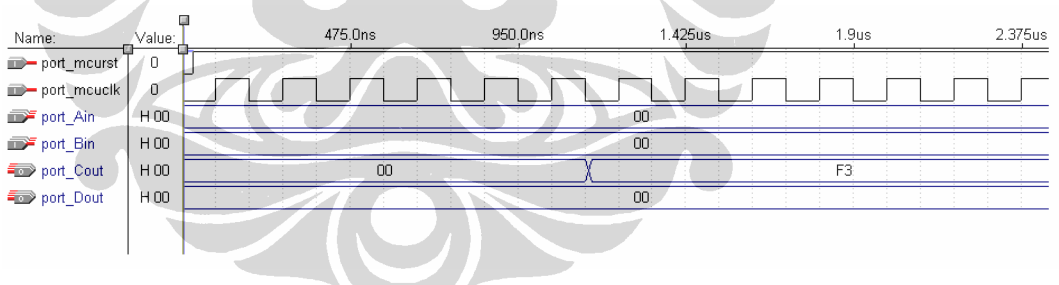

Mikrokontroler diinisialisasi dengan memberikan logika '0' pada pin *reset* (*port\_mcurst*). Proses yang dilakukan oleh pengujian instruksi CLN dan CLV adalah sebagai berikut:

- 1. Register 16 diisi data \$FF atau B 1111 1111.
- 2. Isi dari register 16 disimpan ke *status register*, sehingga *status register* berisi B 1111 1111.
- 3. Operasi CLN akan meng-*clear bit flag* N, yaitu posisi *bit* 2 pada *status register*.
- 4. Operasi CLV akan meng-*clear bit flag* V, yaitu posisi *bit* 3 pada *status register*.
- 5. Isi dari *status register*, yaitu B 1111 0011 atau \$F3, disimpan pada register 17.
- 6. Isi dari register 17 kemudian dikeluarkan pada port C dengan alamat \$15.

#### ; Pengujian instruksi CLS dan CLH

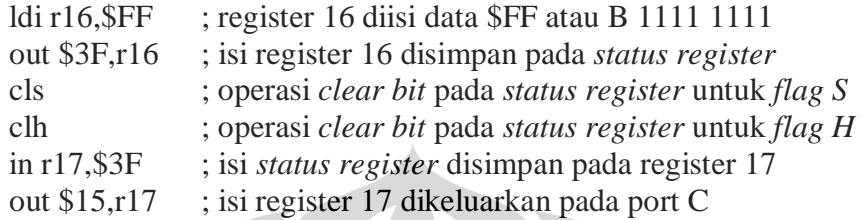

## Hasil simulasi:

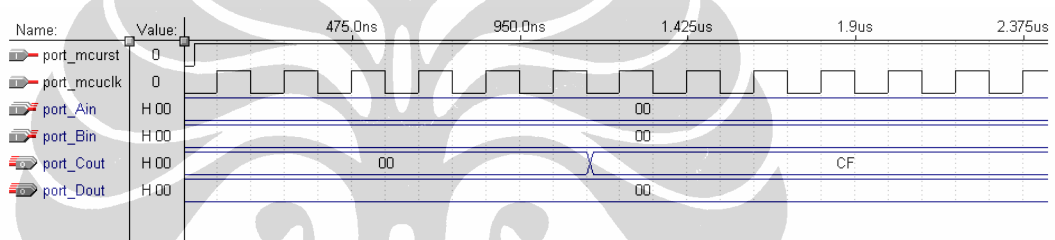

 $\boldsymbol{V}$ 

Mikrokontroler diinisialisasi dengan memberikan logika '0' pada pin *reset* (*port\_mcurst*). Proses yang dilakukan oleh pengujian instruksi CLS dan CLH adalah sebagai berikut:

- 1. Register 16 diisi data \$FF atau B 1111 1111.
- 2. Isi dari register 16 disimpan ke *status register*, sehingga *status register* berisi B 1111 1111.
- 3. Operasi CLS akan meng-*clear bit flag* S, yaitu posisi *bit* 4 di *status register*.
- 4. Operasi CLH akan meng-*clear bit flag* H, yaitu posisi *bit* 5 di *status register.*
- 5. Isi dari *status register*, yaitu B 1100 1111 atau \$CF, disimpan ke register 17.
- 6. Isi dari register 17 kemudian dikeluarkan pada port C dengan alamat \$15.

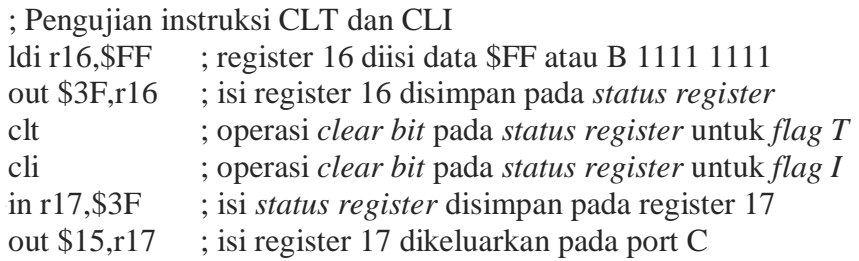

## Hasil simulasi:

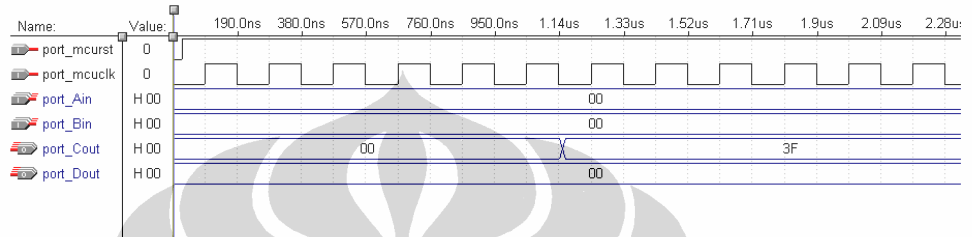

Mikrokontroler diinisialisasi dengan memberikan logika '0' pada pin *reset* (*port\_mcurst*). Proses yang dilakukan oleh pengujian instruksi CLT dan CLI adalah sebagai berikut:

- 1. Register 16 diisi data \$FF atau B 1111 1111.
- 2. Isi dari register 16 disimpan ke *status register*, sehingga *status register* berisi B 1111 1111.
- 3. Operasi CLT akan meng-*clear bit flag* T, yaitu posisi *bit* 6 di *status register*.
- 4. Operasi CLI akan meng-*clear bit flag* I, yaitu posisi *bit* 7 di *status register*.
- 5. Isi dari *status register*, yaitu B 0011 1111 atau \$3F, disimpan ke register 17.
- 6. Isi dari register 17 kemudian dikeluarkan pada port C dengan alamat \$15.

## **31. PENGUJIAN INSTRUKSI RJMP, RCALL, RET**

Instruksi RJMP (*Relative Jump*) mempunyai bentuk *RJMP k*. Instruksi ini akan melakukan percabangan tidak bersyarat ke lokasi *memory* ROM sejauh k (*PCßPC+k+1*). Instruksi RCALL (*Relative Subroutine Call*) mempunyai bentuk *RCALL k*. Instruksi ini akan melakukan percabangan tidak bersyarat ke rutin ke lokasi *memory* ROM sejauh k (*PCßPC+k+1*). Alamat sebelum percabangan dilakukan disimpan pada *stack*. Setelah rutin dilakukan maka alamat kembali diambil dari *stack* dengan menggunakan instruksi RET.

Pengujian instruksi RJMP, RCALL, dan RET dilakukan dengan memberikan program berikut ini pada ROM UIMega 8535 dan mengamati hasil keluarannya:

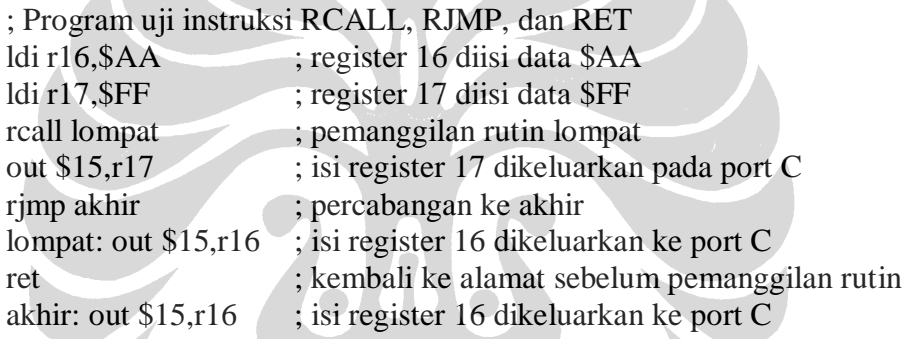

ENS

Hasil simulasi:

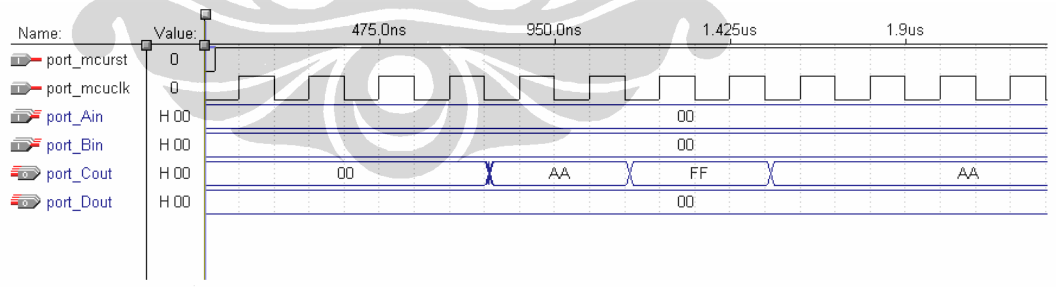

Mikrokontroler diinisialisasi dengan memberikan logika '0' pada pin *reset* (*port\_mcurst*). Proses yang dilakukan oleh pengujian instruksi RCALL, RJMP, dan RET adalah sebagai berikut:

- 7. Register 16 diisi dengan data \$AA.
- 8. Register 17 diisi dengan data \$FF.
- 9. Program kemudian akan memanggil rutin lompat, sehingga eksekusi program dilanjutkan ke alamat rutin lompat. Alamat selanjutnya sebelum pemanggilan rutin dilakukan disimpan ke dalam *stack*.
- 10. Rutin lompat dijalankan sehingga yang kemudian dilakukan adalah mengeluarkan isi register 16, yaitu \$AA, ke port C
- 11. Instruksi RET akan mengembalikan alamat sebelum pemanggilan rutin dilakukan, sehingga instruksi selanjutnya yang dilakukan adalah *out \$15,r17* yang akan mengeluarkan isi register 17, yaitu \$FF, ke port C
- 12. Instruksi RJMP akan melakukan percabangan ke alamat yang ditunjuk oleh label akhir, yaitu merujuk ke instruksi *out \$15,r16* yang akan mengeluarkan isi register 16, yaitu \$AA, kembali ke port C

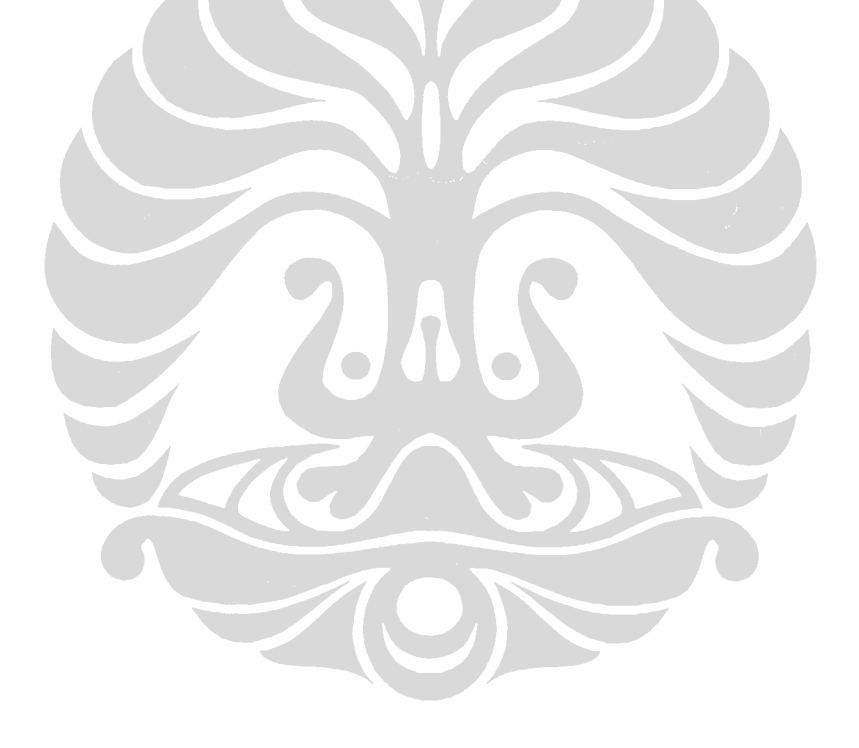

## **32. PENGUJIAN INSTRUKSI IJMP DAN ICALL**

Instruksi IJMP (*Indirect Jump to (Z)*) akan melakukan percabangan tidak bersyarat ke lokasi *memory* ROM pada alamat yang disimpan pada register Z (*PCßZ*). Instruksi ICALL (*Indirect Call to (Z)*) akan melakukan percabangan tidak bersyarat ke rutin dengan lokasi *memory* ROM di alamat yang disimpan pada register Z (*PCßZ*). Alamat sebelum percabangan dilakukan disimpan pada *stack*. Setelah rutin dilakukan maka alamat kembali diambil dari *stack* dengan menggunakan instruksi RET.

Pengujian instruksi IJMP, ICALL, dan RET dilakukan dengan memberikan program berikut ini pada ROM UIMega 8535 dan mengamati hasil keluarannya:

; Program uji instruksi IJMP dan ICALL

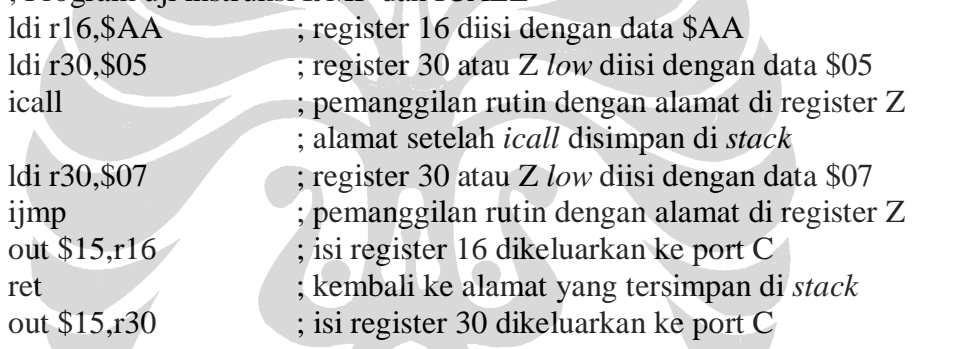

## Hasil simulasi:

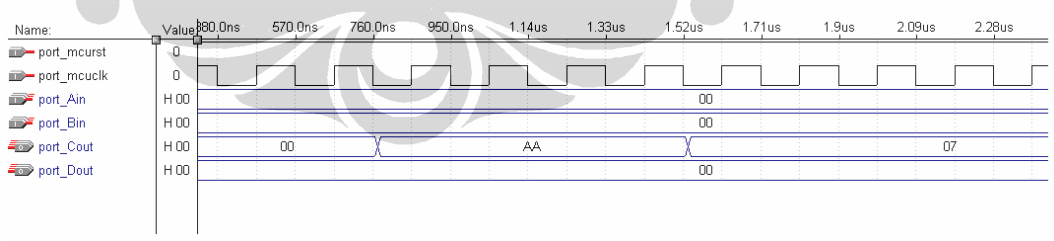

Mikrokontroler diinisialisasi dengan memberikan logika '0' pada pin *reset* (*port\_mcurst*). Proses yang dilakukan oleh pengujian instruksi ICALL, IJMP, dan RET adalah sebagai berikut:

- 1. Register 16 diisi dengan data \$AA.
- 2. Register 30 atau Z *low* diisi dengan data \$05.
- 3. Instruksi ICALL akan memanggil rutin dengan alamat yang tersimpan di register Z, yaitu \$05, sehingga eksekusi instruksi selanjutnya adalah *out \$15,r16* yang akan mengeluarkan isi register 16, yaitu \$AA, ke port C. Alamat instruksi setelah instruksi ICALL disimpan ke dalam *stack*.
- 4. Instruksi RET akan mengembalikan eksekusi program ke *ldi r30,\$07*.
- 5. Instruksi IJMP akan melakukan percabangan ke alamat yang tersimpan di register Z, yaitu \$07, sehingga eksekusi program selanjutnya adalah instruksi *out \$15,r30* yang akan mengeluarkan isi register 30, yaitu \$07, ke port C

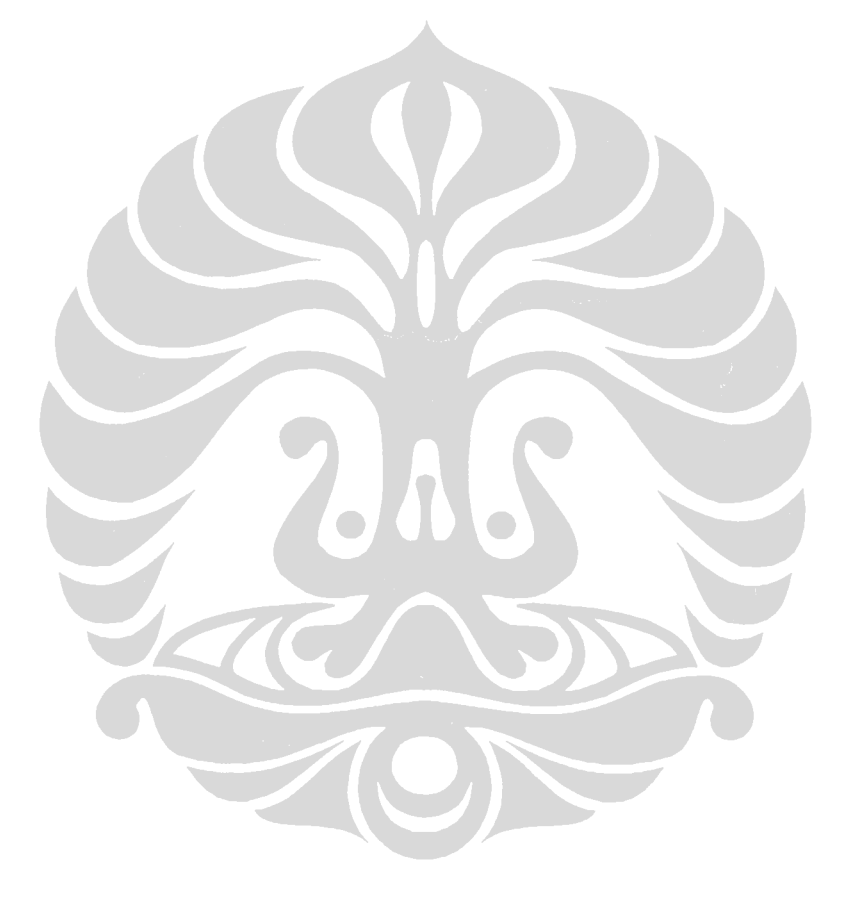

# **33. PENGUJIAN INSTRUKSI BRBS, BRCS, BRLO, BREQ, BRMI, BRVS, BRLT, BRHS, BRTS, DAN BRIE**

Instruksi BRBS (*Branch if Status Flag Set*) mempunyai bentuk *BRBS s,k*. Instruksi ini akan melakukan percabangan bersyarat dengan mengevaluasi *flag* tertentu di *status register* (*if*  $SREG(s)=1$  *then*  $PC$  *BPC+k+1*). Percabangan akan dilakukan bila kondisi terpenuhi dan alamat percabangan adalah sejauh *k*. Pengujian terhadap instruksi ini dilakukan sekaligus untuk menguji instruksi *BRCS k* (*Branch if Carry Set*)*, BRLO k* (*Branch if Lower*)*, BREQ k* (*Branch if Equal*)*, BRMI k* (*Branch if Minus*)*, BRVS k* (*Branch if Overflow Flag is Set*)*, BRLT k* (*Branch if Less Than Zero*)*, BRHS k* (*Branch if Half Carry Flag Set*)*, BRTS k* (*Branch if T Flag Set*)*,* dan *BRIE k* (*Branch if Interrupt Enable*). Instruksi *BRCS k* sama dengan instruksi *BRBS 0,k*. Instruksi *BRLO k* sama dengan instruksi *BRBS 0,k*. Instruksi *BREQ k* sama dengan instruksi *BRBS 1,k*. Instruksi *BRMI k* sama dengan instruksi *BRBS 2,k*. Instruksi *BRVS k* sama dengan instruksi *BRBS 3,k*. Instruksi *BRLT k* sama dengan instruksi *BRBS 4,k*. Instruksi *BRHS k* sama dengan instruksi *BRBS 5,k*. Instruksi *BRTS k* sama dengan instruksi *BRBS 6,k*. Instruksi *BRIE k* sama dengan instruksi *BRBS 7,k*.

Pengujian kelompok instruksi ini dilakukan dengan memberikan program berikut ini pada ROM UIMega 8535 dan mengamati hasil keluarannya:

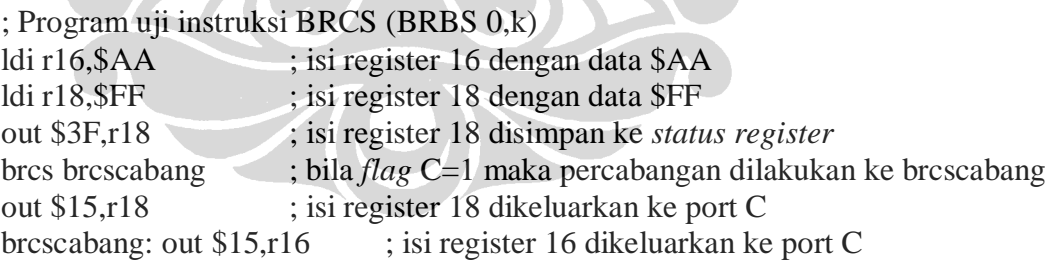

Hasil simulasi:

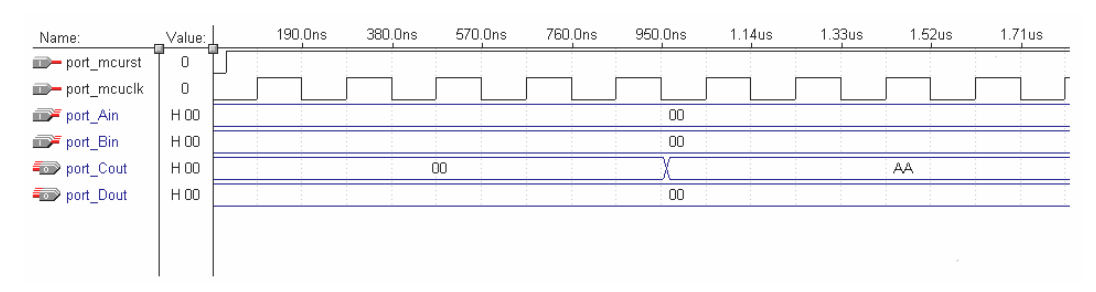

Mikrokontroler diinisialisasi dengan memberikan logika '0' pada pin *reset* (*port\_mcurst*). Proses yang dilakukan oleh pengujian instruksi BRCS adalah sebagai berikut:

- 1. Register 16 diisi dengan data \$AA.
- 2. Register 18 diisi dengan data \$FF.
- 3. *Status register* diisi dengan isi dari register 18, yaitu \$FF atau B 1111 1111.
- 4. Instruksi BRCS akan mengecek bilamana *flag* C bernilai 1 maka percabangan dilakukan.
- 5. Instruksi selanjutnya yang dieksekusi adalah *out \$15,r16* yang akan mengeluarkan isi register 16, yaitu \$AA ke port C.

; Program uji instruksi BRLO (BRBS 0,k)

| ldi $r16$ , \$AA         | ; isi register 16 dengan data \$AA                              |
|--------------------------|-----------------------------------------------------------------|
| $ldi$ r18, $SFF$         | ; isi register 18 dengan data \$FF                              |
| out $$3F,18$             | ; isi register 18 disimpan ke status register                   |
| brlo brlocabang          | ; bila <i>flag</i> C=1 maka percabangan dilakukan ke brlocabang |
| out \$15,r18             | ; isi register 18 dikeluarkan ke port C                         |
| brlocabang: out \$15,r16 | ; isi register 16 dikeluarkan ke port C                         |

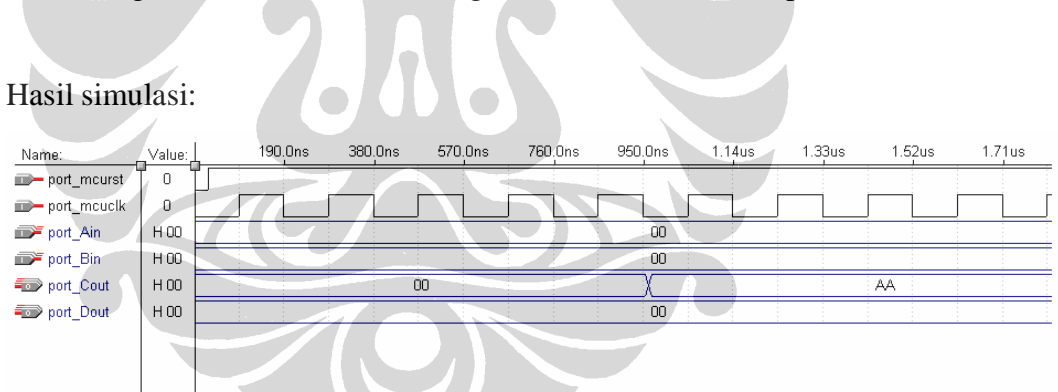

Mikrokontroler diinisialisasi dengan memberikan logika '0' pada pin *reset* (*port\_mcurst*). Proses yang dilakukan oleh pengujian instruksi BRLO adalah sebagai berikut:

- 1. Register 16 diisi dengan data \$AA.
- 2. Register 18 diisi dengan data \$FF.
- 3. *Status register* diisi dengan isi dari register 18, yaitu \$FF atau B 1111 1111.
- 4. Instruksi BRLO akan mengecek bilamana *flag* C bernilai 1 maka percabangan dilakukan.

5. Instruksi selanjutnya yang dieksekusi adalah *out \$15,r16* yang akan mengeluarkan isi register 16, yaitu \$AA ke port C

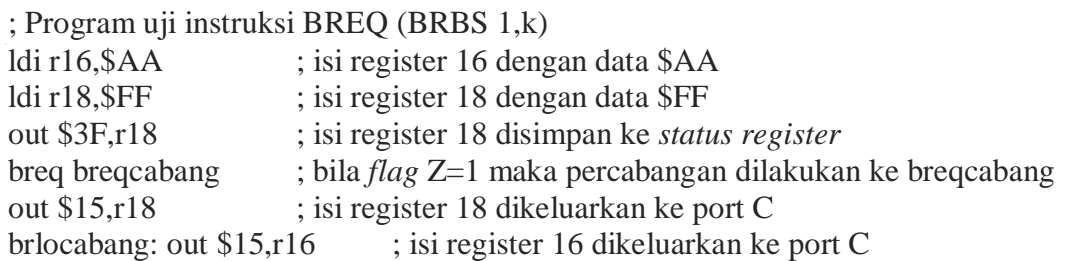

## Hasil simulasi:

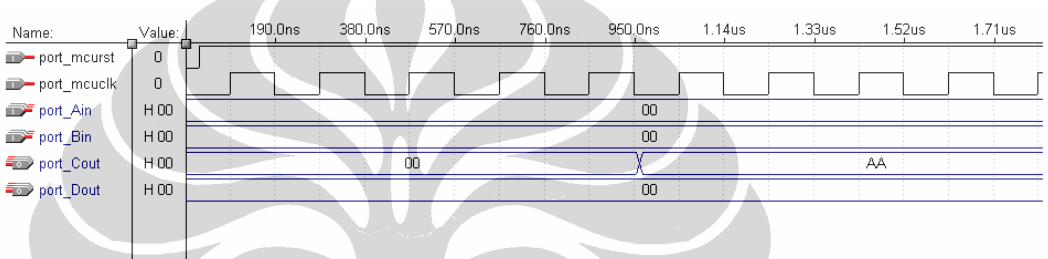

Mikrokontroler diinisialisasi dengan memberikan logika '0' pada pin *reset* (*port\_mcurst*). Proses yang dilakukan oleh pengujian instruksi BREQ adalah sebagai berikut:

- 1. Register 16 diisi dengan data \$AA.
- 2. Register 18 diisi dengan data \$FF.
- 3. *Status register* diisi dengan isi dari register 18, yaitu \$FF atau B 1111 1111.
- 4. Instruksi BREQ akan mengecek bilamana *flag* Z bernilai 1 maka percabangan dilakukan.
- 5. Instruksi selanjutnya yang dieksekusi adalah *out \$15,r16* yang akan mengeluarkan isi register 16, yaitu \$AA ke port C.

; Program uji instruksi BRMI (BRBS 2,k) ldi r16, \$AA ; isi register 16 dengan data \$AA ldi r18,\$FF ; isi register 18 dengan data \$FF out \$3F,r18 ; isi register 18 disimpan ke *status register* brmi brmicabang ; bila *flag* N=1 maka percabangan dilakukan ke brmicabang out \$15,r18 ; isi register 18 dikeluarkan ke port C brmicabang: out \$15,r16 ; isi register 16 dikeluarkan ke port C

#### Hasil simulasi:

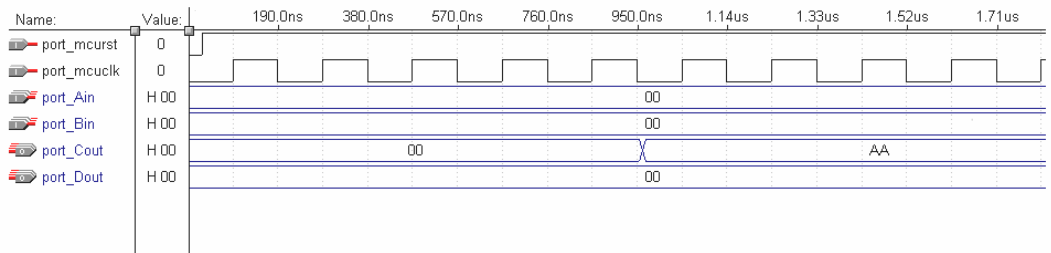

Mikrokontroler diinisialisasi dengan memberikan logika '0' pada pin *reset* (*port\_mcurst*). Proses yang dilakukan oleh pengujian instruksi BRMI adalah sebagai berikut:

- 1. Register 16 diisi dengan data \$AA.
- 2. Register 18 diisi dengan data \$FF.
- 3. *Status register* diisi dengan isi dari register 18, yaitu \$FF atau B 1111 1111.
- 4. Instruksi BRMI akan mengecek bilamana *flag* Z bernilai 1 maka percabangan dilakukan.
- 5. Instruksi selanjutnya yang dieksekusi adalah *out \$15,r16* yang akan mengeluarkan isi register 16, yaitu \$AA ke port C.

# ; Program uji instruksi BRVS (BRBS 3,k)

 $\blacksquare$ 

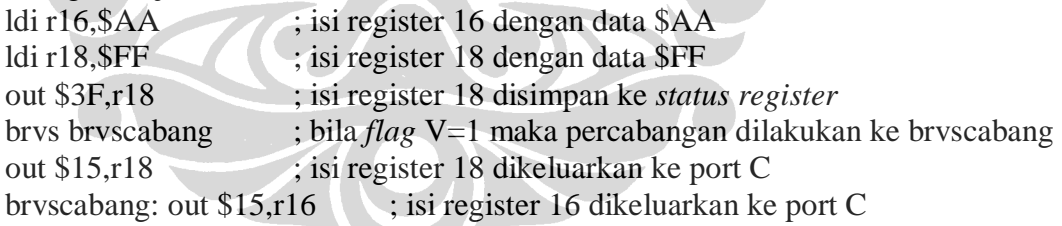

#### Hasil simulasi:

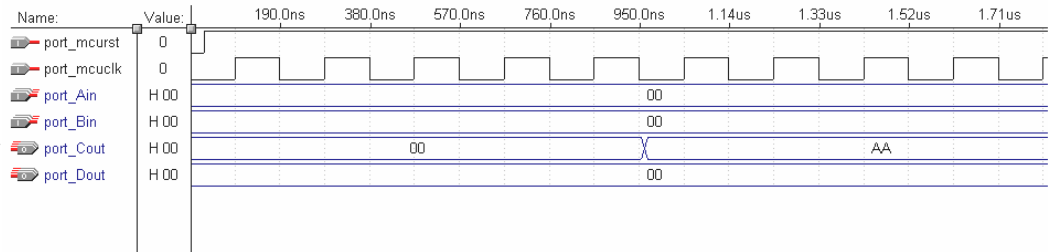

Mikrokontroler diinisialisasi dengan memberikan logika '0' pada pin *reset* (*port\_mcurst*). Proses yang dilakukan oleh pengujian instruksi BRVS adalah sebagai berikut:

- 1. Register 16 diisi dengan data \$AA.
- 2. Register 18 diisi dengan data \$FF.
- 3. *Status register* diisi dengan isi dari register 18, yaitu \$FF atau B 1111 1111.
- 4. Instruksi BRVS akan mengecek bilamana *flag* V bernilai 1 maka percabangan dilakukan.
- 5. Instruksi selanjutnya yang dieksekusi adalah *out \$15,r16* yang akan mengeluarkan isi register 16, yaitu \$AA ke port C.

; Program uji instruksi BRLT (BRBS 4,k)

| ldi $r16$ , \$AA         | ; isi register 16 dengan data \$AA                              |
|--------------------------|-----------------------------------------------------------------|
| $ldi$ r18, $SFF$         | ; isi register 18 dengan data \$FF                              |
| out $$3F,18$             | ; isi register 18 disimpan ke status register                   |
| brlt brltcabang          | ; bila <i>flag</i> S=1 maka percabangan dilakukan ke britcabang |
| out \$15,r18             | ; isi register 18 dikeluarkan ke port C                         |
| brltcabang: out \$15,r16 | ; isi register 16 dikeluarkan ke port C                         |

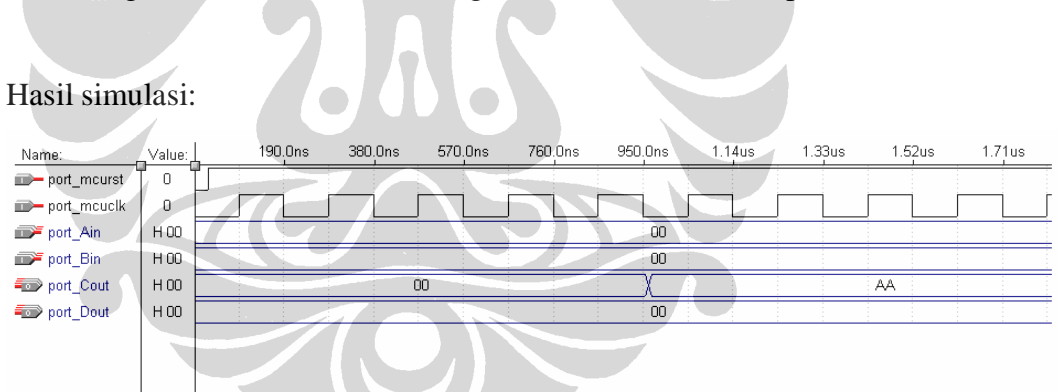

Mikrokontroler diinisialisasi dengan memberikan logika '0' pada pin *reset* (*port\_mcurst*). Proses yang dilakukan oleh pengujian instruksi BRLT adalah sebagai berikut:

- 1. Register 16 diisi dengan data \$AA.
- 2. Register 18 diisi dengan data \$FF.
- 3. *Status register* diisi dengan isi dari register 18, yaitu \$FF atau B 1111 1111.
- 4. Instruksi BRLT akan mengecek bilamana *flag* S bernilai 1 maka percabangan dilakukan.

5. Instruksi selanjutnya yang dieksekusi adalah *out \$15,r16* yang akan mengeluarkan isi register 16, yaitu \$AA ke port C

#### ; Program uji instruksi BRHS (BRBS 5,k)

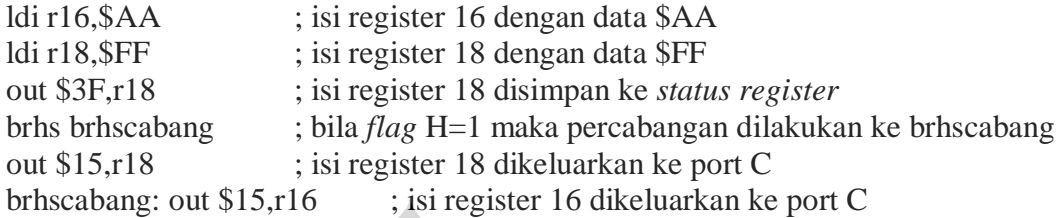

#### Hasil simulasi:

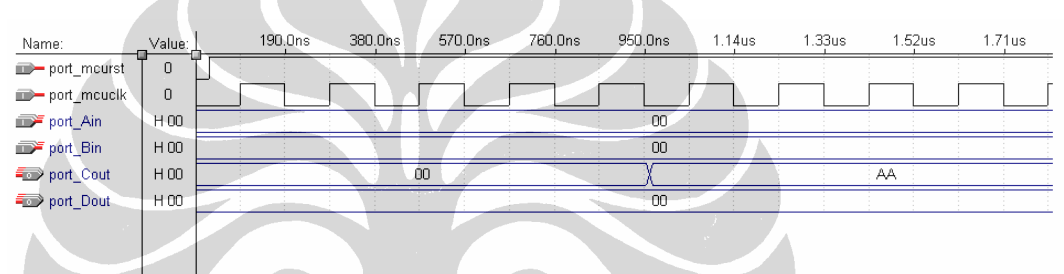

Mikrokontroler diinisialisasi dengan memberikan logika '0' pada pin *reset* (*port\_mcurst*). Proses yang dilakukan oleh pengujian instruksi BRHS adalah sebagai berikut:

- 1. Register 16 diisi dengan data \$AA.
- 2. Register 18 diisi dengan data \$FF.
- 3. *Status register* diisi dengan isi dari register 18, yaitu \$FF atau B 1111 1111.
- 4. Instruksi BRHS akan mengecek bilamana *flag* H bernilai 1 maka percabangan dilakukan.
- 5. Instruksi selanjutnya yang dieksekusi adalah *out \$15,r16* yang akan mengeluarkan isi register 16, yaitu \$AA ke port C.

; Program uji instruksi BRTS (BRBS 6,k) ldi r16,\$AA ; isi register 16 dengan data \$AA ldi r18,\$FF ; isi register 18 dengan data \$FF out \$3F,r18 ; isi register 18 disimpan ke *status register* brvs brtscabang ; bila *flag* T=1 maka percabangan dilakukan ke brtscabang out \$15,r18 ; isi register 18 dikeluarkan ke port C brtscabang: out \$15,r16 ; isi register 16 dikeluarkan ke port C

Hasil simulasi:

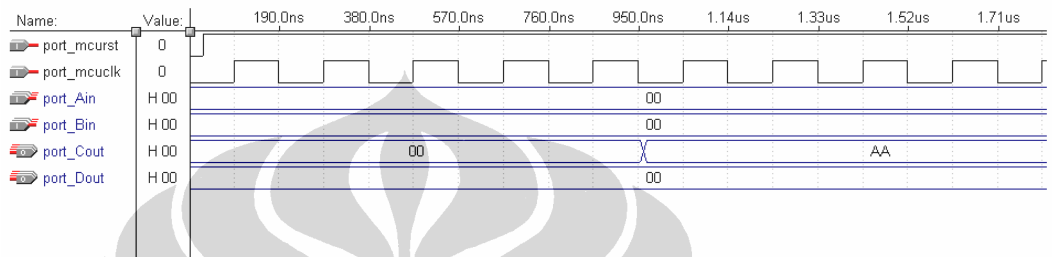

Mikrokontroler diinisialisasi dengan memberikan logika '0' pada pin *reset* (*port\_mcurst*). Proses yang dilakukan oleh pengujian instruksi BRTS adalah sebagai berikut:

- 1. Register 16 diisi dengan data \$AA.
- 2. Register 18 diisi dengan data \$FF.
- 3. *Status register* diisi dengan isi dari register 18, yaitu \$FF atau B 1111 1111.
- 4. Instruksi BRTS akan mengecek bilamana *flag* T bernilai 1 maka percabangan dilakukan.
- 5. Instruksi selanjutnya yang dieksekusi adalah *out \$15,r16* yang akan mengeluarkan isi register 16, yaitu \$AA ke port C.
; Program uji instruksi BRIE (BRBS 7,k) ldi r16,\$AA ; isi register 16 dengan data \$AA ldi r18,\$FF ; isi register 18 dengan data \$FF out \$3F,r18 ; isi register 18 disimpan ke *status register* brie briecabang ; bila *flag* I=1 maka percabangan dilakukan ke briecabang out \$15,r18 ; isi register 18 dikeluarkan ke port C briecabang: out \$15,r16 ; isi register 16 dikeluarkan ke port C

Hasil simulasi:

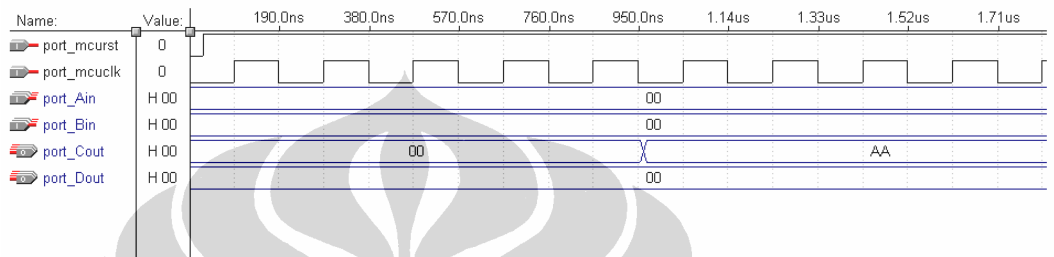

- 1. Register 16 diisi dengan data \$AA.
- 2. Register 18 diisi dengan data \$FF.
- 3. *Status register* diisi dengan isi dari register 18, yaitu \$FF atau B 1111 1111.
- 4. Instruksi BRIE akan mengecek bilamana *flag* I bernilai 1 maka percabangan dilakukan.
- 5. Instruksi selanjutnya yang dieksekusi adalah *out \$15,r16* yang akan mengeluarkan isi register 16, yaitu \$AA ke port C.

# **34. PENGUJIAN INSTRUKSI BRBC, BRCC, BRSH, BRNE, BRPL, BRVC, BRGE, BRHC, BRTC, BRID**

Instruksi BRBC (*Branch if Status Flag Cleared*) mempunyai bentuk *BRBC s,k*. Instruksi ini akan melakukan percabangan bersyarat dengan mengevaluasi *flag* tertentu di *status register* (*if SREG(s)=0 then PCßPC+k+1*). Percabangan akan dilakukan bila kondisi terpenuhi dan alamat percabangan adalah sejauh *k*. Pengujian terhadap instruksi ini sekaligus akan menguji instruksi *BRCC k* (*Branch if Carry Cleared*)*, BRSH k* (*Branch if Same or Higher*)*, BRNE k*  (*Branch if Not Equal*)*, BRPL k* (*Branch if Plus*)*, BRVC k* (*Branch if Overflow Flag is Cleared*)*, BRGE k* (*Branch if Greater or Equal, Signed*)*, BRHC k* (*Branch if Half Carry Flag Cleared*)*, BRTC k* (*Branch if T Flag Cleared*)*,* dan *BRID k*  (*Branch if Interrupt Disabled*). Instruksi *BRCC k* sama dengan instruksi *BRBC 0,k*. Instruksi *BRSH k* sama dengan instruksi *BRBC 0,k*. Instruksi *BRNE k* sama dengan instruksi *BRBC 1,k*. Instruksi *BRPL k* sama dengan instruksi *BRBC 2,k*. Instruksi *BRVC k* sama dengan instruksi *BRBC 3,k*. Instruksi *BRGE k* sama dengan instruksi *BRBC 4,k*. Instruksi *BRHC k* sama dengan instruksi *BRBC 5,k*. Instruksi *BRTC k* sama dengan instruksi *BRBC 6,k*. Instruksi *BRID k* sama dengan instruksi *BRBC 7,k*.

Pengujian kelompok instruksi ini dilakukan dengan memberikan program berikut ini pada ROM UIMega 8535 dan mengamati hasil keluarannya:

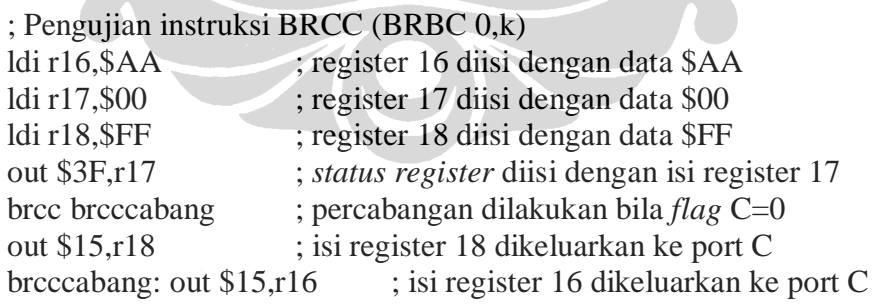

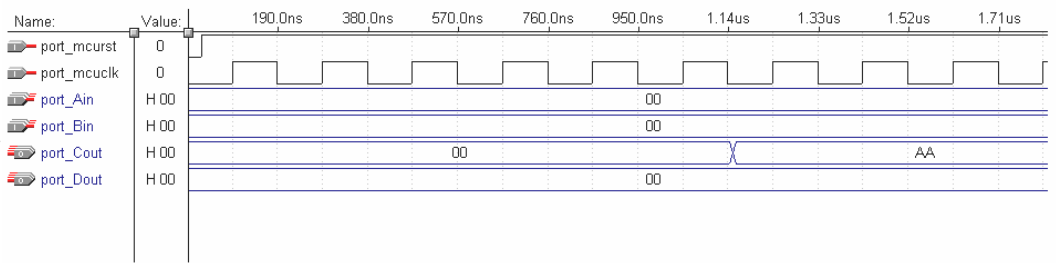

Mikrokontroler diinisialisasi dengan memberikan logika '0' pada pin *reset* (*port\_mcurst*). Proses yang dilakukan oleh pengujian instruksi BRCC adalah sebagai berikut:

- 1. Register 16 diisi dengan data \$AA.
- 2. Register 17 diisi dengan data \$00.
- 3. Register 18 diisi dengan data \$FF.
- 4. *Status register* diisi dengan isi dari register 17, yaitu \$00.
- 5. Percabangan dilakukan ke instruksi *out \$15,r16*, sehingga isi register 16, yaitu \$AA, dikeluarkan ke port C.

#### ; Pengujian instruksi BRSH (BRBC 0,k)

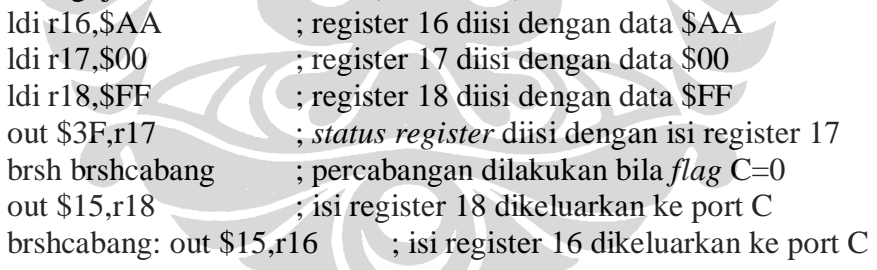

#### Hasil simulasi:

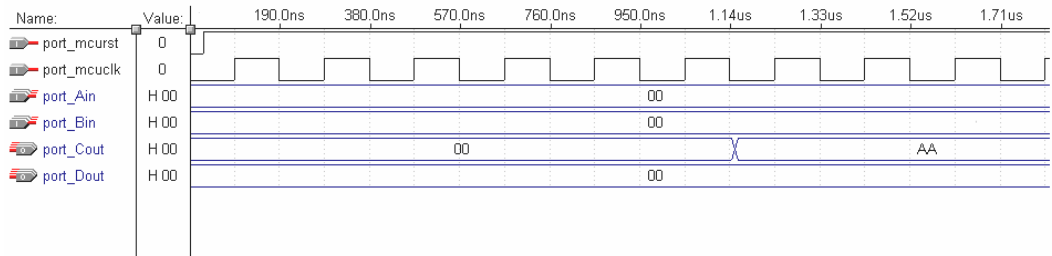

Mikrokontroler diinisialisasi dengan memberikan logika '0' pada pin *reset* (*port\_mcurst*). Proses yang dilakukan oleh pengujian instruksi BRSH adalah sebagai berikut:

- 1. Register 16 diisi dengan data \$AA.
- 2. Register 17 diisi dengan data \$00.
- 3. Register 18 diisi dengan data \$FF.
- 4. *Status register* diisi dengan isi dari register 17, yaitu \$00.
- 5. Percabangan dilakukan ke instruksi *out \$15,r16*, sehingga isi register 16, yaitu \$AA, dikeluarkan ke port C.

; Pengujian instruksi BRNE (BRBC 1,k) ldi r16, \$AA ; register 16 diisi dengan data \$AA ldi r17, $\frac{$100}{$100}$ ; register 17 diisi dengan data \$00 ldi r18,\$FF ; register 18 diisi dengan data \$FF out \$3F,r17 ; *status register* diisi dengan isi register 17 brne brnecabang ; percabangan dilakukan bila *flag* Z=0 out \$15,r18 ; isi register 18 dikeluarkan ke port C

#### brnecabang: out \$15,r16 ; isi register 16 dikeluarkan ke port C

#### Hasil simulasi:

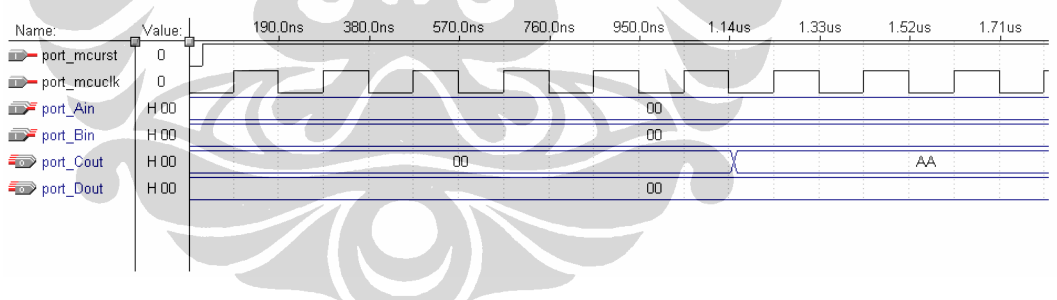

- 1. Register 16 diisi dengan data \$AA.
- 2. Register 17 diisi dengan data \$00.
- 3. Register 18 diisi dengan data \$FF.
- 4. *Status register* diisi dengan isi dari register 17, yaitu \$00.

5. Percabangan dilakukan ke instruksi *out \$15,r16*, sehingga isi register 16, yaitu

\$AA, dikeluarkan ke port C.

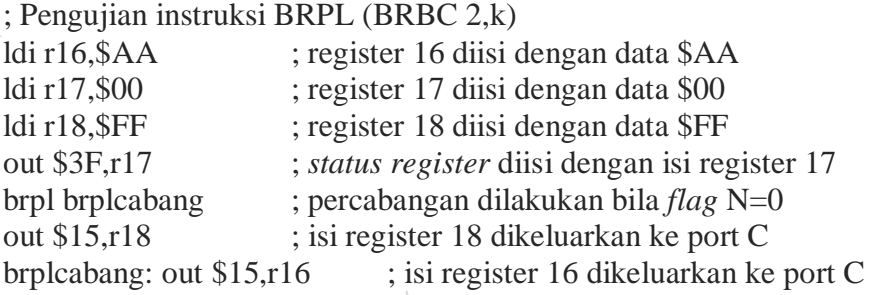

#### Hasil simulasi:

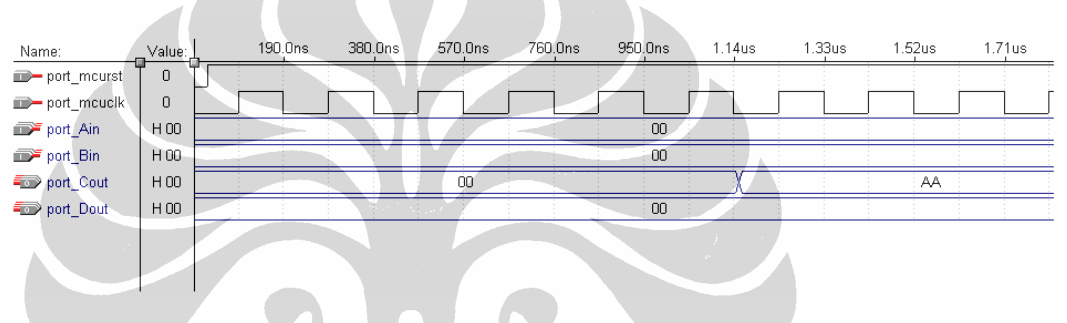

Mikrokontroler diinisialisasi dengan memberikan logika '0' pada pin *reset* (*port\_mcurst*). Proses yang dilakukan oleh pengujian instruksi BRPL adalah sebagai berikut:

- 1. Register 16 diisi dengan data \$AA.
- 2. Register 17 diisi dengan data \$00.
- 3. Register 18 diisi dengan data \$FF.
- 4. *Status register* diisi dengan isi dari register 17, yaitu \$00.
- 5. Percabangan dilakukan ke instruksi *out \$15,r16*, sehingga isi register 16, yaitu \$AA, dikeluarkan ke port C.

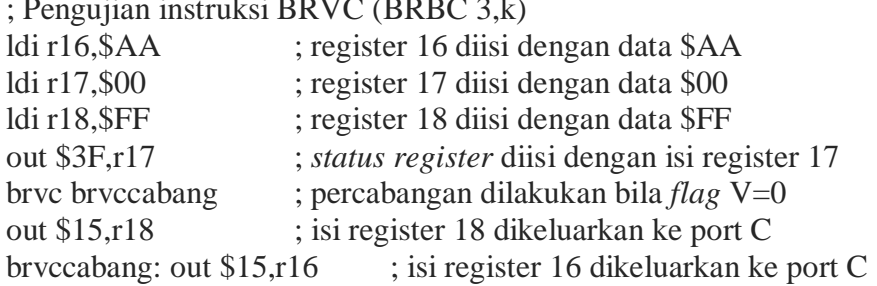

; Pengujian instruksi BRVC (BRBC 3,k)

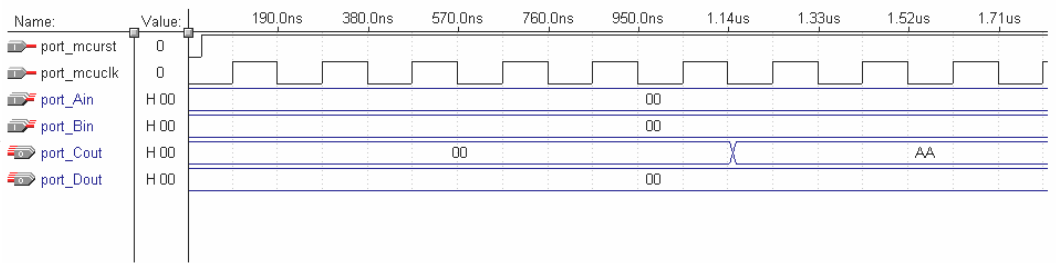

Mikrokontroler diinisialisasi dengan memberikan logika '0' pada pin *reset* (*port\_mcurst*). Proses yang dilakukan oleh pengujian instruksi BRVC adalah sebagai berikut:

- 1. Register 16 diisi dengan data \$AA.
- 2. Register 17 diisi dengan data \$00.
- 3. Register 18 diisi dengan data \$FF.
- 4. *Status register* diisi dengan isi dari register 17, yaitu \$00.
- 5. Percabangan dilakukan ke instruksi *out \$15,r16*, sehingga isi register 16, yaitu \$AA, dikeluarkan ke port C.

#### ; Pengujian instruksi BRGE (BRBC 4,k)

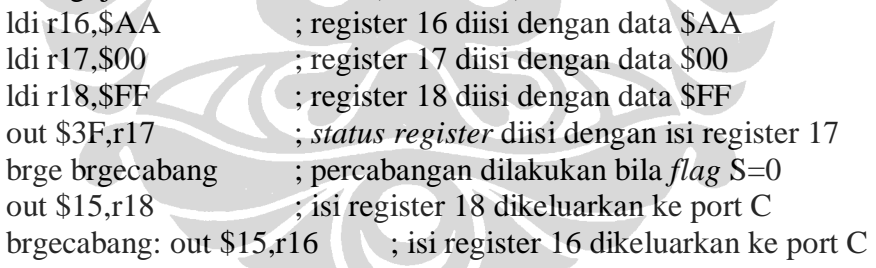

#### Hasil simulasi:

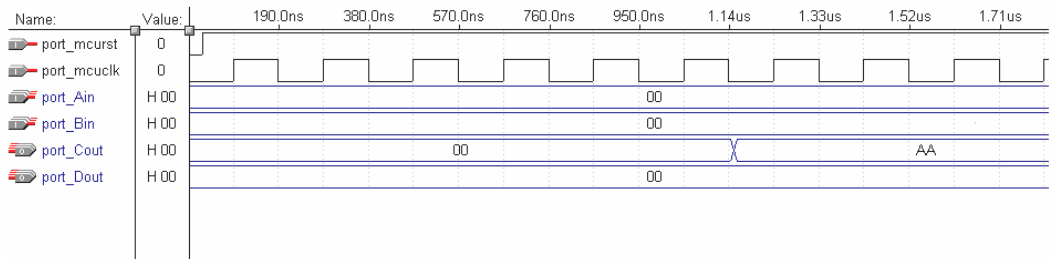

Mikrokontroler diinisialisasi dengan memberikan logika '0' pada pin *reset* (*port\_mcurst*). Proses yang dilakukan oleh pengujian instruksi BRGE adalah sebagai berikut:

- 1. Register 16 diisi dengan data \$AA.
- 2. Register 17 diisi dengan data \$00.
- 3. Register 18 diisi dengan data \$FF.
- 4. *Status register* diisi dengan isi dari register 17, yaitu \$00.
- 5. Percabangan dilakukan ke instruksi *out \$15,r16*, sehingga isi register 16, yaitu \$AA, dikeluarkan ke port C.

# ; Pengujian instruksi BRHC (BRBC 5,k)

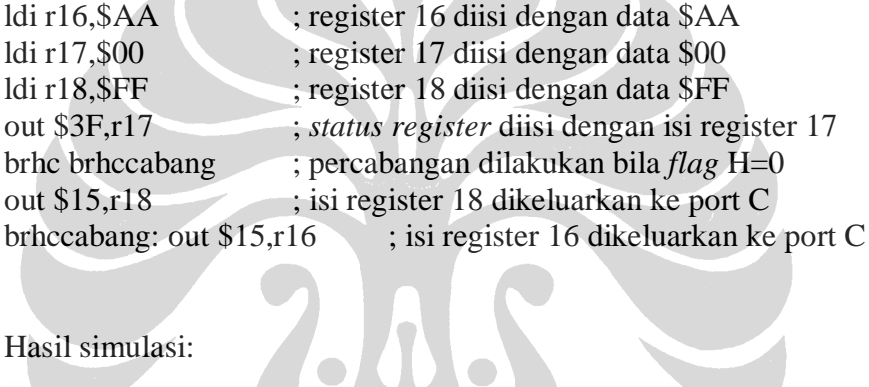

# Hasil simulasi:

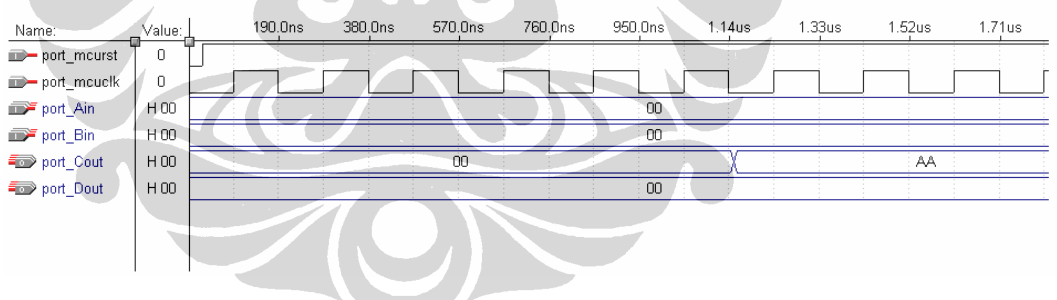

- 1. Register 16 diisi dengan data \$AA.
- 2. Register 17 diisi dengan data \$00.
- 3. Register 18 diisi dengan data \$FF.
- 4. *Status register* diisi dengan isi dari register 17, yaitu \$00.

5. Percabangan dilakukan ke instruksi *out \$15,r16*, sehingga isi register 16, yaitu

\$AA, dikeluarkan ke port C

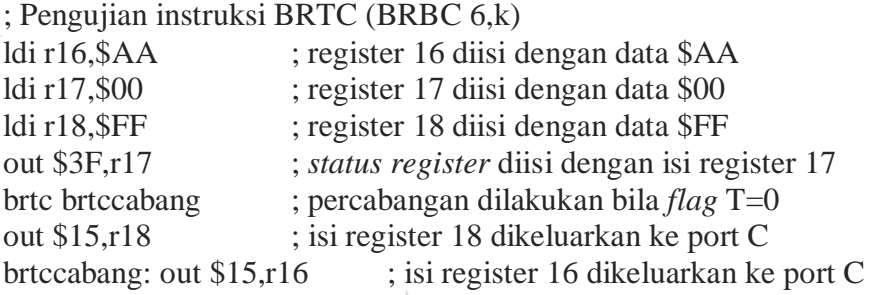

#### Hasil simulasi:

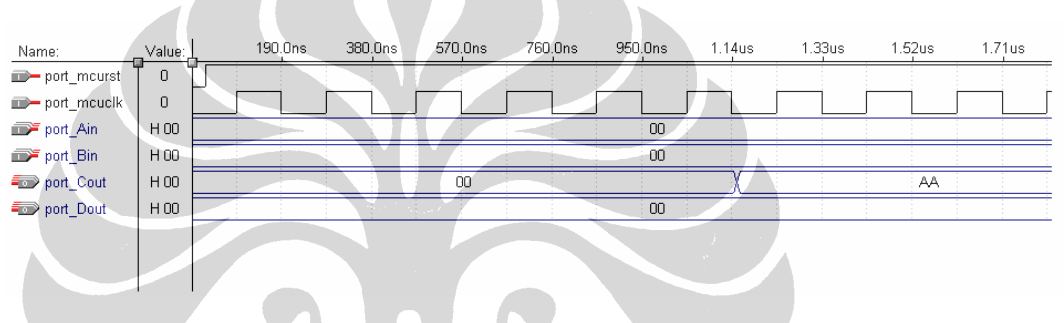

- 1. Register 16 diisi dengan data \$AA.
- 2. Register 17 diisi dengan data \$00.
- 3. Register 18 diisi dengan data \$FF.
- 4. *Status register* diisi dengan isi dari register 17, yaitu \$00.
- 5. Percabangan dilakukan ke instruksi *out \$15,r16*, sehingga isi register 16, yaitu \$AA, dikeluarkan ke port C.

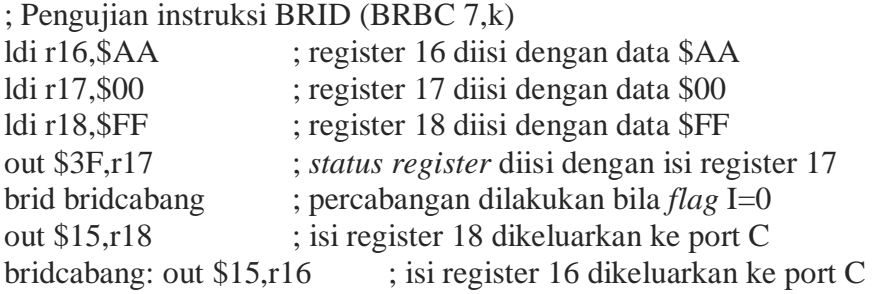

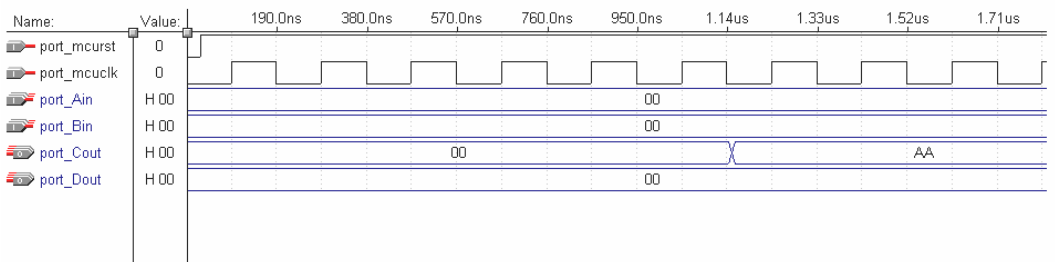

- 1. Register 16 diisi dengan data \$AA.
- 2. Register 17 diisi dengan data \$00.
- 3. Register 18 diisi dengan data \$FF.
- 4. *Status register* diisi dengan isi dari register 17, yaitu \$00.
- 5. Percabangan dilakukan ke instruksi *out \$15,r16*, sehingga isi register 16, yaitu \$AA, dikeluarkan ke port C.

#### **35. PENGUJIAN INSTRUKSI CLR DAN SER**

Instruksi CLR (*Clear Register*) mempunyai bentuk *CLR Rd*. Instruksi ini akan meng-*clear* semua bit pada sebuah register. Pada dasarnya instruksi ini melakukan operasi Exclusive OR antara register tersebut dengan dirinya sendiri  $(Rd$ *BRd*  $\oplus$  *Rr*).

Instruksi SER (*Sets all Bits in Register*) mempunyai bentuk *SER Rd*. Instruksi ini akan men-*set* semua bit pada sebuah register atau mengisi register tersebut dengan nilai \$FF (*Rdß\$FF*).

Pengujian instruksi CLR dan SER dilakukan dengan memberikan program berikut ini pada ROM UIMega 8535 dan mengamati hasil keluarannya:

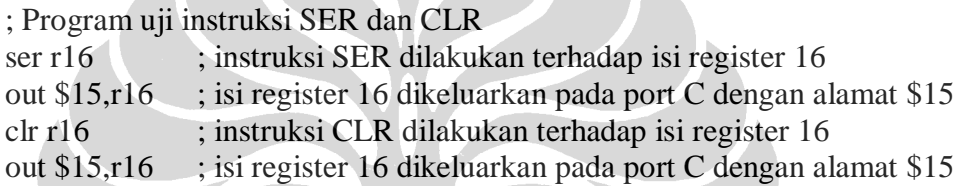

a Mo

Hasil simulasi:

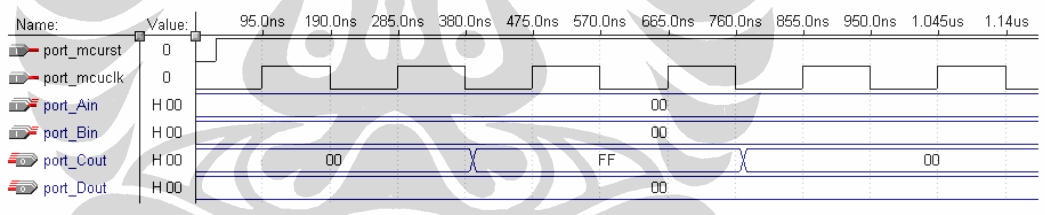

- 1. Instruksi SER dilakukan terhadap register 16, sehingga semua bit di dalam register 16 menjadi '1'.
- 2. Isi register 16 dikeluarkan ke port C dengan alamat \$15.
- 3. Instruksi CLR dilakukan terhadap register 16 kembali, sehingga semua bit di dalam register 16 menjadi '0';
- 4. Isi register 16 dikeluarkan ke port C kembali.

#### **36. PENGUJIAN INSTRUKSI CP DAN CPI**

Instruksi CP (*Compare*) mempunyai bentuk *CP Rd,Rr*. Register Rd dan Rr tidak berubah setelah operasi dilakukan. Instruksi ini akan membandingkan antara isi register Rd dan isi register Rr apakah sama atau tidak. Semua instruksi percabangan bersyarat dapat digunakan setelah operasi instruksi ini.

Instruksi CPI (*Compare wih Immediate*) mempunyai bentuk *CPI Rd,K*. Instruksi ini akan membandingkan antara isi register Rd dengan sebuah konstanta K. Semua instruksi percabangan bersyarat juga dapat digunakan setelah operasi instruksi ini.

Pengujian instruksi CP dan CPI dilakukan dengan memberikan program berikut ini pada ROM UIMega 8535 dan mengamati hasil keluarannya:

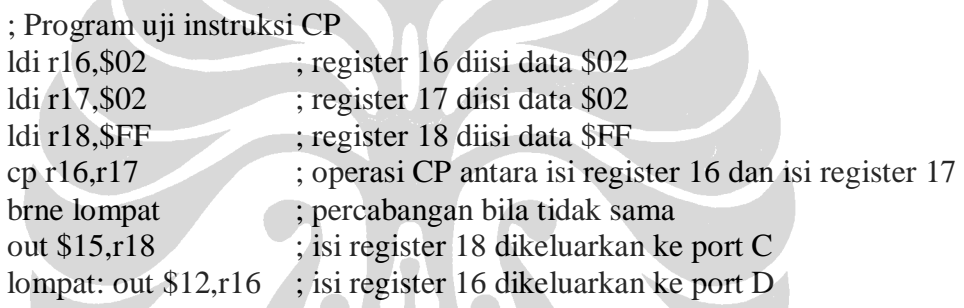

Hasil simulasi:

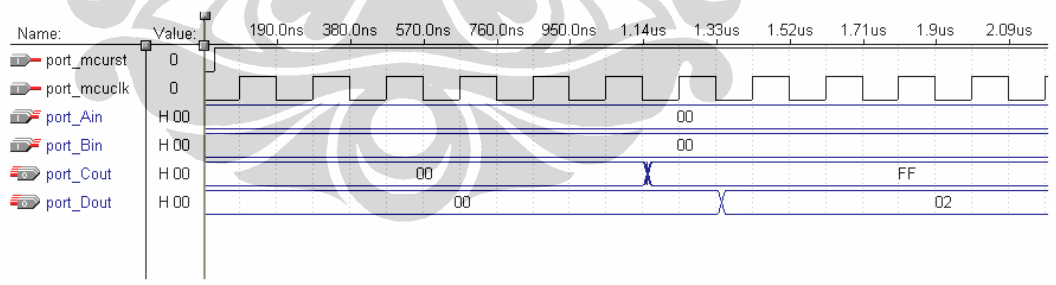

- 1. Register 16 diisi data \$02.
- 2. Register 17 diisi data \$02.
- 3. Register 18 diisi data \$FF.
- 4. Operasi CP dilakukan terhadap isi register 16 dan isi register 17.
- 5. Apabila isi register 16 dan isi register 17 sama, maka instruksi *out \$15,r18* yang akan mengeluarkan isi register 18, yaitu \$FF, ke port C.
- 6. Isi register 16, yaitu \$02, dikeluarkan ke port D.

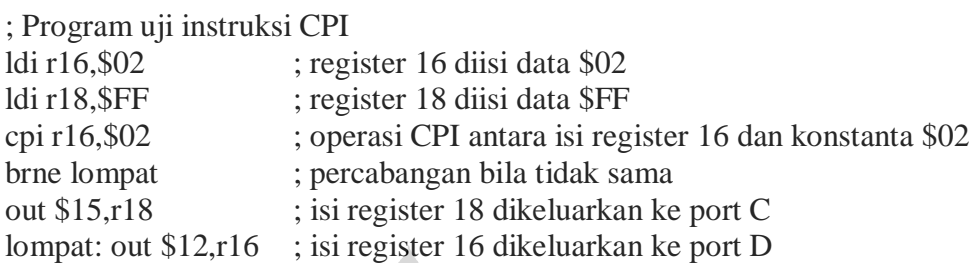

OD

Hasil simulasi:

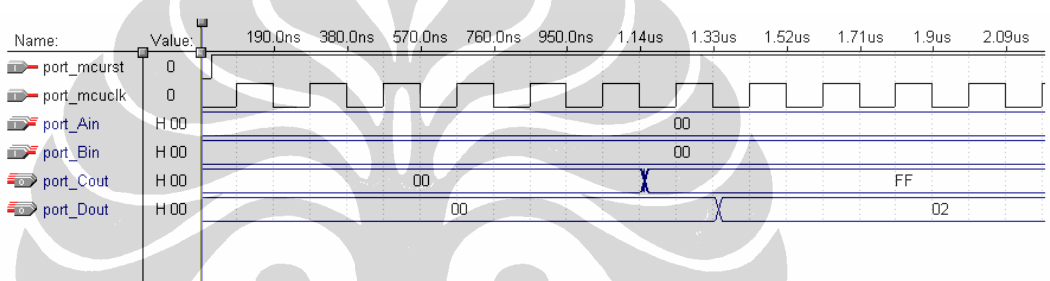

- 1. Register 16 diisi data \$02.
- 2. Register 18 diisi data \$FF.
- 3. Operasi CPI dilakukan terhadap isi register 16 dan konstanta \$02.
- 4. Apabila isi register 16 dan konstanta sama, maka instruksi *out \$15,r18* yang akan mengeluarkan isi register 18, yaitu \$FF, ke port C.
- 5. Isi register 16, yaitu \$02, dikeluarkan ke port D.

#### **37. PENGUJIAN INSTRUKSI CPC**

Instruksi CPC (*Compare with Carry*) mempunyai bentuk *CPC Rd,Rr*. Instruksi ini akan melakukan pembandingan antara isi register Rd dan isi register Rr serta *carry* yang tersimpan hasil operasi sebelumnya. Isi register Rd dan isi register Rr tidak berubah setelah operasi dilakukan. Semua instruksi percabangan bersyarat dapat digunakan setelah operasi instruksi CPC.

Pengujian instruksi CPC dilakukan dengan memberikan program berikut ini pada ROM UIMega 8535 dan mengamati hasil keluarannya:

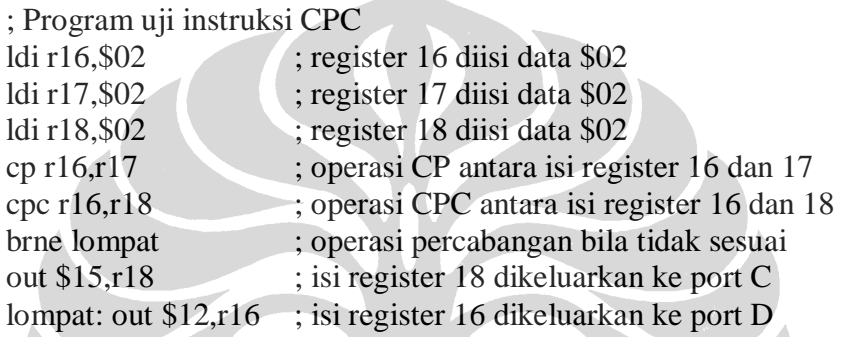

Hasil simulasi:

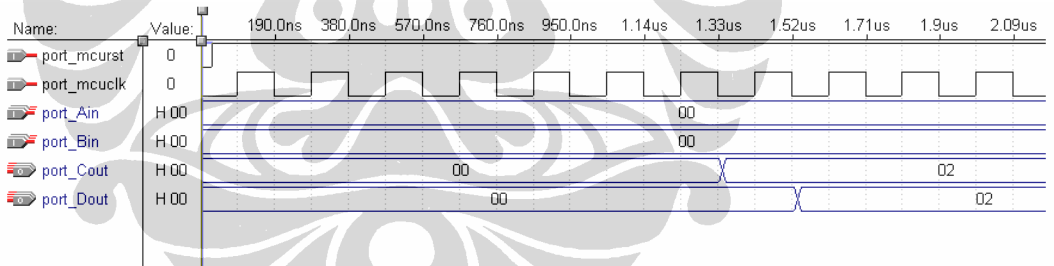

- 1. Register 16 diisi data \$02.
- 2. Register 17 diisi data \$02.
- 3. Register 18 diisi data \$02.
- 4. Operasi CP dilakukan antara isi register 16 dan isi register 17. Isi register 16 adalah sama dengan isi register 17, yaitu \$02, sehingga hasil operasi ini akan menghasilkan *carry* '0'.
- 5. Operasi CPC dilakukan antara isi register 16 dan isi register 18 serta *carry* hasil operasi sebelumnya. Hasil operasi ini akan menghasilkan *flag zero* 1 sehingga instruksi selanjutnya yang dieksekusi adalah instruksi *out \$15,r18* yang akan mengeluarkan isi register 18, yaitu \$02 ke port C.
- 6. Isi register 16 dikeluarkan ke port D.

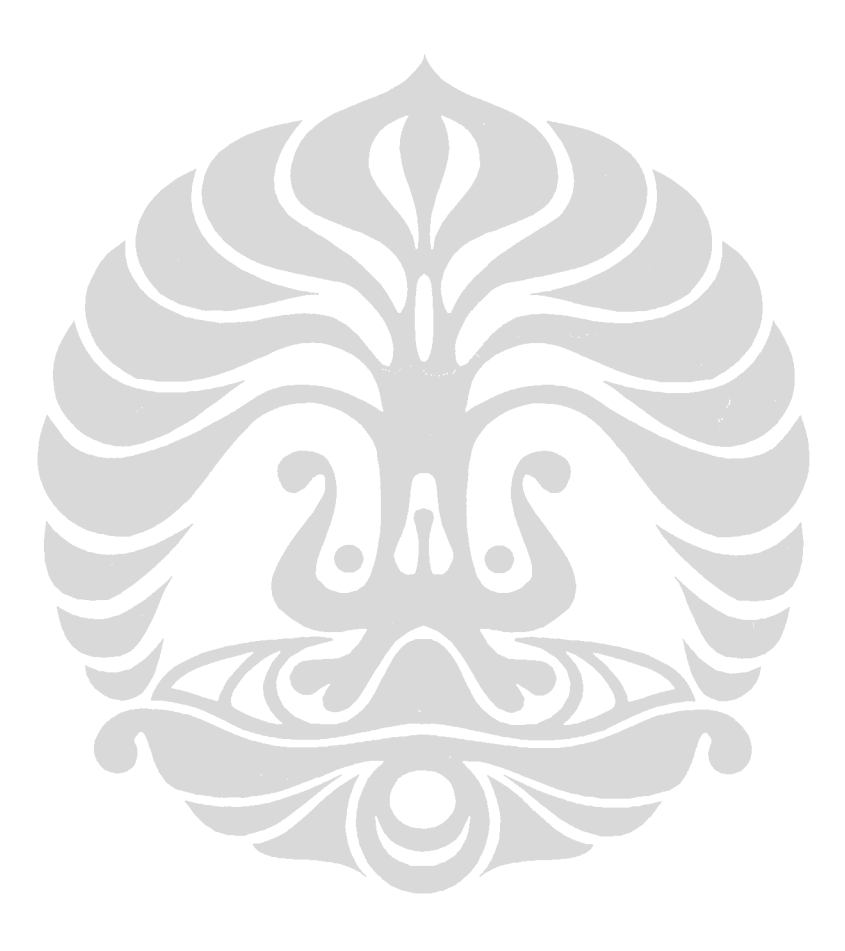

#### **38. PENGUJIAN INSTRUKSI CPSE**

Instruksi CPSE (*Compare, Skip if Equal*) mempunyai bentuk *CPSE Rd,Rr*. Instruksi ini melakukan pembandingan antara isi register Rd dan isi register Rr, dan akan melewati instruksi berikutnya bila isi register Rd dan isi register Rr sama.

Pengujian instruksi CPSE dilakukan dengan memberikan program berikut ini pada ROM UIMega 8535 dan mengamati hasil keluarannya:

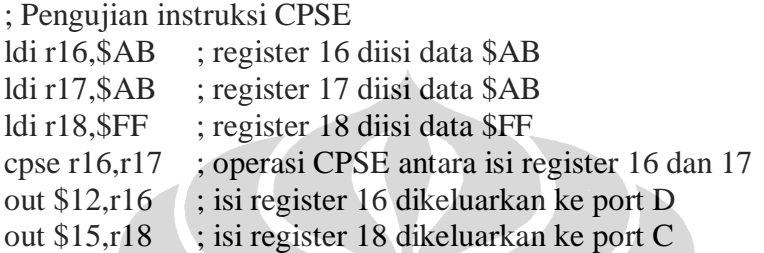

#### Hasil simulasi:

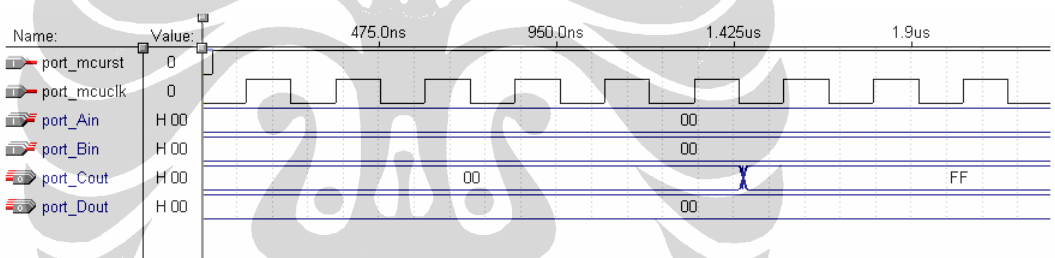

- 1. Register 16 diisi data \$AB.
- 2. Register 17 diisi data \$AB.
- 3. Register 18 diisi data \$FF.
- 4. Operasi CPSE antara isi register 16 dan isi register 17. Isi register 16 dan isi register 17 adalah sama, sehingga instruksi berikutnya, yaitu *out \$12,r16* tidak dieksekusi.
- 5. Instruksi yang akan dieksekusi selanjutnya adalah instruksi *out \$15,r18* yang akan mengeluarkan isi register 18, yaitu \$FF, ke port C.

#### **39. PENGUJIAN INSTRUKSI MOVW**

Instruksi MOVW (*Copy Register Word*) mempunyai bentuk *MOVW Rd+1:Rd,Rr+1:Rr*. Instruksi ini akan mengkopi isi dari sepasang register ke sepasang register berikutnya (*Rd+1:RdßRr+1:Rr*). Perancangan ini memakai register 2 dan register 3 sebagai pasangan register sumber dan register 0 dan register 1 sebagai pasangan register tujuan.

Pengujian instruksi MOVW dilakukan dengan memberikan program berikut ini pada ROM UIMega 8535 dan mengamati hasil keluarannya:

 $\Delta$ 

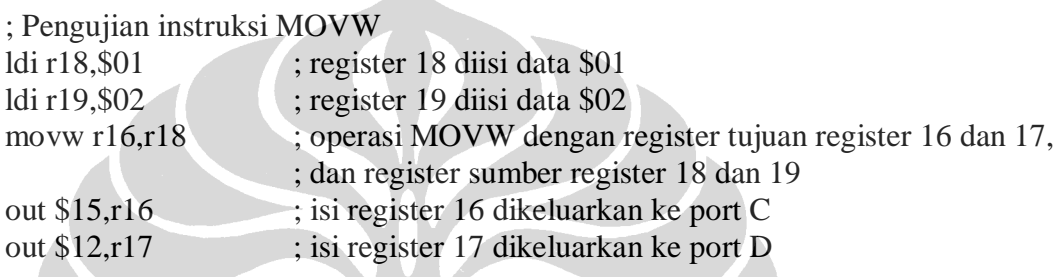

# Hasil simulasi:

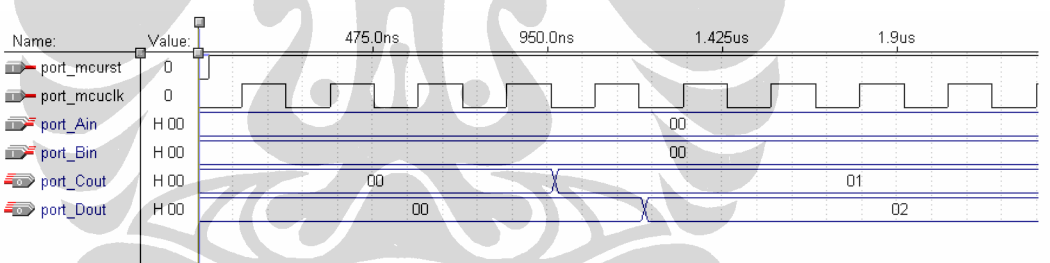

- 1. Register 18 diisi data \$01.
- 2. Register 19 diisi data \$02.
- 3. Operasi MOVW akan memindahkan isi register 18 ke register 16, isi register 19 ke register 17.
- 4. Isi register 16 dikeluarkan ke port C.
- 5. Isi register 17 dikeluarkan ke port D.

#### **40. PENGUJIAN INSTRUKSI PUSH DAN POP**

Instruksi PUSH (*Push Register on Stack*) mempunyai bentuk *PUSH Rr*. Instruksi ini akan menyimpan isi register Rr ke dalam *stack* (*stackßRr*).

Instruksi POP (*Pop Register from Stack*) mempunyai bentuk *POP Rd.* Instruksi ini akan mengambil isi *stack* ke dalam register Rr.

Pengujian instruksi PUSH dan POP dilakukan dengan memberikan program berikut ini pada ROM UIMega 8535 dan mengamati hasil keluarannya:

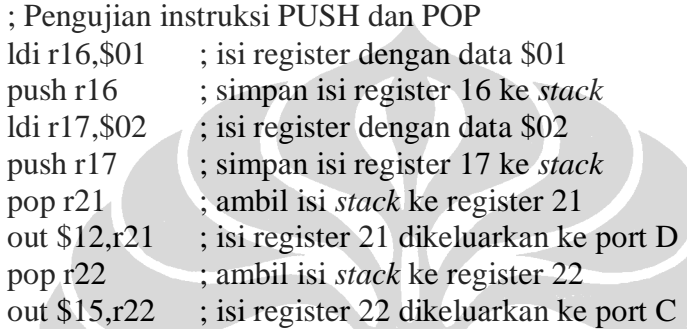

# Hasil simulasi:

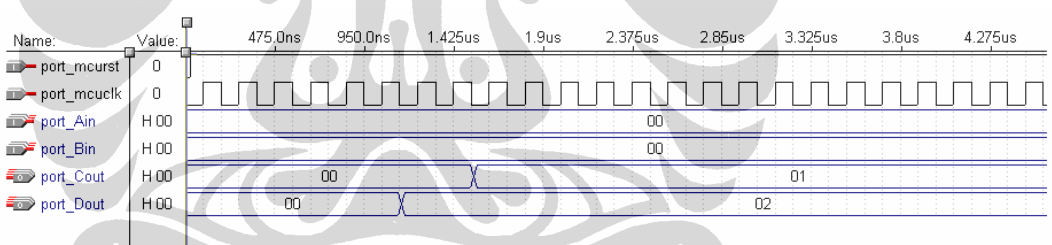

- 1. Register 16 diisi dengan data \$01.
- 2. Isi register 16 disimpan ke dalam *stack*.
- 3. Register 17 diisi dengan data \$02.
- 4. Isi register 17 disimpan ke dalam *stack*.
- 5. Ambil isi *stack* dan simpan ke register 21.
- 6. Isi register 21 dikeluarkan ke port D.
- 7. Ambil isi *stack* dan simpan ke register 22.
- 8. Isi register 22 dikeluarkan ke port C.

#### **41. PENGUJIAN INSTRUKSI SBIS DAN SBIC**

Instruksi SBIS (*Skip if Bit in I/O Register is Set*) mempunyai bentuk *SBIS A,b*. Instruksi ini melakukan tes pada sebuah bit dengan posisi *b* dari sebuah I/O register dengan alamat *A* dan akan melewati eksekusi instruksi berikutnya bilamana bit tersebut bernilai '1'.

Instruksi SBIC (*Skip if Bit in I/O Register is Cleared*) mempunyai bentuk *SBIC A,b*. Instruksi ini melakukan tes pada sebuah bit dengan posisi *b* dari sebuah I/O register dengan alamat *A* dan akan melewati eksekusi instruksi berikutnya bilamana bit tersebut bernilai '0'.

Perancangan ini menggunakan I/O register port A yang beralamat \$19 dan port B yang beralamat \$19. Pengujian instruksi SBIS dan SBIC dilakukan dengan memberikan program berikut ini pada ROM UIMega 8535 dan mengamati hasil keluarannya:

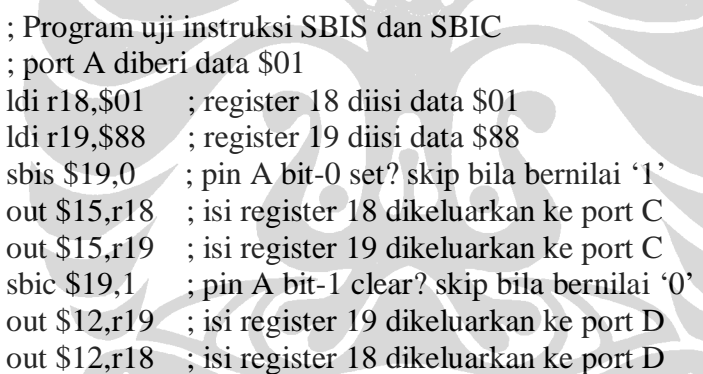

# Hasil simulasi:

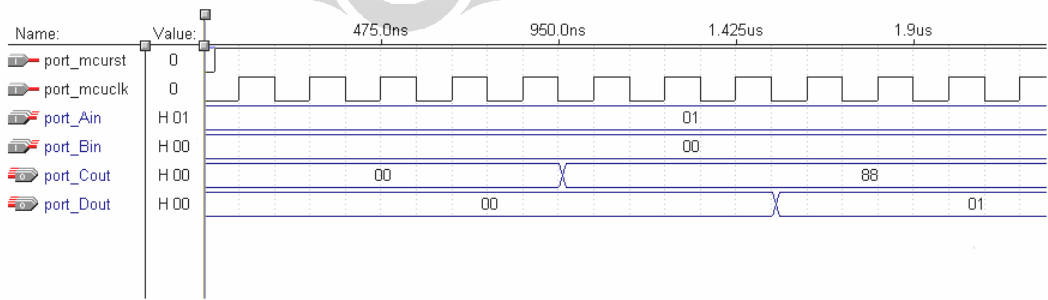

- 1. Port A diberi input \$01 atau B 0000 0001.
- 2. Register 18 diisi data \$01.
- 3. Register 19 diisi data \$88.
- 4. Operasi SBIS dengan alamat I/O register \$19 (port A) dan posisi bit 0. Instruksi selanjutnya yang dieksekusi adalah *out \$15,r19* yang akan mengeluarkan isi register 19, yaitu \$88, ke port C. Hal ini karena posisi bit 0 bernilai '1'.
- 5. Operasi SBIC dengan alamat I/O register \$19 (port A) dan posisi bit 1. Instruksi selanjutnya yang dieksekusi adalah *out \$12,r18* yang akan mengeluarkan isi register 18, yaitu \$01, ke port D. Hal ini karena posisi bit 1 bernilai '0'.

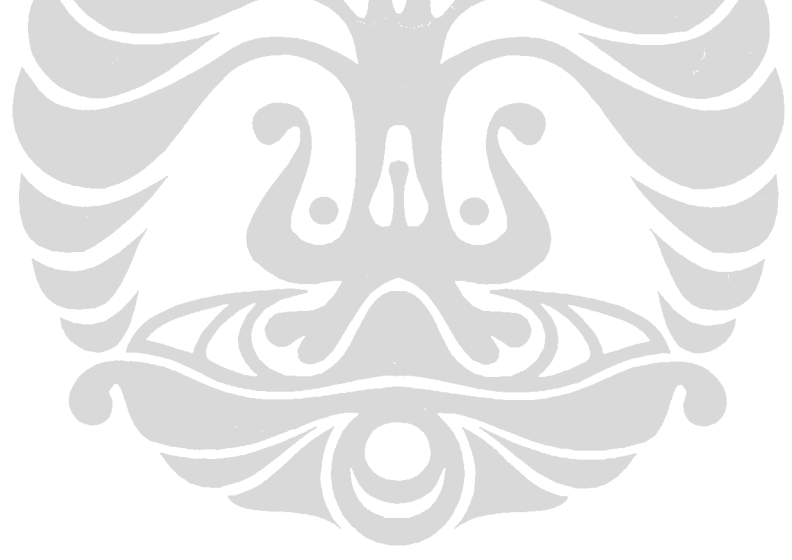

#### **42. PENGUJIAN INSTRUKSI SBRC DAN SBRS**

Instruksi SBRC (*Skip if Bit in Register Cleared*) mempunyai bentuk *SBRC Rr,b*. Instruksi ini melakukan tes terhadap isi register Rr dengan posisi bit b apakah bernilai '0' atau tidak. Bila bernilai '0' maka instruksi berikutnya akan dilewati.

Instruksi SBRS (*Skip if Bit in Register is Set*) mempunyai bentuk *SBRS Rr,b*. Instruksi ini melakukan tes terhadap isi register Rr dengan posisi bit b apakah bernilai '1' atau tidak. Bila bernilai '1' maka instruksi berikutnya akan dilewati.

Pengujian instruksi SBRC dan SBRS dilakukan dengan memberikan program berikut ini pada ROM UIMega 8535 dan mengamati hasil keluarannya:

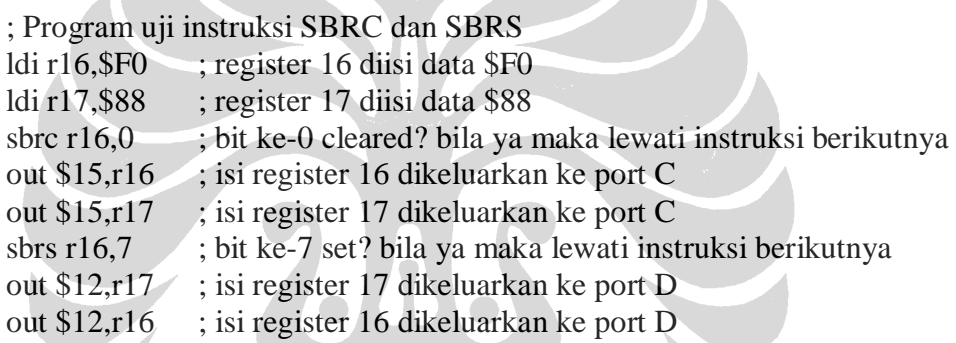

Hasil simulasi:

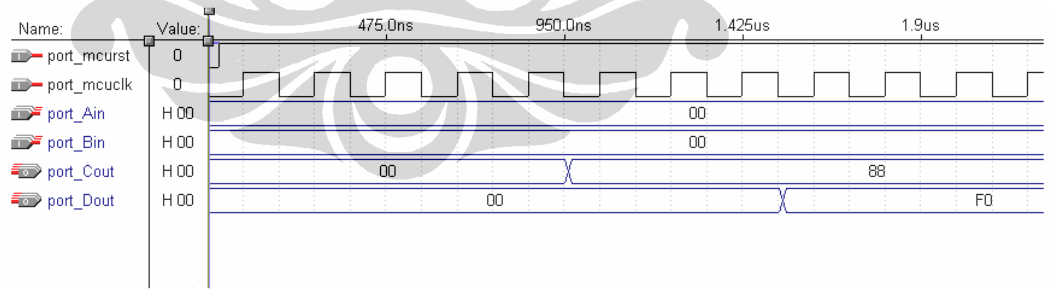

- 1. Register 16 diisi dengan data \$F0.
- 2. Register 17 diisi dengan data \$88.
- 3. Operasi SBRC terhadap isi register 16 posisi bit 0. Posisi bit 0 pada register 16 bernilai '0' sehingga instruksi selanjutnya tidak akan dieksekusi. Instruksi yang akan dieksekusi adalah *out \$15,r17* yang akan mengeluarkan isi register 17, yaitu \$88, ke port C.
- 4. Operasi SBRS terhadap isi register 16 posisi bit 7. Posisi bit 7 pada register 16 bernilai '1' sehingga instruksi selanjutnya tidak akan dieksekusi. Instruksi yang akan dieksekusi adalah *out \$12,r16* yang akan mengeluarkan isi register 16, yaitu \$F0, ke port D.

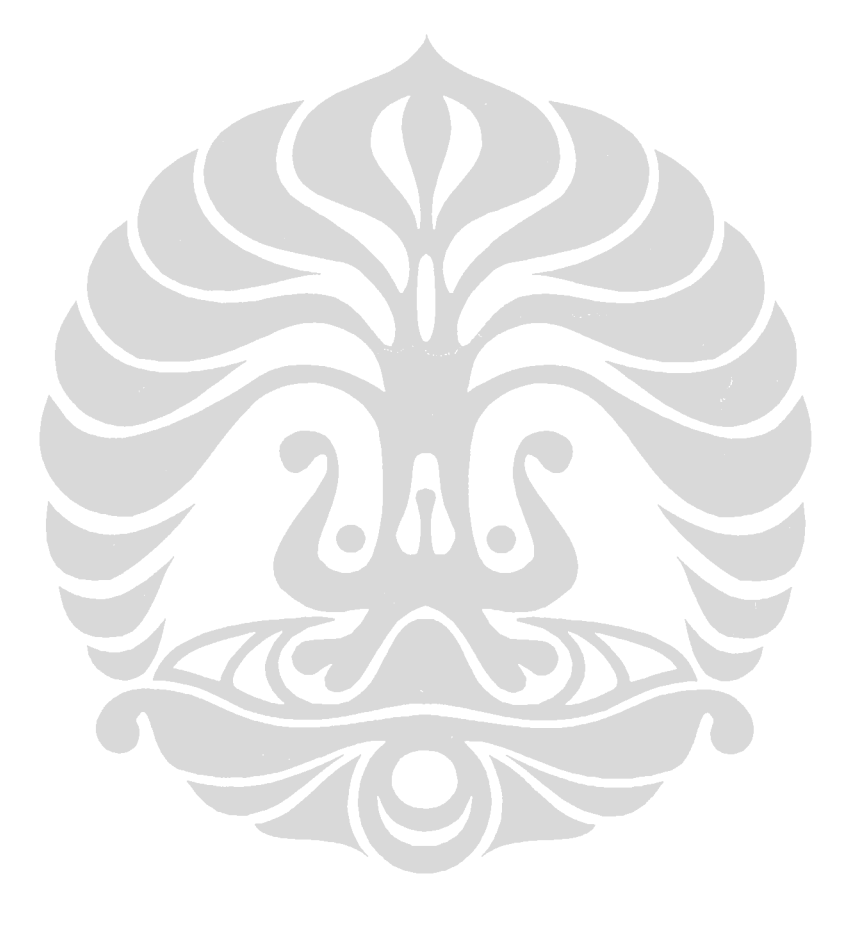

#### **43. PENGUJIAN INSTRUKSI TST**

Instruksi TST (*Test for Zero or Minus*) mempunyai bentuk *TST Rd*. Instruksi ini melakukan operasi logika AND terhadap isi register Rd. Isi register Rd tidak berubah setelah operasi.

Pengujian instruksi TST dilakukan dengan memberikan program berikut ini pada ROM UIMega 8535 dan mengamati hasil keluarannya:

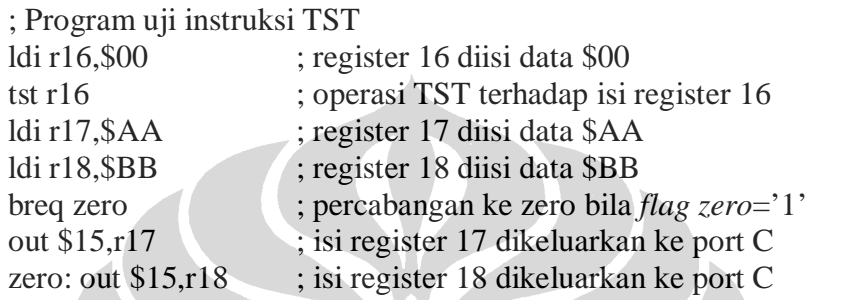

# Hasil simulasi:

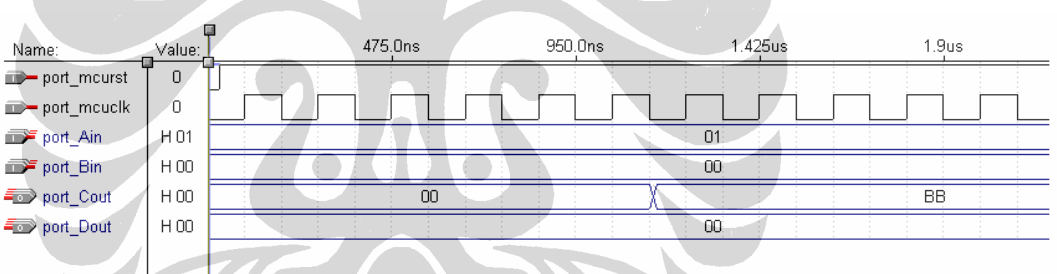

Mikrokontroler diinisialisasi dengan memberikan logika '0' pada pin *reset* (*port\_mcurst*). Proses yang dilakukan oleh pengujian instruksi TST adalah sebagai berikut:

1. Register 16 diisi data \$00.

 $\mathcal{L}$ 

- 2. Operasi TST dilakukan terhadap isi register 16.
- 3. Register 17 diisi data \$AA.
- 4. Register 18 diisi data \$BB.
- 5. Instruksi BREQ akan mengetes apakah *flag zero* bernilai '1'. Hasil dari operasi TST terhadap isi register 16 menghasilkan *flag zero* bernilai '1', sehingga percabangan dilakukan.
- 6. Instruksi out \$15,r18 dieksekusi sehingga isi register 18, yaitu \$BB, dikeluarkan ke port C.

#### **44. PENGUJIAN INSTRUKSI ST DAN LD**

Instruksi ST (*Store Indirect From Register to Data Space*) akan menyimpan sebuah *byte* dari sebuah register secara tidak langsung ke *data space*. Perancangan ini akan menggunakan RAM sebagai *data space*. Instruksi ST memakai isi dari register X, Y, atau Z sebagai alamat dari *data space*. Instruksi ini memiliki beberapa bentuk, yaitu:

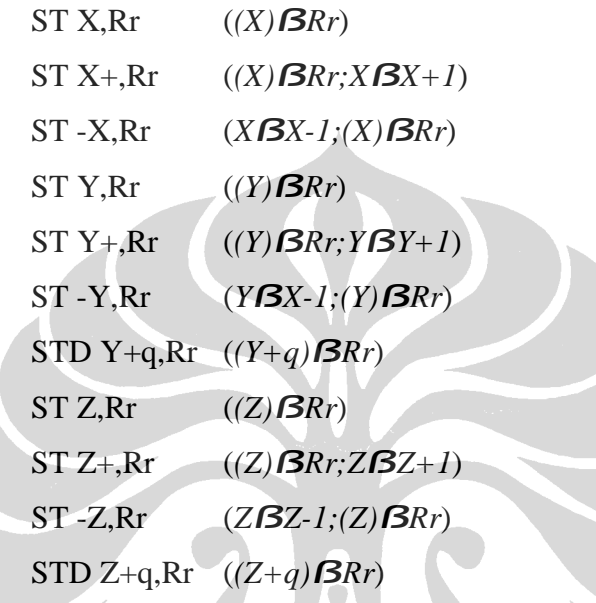

Instruksi LD (*Load Indirect from data space to Register*) mengambil isi dari *data space* dengan alamat yang ditunjuk oleh register X, Y, atau Z, dan hasilnya disimpan ke register Rd. Instruksi ini memiliki beberapa bentuk, yaitu:

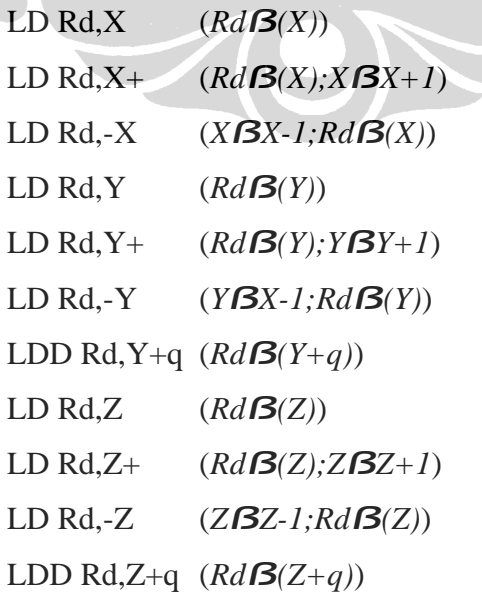

Pengujian instruksi ST dan LD akan dilakukan bersamaan, dimana instruksi ST akan menyimpan *byte* ke RAM dan instruksi LD akan mengambil *byte* dari RAM. Pengujian dilakukan dengan memberikan program berikut ini pada ROM UIMega 8535 dan mengamati hasil keluarannya:

# ; Program uji instruksi ST dan LD dengan register X

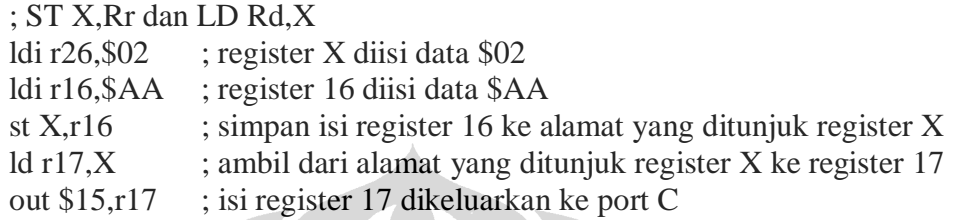

Hasil simulasi:

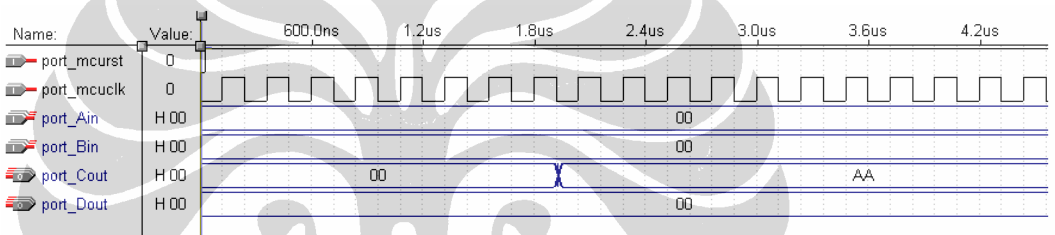

VIT

- 1. Register 26 atau pointer X diisi data \$02.
- 2. Register 16 diisi data \$AA.
- 3. Instruksi ST akan menyimpan isi register 16 ke alamat RAM yang merupakan isi dari pointer X, yaitu \$02.
- 4. Instruksi LD akan mengambil isi RAM, yaitu \$AA, dengan alamat dari isi pointer X, yaitu \$02 ke register 17.
- 5. Isi register 17 dikeluarkan ke port C.

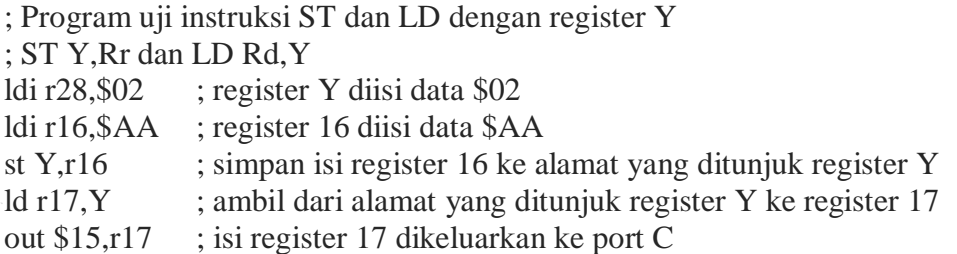

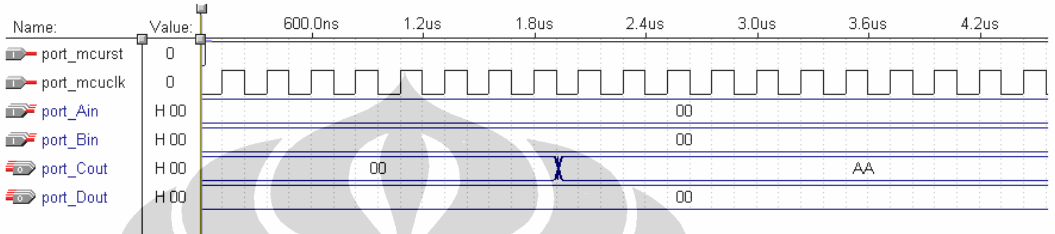

- 1. Register 28 atau pointer Y diisi data \$02.
- 2. Register 16 diisi data \$AA.
- 3. Instruksi ST akan menyimpan isi register 16 ke alamat RAM yang merupakan isi dari pointer Y, yaitu \$02.
- 4. Instruksi LD akan mengambil isi RAM, yaitu \$AA, dengan alamat dari isi pointer Y, yaitu \$02 ke register 17.
- 5. Isi register 17 dikeluarkan ke port C.

; Program uji instruksi ST dan LD dengan register Z ; ST Z,Rr dan LD Rd,Z ldi r30,\$02 ; register Z diisi data \$02 ldi r16,\$AA ; register 16 diisi data \$AA st Z,r16 ; simpan isi register 16 ke alamat yang ditunjuk register Z ld  $r17, Z$  ; ambil dari alamat yang ditunjuk register  $Z$  ke register 17 out \$15,r17 ; isi register 17 dikeluarkan ke port C

Hasil simulasi:

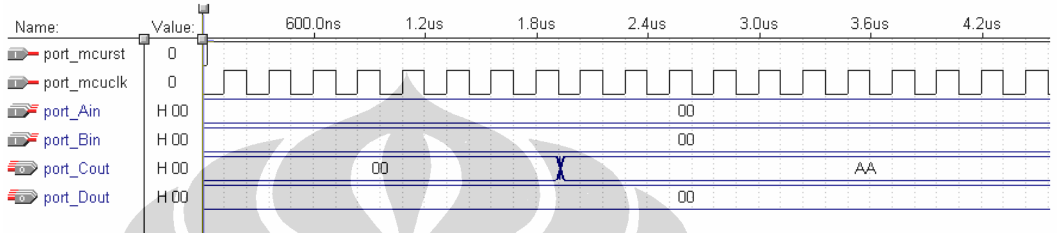

- 1. Register 30 atau pointer Z diisi data \$02.
- 2. Register 16 diisi data \$AA.
- 3. Instruksi ST akan menyimpan isi register 16 ke alamat RAM yang merupakan isi dari pointer Z, yaitu \$02.
- 4. Instruksi LD akan mengambil isi RAM, yaitu \$AA, dengan alamat dari isi pointer Z, yaitu \$02 ke register 17.
- 5. Isi register 17 dikeluarkan ke port C.

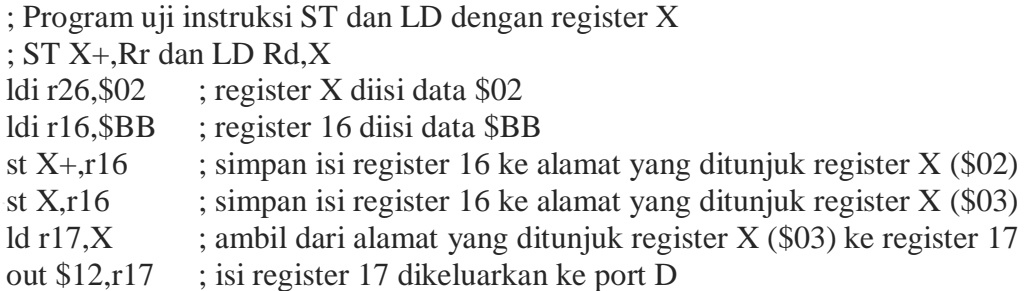

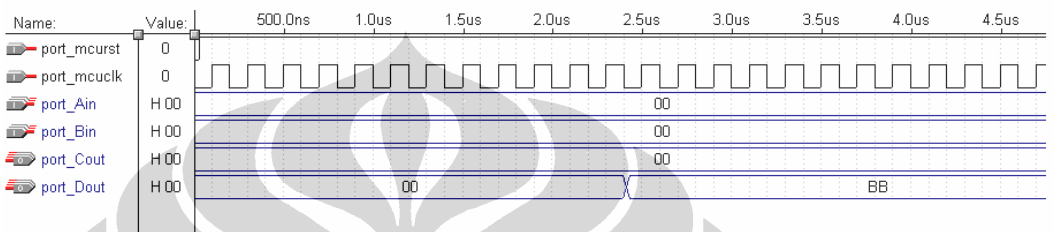

- 1. Register 26 atau pointer X diisi data \$02.
- 2. Register 16 diisi data \$BB.
- 3. Instruksi ST akan menyimpan isi register 16 ke alamat RAM yang merupakan isi dari pointer X, yaitu \$02. Isi register 26 ditambah 1 sehingga menjadi \$03.
- 4. Instruksi ST akan menyimpan isi register 16 ke alamat RAM yang merupakan isi dari pointer X, yaitu \$03.
- 5. Instruksi LD akan mengambil isi RAM, yaitu \$BB, dengan alamat dari isi pointer X, yaitu \$03 ke register 17.
- 6. Isi register 17 dikeluarkan ke port D.

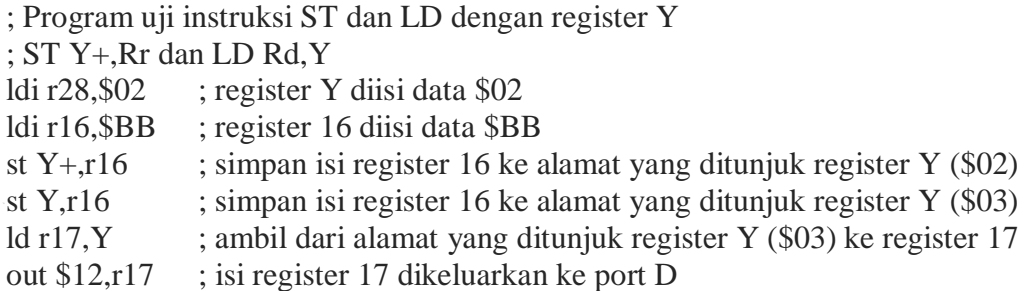

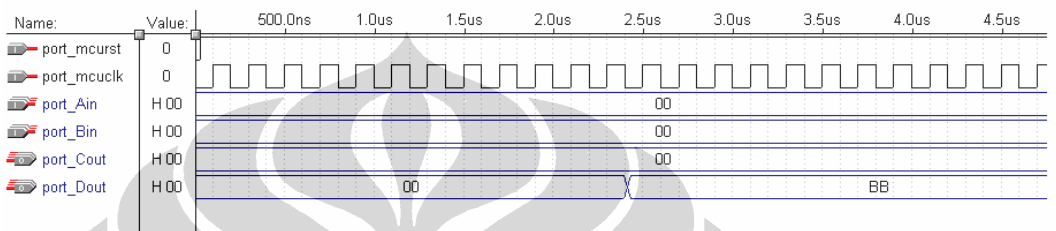

- 1. Register 28 atau pointer Y diisi data \$02.
- 2. Register 16 diisi data \$BB.
- 3. Instruksi ST akan menyimpan isi register 16 ke alamat RAM yang merupakan isi dari pointer Y, yaitu \$02. Isi register 28 ditambah 1 sehingga menjadi \$03.
- 4. Instruksi ST akan menyimpan isi register 16 ke alamat RAM yang merupakan isi dari pointer Y, yaitu \$03.
- 5. Instruksi LD akan mengambil isi RAM, yaitu \$BB, dengan alamat dari isi pointer Y, yaitu \$03 ke register 17.
- 6. Isi register 17 dikeluarkan ke port D.

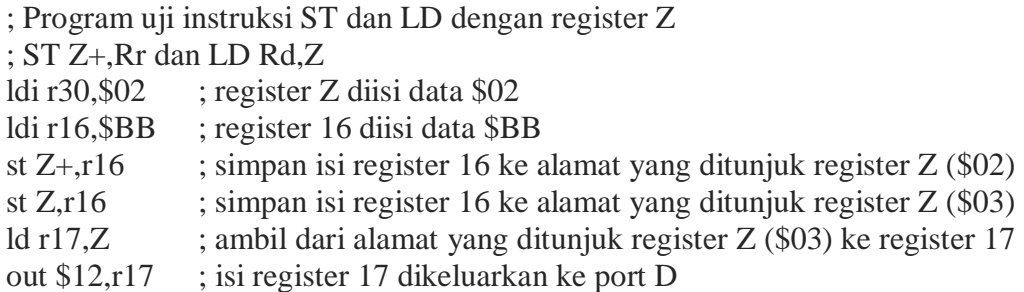

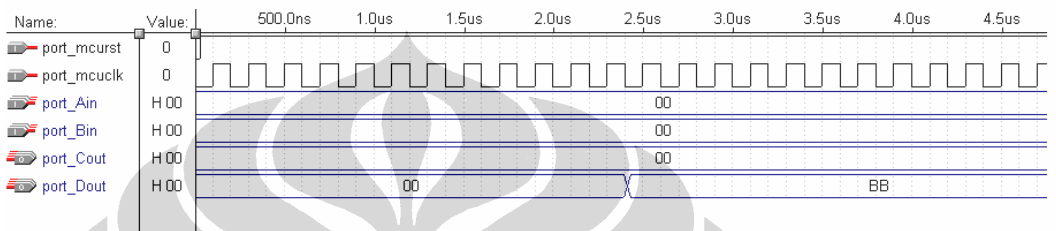

- 1. Register 30 atau pointer Z diisi data \$02.
- 2. Register 16 diisi data \$BB.
- 3. Instruksi ST akan menyimpan isi register 16 ke alamat RAM yang merupakan isi dari pointer Z, yaitu \$02. Isi register 30 ditambah 1 sehingga menjadi \$03.
- 4. Instruksi ST akan menyimpan isi register 16 ke alamat RAM yang merupakan isi dari pointer Z, yaitu \$03.
- 5. Instruksi LD akan mengambil isi RAM, yaitu \$BB, dengan alamat dari isi pointer Z, yaitu \$03 ke register 17.
- 6. Isi register 17 dikeluarkan ke port D.

; Program uji instruksi ST dan LD dengan register X ; ST -X,Rr dan LD Rd,X ldi r26,\$02 ; register X diisi data \$02 ldi r16, \$CC ; register 16 diisi data \$CC st  $-X, r16$  ; simpan isi register 16 ke alamat yang ditunjuk register  $X (\$01)$ ld r17, $X$  ; ambil dari alamat yang ditunjuk register  $X$  (\$01) ke register 17 out \$15,r17 ; isi register 17 dikeluarkan ke port C

#### Hasil simulasi:

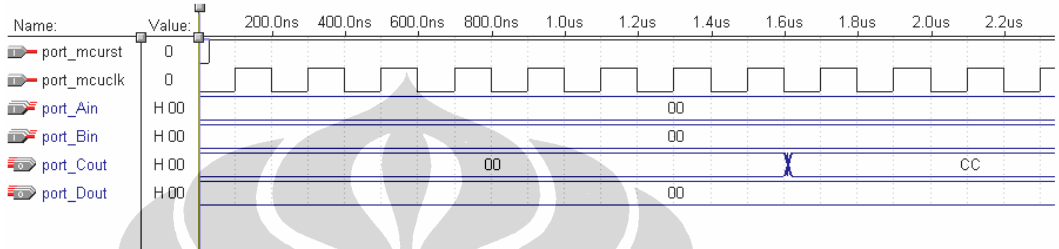

- 1. Register 26 atau pointer X diisi data \$02.
- 2. Register 16 diisi data \$CC.
- 3. Isi register 26 dikurang 1 sehingga menjadi \$01. Instruksi ST akan menyimpan isi register 16 ke alamat RAM yang merupakan isi dari pointer X, yaitu \$01.
- 4. Instruksi LD akan mengambil isi RAM, yaitu \$CC, dengan alamat dari isi pointer X, yaitu \$01 ke register 17.
- 5. Isi register 17 dikeluarkan ke port C.

; Program uji instruksi ST dan LD dengan register Y ; ST -Y,Rr dan LD Rd,Y ldi r28,\$02 ; register Y diisi data \$02 ldi r16, \$CC ; register 16 diisi data \$CC st  $-Y, r16$  ; simpan isi register 16 ke alamat yang ditunjuk register Y (\$01) ld r17, Y ; ambil dari alamat yang ditunjuk register Y (\$01) ke register 17 out \$15,r17 ; isi register 17 dikeluarkan ke port C

#### Hasil simulasi:

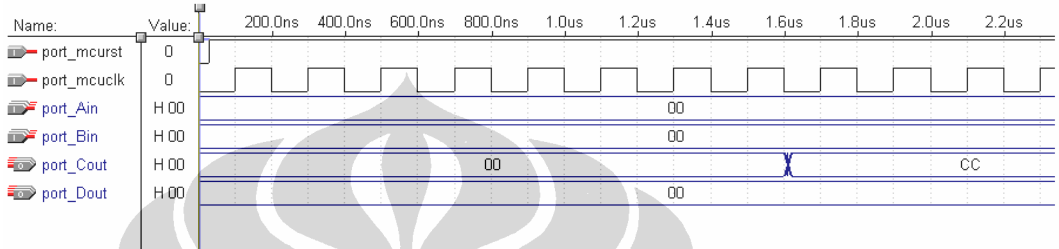

- 1. Register 28 atau pointer Y diisi data \$02.
- 2. Register 16 diisi data \$CC.
- 3. Isi register 28 dikurang 1 sehingga menjadi \$01. Instruksi ST akan menyimpan isi register 16 ke alamat RAM yang merupakan isi dari pointer Y, yaitu \$01.
- 4. Instruksi LD akan mengambil isi RAM, yaitu \$CC, dengan alamat dari isi pointer Y, yaitu \$01 ke register 17.
- 5. Isi register 17 dikeluarkan ke port C.

; Program uji instruksi ST dan LD dengan register Z ; ST -Z,Rr dan LD Rd,Z ldi r30,\$02 ; register Z diisi data \$02 ldi r16, \$CC ; register 16 diisi data \$CC st  $-Z, r16$  ; simpan isi register 16 ke alamat yang ditunjuk register  $Z (\$01)$ ld r17, $Z$  ; ambil dari alamat yang ditunjuk register  $Z$  (\$01) ke register 17 out \$15,r17 ; isi register 17 dikeluarkan ke port C

#### Hasil simulasi:

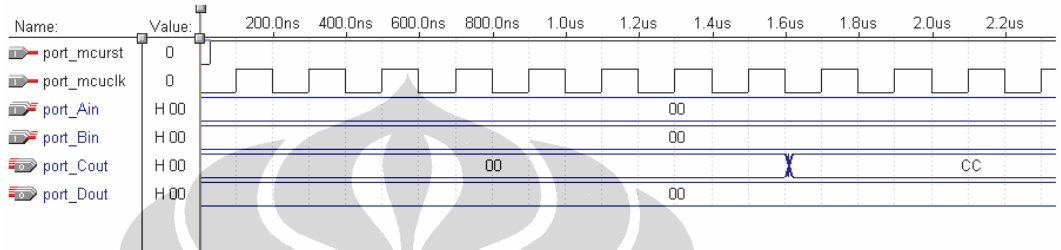

- 1. Register 30 atau pointer Z diisi data \$02.
- 2. Register 16 diisi data \$CC.
- 3. Isi register 30 dikurang 1 sehingga menjadi \$01. Instruksi ST akan menyimpan isi register 16 ke alamat RAM yang merupakan isi dari pointer Z, yaitu \$01.
- 4. Instruksi LD akan mengambil isi RAM, yaitu \$CC, dengan alamat dari isi pointer Z, yaitu \$01 ke register 17.
- 5. Isi register 17 dikeluarkan ke port C.

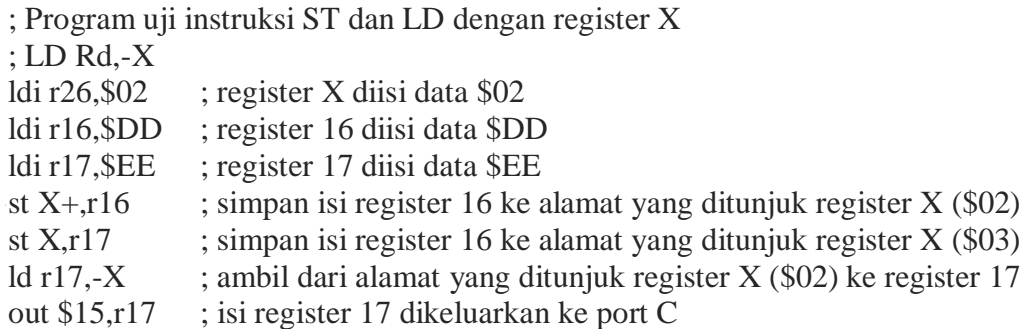

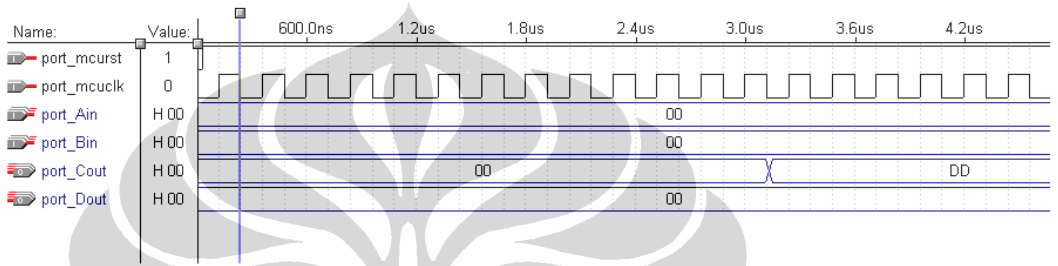

- 1. Register 26 atau pointer X diisi data \$02.
- 2. Register 16 diisi data \$DD.
- 3. Register 17 diisi data \$EE.
- 4. Instruksi ST akan menyimpan isi register 16 (\$DD) ke alamat RAM yang merupakan isi dari pointer X, yaitu \$02. Isi register 26 ditambah 1 sehingga menjadi \$03.
- 5. Instruksi ST akan menyimpan isi register 17 (\$EE) ke alamat RAM yang merupakan isi dari pointer X, yaitu \$03.
- 6. Isi register 26 dikurang 1 sehingga menjadi \$02. Instruksi LD akan mengambil isi RAM, yaitu \$DD, dengan alamat dari isi pointer X, yaitu \$02 ke register 17.
- 7. Isi register 17 dikeluarkan ke port C.

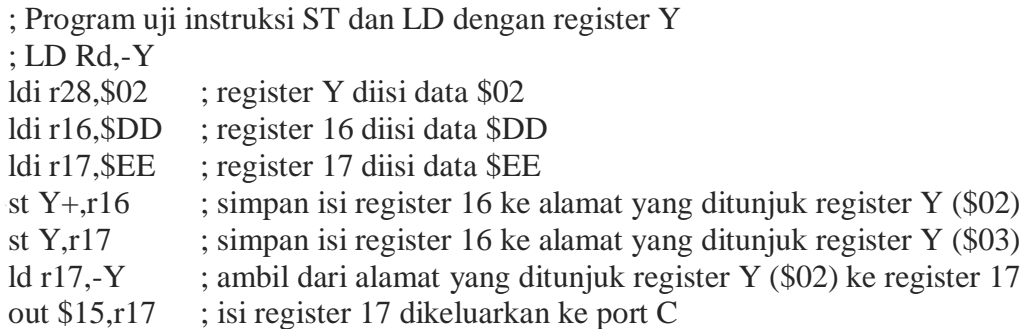

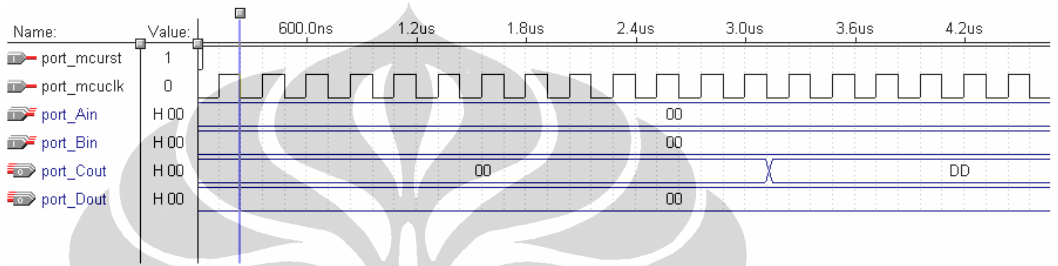

- 1. Register 28 atau pointer Y diisi data \$02.
- 2. Register 16 diisi data \$DD.
- 3. Register 17 diisi data \$EE.
- 4. Instruksi ST akan menyimpan isi register 16 (\$DD) ke alamat RAM yang merupakan isi dari pointer Y, yaitu \$02. Isi register 28 ditambah 1 sehingga menjadi \$03.
- 5. Instruksi ST akan menyimpan isi register 17 (\$EE) ke alamat RAM yang merupakan isi dari pointer Y, yaitu \$03.
- 6. Isi register 28 dikurang 1 sehingga menjadi \$02. Instruksi LD akan mengambil isi RAM, yaitu \$DD, dengan alamat dari isi pointer Y, yaitu \$02 ke register 17.
- 7. Isi register 17 dikeluarkan ke port C.

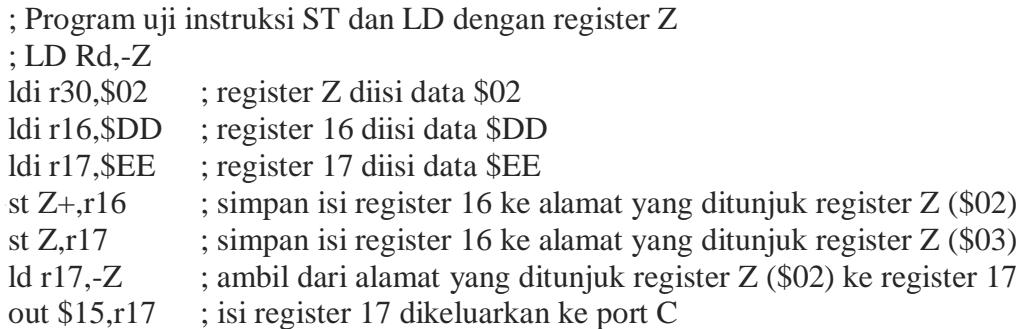

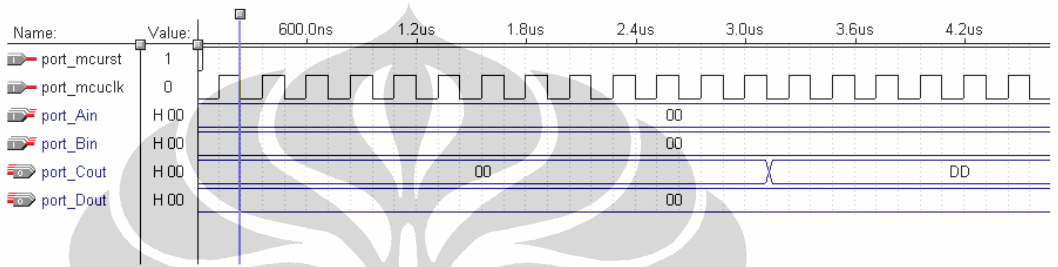

- 1. Register 30 atau pointer Z diisi data \$02.
- 2. Register 16 diisi data \$DD.
- 3. Register 17 diisi data \$EE.
- 4. Instruksi ST akan menyimpan isi register 16 (\$DD) ke alamat RAM yang merupakan isi dari pointer Z, yaitu \$02. Isi register 30 ditambah 1 sehingga menjadi \$03.
- 5. Instruksi ST akan menyimpan isi register 17 (\$EE) ke alamat RAM yang merupakan isi dari pointer Z, yaitu \$03.
- 6. Isi register 26 dikurang 1 sehingga menjadi \$02. Instruksi LD akan mengambil isi RAM, yaitu \$DD, dengan alamat dari isi pointer Z, yaitu \$02 ke register 17.
- 7. Isi register 17 dikeluarkan ke port C.

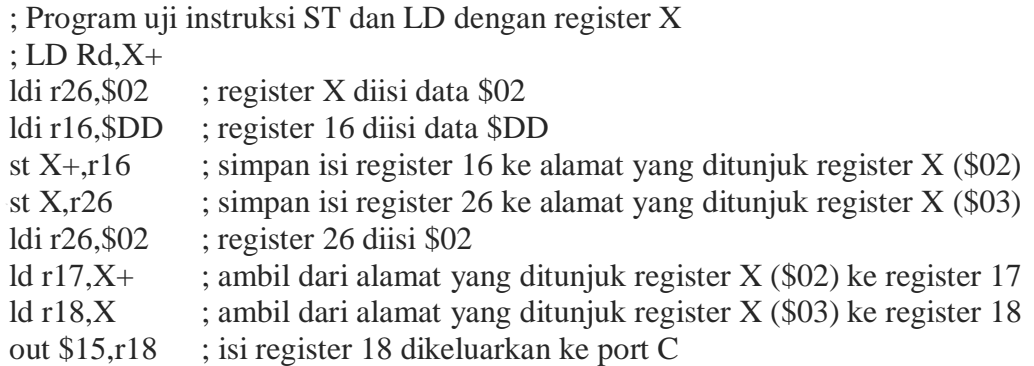

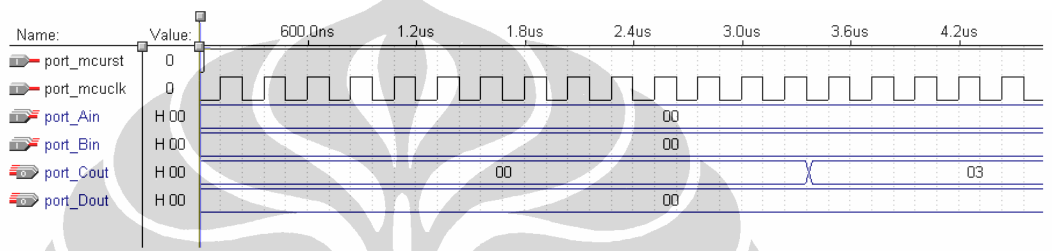

 $\Delta$ 

- 1. Register 26 atau pointer X diisi data \$02.
- 2. Register 16 diisi data \$DD.
- 3. Instruksi ST akan menyimpan isi register 16 (\$DD) ke alamat RAM yang merupakan isi dari pointer X, yaitu \$02. Isi register 26 ditambah 1 sehingga menjadi \$03.
- 4. Instruksi ST akan menyimpan isi register 26 (\$03) ke alamat RAM yang merupakan isi dari pointer X, yaitu \$03.
- 5. Register 26 diisi \$02.
- 6. Register 17 diisi data (\$DD) yang tersimpan di alamat RAM yang tersimpan di register X. Isi register X ditambah 1 sehingga menjadi \$03.
- 7. Register 18 diisi data (\$03) yang tersimpan di alamat RAM yang tersimpan di register X.
- 8. Isi dari register 18 (\$03) dikeluarkan ke port C.
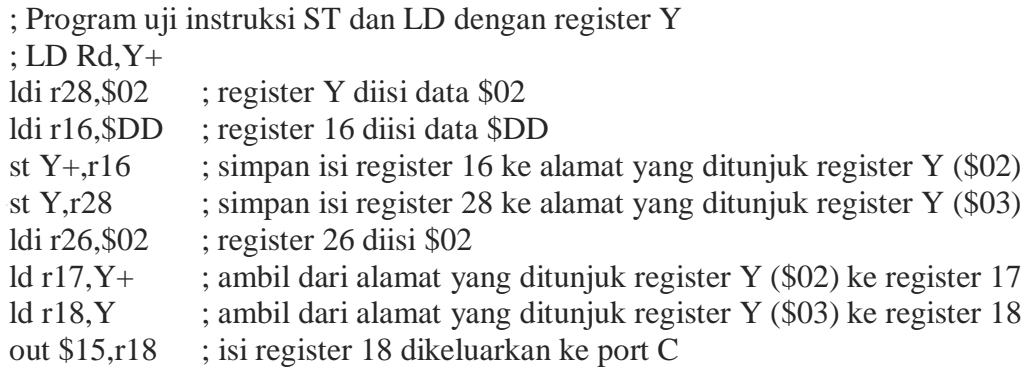

#### Hasil simulasi:

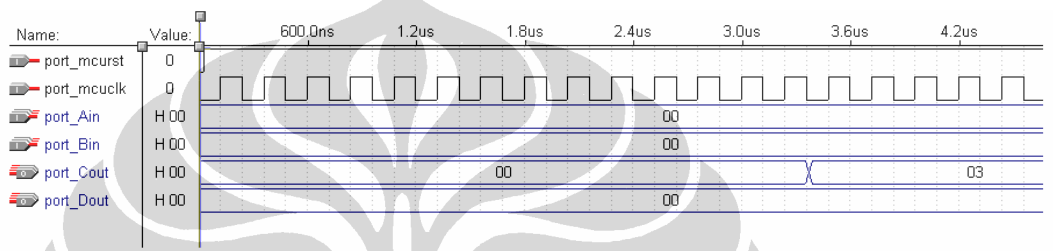

 $\Delta$ 

- 1. Register 28 atau pointer Y diisi data \$02.
- 2. Register 16 diisi data \$DD.
- 3. Instruksi ST akan menyimpan isi register 16 (\$DD) ke alamat RAM yang merupakan isi dari pointer Y, yaitu \$02. Isi register 28 ditambah 1 sehingga menjadi \$03.
- 4. Instruksi ST akan menyimpan isi register 28 (\$03) ke alamat RAM yang merupakan isi dari pointer Y, yaitu \$03.
- 5. Register 28 diisi \$02.
- 6. Register 17 diisi data (\$DD) yang tersimpan di alamat RAM yang tersimpan di register Y. Isi register Y ditambah 1 sehingga menjadi \$03.
- 7. Register 18 diisi data (\$03) yang tersimpan di alamat RAM yang tersimpan di register Y.
- 8. Isi dari register 18 (\$03) dikeluarkan ke port C.

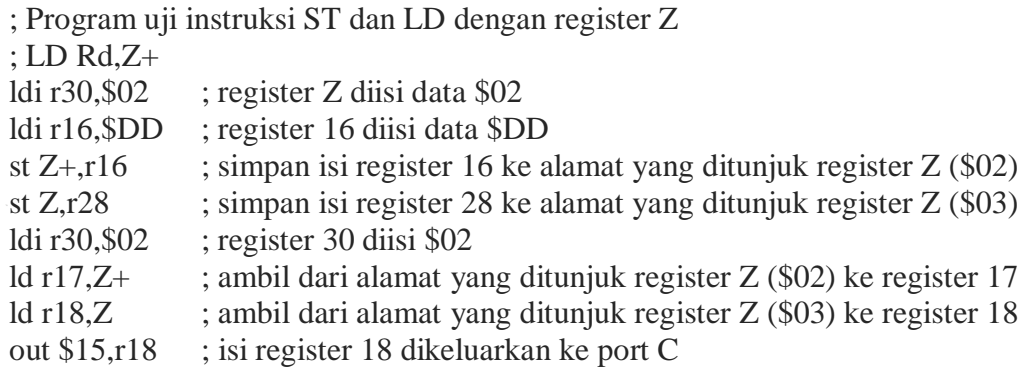

### Hasil simulasi:

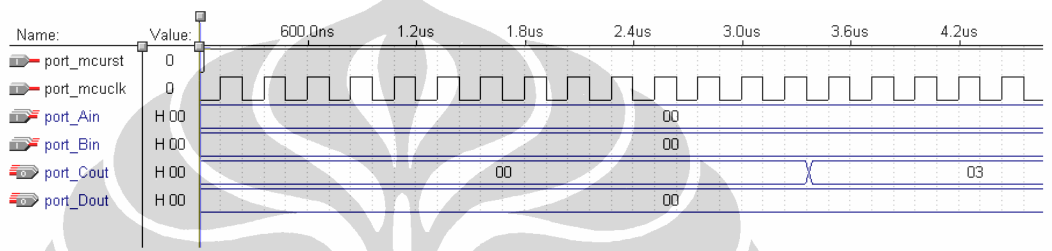

 $\Delta$ 

- 1. Register 30 atau pointer Z diisi data \$02.
- 2. Register 16 diisi data \$DD.
- 3. Instruksi ST akan menyimpan isi register 16 (\$DD) ke alamat RAM yang merupakan isi dari pointer Z, yaitu \$02. Isi register 30 ditambah 1 sehingga menjadi \$03.
- 4. Instruksi ST akan menyimpan isi register 30 (\$03) ke alamat RAM yang merupakan isi dari pointer Z, yaitu \$03.
- 5. Register 30 diisi \$02.
- 6. Register 17 diisi data (\$DD) yang tersimpan di alamat RAM yang tersimpan di register Z. Isi register Z ditambah 1 sehingga menjadi \$03.
- 7. Register 18 diisi data (\$03) yang tersimpan di alamat RAM yang tersimpan di register Z.
- 8. Isi dari register 18 (\$03) dikeluarkan ke port C.

; Program uji instruksi STD dan LDD dengan register Y  $;$  STD Y+q,Rr, LD Rd,Y+q ldi r28,\$02 ; register Y diisi data \$02 ldi r16,\$88 ; register 16 diisi data \$88 std Y+2,r16 ; simpan isi register 16 ke alamat yang ditunjuk register Y (\$04) ldd r17, $Y+2$ ; ambil dari alamat yang ditunjuk register Y (\$04) ke register 17 out \$15,r17 ; isi register 17 dikeluarkan ke port C

Hasil simulasi:

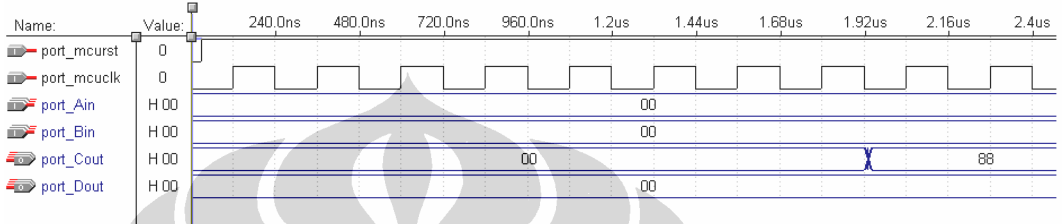

- 1. Register 28 atau pointer Y diisi data \$02.
- 2. Register 16 diisi data \$88.
- 3. Instruksi STD akan menyimpan isi register 16 (\$88) ke alamat RAM yang merupakan isi dari pointer Y ditambah 2, yaitu \$04.
- 4. Instruksi LDD akan mengambil isi RAM dengan alamat merupakan isi dari pointer Y ditambah 2, yaitu \$04, dan disimpan ke register 17.
- 5. Isi dari register 17 (\$88) dikeluarkan ke port C.

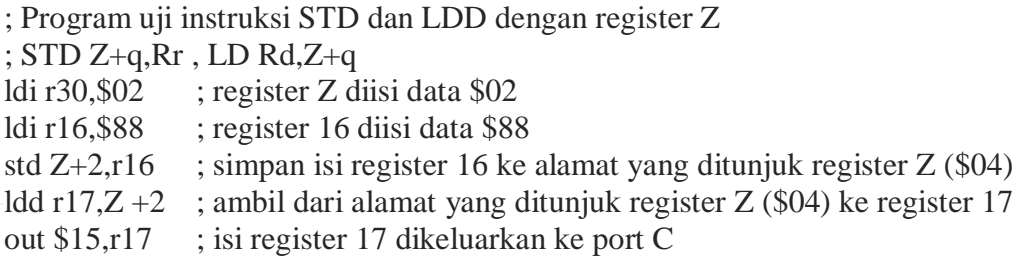

Hasil simulasi:

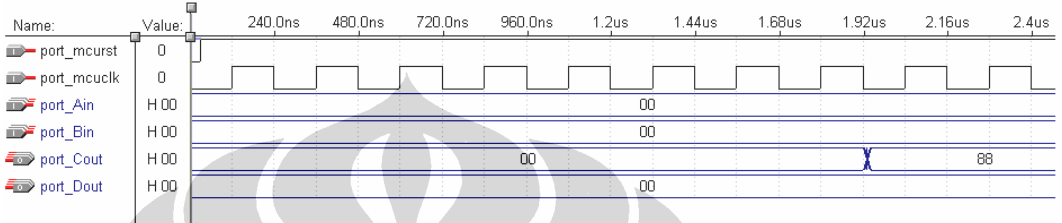

- 1. Register 30 atau pointer Z diisi data \$02.
- 2. Register 16 diisi data \$88.
- 3. Instruksi STD akan menyimpan isi register 16 (\$88) ke alamat RAM yang merupakan isi dari pointer Z ditambah 2, yaitu \$04.
- 4. Instruksi LDD akan mengambil isi RAM dengan alamat merupakan isi dari pointer Z ditambah 2, yaitu \$04, dan disimpan ke register 17.
- 5. Isi dari register 17 (\$88) dikeluarkan ke port C.

## **45. PENGUJIAN INSTRUKSI STS**

Instruksi STS (*Store Direct to SRAM*) mempunyai bentuk *STS k,Rr*. Instruksi ini akan menyimpan langsung isi register Rr ke alamat RAM k (*(k)ßRr*).

Pengujian instruksi IN dilakukan dengan memberikan program berikut ini pada ROM UIMega 8535 dan mengamati hasil keluarannya:

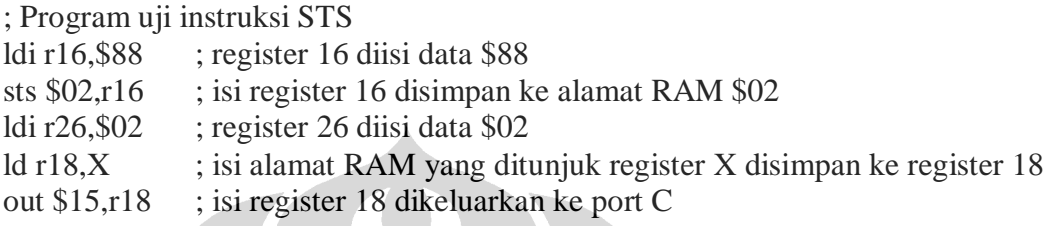

## Hasil simulasi:

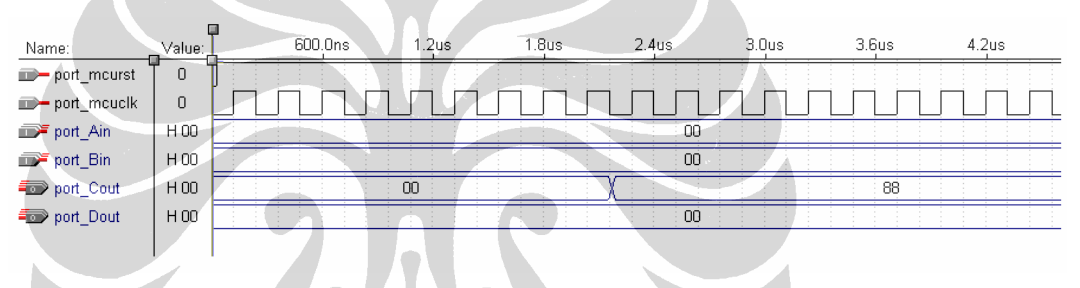

- 1. Register 16 diisi data \$88.
- 2. Instruksi STS akan langsung menyimpan isi register 16 ke alamat RAM \$02.
- 3. Register 26 diisi data \$02.
- 4. Instruksi LD akan mengambil isi dari alamat RAM, yaitu \$02, yang tersimpan pada register X dan disimpan ke register 18.
- 5. Isi register 18 dikeluarkan ke port C.

### **46. PENGUJIAN INSTRUKSI LDS**

Instruksi LDS (*Load Direct to SRAM*) mempunyai bentuk *LDS Rd,k*. Instruksi ini akan mengambil langsung isi SRAM dengan alamat *k* dan disimpan di register Rd.

Pengujian instruksi IN dilakukan dengan memberikan program berikut ini pada ROM UIMega 8535 dan mengamati hasil keluarannya:

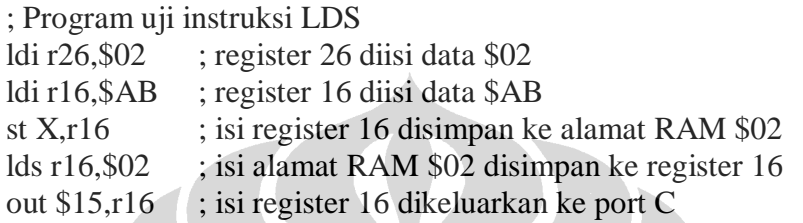

# Hasil simulasi:

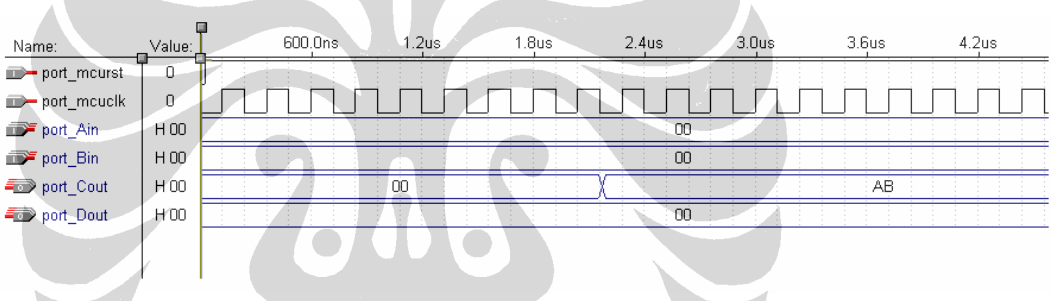

- 1. Register 26 diisi data \$02.
- 2. Register 16 diisi data \$AB.
- 3. Instruksi ST akan menyimpan isi register 16 ke alamat RAM yang ditunjuk oleh isi register X.
- 4. Instruksi LDS akan mengambil isi RAM, yaitu \$AB, dengan alamat \$02 dan disimpan ke register 16.
- 5. Isi register 16 dikeluarkan ke port C.

## **47. PENGUJIAN INSTRUKSI IN**

Instruksi IN (*Load an I/O Location to Register*) mempunyai bentuk *IN Rd,A*. Instruksi ini akan mengambil data dari I/O *space*, seperti port register, register konfiigurasi, dan sebagainya, ke dalam register Rd (*RdßI/O(A)*).

Pengujian instruksi IN dilakukan dengan memberikan program berikut ini pada ROM UIMega 8535 dan mengamati hasil keluarannya:

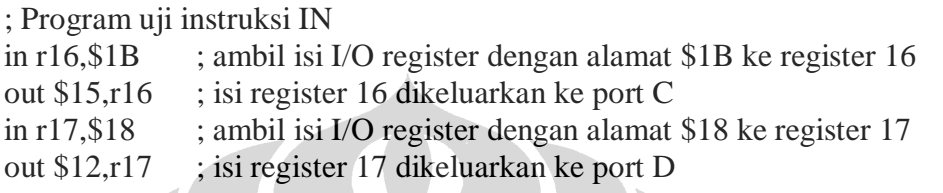

#### Hasil simulasi:

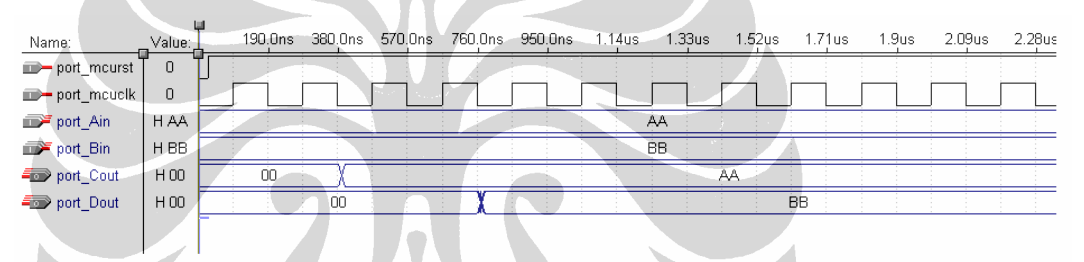

- 1. Isi dari I/O register dengan alamat \$1B yaitu hasil pembacaan port A \$AA, disimpan ke register 16.
- 2. Isi dari register 16 dikeluarkan ke port C.
- 3. Isi dari I/O register dengan alamat \$18 yaitu hasil pembacaan port B \$BB, disimpan ke register 17.
- 4. Isi dari register 17 dikeluarkan ke port C.

## **48. PENGUJIAN INSTRUKSI SLEEP, BREAK, RETI**

Pada perancangan ini instruksi SLEEP dan BREAK akan menempatkan mikrokontroler berhenti mengeksekusi instruksi. Mikrokontroler akan kembali bekerja bila terjadi *interrupt*. Saat terjadi *interrupt*, mikrokontroler akan mengeksekusi rutin *interrupt*, setelah selesai maka instruksi RETI akan membuat mikrokontroler kembali mengeksekusi instruksi yang ada setelah instruksi SLEEP atau BREAK.

Pengujian instruksi SLEEP, BREAK, dan RETI dilakukan dengan memberikan program berikut ini pada ROM UIMega 8535 dan mengamati hasil keluarannya:  $\overline{(\theta)}$ 

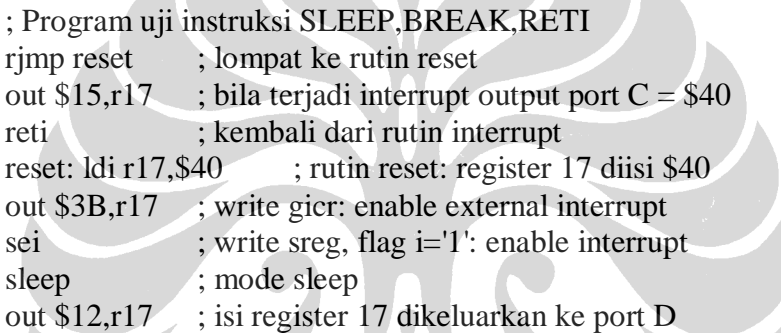

#### Hasil simulasi:

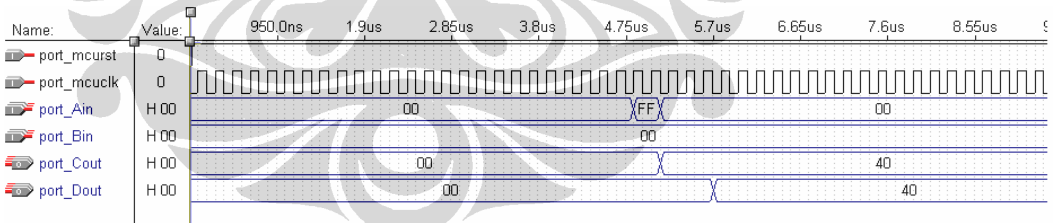

- 1. Program pertama kali akan mengarahkan ke rutin Reset, sehingga instruksi yang dieksekusi adalah *ldi r17,\$40* yang mengisi register 17 dengan data \$40.
- 2. Instruksi selanjutnya yang dieksekusi adalah *out \$3B,r17* yang akan mengirim isi register 17 ke I/O register GICR dengan alamat \$3B, sehingga GICR akan

berisi \$40 atau B 0100 0000. Posisi bit 6 bernilai '1' yang berarti INT0 (*external interrupt*) di-*enable*.

- 3. Instruksi SEI akan mengeset bit 7 dari *status register* untuk meng-*enable*-kan *Global Interrupt*.
- 4. Instruksi SLEEP akan menghentikan operasi dari mikrokontroler hingga terjadi *interrupt*.
- 5. Saat terjadi *external interrupt*, yaitu port A(7) bernilai '1' maka program akan memanggil alamat rutin *external interrupt* di ROM, yaitu \$001. Dengan demikian instruksi yang dieksekusi adalah *out \$15,r17* yang akan mengeluarkan isi register 17, yaitu \$40, ke port C.
- 6. Instruksi RETI akan mengembalikan jalannya program ke instruksi setelah instruksi SLEEP atau BREAK, sehingga instruksi yang akan dieksekusi adalah *out \$12,r17* yang akan mengeluarkan isi register 17, yaitu \$40, ke port

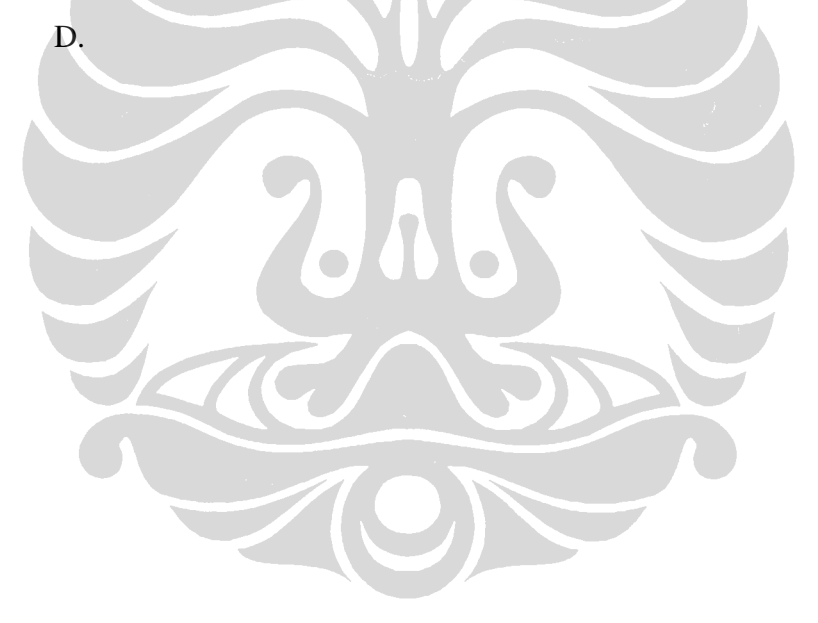

## **49. PENGUJIAN INSTRUKSI WDR**

Instruksi WDR (*Watchdog Reset*) akan me-*reset timer* dari *watchdog timer*  dari mikrokontroler, sehingga waktu *reset* akan kembali diulang.

Pengujian instruksi WDR dilakukan dengan membandingkan saat *watchdog timer* bekerja dan instruksi WDR tidak diberikan, dan saat *watchdog timer* bekerja dan instruksi WDR diberikan.

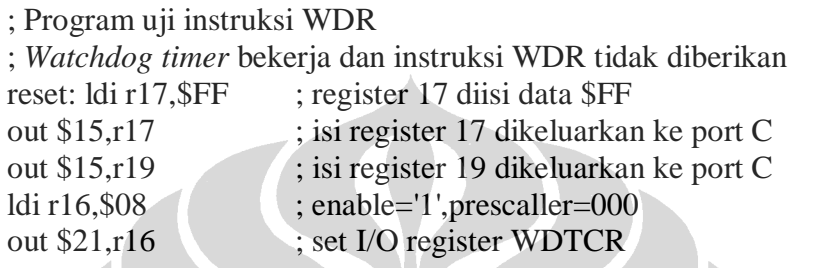

## Hasil simulasi:

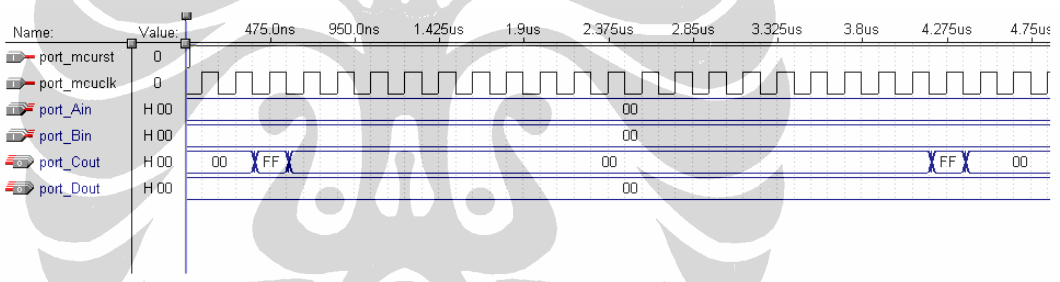

 $\sim$ 

Mikrokontroler diinisialisasi dengan memberikan logika '0' pada pin *reset* (*port\_mcurst*). Pada keadaan tanpa ada instruksi WDR, maka setelah *watchdog timer* bekerja maka mikrokontroler akan mengalami *reset* dalam waktu tertentu. Namun bila instruksi WDR diberikan maka jangka waktu mikrokontroler untuk mengalami *reset* akan berubah, karena instruksi WDR akan me-*reset watchdog timer*.

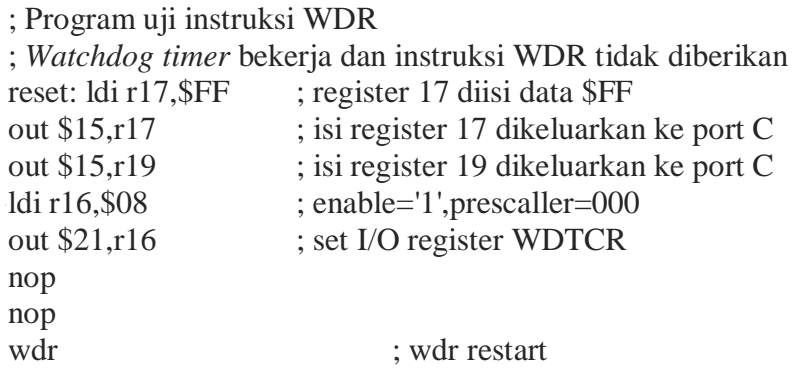

# Hasil simulasi:

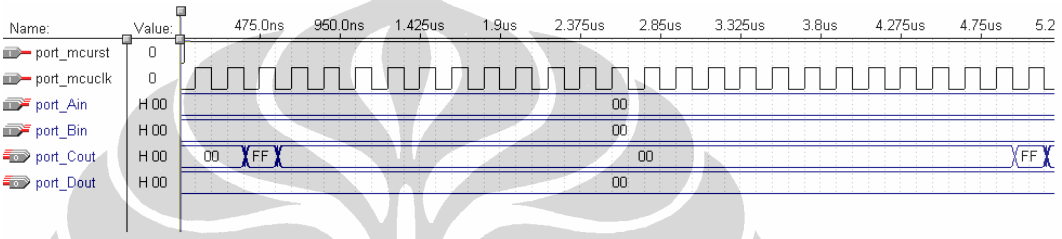

Penggunaan instruksi WDR menyebabkan *watchdog timer* kembali di*reset* sehingga perhitungan kembali dimulai, dengan demikian *watchdog reset* mengalami penundaan kerja.

 $\overline{\mathcal{A}}$ 

## **50. PENGUJIAN INSTRUKSI LPM**

Instruksi LPM (*Load Program Memory*) akan mengambil isi dari ROM sebesar 1 *byte* dengan alamat yang ditunjuk oleh pointer Z dan disimpan ke register Rd. LSB (*Least Significant Bit*) dari isi pointer Z menentukan apakah *low byte* (ZLSB=0) atau *high byte* (ZLSB=1) dari isi ROM yang akan diambil. Instruksi ini mempunyai beberapa bentuk, yaitu:

> LPM LPM Rd,Z LPM Rd,Z+

Instruksi LPM akan memakai register 0 sebagai register tujuan, sedangkan bentuk LPM lain tergantung dari Rd. Pengujian instruksi LPM dilakukan dengan memberikan program berikut ini pada ROM UIMega 8535 dan mengamati hasil keluarannya:

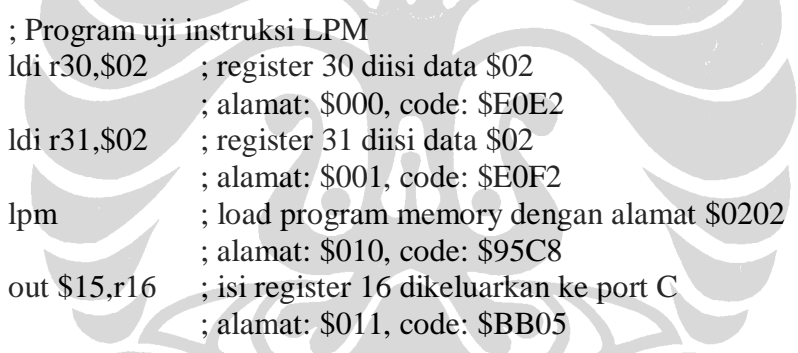

#### Hasil simulasi:

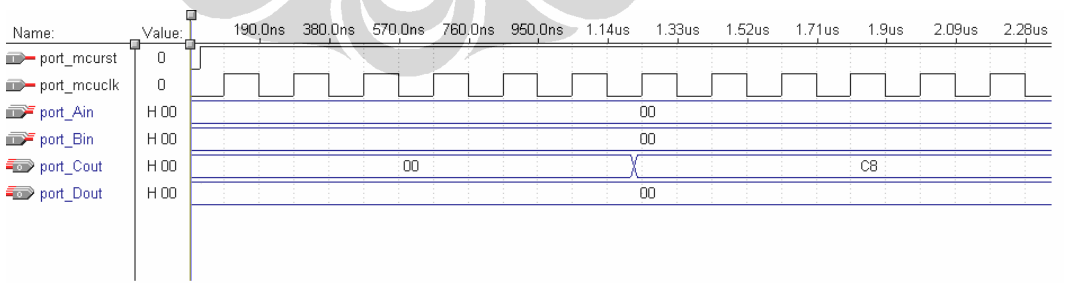

- 1. Register 30 diisi data \$02
- 2. Register 31 diisi data \$02

3. Instruksi LPM akan mengambil isi dari ROM dengan alamat yang tersimpan di register Z, yaitu \$0202. Isi dari Z<sub>LSB</sub> adalah 0 sehingga yang diambil adalah *low byte* dari isi ROM (\$C8) dan selanjutnya disimpan ke register 0.

#### ; Program uji instruksi LPM Rd,Z

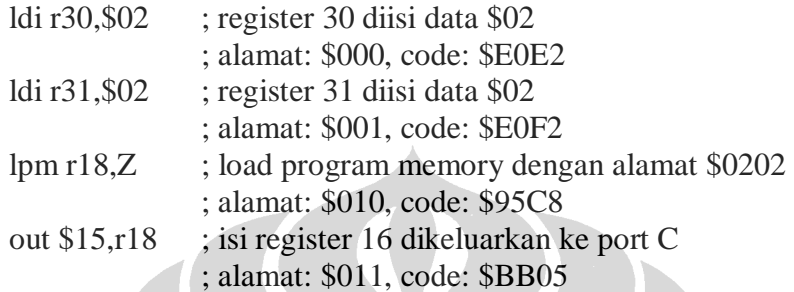

# Hasil simulasi:

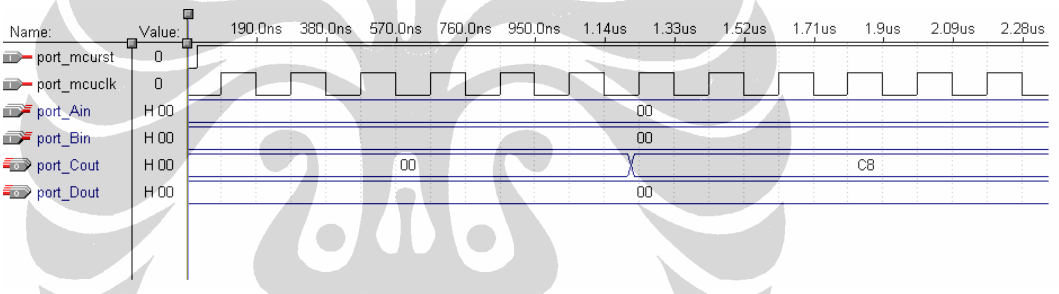

- 1. Register 30 diisi data \$02
- 2. Register 31 diisi data \$02
- 3. Instruksi LPM akan mengambil isi dari ROM dengan alamat yang tersimpan di register Z, yaitu \$0202. Isi dari Z<sub>LSB</sub> adalah 0 sehingga yang diambil adalah *low byte* dari isi ROM (\$C8) dan selanjutnya disimpan ke register 18.

; Program uji instruksi LPM Rd,Z+

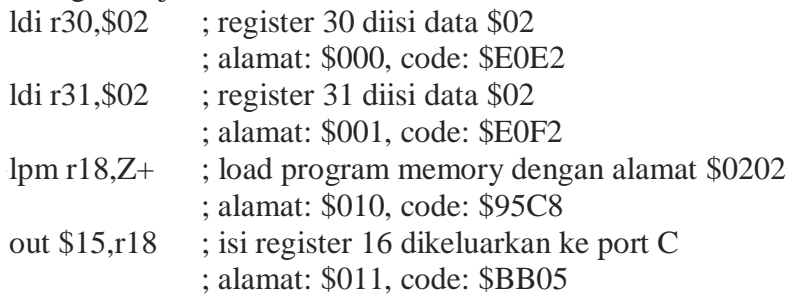

## Hasil simulasi:

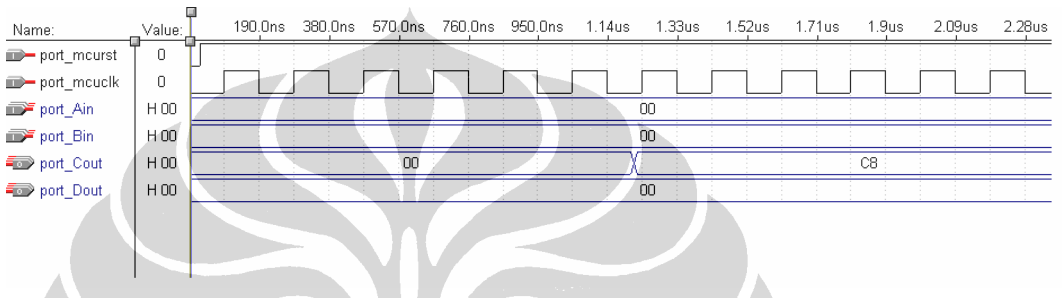

- 1. Register 30 diisi data \$02
- 2. Register 31 diisi data \$02
- 3. Instruksi LPM akan mengambil isi dari ROM dengan alamat yang tersimpan di register Z, yaitu \$0202. Isi dari  $Z_{LSB}$  adalah 0 sehingga yang diambil adalah *low byte* dari isi ROM (\$C8) dan selanjutnya disimpan ke register 18.

## **51. PENGUJIAN INSTRUKSI SPM**

Instruksi SPM (*Store Program Memory*) dapat digunakan untuk mengganti isi dari *program memory*. Instruksi ini menggunakan register Z sebagai alamat dan pasangan register R1:R0 sebagai sumber data.

Pengujian instruksi LPM dilakukan dengan memberikan program berikut ini pada ROM UIMega 8535 dan mengamati hasil keluarannya:

; Program Uji Instruksi SPM ; Data yang akan diisi ke ROM ; BB12 adalah opcode untuk instruksi out \$12,r17 ldi r16, $$BB$  ;isi r0:  $$BB$  $ldi$  r17, \$12 ;isi r1: \$12 ; Alamat ROM yang akan dituju ldi r30,\$05 ldi r31,\$00 spm out \$15,r16 ldi r18,\$FF out \$15,r18

#### Hasil simulasi:

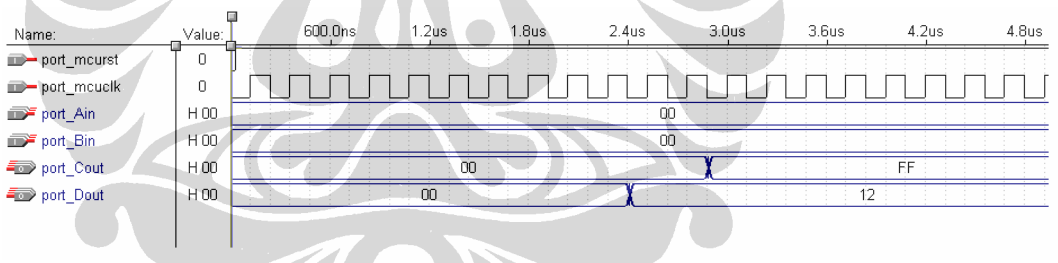

- 1. Register 16 diisi dengan data \$BB. Register 16 dalam perancangan ini mengacu pada register 0.
- 2. Register 17 diisi dengan data \$12. Register 17 dalam perancangan ini mengacu pada register 1.
- 3. Register 30 diisi data \$05.
- 4. Register 31 diisi data \$00.
- 5. Keempat proses ini bertujuan untuk mengisi alamat ROM \$005 dengan data \$BB12 yang mengacu pada opcode untuk perintah *out \$12,r17* , yaitu mengeluarkan isi register 17 (\$12) ke port D. Penggantian isi pada alamat ROM \$005 berarti akan menghapus perintah *out \$15,r16*.
- 6. Register 18 diisi data \$FF.
- 7. Isi register 18 dikeluarkan ke port C.

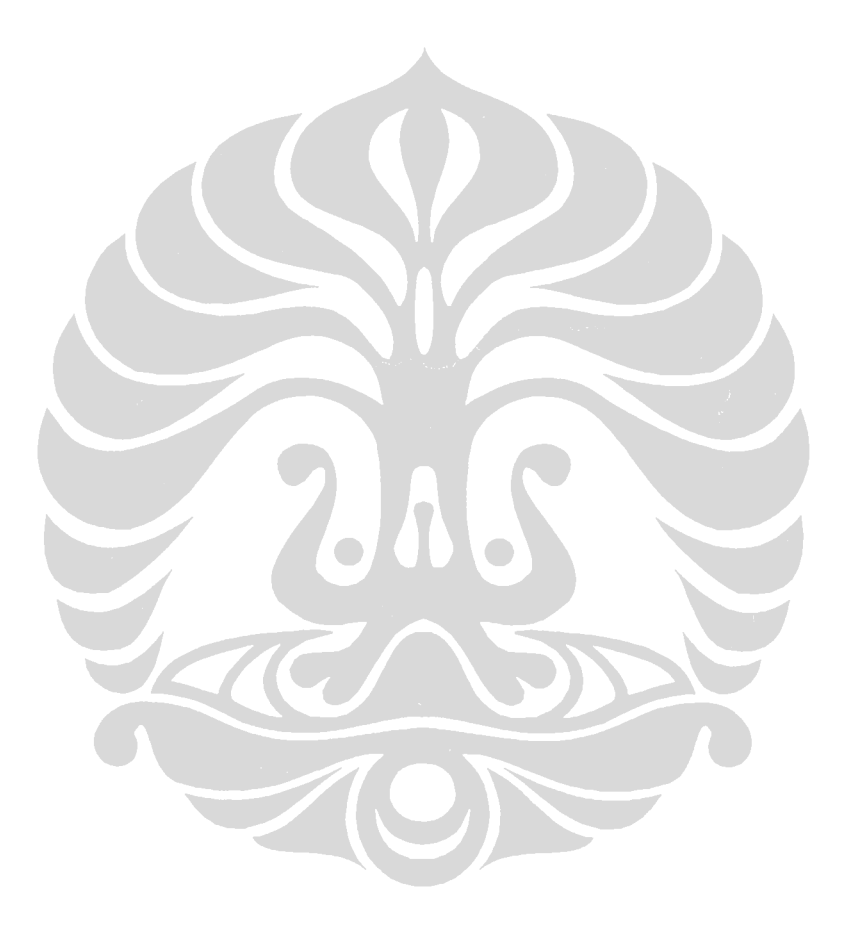

# **LAMPIRAN 5**

# *SOURCE CODE* **VHDL**

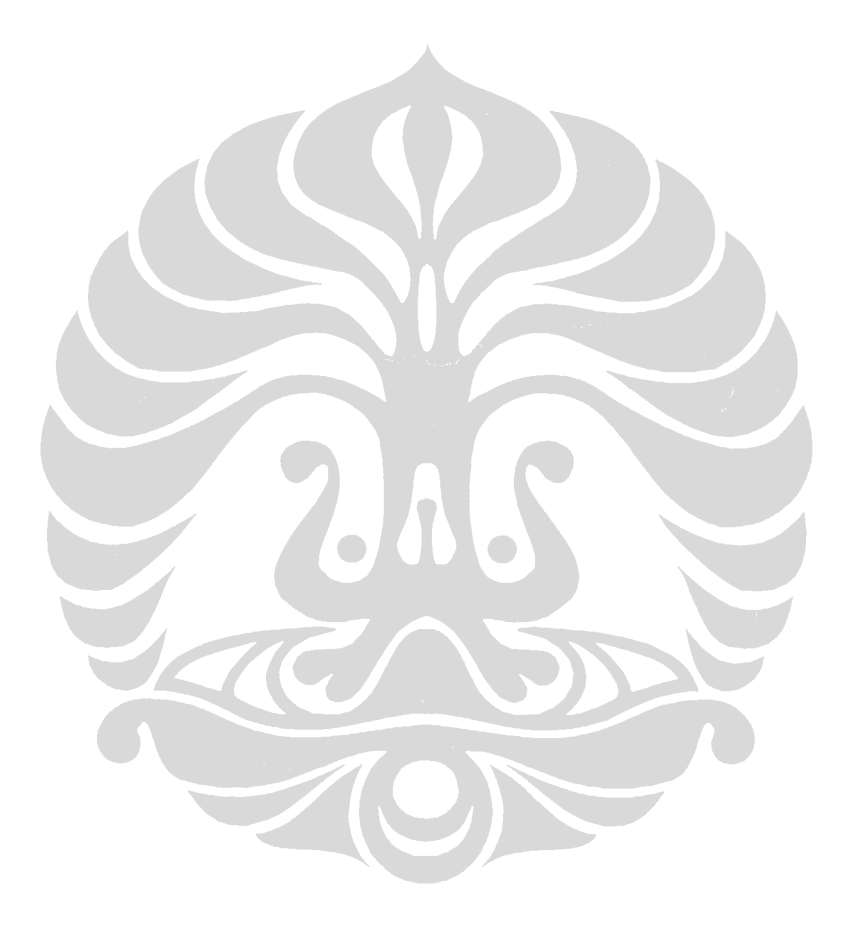

library ieee; use ieee.std\_logic\_1164.all; entity UIMega8535 is port( port\_mcuclk,port\_mcurst : in std\_logic; port\_Ain,port\_Bin : in std\_logic\_vector(7 downto 0); port\_Cout,port\_Dout : out std\_logic\_vector(7 downto 0)); end UIMega8535; architecture Arch\_UIMega8535 of UIMega8535 is component ROMUnit port( pin\_pc : in std\_logic\_vector(8 downto 0);<br>pin\_instrom : out std\_logic\_vector(15 downto  $p$  : out std\_logic\_vector(15 downto 0); pin\_datain : in std\_logic\_vector(15 downto 0); pin\_werom : in std\_logic); end component; component InstructionRegUnit port( pin\_in : in std\_logic\_vector(15 downto 0); pin\_out : out std\_logic\_vector(15 downto 0)); end component; component CoreUnit port( pin\_clk,pin\_rst : in std\_logic; pin\_instir : in std\_logic\_vector(15 downto 0); pin\_Ainport,pin\_Binport : in std\_logic\_vector(7 downto 0); pin\_Coutport,pin\_Doutport : out std\_logic\_vector(7 downto 0); pin\_addrrom : buffer std\_logic\_vector(8 downto 0); pin\_tov : in std\_logic; pin\_wrtcnt : out std\_logic; pin\_tcnt : out std\_logic\_vector(7 downto 0); pin\_toie : out std\_logic; pin\_cso : out std\_logic\_vector(2 downto 0); pin\_wde : out std\_logic; pin\_wdp : out std\_logic\_vector(2 downto 0); pin\_wdrrestart : out std\_logic); end component; component TimerInterruptUnit port( pin\_clk,pin\_rst, pin\_toie,pin\_wrtcnt : in std\_logic; pin\_tcnt : in std\_logic\_vector(7 downto 0); pin\_cso : in std\_logic\_vector(2 downto 0); pin\_Binport7 : in std\_logic; pin\_tov : out std\_logic); end component; component prescallerWDR port( pin\_clk,pin\_rst : in std\_logic; pin\_wde : in std\_logic; pin\_wdp : in std\_logic\_vector(2 downto 0); pin\_wdrrst : out std\_logic); end component; signal s\_masterclk,s\_masterrst, s\_werom,s\_tov,s\_wrtcnt,s\_toie : std\_logic; signal s\_pc : std\_logic\_vector(8 downto 0); signal s\_instrom,s\_outrom,s\_datainrom : std\_logic\_vector(15 downto 0); signal s\_tcnt : std\_logic\_vector(7 downto 0); signal s\_cso,s\_wdp : std\_logic\_vector(2 downto 0); signal s\_extportEX,s\_extportTM,s\_wde, s\_wdrrestart,wdrrestart,s\_wdrrst,masterrst : std\_logic; begin Unit\_ROMUnit: ROMUnit port map (s\_pc,s\_instrom,s\_datainrom,s\_werom); Unit\_InstructionReg: InstructionRegUnit port map (s\_instrom,s\_outrom); Unit\_Core:CoreUnit port map(port\_mcuclk,masterrst,s\_outrom,port\_Ain,port\_Bin,port\_Cout, port\_Dout,s\_pc,s\_tov,s\_wrtcnt,s\_tcnt,s\_toie,s\_cso,s\_wde,s\_wdp,s\_wdrrestart,s\_datainrom, s\_werom); -- port B $(7)$  -> timer irq s\_extportTM  $\lt$  = port\_Bin(7); Unit\_TimerIrq : TimerInterruptUnit port map (port\_mcuclk,masterrst,s\_toie,s\_wrtcnt,s\_tcnt,s\_cso,s\_extportTM,s\_tov); Unit\_WDR : prescallerWDR port map (port\_mcuclk,wdrrestart,s\_wde,s\_wdp,s\_wdrrst); wdrrestart <= port\_mcurst and s\_wdrrestart; masterrst <= port\_mcurst and not s\_wdrrst; end Arch\_UIMega8535;

#### *Source code* **ROMUnit.vhd**

library ieee; use ieee.std\_logic\_1164.all; library lpm; use lpm.lpm\_components.all; entity ROMUnit IS PORT( pin\_pc : in std\_logic\_vector(8 downto 0);<br>pin\_instrom : out std\_logic\_vector(15 downto 0 : out std\_logic\_vector(15 downto 0); pin\_datain : in std\_logic\_vector(15 downto 0); pin\_werom : in std\_logic); end ROMUnit; architecture Arch\_ROMUnit of ROMUnit is COMPONENT lpm\_ram\_dq GENERIC (LPM\_WIDTH : NATURAL;<br>LPM\_WIDTHAD : NATURAL: LPM\_WIDTHAD : NATURAL<br>LPM\_INDATA : STRING; LPM\_INDATA : STRING;<br>LPM\_ADDRESS\_CONTROL : STRING; LPM\_ADDRESS\_CONTROL LPM\_OUTDATA: STRING; LPM\_FILE : STRING: LPM\_HINT : STRING) PORT ( address : IN STD\_LOGIC\_VECTOR (8 DOWNTO 0); q : OUT STD\_LOGIC\_VECTOR (15 DOWNTO 0); data : IN STD\_LOGIC\_VECTOR (15 DOWNTO 0); data : in STD\_LOGIC);<br>we : IN STD\_LOGIC); END COMPONENT; begin lpm\_ram\_dq\_component : lpm\_ram\_dq GENERIC MAP ( LPM\_WIDTH  $\approx$  16,  $LPM\_WIDTHAD$  => 9 LPM\_INDATA => "UNREGISTERED", LPM\_ADDRESS\_CONTROL => "UNREGISTERED", LPM\_OUTDATA => "UNREGISTERED", LPM\_FILE => "program.hex",  $LPM_HINT = > "USE\_EAB=ON")$ PORT MAP (address => pin\_pc,data => pin\_datain,we => pin\_werom,  $q =$  > pin\_instrom);

end Arch\_ROMUnit;

#### *Source code* **InstructionRegUnit.vhd**

```
library ieee; 
use ieee.std_logic_1164.all;
entity InstructionRegUnit is 
port(pin_in : in std_logic_vector(15 downto 0); 
      pin_out : out std_logic_vector(15 downto 0)); 
end InstructionRegUnit; 
architecture Arch_InstructionRegUnit of InstructionRegUnit is 
begin 
process(pin_in) 
begin 
         pin_out(15 downto 8) \le = pin_in(7 downto 0);
         pin_out(7 downto 0) \le = pin_in(15 downto 8);
end process; 
end Arch_InstructionRegUnit;
```
#### *Source code* **CoreUnit.vhd**

library ieee; use ieee.std\_logic\_1164.all; use ieee.std\_logic\_arith.all; use ieee.std\_logic\_unsigned.all; library lpm; use lpm.lpm\_components.all; entity CoreUnit is port( pin\_clk,pin\_rst : in std\_logic; pin\_instir : in std\_logic\_vector(15 downto 0);

```
pin_Ainport,pin_Binport : in std_logic_vector(7 downto 0); -- A in, B in
```
pin\_Coutport,pin\_Doutport : out std\_logic\_vector(7 downto 0); -- C out, D out pin\_addrrom : buffer std\_logic\_vector(8 downto 0);

pin\_tov : in std\_logic;

pin\_wrtcnt : out std\_logic;

pin\_tcnt : out std\_logic\_vector(7 downto 0);

pin\_toie : out std\_logic; pin\_cso : out std\_logic\_vector(2 downto 0);

pin\_wde : out std\_logic;

pin\_wdp : out std\_logic\_vector(2 downto 0);

pin\_wdrrestart : out std\_logic;

pin\_wrdatarom : out std\_logic\_vector(15 downto 0);

pin\_werom : out std\_logic );

end CoreUnit;

architecture Arch\_CoreUnit of CoreUnit is

type statetype is (exestate,standbystate,exestate32,store2,store3,store4,getaddress,store2sts, lpmstate,cpsestate,sbrcsstate,sbicsstate,spmstore1,spmstore2,spmstore3,spmstore4);

- signal state : statetype:
- signal s\_timsk,s\_tccr : std\_logic\_vector(7 downto 0);

signal s\_gprwrite, s\_gprwritelow : std\_logic;

signal s\_cp,s\_cpc,s\_sbc,s\_addlsl,s\_cpse,s\_sub,s\_adcrol,s\_andtst,s\_eorclr,s\_or,s\_mov,s\_cpi,

s\_sbci,s\_subi,s\_orisbr,s\_andicbr,s\_ldx,s\_ldxinc,s\_lddecx,s\_ldy,s\_ldyinc,s\_lddecy,

s\_ldz,s\_ldzinc,s\_lddecz,s\_stx,s\_stxinc,s\_stdecx,s\_sty,s\_styinc,s\_stdecy,

s\_stz,s\_stzinc,s\_stdecz,s\_com,s\_neg,s\_swap,s\_inc,s\_asr,s\_lsr,s\_ror,s\_dec,s\_bset,

s\_bclr,s\_ret,s\_reti,s\_sleep,s\_sbicbi,s\_sbics,s\_in,s\_out,s\_rjmp,s\_rcall,s\_serldi,

s\_brcsbc,s\_bld,s\_bst,s\_sbrcs,s\_push,s\_pop,s\_break,s\_wdr : std\_logic;

signal s\_movw,s\_muls,s\_mulsu,s\_fmul,s\_fmuls,s\_fmulsu,s\_lddzq,s\_lddyq,s\_stdzq,

s\_stdyq,s\_lds,s\_lpmz,s\_lpmzinc,s\_sts,s\_lpm,s\_spm,s\_ijmp,s\_icall,s\_adiw,

s\_sbiw,s\_mul : std\_logic;

signal opra,oprb,oprab, s\_bldout : std\_logic\_vector(7 downto 0);

signal s\_bstout : std\_logic;

signal s\_regd32inst : std\_logic\_vector(3 downto 0);

signal s\_stat32,s\_statst,s\_statst2,s\_statst3,s\_statget,s\_statstore,s\_statlpm,s\_statcpse, s\_statsbrcs,s\_statsbics : std\_logic;

signal s\_statspm0,s\_statspm,s\_statspm1,s\_statspm2 : std\_logic;

signal is\_sbrc,is\_sbrs,is\_sbis,is\_sbic : std\_logic;

signal bit\_b: std\_logic\_vector(2 downto 0);

component PCUnit

port( pin\_clk,pin\_rst : in std\_logic;

pin\_enable : in std\_logic;

pin\_pc : buffer std\_logic\_vector(8 downto 0);

pin\_addr : in std\_logic\_vector(8 downto 0);

pin\_indirect : in std\_logic;

pin\_int0int,pin\_timerint : in std\_logic);

end component;

signal s\_enablepc, s\_indirect, s\_int0int, s\_timerint, logicsig : std\_logic;

signal s\_addresspc : std\_logic\_vector(8 downto 0)

signal logicsel : integer range 0 to 3; -- (0: and, andi, 1: or, ori, 2: eor, 3: com)

signal s\_logicout : std\_logic\_vector(7 downto 0);

signal shiftsig, arithsig, multiplysig : std\_logic;

```
signal shiftsel : integer range 0 to 2; --(0:lsr,1:ror,2:asr)
```
signal s\_shiftout : std\_logic\_vector(7 downto 0);

signal shifter\_enable,shifter\_cflagin,shifter\_cflagout : std\_logic;

signal shifter\_in,shifter\_out : std\_logic\_vector(7 downto 0);

signal shifter\_selop : integer range 0 to 2;

component ShifterUnit

port( pin\_enable : in std\_logic; pin\_in : in std\_logic\_vector(7 downto 0);

pin\_selop : in integer range 0 to 2;

pin\_cflagin : in std\_logic;

pin\_cflagout : out std\_logic;

 pin\_out : out std\_logic\_vector(7 downto 0)); end component;

signal logic\_enable : std\_logic;

signal logic\_opra,logic\_oprb,logic\_out : std\_logic\_vector(7 downto 0);

signal logic\_selop : integer range 0 to 3;

component LogicUnit

port( pin\_enable : in std\_logic;

pin\_opra,pin\_oprb : in std\_logic\_vector(7 downto 0);

```
pin_selop : in integer range 0 to 3;
   pin_out : out std_logic_vector(7 downto 0)); 
end component; 
signal add_cflagin, addsig, add_cout,add_overflow : std_logic; 
signal add_out,s_arithout,swap_in,swap_out, s_swapout : std_logic_vector(7 downto 0);
component SwapUnit 
port( pin_in : in std_logic_vector(7 downto 0);
        pin_out : out std_logic_vector(7 downto 0)); 
end component; 
signal mult_a,mult_b : std_logic_vector(7 downto 0); 
signal mult_sign, s_sign, mult_shift, s_shift : std_logic; 
signal mult_resulthigh,mult_resultlow : std_logic_vector (7 downto 0); 
signal s_multouthigh,s_multoutlow : std_logic_vector (7 downto 0);
signal mult_carry,s_multcarry : std_logic; 
signal multsu_resulthigh,multsu_resultlow : std_logic_vector (7 downto 0); 
signal s_multsuouthigh,s_multsuoutlow : std_logic_vector (7 downto 0);
signal multsu_carry,s_multsucarry : std_logic; 
component MultUnit 
port( a: in std_logic_vector (7 downto 0); 
        b: in std_logic_vector (7 downto 0); 
        sign : in std_logic; 
        shift : in std_logic; 
        result_high: out std_logic_vector (7 downto 0); 
        result_low: out std_logic_vector (7 downto 0); 
        pin_carry : out std_logic); 
end component; 
component MulsuUnit 
port( a,b : in std_logic_vector(7 downto 0);
        shift : in std_logic; 
        result_high: out std_logic_vector (7 downto 0); 
        result_low: out std_logic_vector (7 downto 0); 
        pin_carry : out std_logic);
end component; 
signal s_addsubiwout1,s_addsubiwout2 : std_logic_vector(7 downto 0);
signal AddLowHighCin, AddLowHighAddSub : std_logic; 
signal s_AddLowCout,s_AddHighCout,s_AddLowOv,s_AddHighOv : std_logic; 
component AddLowUnit 
port( pin_opra,pin_oprb : in std_logic_vector(7 downto 0);
        pin_cin,pin_addsub : in std_logic; 
        pin_result : out std_logic_vector(7 downto 0); 
        pin_cout,pin_overflow : out std_logic); 
end component; 
component AddHighUnit 
port( pin_opra,pin_oprb : in std_logic_vector(7 downto 0);
        pin_cin,pin_addsub : in std_logic; 
        pin_result : out std_logic_vector(7 downto 0); 
        pin_cout,pin_overflow : out std_logic); 
end component; 
signal HFlag,SFlag,VFlag,NFlag,ZFlag,CFlag : std_logic; 
signal s_addrport : std_logic_vector(5 downto 0); 
type gprtype is array (0 to 15) of std_logic_vector(7 downto 0); 
signal gpr : gprtype; 
signal s_zhigh, s_dupx,s_dupy,s_dupz, rd,rr : std_logic_vector(7 downto 0); 
signal sr : std_logic_vector(7 downto 0);
signal stack0,stack1,stack2,stack3,stack4,stack5,stack6,stack7 : std_logic_vector(8 downto 0);
signal tpstack : std_logic_vector(8 downto 0); 
signal s_instir : std_logic_vector(7 downto 0); 
signal s_zinclpm : std_logic; 
signal s_gicr : std_logic_vector(7 downto 0); 
component buffExtInt 
port( pin_enable : in std_logic;
        pin_in : in std_logic; 
        pin_out : out std_logic); 
end component;
```

```
signal ena_extirq,Ainport7: std_logic;
signal s_wdtcr: std_logic_vector(7 downto 0);
component RAMUnit
port(
                                : in std_logic_vector(7 downto 0);
          address
          W^{\alpha}: in std_logic;
                                : in std_logic_vector(7 downto 0);
          data
          \mathsf{q}: out std_logic_vector(7 downto 0));
end component;
signal s_addressram_dup,s_datainram_dup: std_logic_vector(7 downto 0);
signal
          s_addressram, s_datainram, s_outram: std_logic_vector(7 downto 0);
signal
          s_enastclk: std_logic;
begin
Decodeprocess: process(pin_instir,s_stat32,s_statst,s_statst2,s_statst3,s_statget,s_statstore,
s_statlpm,s_statcpse,s_statsbrcs,s_statsbics,s_statspm0,s_statspm,s_statspm1,s_statspm2)
begin
s_cpc < = '0'; s_sbc < = '0'; s_addls < = '0'; s_cpp < = '0'; s_sub < = '0'; s_addro < = '0'; s_addro < = '0'; s_adds < = '0'; s_sddro < = '0'; s_sddro < = '0'; s_sddro < = '0'; s_sddro < = '0'; s_sddro < = '0'; s_sddro < = '0'; s_sddro < = '0'; s_sddro < = '0'; s_sddro < = '0'; s_sddro < = '0'; s_sddro < = '0'; s_sddro < = '0'; s_sddros\_eorclr < = '0'; s\_or < = '0'; s\_mov < = '0'; s\_epi < = '0'; s\_sbci < = '0'; s\_subi < = '0'; s\_orisbr < = '0'; s\_oncici > 0'; s\_exi > 0; s\_exi > 0.s\_andicbr \leq -0; s\_ldx \leq -0; s\_ldx inc\leq -0; s\_lddecx \leq -0; s\_ldy \leq -0; s\_ldy \leq -0; s\_lddecy \leq -0;
s_l/dz \le 0; s_l/dz \le 0; s_l/dz \le 0; s_l/dz \le 0; s_l/dz \le 0; s_l/dz \le 0; s_l/dz \le 0; s_l/dz \le 0;
s_sty <= '0';s_styinc <= '0';s_stdecy <= '0';s_stz <= '0';s_stzinc <= '0';s_stdecz <= '0';
s_com <= '0';s_neg <= '0';s_swap <= '0';s_inc <= '0';s_asr <= '0';s_lsr <= '0';
s_ror <= '0';s_dec <= '0';s_bset <= '0';s_bclr <= '0';s_ret <= '0';s_reti <= '0';
s_sleep <= '0';s_sbicbi <= '0';s_sbics <= '0';s_in <= '0';s_out <= '0';s_rjmp <= '0';
s_{\text{c}} rcall \lt = 0'; s_seridi\lt = 0'; s_brcsbc\lt = 0'; s_bid \lt = 0'; s_bst \lt = 0'; s_sbrcs \lt = 0'; s_push \lt = 0';
s_pop <= '0'; s_movw <= '0'; s_muls <= '0'; s_mulsu <= '0'; s_fmul <= '0'; s_fmuls <= '0'; s_fmuls <= '0';
s_{\text{mulsu}} < = '0'; s_{\text{mulsu}} < = '0'; s_{\text{mulsu}} = '0'; s_{\text{mulsu}} = '0'; s_{\text{mulsu}} = '0'; s = '0'; s = '0'; s = '0'; s = '0'; s = '0'; s = '0'; s = '0'; s = '0'; s = '0'; s = '0'; s = '0'; s = '0'; s = '0'; s = '
s_lpmzinc <= '0'; s_sts <= '0'; s_lpm <= '0'; s_spm <= '0'; s_ijmp <= '0'; s_icall <= '0'; s_adiw <= '0'; s_sbiw <= '0'; s_mul <= '0'; s_break <= '0'; s_cp <= '0'; s_wdr <= '0';
logicsiq \le 0'; shiftsiq \le 0'; arithsiq \le 0'; multiplysiq \le 0'; s_shift \le 0'; addsiq \le 0';
add_cflagin <= '0';AddLowHighCin <= '0';AddLowHighAddSub <= '0';
s_bldout <= "00000000";s_bstout <= '0';s_indirect <= '0';s_zinclpm <= '0';
is\_shrc = '0'; is\_shrs \leq '0'; is\_shic \leq '0'; is\_shis \leq '0';if (s_ =stat32='0' and s_ =statst='0' and s_ =statst2='0' and s_ =statst3='0' and s_ =statget='0' and
s_statstore='0' and s_statlpm='0' and s_statcpse='0' and s_statsbrcs='0' and s_statsbics='0'
and s_statspm0='0' and s_statspm='0' and s_statspm1='0' and s_statspm2='0') then
s_addressram <= "00000000";s_datainram <= "00000000"
case pin_instir(15 downto 12) is
          when "0000" = >
          s_addresspc <= "000000000";
                     if pin_instir(11 downto 10)="00" then
                                if pin_instir(9 downto 8)="00" then
                                           - NOP
                                elsif pin_instir(9 downto 8) = "01" then
                                           -- MOVW
                                          s_movw \leq 1opra \lt = gpr(2); oprb \lt = gpr(3);
                                elsif pin_instir(9 downto 8) = "10" then
                                           -- MULS
                                          s muls \le = '1': multiplysiq \le = '1': s sign \le = '1': s shift \le = '0':
                                          opra \leq = qpr(conv_integer(pin_instir(7 downto 4)));
                                          oprb <= gpr(conv_integer(pin_instir(3 downto 0)));
                                elsif pin_instir(9 downto 8) = "11" then
                                          if pin\_instir(7) = 0' then
                                                     if pin\_instir(3) = '0' then
                                                                -- MULSU
                                                     s_mulsu <= '1'; multiplysig <= '1'; s_shift <= '0';
                                                     opra \leq = qpr(conv integer(pin instir(6 downto 4)));
                                                     oprb \leq = gpr(conv_integer(pin_instir(2 downto 0)));
                                                     elsif pin\_instir(3) = 1' then
                                                                - FMUL
                                                     s_fmul <= '1'; multiplysig <= '1'; s_shift <= '1';
                                                                s_sign <= '0';
                                                     opra <= gpr(conv_integer(pin_instir(6 downto 4)));
                                                     oprb <= gpr(conv_integer(pin_instir(2 downto 0)));
                                                     end if:
                                          elsif pin_instir(7)='1' then
                                                     if pin\_instir(3) = 0' then
```

```
 -- FMULS 
                                     s_fmuls <= '1'; multiplysig <= '1'; s_shift <= '1';
                                     s sign \lt = '1';
                                      opra <= gpr(conv_integer(pin_instir(6 downto 4))); 
                                     oprb <= gpr(conv_integer(pin_instir(2 downto 0))); 
                                      elsif pin_instir(3)='1' then 
                                               -- FMULSU 
                                      s_fmulsu <= '1';multiplysig <= '1';s_shift <= '1'; 
                                      opra <= gpr(conv_integer(pin_instir(6 downto 4))); 
                                      oprb <= gpr(conv_integer(pin_instir(2 downto 0))); 
                                      end if; 
                            end if; 
                   end if; 
          elsif pin_instir(11 downto 10)="01" then 
                   -- CPC 
                  s_cpc \leq 1; addsig \leq 0; add_cflagin \leq 0 not sr(0);
                   opra <= gpr(conv_integer(pin_instir(7 downto 4))); 
                   oprb <= gpr(conv_integer(pin_instir(3 downto 0))); 
          elsif pin_instir(11 downto 10)="10" then 
                    -- SBC 
                  s_sbc <= '1';arithsig <= '1';addsig <= '0';add_cflagin <= not sr(0);
                  opra \leq = gpr(conv_integer(pin_instir(7 downto 4)));
                   oprb <= gpr(conv_integer(pin_instir(3 downto 0))); 
          elsif pin_instir(11 downto 10)="11" then 
                   -- ADD,LSL 
                  s_addlsl <= '1';arithsig <= '1';addsig <= '1';add_cflagin <= '0';
                   opra <= gpr(conv_integer(pin_instir(7 downto 4))); 
                   oprb <= gpr(conv_integer(pin_instir(3 downto 0))); 
          end if; 
when "0001" = > if pin_instir(11 downto 10)="00" then 
                   -- CPSE 
                  s cpse \le = '1'; tpstack \le = pin_addrrom + 1;
                   rd <= gpr(conv_integer(pin_instir(7 downto 4))); 
                  rr < = gpr(conv_integer(pin_instir(3 downto 0)));
          elsif pin_instir(11 downto 10)="01" then 
                   -- CP 
                   s_cp <= '1';s_addresspc <= "000000000";addsig <= '0'; 
                  add_cflagin <= '1';opra <= gpr(conv\_integer(pin_instit(7 downto 4)));
                   oprb <= gpr(conv_integer(pin_instir(3 downto 0))); 
          elsif pin_instir(11 downto 10)="10" then 
                   -- SUB 
                  s_sub <= '1';s_addresspc <= "000000000";arithsig <= '1';
                  addsig \leq = '0'; add_cflagin \leq = '1';
                   opra <= gpr(conv_integer(pin_instir(7 downto 4))); 
                   oprb <= gpr(conv_integer(pin_instir(3 downto 0))); 
         elsif pin_instir(11 downto 10)="11" then
                   -- ADC,ROL 
                   s_adcrol <= '1';s_addresspc <= "000000000";arithsig <= '1'; 
                  addsig \leq = '1'; add_cflagin \leq = sr(0);
                  opra <= gpr(conv_integer(pin_instir(7 downto 4))); 
                  oprb \leq = gpr(conv_integer(pin_instir(3 downto 0)));
          end if; 
when "0010" => 
         s_addresspc <= "000000000";
          if pin_instir(11 downto 10)="00" then 
                   -- AND,TST 
                  s_andtst <= '1'; logicsel <= 0; logicsig <= '1';
                   opra <= gpr(conv_integer(pin_instir(7 downto 4))); 
                  oprb \leq = gpr(conv_integer(pin_instir(3 downto 0)));
         elsif pin_instir(11 downto 10) = "01" then
                   -- EOR,CLR 
                  s_eorclr <= '1'; logicsel <= 2; logicsig <= '1';
                   opra <= gpr(conv_integer(pin_instir(7 downto 4))); 
                   oprb <= gpr(conv_integer(pin_instir(3 downto 0))); 
          elsif pin_instir(11 downto 10)="10" then 
                   -- OR 
                  s_or <= '1'; logicsel <= 1; logicsig <= '1';
                   opra <= gpr(conv_integer(pin_instir(7 downto 4)));
```

```
oprb <= gpr(conv_integer(pin_instir(3 downto 0)));
                 elsif pin_instir(11 downto 10) = "11" then
                          -- MOV
                          s_{max} < = '1';end if:
        when "0011" =>
                 s_addresspc <= "000000000";
                 - CPI
                 s_cpi <= '1'; addsig <= '0'; add_cflagin <= '1';
                 opra <= gpr(conv_integer(pin_instir(7 downto 4)));
                 oprb <= pin_instir(11 downto 8) & pin_instir(3 downto 0);
        when "0100" = >
                 s_addresspc <= "000000000";- SBCI
                 s_sbci <= '1'; arithsig <= '1'; addsig <= '0'; add_cflagin <= not sr(0);
                 opra \leq = qpr(conv_integer(pin_instir(7 downto 4)));
                 oprb <= pin_instir(11 downto 8) & pin_instir(3 downto 0);
        when "0101" = >
                 s_addresspc <= "000000000";-- SUBI
                 s_subi <= '1'; arithsig <= '1'; addsig <= '0'; add_cflagin <= '1';
                 opra <= qpr(conv\_integer(pin\_instir(7 downto 4));
                oprb \leq = pin_instir(11 downto 8) & pin_instir(3 downto 0);
        when "0110" = >
                 s_addresspc <= "000000000":
                 -- ORI, SBR
                 s_orisbr <= '1'; logicsel <= 1; logicsig <= '1';
                 opra <= gpr(conv_integer(pin_instir(7 downto 4)));
                 oprb \le = pin_instir(11 downto 8) & pin_instir(3 downto 0);
        when "0111" =>
                 s_addresspc <= "000000000";
                 -- ANDI.CBR
                 s andicbr \le = '1'; logicsel \le = 0; logicsig \le = '1';
                 opra <= gpr(conv_integer(pin_instir(7 downto 4)));
                 oprb <= pin_instir(11 downto 8) & pin_instir(3 downto 0);
        when "1000" = >
                 s_addresspc <= "000000000";
                 if pin\_instir(9) = 0 then
                          if pin\_instir(3) = 0' then
                                  if pin_instir(2 downto 0)="000" then
                                            -LD(Rd,Z)s_ldz <= '1'; s_addresspc <= "000000000";
                                           s\_addressram \leq s\_dupz;
                                   else
                                           -- LDD(Rd, Z+q)s_lddzq <= '1';s_addresspc <= "000000000";
s_addressram <= s_dupz + ("00" & pin_instir(13) & pin_instir(11 downto 10) & pin_instir(2
downto (0):
                                   end if;
                          elsif pin_instir(3)='1' then
                                   if pin_instir(2 downto 0)="000" then
                                            -LD(Rd,Y)s_ldy <= '1';s_addresspc <= "000000000";
                                           s\_addressram \leq s\_dupy;
                                   else
                                           -LDD(Rd,Y+q)s_lddyq <= '1';s_addresspc <= "000000000";
s_addressram <= s_dupy + ("00" & pin_instir(13) & pin_instir(11 downto 10) & pin_instir(2
downto 0));
                                  end if:
                          end if:
                 elsif pin_instir(9)='1' then
                          if pin\_instir(3) = 0' then
                                  if pin_instir(2 downto 0)="000" then
                                            - ST(Z, Rr)s_{s} <= '1'; tpstack <= pin_addrrom + 1;
                                   s_addressram <= s_dupz; s_addressram_dup <= \dot{s}_dupz;
                                   s_datainram <= gpr(conv_integer(pin_instir(7 downto 4)));
                          s_datainram_dup <= gpr(conv_integer(pin_instir(7 downto 4)));
```

```
else belangren belangren belangren belangren belangren belangren belangren belangren belangren belangren belan
                                               - STD(Z+q, Rr)s_stdzq <= '1';tpstack <= pin\_addrrom + 1;
s_addressram <= s_dupz + ("00" & pin_instir(13) & pin_instir(11 downto 10) & pin_instir(2
downto 0)); 
s_addressram_dup <= s_dupz + ("00" & pin_instir(13) & pin_instir(11 downto 10) & pin_instir(2
downto 0)); 
         s_datainram <= gpr(conv_integer(pin_instir(7 downto 4))); 
         s_datainram_dup <= gpr(conv_integer(pin_instir(7 downto 4))); 
                                      end if; 
                             elsif pin_instir(3)='1' then 
                                     if pin_instir(2 downto 0)="000" then
                                                -- ST(Y,Rr) 
                                              s_{systy} <= '1';tpstack <= pin_addrrom + 1;
                                      s_addressram <= s_dupy;s_addressram_dup <= s_dupy; 
                                      s_datainram <= gpr(conv_integer(pin_instir(7 downto 4))); 
                             s_datainram_dup <= gpr(conv_integer(pin_instir(7 downto 4))); 
else belge belge belge belge belge belge belge belge belge belge belge belge belge belge belge belge belge belge
                                                -- STD(Y+q,Rr) 
                                               s_stdyq <= '1';tpstack <= pin_addrrom + 1;
s_addressram <= s_dupy + ("00" & pin_instir(13) & pin_instir(11 downto 10) & pin_instir(2 
downto 0)); 
s_addressram_dup <= s_dupy + ("00" & pin_instir(13) & pin_instir(11 downto 10) & pin_instir(2 
downto 0)); 
                                      s_datainram <= gpr(conv_integer(pin_instir(7 downto 4))); 
                             s_datainram_dup <= gpr(conv_integer(pin_instir(7 downto 4))); 
                             end if; 
                             end if; 
                   end if; 
         when "1001" = >if pin_instir(11 downto 9) = "000" then
                             if pin_instir(3 downto 0)="0000" then 
                                       -- LDS 
                                     s_lds <= '1';s_addresspc <= "000000000"; 
                                     s_regd32inst <= pin_instir(7 downto 4);
                             elsif pin_instir(3 downto 0)="0001" then 
                                     -LD(Rd, Z+) s_ldzinc <= '1';s_addresspc <= "000000000"; 
                                     s_addressram <= s_dupz;
                             elsif pin_instir(3 downto 0)="0010" then 
                                      -- LD(Rd,-Z) 
                                      s_lddecz <= '1';s_addresspc <= "000000000"; 
                                     s_addressram \lt = s_dupz - 1;
                             elsif pin_instir(3 downto 0)="0100" then 
                                      -- LPM(Rd,Z) 
                                      s_lpmz <= '1';s_indirect <= '1'; 
                                     s_addresspc <= s_zhigh(0) & s_dupz; 
                                     s_regd32inst \le = pin_instir(7 downto 4);
                                     tpstack \le = pin_addrrom + 1;
                             elsif pin_instir(3 downto 0)="0101" then 
                                     -LPM(Rd,Z+)s_lpmzinc \leq = '1'; s_indirect \leq = '1';
                                     s_addresspc <= s_zhigh(0) & s_dupz;
                                     s_regd32inst \le = pin_instir(7 downto 4);
                                      tpstack <= pin_addrrom + 1; 
                                     s_zinclpm \lt = '1';
                             elsif pin_instir(3 downto 0)="1001" then 
                                     -LD(Rd,Y+)s ldyinc \leq 1;s addresspc \leq 2000000000";
                                      s_addressram <= s_dupy; 
                             elsif pin_instir(3 downto 0)="1010" then 
                                      -- LD(Rd,-Y) 
                                      s_lddecy <= '1';s_addresspc <= "000000000"; 
                                      s_addressram <= s_dupy - 1;
```

```
 -- LD(Rd,X) 
 s_ldx <= '1';s_addresspc <= "000000000";
```

```
s_addressram \leq = s_dupx;
 elsif pin_instir(3 downto 0)="1101" then
```
elsif pin\_instir(3 downto 0)="1100" then

```
-LD(Rd, X+) s_ldxinc <= '1';s_addresspc <= "000000000"; 
                 s_addressram \leq = s_dupx;
         elsif pin_instir(3 downto 0)="1110" then 
                   -- LD(Rd,-X) 
                  s_lddecx <= '1';s_addresspc <= "000000000"; 
                 s_addressram <= s_dupx - 1;
         elsif pin_instir(3 downto 0)="1111" then 
                   -- POP 
                  s_pop <= '1';s_addresspc <= "000000000"; 
         end if; 
 elsif pin_instir(11 downto 9)="001" then 
        if pin_instir(3 downto 0)="0000" then
                  -- STS 
                 s_sts <= '1';s_addresspc <= "000000000"; 
                 s_regd32inst \le = pin_instir(7 downto 4);
         elsif pin_instir(3 downto 0)="0001" then 
                  -5ST(Z+, Rr)s_stzinc <= '1'; tpstack <= pin_addrrom + 1;
                   s_addressram <= s_dupz;s_addressram_dup <= s_dupz; 
                   s_datainram <= gpr(conv_integer(pin_instir(7 downto 4))); 
         s_datainram_dup <= qpr(conv\_integer(pin\_instr(7 down to 4)));
         elsif pin_instir(3 downto 0)="0010" then 
                  -ST(-Z, Rr)s_stdecz <= '1';tpstack <= pin_addrrom + 1;
          s_addressram <= s_dupz - 1;s_addressram_dup <= s_dupz - 1; 
                   s_datainram <= gpr(conv_integer(pin_instir(7 downto 4))); 
          datainram_dup <= gpr(conv_integer(pin_instir(7 downto 4)));
         elsif pin_instir(3 downto 0)="1001" then 
                  - ST(Y+,Rr)
                 s_styinc \lt = '1'; tpstack \lt = pin_addrrom + 1;
                  s_addressram <= s_dupy;s_addressram_dup <= s_dupy; 
                 s_datainram <= qpr(conv\_integer(pin' n) instir(7 downto 4)));
        s_datainram_dup <= gpr(conv_integer(pin_instir(7 downto 4)));
          elsif pin_instir(3 downto 0)="1010" then 
                   -- ST(-Y,Rr) 
                 s_stdecy <= '1';tpstack <= pin\_addrrom + 1;
         s_addressram <= s_dupy - 1;s_addressram_dup <= s_dupy - 1; 
                   s_datainram <= gpr(conv_integer(pin_instir(7 downto 4))); 
         s_datainram_dup <= gpr(conv_integer(pin_instir(7 downto 4))); 
         elsif pin_instir(3 downto 0)="1100" then 
                  - ST(X, Rr)s_{s}stx <= '1';tpstack <= pin_addrrom + 1;
                   s_addressram <= s_dupx;s_addressram_dup <= s_dupx; 
                   s_datainram <= gpr(conv_integer(pin_instir(7 downto 4))); 
         s_datainram_dup <= gpr(conv_integer(pin_instir(7 downto 4))); 
         elsif pin_instir(3 downto 0)="1101" then 
                  -ST(X+,Rr)s_stxinc <= '1';tpstack <= pin_addrrom + 1;
                  s\_addressram \leq s\_days; s\_addressram\_dup \leq s\_dupx;s_datainram <= apr(conv_integer(pin_instir(7 downto 4)));
        s_datainram_dup <= gpr(conv\_integer(pin_instit(7 downto 4)));
        elsif pin_instir(3 downto 0) = "1110" then
                   -- ST(-X,Rr) 
                 s_stdecx \lt = '1'; tpstack \lt = pin_addrrom + 1;
        s_addressram \leq s_dupx - 1; s_addressram_dup \leq s_dupx - 1;
                 s_datainram <= qpr(conv_integer(pin_instir(7 downto 4)));
        s_datainram_dup <= qpr(conv\_integer(pin\_instir(7 downto 4)));
        elsif pin_instir(3 downto 0) = "1111" then
                   -- PUSH 
                  s_push <= '1';s_addresspc <= "000000000"; 
        end if:
 elsif pin_instir(11 downto 9)="010" then 
                 if pin\_instir(3 downto 0) = "0000" then
                            -- COM 
                           s_{\text{com}} <= '1'; s_{\text{add}}resspc < = "000000000";logicsel \leq = 3; logicsig \leq = '1';
                           opra <= gpr(conv_integer(pin_instir(7 downto 4))); 
                 elsif pin_instir(3 downto 0) = "0001" then
```

```
 -- NEG 
                                           s_neg <= '1';s_addresspc <= "000000000"; 
                                           arithsig \le = '1'; addsig \le = '0'; add_cflagin \le = '1';
                                            oprb <= gpr(conv_integer(pin_instir(7 downto 4))); 
                                           opra \leq = "00000000";
                                  elsif pin_instir(3 downto 0) = "0010" then
                                            -- SWAP 
                                           s_swap <= '1';s_addresspc <= "000000000"; 
                                            opra <= gpr(conv_integer(pin_instir(7 downto 4))); 
                                   elsif pin_instir(3 downto 0)="0011" then 
                                            -- INC 
s_{\text{line}} \leq 1'; \text{--}addresspc \lt = "000000000";
arithsig \langle 2 \rangle = 11; addsig \langle 2 \rangle = 11; add_cflagin \langle 2 \rangle = 10;
                                            opra <= gpr(conv_integer(pin_instir(7 downto 4))); 
                                            oprb <= "00000001"; 
                                   elsif pin_instir(3 downto 0)="0101" then 
                                            -- ASR 
                                           s_asr <= '1';s_addresspc <= "000000000"; 
                                            shiftsel <= 2;shiftsig <= '1'; 
                                           opra \leq = gpr(conv_integer(pin_instir(7 downto 4)));
                                   elsif pin_instir(3 downto 0)="0110" then 
                                             -- LSR 
                                            --s_lsr <= '1';s_addresspc <= "000000000"; 
                                           shiftsel \leq = 0; shiftsig \leq = '1';
                                            opra <= gpr(conv_integer(pin_instir(7 downto 4))); 
                                   elsif pin_instir(3 downto 0)="0111" then 
                                             -- ROR 
                                           s_ror <= '1';s_addresspc <= "000000000"; 
                                           shiftsel \leq = 1; shiftsig \leq \leq '1';
                                            opra <= gpr(conv_integer(pin_instir(7 downto 4))); 
                                   elsif pin_instir(3 downto 0)="1000" then 
                                            if pin_instir(8 downto 7)="00" then 
                                                     -- BSET,SEC,SEZ,SEN,SEV,SES,SEH,SET,SEI 
                                                    s_bset <= '1';s_addresspc <= "000000000"; 
                                            elsif pin_instir(8 downto 7)="01" then 
                                                     -- BCLR,CLC,CLZ,CLN,CLV,CLS,CLH,CLT,CLI 
                                                    s_bclr <= '1';s_addresspc <= "000000000"; 
                                            elsif pin_instir(8 downto 7)="10" then 
                                               -- RET,RETI 
                                             if pin\_instir(4) = 0' then
                                                     -- RET 
                                                     s_ret <= '1';s_addresspc <= stack0; 
                                                    s_indirect \lt = '1;
                                              elsif pin_instir(4)='1' then 
                                                     -- RETI 
                                                    s_reti <= '1; s_addresspc <= stack0;
                                                    s_indirect \lt = '1';
                                              end if; 
                                            elsif pin_instir(8 downto 7)="11" then 
                                              -- SLEEP,BREAK,WDR,LPM,SPM 
                                             if pin_instir(6 downto 4)="000" then
                                                     -- SLEEP 
                                                   s_sleep \le = '1'; tpstack \le = pin_addrrom + 1;
                                              elsif pin_instir(6 downto 4)="001" then 
                                                     -- BREAK 
                                                   s_break <= '1'; tpstack <= pin\_addrrom + 1;
                                             elsif pin_instir(6 downto 4)="010" then
 -- WDR 
                                                    s wdr \lt = '1';
                                              elsif pin_instir(6 downto 4)="100" then 
 -- LPM 
                                                    s_lpm <= '1'; s_indirect <= '1';
                                                    s_addresspc <= s_zhigh(0) & s_dupz;
                                                     s_regd32inst <= "0000"; 
                                                    tpstack \le = pin_addrrom + 1;
                                              elsif pin_instir(6 downto 4)="110" then 
                                                     -- SPM 
                                                    s_spm <= '1'; tpstack <= pin_addrrom + 1;
                                                    pin_wrdatarom \leq = gpr(1) & gpr(0);
```

```
 end if; 
end if;
                                    elsif pin_instir(3 downto 0) = "1001" then
                                             if pin\_instir(8 downto 4) = "00000" then
 -- IJMP 
                                                      s_ijmp \le = '1'; s_indirect \le = '1';
                                                      s_addresspc <= s_zhigh(0) & s_dupz;
                                              elsif pin_instir(8 downto 4)="10000" then 
                                                        -- ICALL 
                                                      s_icall \lt = '1'; s_indirect \lt = '1';
                                                      s\_addresspc \leq s\_zhigh(0) \& s\_dupz; tpstack <= pin_addrrom + 1; 
                                              end if; 
                                     elsif pin_instir(3 downto 0)="1010" then 
                                              -- DEC 
                                             s\_dec \leq 1';s\_addresspc \leq 2000000000';
                                              arithsig <= '1';addsig <= '0';add_cflagin <= '1'; 
                                              opra <= gpr(conv_integer(pin_instir(7 downto 4))); 
                                              oprb <= "00000001"; 
                                     end if; 
                  elsif pin_instir(11 downto 9)="011" then 
                           if pin\_instir(8) = 0' then
                                     -- ADIW 
                                     s_adiw <= '1';s_addresspc <= "000000000"; 
                                     AddLowHighCin <= '0';AddLowHighAddSub <= '1'; 
                            oprab <= "00" & pin_instir(7 downto 6) & pin_instir(3 downto 0); 
                                     if pin_instir(5 downto 4)="00" then 
                                             opra \leq = gpr(8); oprb \leq = gpr(9);
                                     elsif pin_instir(5 downto 4)="01" then 
                                             opra \langle = gpr(10); oprb \langle = gpr(11);
                                     elsif pin_instir(5 downto 4)="10" then 
                                             opra \lt = gpr(12); oprb \lt = gpr(13);
                                    elsif pin_instir(5 downto 4)="11" then
                                             opra \lt = gpr(14); oprb \lt = gpr(15);
                                     end if; 
                            elsif pin_instir(8)='1' then 
                                     -- SBIW 
                                    s_sbiw <= '1';s_addresspc <= "000000000"; 
                                     AddLowHighCin <= '1';AddLowHighAddSub <= '0'; 
                            oprab <= "00" & pin_instir(7 downto 6) & pin_instir(3 downto 0); 
                                     if pin_instir(5 downto 4)="00" then 
                                             opra \lt = gpr(8); oprb \lt = gpr(9);
                                     elsif pin_instir(5 downto 4)="01" then 
                                             opra \lt = gpr(10); oprb \lt = gpr(11);
                                     elsif pin_instir(5 downto 4)="10" then 
                                             opra \langle = gpr(12); oprb \langle = gpr(13);
                                     elsif pin_instir(5 downto 4)="11" then 
                                             opra \leq = qpr(14); oprb \leq = qpr(15);
                                     end if; 
                            end if; 
                 elsif pin_instir(11 downto 9)="100" then
                           if pin\_instir(8) = 0' then
                                     -- CBI 
                                     s_sbicbi <= '1';s_addresspc <= "000000000"; 
                                    s_addrport \lt = '0' & pin_instir(7 downto 3);
                            elsif pin_instir(8)='1' then 
                                     -- SBIC 
                                    s_sbics \lt = '1';is_sbic \lt = '1';is_sbis \lt = '0';
                                    bit b \leq p in instir(2 downto 0);
                                    s_addrport \leq = '0' & pin_instir(7 downto 3);
                                    tpstack \le = pin_addrrom + 1;
                           end if:
                  elsif pin_instir(11 downto 9)="101" then 
                           if pin\_instir(8) = '0' then
                                     -- SBI 
                                    s_sbicbi <= '1';s_addresspc <= "000000000";
                                    s_addrport \leq = '0' & pin_instir(7 downto 3);
                           elsif pin_instir(8)='1' then
                                     -- SBIS
```

```
s_sbics \lt = '1';is_sbis \lt = '1';is_sbic \lt = '0';
                                   bit_b \le = pin_instir(2 downto 0);
                                   s_addrport \lt = '0' & pin_instir(7 downto 3);
                                    tpstack \le = pin_addrrom + 1;
                            end if; 
                  else 
                            -- MUL 
                            s_mul <= '1';s_addresspc <= "000000000";multiplysig <= '1'; 
                            s_sign <= '0';s_shift <= '0'; 
                            opra <= gpr(conv_integer(pin_instir(7 downto 4))); 
                            oprb <= gpr(conv_integer(pin_instir(3 downto 0))); 
                  end if; 
        when "1010" == s_addresspc <= "000000000"; 
                 if pin_instir(9)='0' then
                          if pin\_instir(3) = 0' then
                                    -LDD(Rd,Z+q) s_lddzq <= '1';s_addresspc <= "000000000"; 
s_addressram <= s_dupz + ("00" & pin_instir(13) & pin_instir(11 downto 10) & pin_instir(2 
downto 0)); 
                            elsif pin_instir(3)='1' then 
                                    -LDD(Rd,Y+q) s_lddyq <= '1';s_addresspc <= "000000000"; 
s_addressram <= s_dupy + ("00" & pin_instir(13) & pin_instir(11 downto 10) & pin_instir(2
downto 0)); 
                            end if; 
                  elsif pin_instir(9)='1' then 
                            if pin_instir(3)='0' then 
                                     -- STD(Z+q,Rr) 
                                   s_stdzq <= '1'; tpstack <= pin\_addrrom + 1;
s_addressram <= s_dupy + ("00" & pin_instir(13) & pin_instir(11 downto 10) & pin_instir(2 
downto 0)); 
s_addressram_dup <= s_dupy + ("00" & pin_instir(13) & pin_instir(11 downto 10) & pin_instir(2 
downto 0)); 
                                    s_datainram <= gpr(conv_integer(pin_instir(7 downto 4))); 
                            s_datainram_dup <= gpr(conv_integer(pin_instir(7 downto 4))); 
                            elsif pin_instir(3)='1' then 
                                    - STD(Y+q,Rr)
                                   s_stdyq <= '1';tpstack <= pin_addrrom + 1;
s_addressram <= s_dupy + ("00" & pin_instir(13) & pin_instir(11 downto 10) & pin_instir(2 
downto 0)); 
s_addressram_dup <= s_dupy + ("00" & pin_instir(13) & pin_instir(11 downto 10) & pin_instir(2 
downto 0)); 
                                     s_datainram <= gpr(conv_integer(pin_instir(7 downto 4))); 
                            s_datainram_dup <= gpr(conv_integer(pin_instir(7 downto 4))); 
                            end if; 
                  end if; 
        when "1011" = >
                  s_addresspc <= "000000000"; 
                 if pin\_instir(11)=0 then
                            -- IN 
                 s_in <= '1';s_addrport <= pin_instir(10 downto 9) & pin_instir(3 downto 0);
                 elsif pin_instir(11)='1' then
                            -- OUT 
                 s_out \le - '1'; s_addrport \le = pin_instir(10 downto 9) & pin_instir(3 downto 0);
                  end if; 
        when "1100" => 
                 - R IMP
                 s_rjmp \lt = '1';s_indirect \lt = '1';
                 s_addresspc \le = pin_addrrom + pin_instir(8 downto 0) + 1;
        when "1101" = >
                  -- RCALL 
                 s_rcall \lt = '1'; s_indirect \lt = '1';
                 s_addresspc <= pin_addrrom + pin_instir(8 downto 0) + 1; 
                 tpstack \le = pin_addrrom + 1;
        when "1110" = >
                  s_addresspc <= "000000000"; 
                   -- SER,LDI 
                 s_serldi <= '1';
```

```
 opra <= gpr(conv_integer(pin_instir(7 downto 4))); 
                 oprb \le = pin_instir(11 downto 8) & pin_instir(3 downto 0);
        when "1111" = >
                  if pin_instir(11 downto 10)="00" then 
                          -- BRCS,BRLO,BREQ,BRMI,BRVS,BRLT,BRHS,BRTS,BRIE,BRBS 
                         s\_brcsbc \leq -1 -- BRCS - BRBS : Flag set? 
                          if sr(conv_integer(pin_instir(2 downto 0)))='1' then -- -> cabang 
                                  s_addresspc <= "00" & pin_instir(9 downto 3);
 else -- -> tidak 
                                   s_addresspc <= "000000000"; 
                          end if; 
                  elsif pin_instir(11 downto 10)="01" then 
                          -- BRCC,BRSH,BRNE,BRPL,BRVC,BRGE,BRHC,BRTC,BRID,BRBC 
                         s brcsbc \leq -1';
                           -- BRCC - BRBC : Flag Cleared? 
                          if sr(conv_integer(pin_instir(2 downto 0)))='0' then -- -> cabang 
                                  s__addresspc <= "00" & pin_instir(9 downto 3);
                          else -- -> tidak 
                                   s_addresspc <= "000000000"; 
                          end if; 
                  elsif pin_instir(11 downto 10)="10" then 
                          s_addresspc <= "000000000"; 
                          if pin_instir(9) = 0' then - -- BLD ; T->Rd
                            .<br>-- BLD,
                            s_b = '1'; opra <= gpr(conv_integer(pin_instir(7 downto 4))); 
                             for i in 0 to 7 loop 
                              if i=conv_integer(pin_instir(2 downto 0)) then 
                                  s\_bldout(i) \leq s(f(i))else else
                                  s_b = b \cdot d = \frac{b}{d} = \frac{b}{d} end if; 
                   end loop; 
                         elsif pin_instir(9)='1' then -- BST ; Rd->T
                             -- BST 
                             s_bst <= '1';opra <= gpr(conv_integer(pin_instir(7 downto 4))); 
                            for i in 0 to 7 loop 
                              if i=conv_integer(pin_instir(2 downto 0)) then 
                                  s_bstout \leq = opra(i);
                              end if; 
                   end loop; 
                           end if; 
                  elsif pin_instir(11 downto 10)="11" then 
                          s_addresspc <= "000000000"; 
                          if pin_instir(9)='0' then 
                                   -- SBRC 
                                  is_sbrc <= '1';is_sbrs <= '0'; 
                          elsif pin_instir(9)='1' then 
                                   -- SBRS 
                                  is sbrc \leq = '0'; is sbrs \leq = '1';
                          else 
                          end if; 
                         s_sbrcs \lt = '1';
                          rr <= gpr(conv_integer(pin_instir(7 downto 4))); 
                         bit_b <= pin_instir(2 downto 0); tpstack <= pin_addrrom + 1;
                  end if; 
        when others = >
        end case; 
elsif (s_stat32='1' and s_statst='0' and s_statst2='0' and s_statst3='0' and s_statget='0' and 
s_statstore='0' and s_statlpm='0' and s_statcpse='0' and s_statsbrcs='0' and s_statsbics='0' 
and s_statspm0='0' and s_statspm='0' and s_statspm1='0' and s_statspm2='0') then -- LDS 
        s_addressram <= pin\_instir(7 downto 0);
        s_datainram <= "00000000";s_addresspc <= "000000000"; 
elsif (s_stat32='0' and s_statst='1' and s_statst2='0' and s_statst3='0' and s_statget='0' and 
s_statstore='0' and s_statlpm='0' and s_statcpse='0' and s_statsbrcs='0' and s_statsbics='0' 
and s_statspm0='0' and s_statspm='0' and s_statspm1='0' and s_statspm2='0') then -- ST 
        s_addressram <= s_addressram_dup;s_datainram <= s_datainram_dup;
```

```
elsif (s_stat32='0' and s_statst='0' and s_statst2='1' and s_statst3='0' and s_statget='0' and
```
s statstore='0' and s statlpm='0' and s statcpse='0' and s statsbrcs='0' and s statsbics='0' and s\_statspm0='0' and s\_statspm='0' and s\_statspm1='0' and s\_statspm2='0') then -- ST s addressram  $\leq$  = s addressram dup; s datainram  $\leq$  = s datainram dup;

elsif (s\_stat32='0' and s\_statst='0' and s\_statst2='0' and s\_statst3='1' and s\_statget='0' and s statstore='0' and s statipm='0' and s statcpse='0' and s statsbrcs='0' and s statsbics='0' and s\_statspm0='0' and s\_statspm='0' and s\_statspm1='0' and s\_statspm2='0') then -- ST s\_addressram <= s\_addressram\_dup;s\_datainram <= s\_datainram\_dup;

s\_indirect <='1';s\_addresspc <= tpstack;

elsif (s\_stat32='0' and s\_statst='0' and s\_statst2='0' and s\_statst3='0' and s\_statget='1' and s\_statstore='0' and s\_statlpm='0' and s\_statcpse='0' and s\_statsbrcs='0' and s\_statsbics='0' and s\_statspm0='0' and s\_statspm='0' and s\_statspm1='0' and s\_statspm2='0') then -- detect STS

s\_addressram <= pin\_instir(7 downto 0); s\_datainram <=  $gpr$ (conv\_integer(s\_regd32inst)); s addresspc  $\leq$  = "000000000";

elsif (s\_stat32='0' and s\_statst='0' and s\_statst2='0' and s\_statst3='0' and s\_statget='0' and s\_statstore='1' and s\_statlpm='0' and s\_statcpse='0' and s\_statsbrcs='0' and s\_statsbics='0' and s\_statspm0='0' and s\_statspm='0' and s\_statspm1='0' and s\_statspm2='0') then s\_addressram <= pin\_instir(7 downto 0); s\_datainram <=  $gpr$ (conv\_integer(s\_regd32inst)); s\_addresspc <=  $"000000000"$ 

elsif (s\_stat32='0' and s\_statst='0' and s\_statst2='0' and s\_statst3='0' and s\_statget='0' and s\_statstore='0' and s\_statlpm='1' and s\_statcpse='0' and s\_statsbrcs='0' and s\_statsbics='0' and s\_statspm0='0' and s\_statspm='0' and s\_statspm1='0' and s\_statspm2='0') then

s\_indirect <= '1';s\_addresspc <= tpstack; if  $s$  dupz $(0) = 0$  then

s\_instir <= pin\_instir(7 downto 0);

else s\_instir <=  $pin\_instir(15$  downto 8);

end if;

s zinclpm  $\le$  = '1';

elsif (s\_stat32='0' and s\_statst='0' and s\_statst2='0' and s\_statst3='0' and s\_statget='0' and s\_statstore='0' and s\_statlpm='0' and s\_statcpse='1' and s\_statsbrcs='0' and s\_statsbics='0' and s\_statspm0='0' and s\_statspm='0' and s\_statspm1='0' and s\_statspm2='0') then  $\frac{1}{2}$  and  $\frac{1}{2}$  and  $\frac{1}{2}$  a

$$
s\_indirect <= '1'; s\_addresspc <= \text{tpstack} + 1;
$$
\n
$$
s\_indirect <= '1'; s\_addresspc <= \text{tpstack};
$$
\n
$$
end \text{ if:}
$$

elsif (s\_stat32='0' and s\_statst='0' and s\_statst2='0' and s\_statst3='0' and s\_statget='0' and s\_statstore='0' and s\_statlpm='0' and s\_statcpse='0' and s\_statsbrcs='1' and s\_statsbics='0' and s\_statspm0='0' and s\_statspm='0' and s\_statspm1='0' and s\_statspm2='0') then

```
if (is sbc = '1' and is sbr = '0') then
                                                               - SBRC : clear?
                  if rr(conv_integer(bit_b))='0' then -- Skip
                           s_indirect <= '1';s_addresspc <= tpstack + 1;
                  else
                           s_indirect <= '1';s_addresspc <= tpstack;
                  end if;
         elsif (is_sbrc='0' and is_sbrs='1') then
                                                      -- SBRS ; set?
                 if rr(conv_integer(bit_b))='1' then -- Skip
                           s_indirect <= '1'; s_addresspc <= tpstack + 1;
                  وعام
                           s indirect \leq = '1':s addresspc \leq = tpstack:
                  end if:
         else
         end if:
elsif (s stat32='0' and s statst='0' and s statst2='0' and s statst3='0' and s stataet='0' and
s_statstore='0' and s_statlpm='0' and s_statcpse='0' and s_statsbrcs='0' and s_statsbics='1'
and s_statspm0='0' and s_statspm='0' and s_statspm1='0' and s_statspm2='0') then
         if (is_sbic='1' and is_sbis='0') then
                                                     - SBIC
                           if (s addrport="011001") then
                                                                        - Ain $19
                                   if pin_Ainport(conv_integer(bit_b))='0' then
                                             s_indirect <= '1'; s_addresspc <= tpstack + 1;
                                    وعام
                                             s_indirect <= '1'; s_addresspc <= tpstack;
                                   end if
                           elsif (s_addrport="010110") then
                                                                        - Bin $16
                                   if pin_Binport(conv_integer(bit_b)) = '0' then
                                             s_indirect <= '1'; s_addresspc <= tpstack + 1;
                                   else
                                             s indirect \le = '1'; s addresspc \le = tpstack;
```
Perancangan IPcore ..., Didi Surian, FT UI.. 2008. 201

```
end if:
                          end if:
        elsif (is \text{sbic} = 0' and is \text{sbis} = 1') then
                                                    - SRIS
                          if (pin_instir(2 downto 0) = "011001") then -- Ain $19
                                  if pin_Ainport(conv_integer(bit_b))=1' then
                                           s_indirect <= '1'; s_addresspc <= tpstack + 1;
                                  else
                                           s_indirect <= '1'; s_addresspc <= tpstack;
                                  end if;
                          elsif (pin_instir(2 downto 0)="010110") then
                                                                              - Bin $16
                                  if pin_Binport(conv_integer(bit_b)) ='1' then
                                           s_indirect <= '1'; s_addresspc <= tpstack + 1;
                                   else
                                           s_indirect <= '1'; s_addresspc <= tpstack;
                                   end if:
                          end if;
        else
        end if;
elsif (s_stat32='0' and s_statst='0' and s_statst2='0' and s_statst3='0' and s_statget='0' and
s_statstore='0' and s_statlpm='0' and s_statcpse='0' and s_statsbrcs='0' and s_statsbics='0' and
s_statspm0='1' and s_statspm='0' and s_statspm1='0' and s_statspm2='0') then
s_indirect <= '1'; s_addresspc <= s_zhigh(0) & s_dupz;pin_wrdatarom <= gpr(1) & gpr(0);
elsif (s_stat32='0' and s_statst='0' and s_statst2='0' and s_statst3='0' and s_statget='0' and
s_statstore='0' and s_statlpm='0' and s_statcpse='0' and s_statsbrcs='0' and s_statsbics='0'
and s_statspm0='0' and s_statspm='1' and s_statspm1='0' and s_statspm2='0') then
s_indirect <= '1'; s_addresspc <= s_zhigh(0) & s_dupz; pin_wrdatarom <= gpr(1) & gpr(0);
elsif (s_stat32='0' and s_statst='0' and s_statst2='0' and s_statst3='0' and s_statget='0' and
s_statstore='0' and s_statlpm='0' and s_statcpse='0' and s_statsbrcs='0' and s_statsbics='0'
and s_statspm0='0' and s_statspm='0' and s_statspm1='1' and s_statspm2='0') then
s_indirect <= '1'; s_addresspc <= s_zhigh(0) & s_dupz;pin_wrdatarom <= gpr(1) & gpr(0);
elsif (s_stat32='0' and s_statst='0' and s_statst2='0' and s_statst3='0' and s_statget='0' and
s_statstore='0' and s_statlpm='0' and s_statcpse='0' and s_statsbrcs='0' and s_statsbics='0' and
s statspm0='0' and s statspm='0' and s statspm1='0' and s statspm2='1') then
s_indirect <= '1'; s_addresspc <= tpstack;
else
-- (sleep, break)
end if:
end process;
pcounter: PCUnit
port map (pin_clk,pin_rst,s_enablepc,pin_addrrom,s_addresspc,s_indirect,s_int0int,s_timerint);
s_arithout \leq = add_out;
addersubtracter: lpm_add_sub
                 generic map (lpm_width=>8)
                 port map (dataa=>opra,datab=>oprb,cin=>add_cflagin,add_sub=>addsig,
                 result=>add_out,cout=>add_cout,overflow=>add_overflow);
AddLowPart: AddLowUnit port map
(opra,oprab,AddLowHighCin,AddLowHighAddSub,s_addsubiwout1,s_AddLowCout,s_AddLowOv);
AddHighPart: AddHighUnit port map
(oprb,oprab,AddLowHighCin,AddLowHighAddSub,s_addsubiwout2,s_AddHighCout,s_AddHighOv);
shifter_enable <= shiftsig; shifter_in <= opra; shifter_selop <= shiftsel; shifter_cflagin <= sr(0);
--shifter cflagout
s_shiftout <= shifter_out;
ShiftPart: ShifterUnit port map
(shifter_enable,shifter_in,shifter_selop,shifter_cflagin,shifter_cflagout,shifter_out);
logic\_enable \leq logic\_logic\_opra \leq opra; logic\_oprb \leq oppc; logic\_echo \leq logic\_elop \leq logic\_elops logicout \leq logic out;
LogicPart: LogicUnit
        port map (logic_enable,logic_opra,logic_oprb,logic_selop,logic_out);
swap_in \leq = opra;
SwapPart: SwapUnit
        port map (swap_in,swap_out);
s_swapout <= swap_out; mult_sign <= s_sign; mult_a <= opra; mult_b <= oprb;
mult_shift <= s_shift;s_multouthigh <= mult_resulthigh;s_multoutlow <= mult_resultlow;
s_multcarry<=mult_carry;s_multsuouthigh<=multsu_resulthigh;
s_multsuoutlow<=multsu_resultlow;s_multsucarry <= multsu_carry;
```

```
MultPart: MultUnit 
port map(mult_a,mult_b,mult_sign,mult_shift,mult_resulthigh,mult_resultlow,mult_carry);
MultsuPart: MulsuUnit 
port map(mult_a,mult_b,mult_shift,multsu_resulthigh,multsu_resultlow,multsu_carry);
RAMUnitPart: RAMUnit port map (s_addressram,s_enastclk,s_datainram,s_outram);
s_dupz \leq gpr(14); s_zhigh \leq gpr(15); s_dupx \leq gpr(10); s_dupy \leq gpr(12);
buffExtIntPart: buffExtInt port map (ena_extirq,Ainport7,s_int0int); 
Ainport7 <= pin_Ainport(7); 
process(pin_rst,pin_clk) 
begin 
if pin_rst='0' then 
        state \leq exestate;
        s_statsbics <= '0';s_statsbrcs <= '0';s_statcpse <= '0';s_stat32 <= '0';s_statst <= '0';
        s_statst2 <= '0';s_statst3 <= '0';s_statget <= '0';s_statstore <= '0';s_statlpm <= '0'; 
        s_statspm0 <= '0';s_statspm <= '0';s_statspm1 <= '0';s_statspm2 <= '0'; 
        pin_Coutport <= "00000000";pin_Doutport <= "00000000"; 
        s_enablepc <= '1';sr <= "00000000"; 
        stack7 <= "000000000";stack6 <= "0000000000";stack5 <= "000000000";
        stack4 <= "000000000"; stack3 <= "0000000000"; stack2 <= "0000000000";
        stack1 <= "000000000";stack0 <= "000000000"; 
        pin_wdrrestart <= '1'; 
elsif pin_clk'event and pin_clk='0' then 
  case state is 
  when exestate = >
        s_statsbics <= '0';s_statsbrcs <= '0';s_statcpse <= '0';s_stat32 <= '0';s_statst <= '0';
        s_statst2 <= '0';s_statst3 <= '0';s_statget <= '0';s_statstore <= '0';s_statlpm <= '0'; 
        s_statspm0 <= '0';s_statspm <= '0';s_statspm1 <= '0';s_statspm2 <= '0';
        pin_wdrrestart <= '1';s_enablepc <= '1';pin_wrtcnt <= '0'; 
        if (s_sleep='1' or s_break='1') then 
                  state <= standbystate; 
                 stack7 <= stack6;stack6 <= stack5;stack5 <= stack4;stack4 <= stack3;
                  stack3 <= stack2;stack2 <= stack1;stack1 <= stack0;stack0 <= tpstack; 
                 s_statsbics <= '1';s_statsbrcs <= '1';s_statcpse <= '1';s_stat32 <= '1';
                 s_statst <= '1';s_statst2 <= '1';s_statst3 <= '1';s_statget <= '1';
                  s_statstore <= '1';s_statlpm <= '1';s_statspm0 <= '1';s_statspm <= '1'; 
                  s_statspm1 <= '1';s_statspm2 <= '1';state <= standbystate; 
        elsif logicsig='1' then --(and,andi,or,ori,eor,com) 
                  gpr(conv_integer(pin_instir(7 downto 4))) <= s_logicout; 
                   -- AND(TST),ANDI(CBR),OR,ORI(SBR),EOR(CLR) 
                   -- COM 
        if (s_andtst='1' or s_andicbr='1' or s_or='1' or s_orisbr='1' or s_eorclr='1') then 
                  -SV=0, NZsr(4) \leq sr(2) xor sr(3);
                    sr(3) < = '0'sr(2) \leq s_logicout(7);
sr(1) \leq ~not \leq ~logicout(7) and not s-logicout(6) and not s-logicout(5) and not s-logicout(4) and
not s_logicout(3) and not s_logicout(2) and not s_logicout(1) and not s_logicout(0); 
                 elsif (s_com='1') then
                 - SV=0.NZC=1
                   sr(4) \leq s(r(2) \times s(r(3))sr(3) < = '0';
                   sr(2) \leq s_logicout(7);
sr(1) \leq m is l or salogicout(7) and not s logicout(6) and not s logicout(5) and not s logicout(4) and
        not s_logicout(3) and not s_logicout(2) and not s_logicout(1) and not s_logicout(0); 
                   sr(0) < = '1'; end if; 
        elsif shiftsig='1' then --(lsr,ror,asr)
                 gpr(conv\_integer(pin\_instir(7 downto 4))) \leq s\_shiftout; -- ASR,LSR,ROR 
                  if (s_asr='1' or s_lsr='1' or s_ror='1') then 
                   -- SVNZC 
                   sr(4) \leq sr(3) \times sr(2);sr(3) \leq sr(2) xor sr(0);
                   sr(2) \leq s \text{ shiftout}(7);sr(1) \leq not \ s\_shiftout(7) and not s\_shiftout(6) and not s\_shiftout(5) and not s\_shiftout(4) and
not s_shiftout(3) and not s_shiftout(2) and not s_shiftout(1) and not s_shiftout(0); 
                   sr(0) \leq = opra(0);
```
end if: elsif arithsig='1' then --(adc,rol,add,lsl,inc,sbc,sbci,sub,subi,dec,neg)  $gpr$ (conv\_integer(pin\_instir(7 downto 4))) <= s\_arithout; -- ADD(LSL),ADC(ROL),INC,SBC,SBCI,SUB,SUBI,DEC,NEG if (s\_addlsl='1' or s\_adcrol='1') then -- HSVN7C  $sr(5)$  < = (opra(3) and oprb(3)) or (oprb(3) and not s\_arithout(3)) or (not s\_arithout(3) and  $opra(3))$ ;  $sr(4) \leq sr(3)$  xor  $sr(2)$ ;  $sr(3) \leq (opra(7)$  and  $oprb(7)$  and not s\_arithout(7)) or (not opra(7) and not oprb(7) and  $s_$ arithout $(7)$ ;  $sr(2) \leq s_arithmetic(7);$  $sr(1)$  <= not s\_arithout(7) and not s\_arithout(6) and not s\_arithout(5) and not s\_arithout(4) and not s\_arithout(3) and not s\_arithout(2) and not s\_arithout(1) and not s\_arithout(0);  $sr(0) \leq (opra(7)$  and  $oprb(7))$  or  $(oprb(7)$  and not s\_arithout(7)) or (not s arithout  $(7)$  and opra $(7)$ : elsif (s\_inc='1') then -- SVNZ  $sr(4) \leq sr(3)$  xor  $sr(2)$ ;  $sr(3) \leq s$ \_arithout(7) and not s\_arithout(6) and not s\_arithout(5) and not s\_arithout(4) and not s\_arithout(3) and not s\_arithout(2) and not s\_arithout(1) and not s\_arithout(0);  $sr(2) \leq s_$ \_arithout(7);  $sr(1)$  <= not s\_arithout(7) and not s\_arithout(6) and not s\_arithout(5) and not s\_arithout(4) and not s\_arithout(3) and not s\_arithout(2) and not s\_arithout(1) and not s\_arithout(0); elsif (s\_sbc='1' or s\_sbci='1') then -- HSVNZC  $sr(5) \leq (not \, opra(3) \, and \, oprb(3))$  or (oprb(3) and s\_arithout(3)) or (s\_arithout(3) and not  $opra(3))$ ;  $sr(4) \leq sr(3)$  xor  $sr(2)$ ;  $sr(3) \leq (opra(7)$  and not oprb(7) and not s\_arithout(7)) or (not opra(7) and oprb(7) and  $s_$ arithout $(7)$ ;  $sr(2) \leq s_$ arithout(7);  $sr(1) \leq = not s$  arithout(7) and not s arithout(6) and not s arithout(5) and not s arithout(4) and not s\_arithout(3) and not s\_arithout(2) and not s\_arithout(1) and not s\_arithout(0) and sr(1);  $sr(0)$  <= (not opra(7) and oprb(7)) or (oprb(7) and s\_arithout(7)) or (s\_arithout(7) and not  $opra(7))$ ; elsif (s\_sub='1' or s\_subi='1') then -- HSVN7C  $sr(5) \leq (not \, opra(3) \text{ and } oprb(3))$  or ( $oprb(3)$  and s\_arithout(3)) or (s\_arithout(3) and not  $opra(3))$ ;  $sr(4) \leq s(r(3))$  xor  $sr(2)$ ;  $sr(3) \leq (opra(7)$  and not  $oprb(7)$  and not s\_arithout(7)) or (not  $opra(7)$  and  $oprb(7)$  and  $s_$ arithout $(7)$ );  $sr(2) \leq s_{air}$ ithout(7);  $sr(1)$  <= not s\_arithout(7) and not s\_arithout(6) and not s\_arithout(5) and not s\_arithout(4) and not s\_arithout(3) and not s\_arithout(2) and not s\_arithout(1) and not s\_arithout(0);  $sr(0) \leq (not \, opra(7) \text{ and } oprb(7))$  or ( $oprb(7)$  and s\_arithout(7)) or (s\_arithout(7) and not  $opra(7))$ ; elsif (s\_dec='1') then -- SVNZ  $sr(4) \leq sr(3)$  xor  $sr(2)$ ;  $sr(3) \leq not s_{air}$  arithout(7) and s\_arithout(6) and s\_arithout(5) and s\_arithout(4) and s\_arithout(3) and s\_arithout(2) and s\_arithout(1) and s\_arithout(0);  $sr(2) \leq s_{\text{arithmetic}}(7);$  $sr(1) \leq = not$  s\_arithout(7) and not s\_arithout(6) and not s\_arithout(5) and not s\_arithout(4) and not s\_arithout(3) and not s\_arithout(2) and not s\_arithout(1) and not s\_arithout(0); elsif (s\_neg='1') then -- HSVN7C  $sr(5) \leq s$  arithout(3) or opra(3):  $sr(4) \leq sr(3)$  xor  $sr(2)$ ;  $sr(3) \leq s_{\text{ar}}$  arithout(7) and not s\_arithout(6) and not s\_arithout(5) and not s\_arithout(4) and not s\_arithout(3) and not s\_arithout(2) and not s\_arithout(1) and not s\_arithout(0);  $sr(2) \leq s_{arithmetic}(7);$  $sr(1)$  <= not s\_arithout(7) and not s\_arithout(6) and not s\_arithout(5) and not s\_arithout(4) and not s\_arithout(3) and not s\_arithout(2) and not s\_arithout(1) and not s\_arithout(0);  $sr(0) \leq s$  arithout(7) and s\_arithout(6) and s\_arithout(5) and s\_arithout(4) and s\_arithout(3) and s\_arithout(2) and s\_arithout(1) and s\_arithout(0);  $end$  if elsif (s\_adiw='1' or s\_sbiw='1') then

if pin\_instir(5 downto 4)="00" then  $gpr(8) \leq s$ \_addsubiwout1;gpr(9)  $\leq s$ \_addsubiwout2; elsif pin\_instir(5 downto 4)="01" then  $gpr(10) \leq s$ \_addsubiwout1; $gpr(11) \leq s$ \_addsubiwout2; elsif pin\_instir(5 downto 4)="10" then  $gpr(12) \leq s\_addsubiwout1; gpr(13) \leq s\_addsubiwout2;$ elsif pin\_instir(5 downto 4) = "11" then  $gpr(14) \leq s\_addsubi$ wout1; $gpr(15) \leq s\_addsubi$ wout2; end if; -- ADIW,SBIW -- HSVNZC  $sr(5) \leq s_{\text{arithmetic}}(3)$  or  $opra(3)$ ;  $sr(4) \leq sr(3)$  xor  $sr(2)$ ;  $sr(3) \leq s$ \_arithout(7) and not s\_arithout(6) and not s\_arithout(5) and not s\_arithout(4) and not s\_arithout(3) and not s\_arithout(2) and not s\_arithout(1) and not s\_arithout(0);  $sr(2) \leq s$ \_arithout(7);  $sr(1) \leq not$  s\_arithout(7) and not s\_arithout(6) and not s\_arithout(5) and not s\_arithout(4) and not s\_arithout(3) and not s\_arithout(2) and not s\_arithout(1) and not s\_arithout(0);  $sr(0) \leq s$  arithout(7) and s\_arithout(6) and s\_arithout(5) and s\_arithout(4) and s\_arithout(3) and s\_arithout(2) and s\_arithout(1) and s\_arithout(0); elsif s\_swap='1' then  $gpr(conv\_integer(pin\_instir(7 downto 4))) \leq s\_swapout;$ elsif s\_mov='1' then  $gpr|conv_$  integer(pin\_instir(7 downto 4))) < =  $gpr|conv_$  integer(pin\_instir(3 downto 0))); elsif s\_movw='1' then  $gpr(0)$  <= opra; $gpr(1)$  <= oprb; elsif multiplysig='1' then if (s\_mul='1' or s\_fmul='1' or s\_muls='1' or s\_fmuls='1') then  $gpr(1) \leq s$ \_multouthigh;  $gpr(0) \leq s$ \_multoutlow; else  $gpr(1) \leq s$ \_multsuouthigh;gpr(0)  $\leq s$ \_multsuoutlow; end if; -- MUL, MULS, MULSU if (s\_mul='1' or s\_muls='1' or s\_mulsu='1') then -- ZC  $sr(1) \leq = not$  s\_multouthigh(7) and not s\_multouthigh(6) and not s\_multouthigh(5) and not s\_multouthigh(4) and not s\_multouthigh(3) and not s\_multouthigh(2) and not s\_multouthigh(1) and not s\_multouthigh(0) and not s\_multoutlow(7) and not s\_multoutlow(6) and not s\_multoutlow(5) and not s\_multoutlow(4) and not s\_multoutlow(3) and not s\_multoutlow(2) and not s\_multoutlow(1) and not s\_multoutlow(0);  $sr(0) \leq s$ \_multouthigh(7); elsif (s\_fmul='1' or s\_fmuls='1' or s\_fmulsu='1') then -- FMUL,FMULS,FMULSU -- ZC  $sr(1)$  <= not s\_multouthigh(7) and not s\_multouthigh(6) and not s\_multouthigh(5) and not s\_multouthigh(4) and not s\_multouthigh(3) and not s\_multouthigh(2) and not s\_multouthigh(1) and not s\_multouthigh(0) and not s\_multoutlow(7) and not s\_multoutlow(6) and not s\_multoutlow(5) and not s\_multoutlow(4) and not s\_multoutlow(3) and not s\_multoutlow(2) and not s\_multoutlow(1) and not s\_multoutlow(0);  $sr(0) \leq s$ \_multcarry; end if; elsif s\_bset='1' then sr(conv\_integer(pin\_instir(6 downto 4))) <= '1'; elsif s\_bclr='1' then  $sr(conv\_integer(pin\_instir(6 down to 4))) \leq 0$ elsif  $s_b = '1'$  then  $-5 = -Rd(b)$  $gpr(conv\_integer(pin\_instr(7 downto 4))) \leq s\_bldout;$ elsif s\_bst='1' then  $\qquad -Rd(b)=5$  -- BST  $sr(6) \leq s_bstout;$ elsif s\_serldi='1' then gpr(conv\_integer(pin\_instir(7 downto 4))) <= oprb; elsif  $(s_l/dx=1'$  or  $s_l/dy=1'$  or  $s_l/dz=1'$  or  $s_l/dyq=1'$  or  $s_l/dzq=1'$ ) then gpr(conv\_integer(pin\_instir(7 downto 4))) <= s\_outram; elsif (s\_lds='1') then s\_statsbics <= '0';s\_statsbrcs <= '0';s\_statcpse <= '0';s\_stat32 <= '1'; s\_statst <= '0';s\_statst2 <= '0';s\_statst3 <= '0';s\_statget <= '0'; s\_statstore <=  $\overline{0}$ ; s\_statlpm <=  $\overline{0}$ ; s\_statspm0 <=  $\overline{0}$ ; s\_statspm <=  $\overline{0}$ ; s\_statspm1 <= '0';s\_statspm2 <= '0';state <= exestate32;

```
elsif (s lpm='1' or s lpmz='1') then
         s_statsbics <= '0'; s_statsbrcs <= '0'; s_statcpse <= '0'; s_stat32 <= '0';
         s_statst <= '0';s_statst2 <= '0';s_statst3 <= '0';s_statget <= '0';
         s_statstore <= '0'; s_statlpm <= '1'; s_statspm0 <= '0'; s_statspm <= '0';
         s_statspm1 <= '0'; s_statspm2 <= '0'; state <= lpmstate;
elsif (s_lpmzinc='1') then
         s_statsbics <= '0'; s_statsbrcs <= '0'; s_statcpse <= '0'; s_stat32 <= '0';
         s_statst <= '0';s_statst2 <= '0';s_statst3 <= '0';s_statget <= '0';
         s_statstore <= '0'; s_statlpm <= '1'; s_statspm0 <= '0'; s_statspm <= '0';
         s_statspm1 <= '0'; s_statspm2 <= '0'; state <= lpmstate;
elsif (s_ldxinc='1') then
         gpr(conv\_integer(pin\_instir(7 downto 4))) \leq s_outram;gpr(10) \leq s\_dupx + 1;elsif (s_ldyinc='1') then
         gpr(conv_integer(pin_instir(7 downto 4))) <= s_outram;
         gpr(12) \leq s\_dupy + 1;elsif (s_ldzinc='1') then
         gpr(conv_integer(pin_instir(7 downto 4))) <= s_outram;
         gpr(14) <= s_dupz + 1;
elsif (s_lddecx='1') then
         gpr(conv\_integer(pin\_instir(7 downto 4))) \leq s_outram;gpr(10) <= s_dupx - 1;
elsif (s_Iddecy='1') then
         apr(conv_{i}) integer(pin_instir(7 downto 4))) <= s_outram;
         apr(12) < = s_dupp - 1;elsif (s_Iddecz='1') then
         gpr(conv_integer(pin_instir(7 downto 4))) <= s_outram;
         gpr(14) \leq s_dupz - 1;
elsif (s_{s-x} - 1' or s_{s-x} - 1' or s_{s-x} - 1' or s_{s-x} or s_{s-x} or s_{s-x} or s_{s-x} or s_{s-x}s_statsbics <= '0'; s_statsbrcs <= '0'; s_statcpse <= '0'; s_stat32 <= '0';
         s_statst <= '1';s_statst2 <= '0';s_statst3 <= '0';s_statget <= '0';
         s_statstore <= '0';s_statlpm <= '0';s_statspm0 <= '0';s_statspm <= '0';
         s_statspm1 <= '0';s_statspm2 <= '0';state <= store2;s_enastclk <= '1';
elsif (s_sts='1') then
         s_statsbics <= '0'; s_statsbrcs <= '0'; s_statcpse <= '0'; s_stat32 <= '0';
         s_statst <= '0';s_statst2 <= '0';s_statst3 <= '0';s_statget <= '1';
         s_statstore <= '0';s_statlpm <= '0';s_statspm0 <= '0';s_statspm <= '0';
         s_statspm1 <= '0'; s_statspm2 <= '0'; state <= getaddress;
elsif (s_stxinc='1') then
         s_statsbics <= '0';s_statsbrcs <= '0';s_statcpse <= '0';s_stat32 <= '0';
         s_statst <= '1';s_statst2 <= '0';s_statst3 <= '0';s_statget <= '0';
         s_statstore <= '0'; s_statlpm <= '0'; s_statspm0 <= '0'; s_statspm <= '0'; s_statspm1 <= '0'; s_statspm2 <= '0'; state <= store2;
         gpr(10) <= s_dupx + 1;s_enastclk <= '1';
elsif (s_styinc='1') then
         s_statsbics <= '0'; s_statsbrcs <= '0'; s_statcpse <= '0'; s_stat32 <= '0';
         s_statst <= '1'; s_statst2 <= '0'; s_statst3 <= '0'; s_statget <= '0';
         s_statstore <= '0'; s_statlpm <= '0'; s_statspm0 <= '0'; s_statspm <= '0';
         s_statspm1 <= '0'; s_statspm2 <= '0'; state <= store2;
         qpr(12) \leq s \cdot dupp + 1; s_enastclk \leq 1;
elsif (s stzinc='1') then
         s_statsbics <= '0'; s_statsbrcs <= '0'; s_statcpse <= '0'; s_stat32 <= '0';
         s_statst <= '1';s_statst2 <= '0';s_statst3 <= '0';s_statget <= '0';
         s_statstore <= '0'; s_statlpm <= '0'; s_statspm0 <= '0'; s_statspm <= '0';
         s_statspm1 <= '0'; s_statspm2 <= '0'; state <= store2; g
         pr(14) \leq s\_dupz + 1; s_enastclk \leq 1';
elsif (s stdecx='1') then
         s_statsbics <= '0'; s_statsbrcs <= '0'; s_statcpse <= '0'; s_stat32 <= '0';
         s statst \lt = '1'; s statst2 \lt = '0'; s statst3 \lt = '0'; s statget \lt = '0';
         s_statstore <= '0'; s_statlpm <= '0'; s_statspm0 <= '0'; s_statspm <= '0';
         s_statspm1 <= '0'; s_statspm2 <= '0'; state <= store2;
         gpr(10) <= s_dupx - 1; s_enastclk <= '1';
elsif (s_stdecy='1') then
         s_statsbics <= '0'; s_statsbrcs <= '0'; s_statcpse <= '0'; s_stat32 <= '0';
         s_statst <= '1';s_statst2 <= '0';s_statst3 <= '0';s_statget <= '0';
         s_statstore <= '0'; s_statlpm <= '0'; s_statspm0 <= '0'; s_statspm <= '0';
         s_statspm1 <= '0'; s_statspm2 <= '0'; state <= store2;
         gpr(12) \leq s_dupy - 1; s_enastclk \leq 1';
elsif (s stdecz='1') then
```
s statsbics  $\langle 5 - 10 \rangle$ ; s statsbics  $\langle 6 - 10 \rangle$ ; s statspies  $\langle 6 - 10 \rangle$ ; s statspies  $\langle 6 - 10 \rangle$ ; s\_statst <= '1';s\_statst2 <= '0';s\_statst3 <= '0';s\_statget <= '0'; s\_statstore <= '0'; s\_statlpm <= '0'; s\_statspm0 <= '0'; s\_statspm <= '0'; s\_statspm1 <= '0'; s\_statspm2 <= '0'; state <= store2;  $gpr(14) \leq s_dupz - 1$ ; s\_enastclk  $\leq 1$ '; elsif (s\_in='1') then  $-64$  I/O address if s\_addrport="111011" then -- 0x3B (GICR; INTO enable; INTO; bit-6) gpr(conv\_integer(pin\_instir(7 downto 4))) <= s\_gicr; elsif s\_addrport="111001" then -- 0x39 (TIMSK; Timer0 enable; toie; bit-0) gpr(conv\_integer(pin\_instir(7 downto 4))) <= s\_timsk; elsif s\_addrport="110011" then -- 0x33 (TCCR0; Timer0 mode; cs02 bit-2, cs01 bit-1, cs00 bit-0)  $gpr$ (conv\_integer(pin\_instir(7 downto 4))) <= s\_tccr; elsif s\_addrport="100001" then -- 0x21 (WDTCR; WDE bit-3, WDP bit-2 sd 0) gpr(conv\_integer(pin\_instir(7 downto 4))) <= s\_wdtcr; elsif s\_addrport="111111" then  $-0x3F$ gpr(conv\_integer(pin\_instir(7 downto 4))) <= sr; elsif s\_addrport="011011" then -- port A in (pinA: \$1B) gpr(conv\_integer(pin\_instir(7 downto 4))) <= pin\_Ainport; elsif s\_addrport="011000" then -- port B in ( $pinB: $18$ ) gpr(conv\_integer(pin\_instir(7 downto 4))) <= pin\_Binport; end if: elsif (s\_out='1') then  $-64$  I/O address if s\_addrport="111011" then -- 0x3B (GICR: INTO enable: bit-6) s\_gicr <=  $gpr$ (conv\_integer(pin\_instir(7 downto 4))); elsif s\_addrport="111001" then \_\_\_\_ 0x39 (TIMSK; Timer0 enable; toie; bit-0) s\_timsk <=  $gpr$ (conv\_integer(pin\_instir(7 downto 4)));<br>elsif s\_addrport="110011" then -- 0x33 (TCCRO; Timer0 mode; cs02 bit-2, cs01 bit-1, cs00 bit-0) s\_tccr <= gpr(conv\_integer(pin\_instir(7 downto 4))); elsif s\_addrport="110010" then -- 0x32 (TCNT0; Timer0 count) pin\_tcnt <= gpr(conv\_integer(pin\_instir(7 downto 4))); pin wrtcnt  $\lt$  = '1'; elsif s\_addrport="111111" then  $-$  Ox3f (SREG) standard State - state and state state of the state of the state of the state of the state state of the state state end of the state of the state of the state of the state of the state of the state of the state of the stat s\_wdtcr <= gpr(conv\_integer(pin\_instir(7 downto 4))); else if s\_addrport="010101" then -- port C out (portC: \$15) pin\_Coutport <= gpr(conv\_integer(pin\_instir(7 downto 4))); elsif s\_addrport="010010" then -- port D out (portD: \$12) pin\_Doutport <= gpr(conv\_integer(pin\_instir(7 downto 4))); end if; end if: elsif (s\_wdr='1') then pin\_wdrrestart <= '0'; elsif (s\_sbicbi='1') then -- 32 lower I/O address if  $pin\_instir(9) = 0$  then if s\_addrport="010101" then -- port C out (portC: \$15) pin\_Coutport(conv\_integer(pin\_instir(2 downto 0))) <= '0'; elsif s\_addrport="010010" then -- port D out (portD:\$12) pin\_Doutport(conv\_integer(pin\_instir(2 downto 0))) <= '0'; end if: else if s  $addroot="010101"$  then  $-$  port C out (portC: \$15)  $pin\_Coutput(conv\_integer(pin\_instir(2 downto 0))) \leq 1';$ elsif s\_addrport="010010" then -- port D out (portD: \$12) pin\_Doutport(conv\_integer(pin\_instir(2 downto 0))) <= '1';  $end$  if: end if: elsif (s\_sbics='1') then s\_statsbics <= '1'; s\_statsbrcs <= '0'; s\_statcpse <= '0'; s\_stat32 <= '0'; s\_statst <= '0'; s\_statst2 <= '0'; s\_statst3 <= '0'; s\_statget <= '0'; s\_statstore <= '0'; s\_statlpm <= '0'; s\_statspm0 <= '0'; s\_statspm <= '0'; s\_statspm1 <= '0'; s\_statspm2 <= '0'; state <= sbicsstate; elsif (s brcsbc='1') then elsif (s\_cpse='1') then s statsbics  $\leq$  '0': s statsbics  $\leq$  '0': s states  $\leq$  '1': s statsbics  $\leq$  '0': s\_statst <= '0';s\_statst2 <= '0';s\_statst3 <= '0';s\_statget <= '0';

s\_statstore <= '0';s\_statlpm <= '0';s\_statspm0 <= '0';s\_statspm <= '0'; s\_statspm1 <= '0';s\_statspm2 <= '0';state <= cpsestate; elsif (s\_cp='1' or s\_cpi='1') then -- HSVNZC  $sr(5) \leq (not \, opra(3)$  and  $oprb(3))$  or ( $oprb(3)$  and s\_arithout(3)) or (s\_arithout(3) and not opra(3));  $sr(4) \leq sr(3)$  xor  $sr(2)$ ;  $sr(3) \leq (opra(7)$  and not oprb(7) and not s\_arithout(7)) or (not opra(7) and oprb(7) and s\_arithout(7));  $sr(2) \leq s$ \_arithout(7);  $sr(1) \leq = not$  s\_arithout(7) and not s\_arithout(6) and not s\_arithout(5) and not s\_arithout(4) and not s\_arithout(3) and not s\_arithout(2) and not s\_arithout(1) and not s\_arithout(0);  $sr(0) \leq (not \, opra(7))$  and  $oprb(7))$  or  $(oprb(7))$  and  $s$ \_arithout(7)) or  $(s$ \_arithout(7) and not opra(7)); elsif (s\_cpc='1') then -- HSVNZC  $sr(5) \leq m(5) \leq m(3)$  and oprb(3)) or (oprb(3) and s\_arithout(3)) or (s\_arithout(3) and not  $opra(3)$ ;  $sr(4) \leq sr(3) \times sr(2)$ ;  $sr(3) \leq (opra(7)$  and not oprb(7) and not s\_arithout(7)) or (not opra(7) and oprb(7) and s\_arithout(7));  $sr(2) \leq s$ \_arithout(7);  $sr(1) \leq not \ s_$ arithout(7) and not s\_arithout(6) and not s\_arithout(5) and not s\_arithout(4) and not s\_arithout(3) and not s\_arithout(2) and not s\_arithout(1) and not s\_arithout(0) and  $sr(1)$ :  $sr(0) \leq m$  (not opra(7) and oprb(7)) or (oprb(7) and s\_arithout(7)) or (s\_arithout(7) and not opra(7)); elsif (s\_sbrcs='1') then s\_statsbics <= '0';s\_statsbrcs <= '1';s\_statcpse <= '0';s\_stat32 <= '0'; s\_statst <= '0';s\_statst2 <= '0';s\_statget <= '0';s\_statstore <= '0'; s\_statlpm <= '0';s\_statspm0 <= '0';s\_statspm <= '0'; s\_statspm1 <= '0';s\_statspm2 <= '0';state <= sbrcsstate; elsif (s\_rcall='1') then stack7 <= stack6;stack6 <= stack5;stack5 <= stack4;stack4 <= stack3; stack3 <= stack2;stack2 <= stack1;stack1 <= stack0;stack0 <= tpstack; elsif (s\_icall='1') then stack7 <= stack6;stack6 <= stack5;stack5 <= stack4;stack4 <= stack3; stack3 <= stack2;stack2 <= stack1;stack1 <= stack0;stack0 <= tpstack; elsif (s\_ret='1' or s\_reti='1') then stack6 <= stack7;stack5 <= stack6;stack4 <= stack5;stack3 <= stack4; stack2 <= stack3;stack1 <= stack2;stack0 <= stack1; elsif (s\_push='1') then  $stack7 <=$  stack6; stack6  $\lt=$  stack5; stack5  $\lt=$  stack4; stack4  $\lt=$  stack3; stack3 <= stack2;stack2 <= stack1;stack1 <= stack0; stack0 <= '0' & gpr(conv\_integer(pin\_instir(7 downto 4))); elsif (s\_pop='1') then gpr(conv\_integer(pin\_instir(7 downto 4))) <= stack0(7 downto 0); stack6 <= stack7;stack5 <= stack6;stack4 <= stack5;stack3 <= stack4; stack2 <= stack3;stack1 <= stack2;stack0 <= stack1; elsif (s\_spm='1') then s statsbics  $\langle$  = '0';s\_statsbrcs  $\langle$  = '0';s\_statcpse  $\langle$  = '0'; s\_stat32 <= '0';s\_statst <= '0';s\_statst2 <= '0';s\_statst3 <= '0'; s\_statget <= '0';s\_statstore <= '0';s\_statlpm <= '0';s\_statspm0 <= '1'; s\_statspm <= '0';s\_statspm1 <= '0';s\_statspm2 <= '0';pin\_werom <= '0'; state  $\leq$  spmstore1; else end if; when standbystate  $=$  > if  $(s$  int0int='1' or pin\_tov='1') then s\_statsbics <= '0';s\_statsbrcs <= '0';s\_statcpse <= '0';s\_stat32 <= '0'; s\_statst <= '0';s\_statst2 <= '0';s\_statst3 <= '0';s\_statget <= '0'; s\_statstore <= '0';s\_statlpm <= '0';s\_statspm0 <= '0';s\_statspm <= '0'; s\_statspm1 <= '0';s\_statspm2 <= '0';state <= exestate; else s\_statsbics <= '1';s\_statsbrcs <= '1';s\_statcpse <= '1';s\_stat32 <= '1'; s\_statst <= '1';s\_statst2 <= '1';s\_statst3 <= '1';s\_statget <= '1'; s\_statstore <= '1';s\_statlpm <= '1';s\_statspm0 <= '1';s\_statspm <= '1'; s\_statspm1 <= '1';s\_statspm2 <= '1';state <= standbystate; end if;

```
when exestate 32 =gpr(conv_integer(s_regd32inst)) <= s_outram;
      s statsbics \langle 0, 0 \rangle statsbing \langle 0, 0 \rangle statches \langle 0, 0 \rangle statsbing \langle 0, 0 \rangles_{s} statst \epsilon = '0'; s_{s} statst2 \epsilon = '0'; s_{s} statst3 \epsilon = '0'; s_{s} state \epsilon = '0'; s_{s} statstore \epsilon = '0'; s_{s}s statipm \langle 0, 0 \rangle statism \langle 0, 0 \rangle = \langle 0, 0 \rangle statism \langle 0, 0 \rangle statism \langle 0, 0 \rangles statspm2 <= '0; state <= exestate;
when store 2 =s_statsbics <= '0'; s_statsbrcs <= '0'; s_statcpse <= '0'; s_stat32 <= '0';
      s_statst <= '0';s_statst2 <= '1';s_statst3 <= '0';s_statget <= '0';s_statstore <= '0';
      s_statlpm <= '0';s_statspm0 <= '0';s_statspm <= '0';s_statspm1 <= '0';
      s_statspm2 <= '0'; s_enastclk <= '0'; state <= store3;
when store 3 =s_statsbics <= '0'; s_statsbrcs <= '0'; s_statcpse <= '0'; s_stat32 <= '0';
      s_statst <= '0';s_statst2 <= '0';s_statst3 <= '1';s_statget <= '0';s_statstore <= '0';
      s_statlpm <= '0';s_statspm0 <= '0';s_statspm <= '0';s_statspm1 <= '0';
      s_statspm2 <= '0'; state <= store4;
when store 4 =s_statsbics <= '0'; s_statsbrcs <= '0'; s_statcpse <= '0'; s_stat32 <= '0';
      s_{s} statst \langle = '0';s_statst2 \langle = '0';s_statst3 \langle = '0';s_statget \langle = '0';s_statstore \langle = '0';
      s_statipm <= '0';s_statspm0 <= '0';s_statspm <= '0';s_statspm1 <= '0';
      s_statspm2 <= '0'; state <= exestate;
when aetadress =>
      s_statsbics <= '0'; s_statsbrcs <= '0'; s_statcpse <= '0'; s_stat32 <= '0';
      s_statst <= '0';s_statst2 <= '0';s_statst3 <= '0';s_statget <= '0';s_statstore <= '1';
      s_statipm <= '0';s_statspm0 <= '0';s_statspm <= '0';s_statspm1 <= '0';
      s_statspm2 <= '0'; state <= store2sts;
when store2sts = >
      s_statsbics <= '0'; s_statsbrcs <= '0'; s_statcpse <= '0'; s_stat32 <= '0';
      s_statst <= '0';s_statst2 <= '0';s_statst3 <= '0';s_statget <= '0';s_statstore <= '0';
      s_statlpm <= '0';s_statspm0 <= '0';s_statspm <= '0';s_statspm1 <= '0';
      s_statspm2 <= '0'; state <= exestate;
 when lpmstate = >
      s statsbics \langle 5 - 10 \rangle; s statsbics \langle 5 - 10 \rangle; s statcpse \langle 5 - 10 \rangle; s statsbics \langle 6 - 10 \rangle;
      s_statst <= '0';s_statst2 <= '0';s_statst3 <= '0';s_statget <= '0';s_statstore <= '0';
      s_statlpm <= '0';s_statspm0 <= '0';s_statspm <= '0';s_statspm1 <= '0';
      s_statspm2 <= '0'; state <= exestate;
      gpr(conv_integer(s_regd32inst)) <= s_instir;
      if s_zinclpm='1' then
               gpr(14) \leq s\_dupz + 1;
      end if:
when cpsestate = >
     s_statsbics <= '0'; s_statsbrcs <= '0'; s_statcpse <= '0'; s_stat32 <= '0';
      s_{s} statst <= '0'; s_statst2 <= '0'; s_statst3 <= '0'; s_statget <= '0'; s_statstore <= '0';
      s_statlpm <= '0';s_statspm0 <= '0';s_statspm <= '0';s_statspm1 <= '0';
      s_statspm2 <= '0; state <= exestate;
when sbrcsstate = >
      s_statsbics <= '0'; s_statsbrcs <= '0'; s_statcpse <= '0'; s_stat32 <= '0';
      s_statst <= '0'; s_statst2 <= '0'; s_statst3 <= '0'; s_statget <= '0'; s_statstore <= '0';
      s_statlpm <= '0';s_statspm0 <= '0';s_statspm <= '0';s_statspm1 <= '0';
      s statspm2 <= '0: state <= exestate:
when sbicsstate = >
      s_statsbics <= '0'; s_statsbrcs <= '0'; s_statcpse <= '0'; s_stat32 <= '0';
      s_statst <= '0';s_statst2 <= '0';s_statst3 <= '0';s_statget <= '0';s_statstore <= '0';
      s_statlpm <= '0';s_statspm0 <= '0';s_statspm <= '0';s_statspm1 <= '0';
      s statspm2 <= '0: state <= exestate:
when spmstore1 = >
      s statsbics \langle 5 - 10 \rangle; s statsbics \langle 6 - 10 \rangle; s statspies \langle 6 - 10 \rangle; s statspies \langle 6 - 10 \rangle;
      s_statst <= '0'; s_statst2 <= '0'; s_statst3 <= '0'; s_statget <= '0'; s_statstore <= '0';
      s station \le = '0':s statspm0 \le = '0':s statspm \le = '1':s statspm1 \le = '0':
      s_statspm2 <= '0';pin_werom <= '1';state <= spmstore2;
when spmstore2 =s_statsbics <= '0';s_statsbrcs <= '0';s_statcpse <= '0';s_stat32 <= '0';
      s_statst <= '0';s_statst2 <= '0';s_statst3 <= '0';s_statget <= '0';s_statstore <= '0';
      s_statlpm <= '0';s_statspm0 <= '0';s_statspm <= '0';s_statspm1 <= '1';
      s_statspm2 <= '0';pin_werom <= '0';state <= spmstore3;
when spmstore3 =s_statsbics <= '0'; s_statsbrcs <= '0'; s_statcpse <= '0'; s_stat32 <= '0';
      s_statst <= '0';s_statst2 <= '0';s_statst3 <= '0';s_statget <= '0';s_statstore <= '0';
      s_statlpm <= '0';s_statspm0 <= '0';s_statspm <= '0';s_statspm1 <= '0';
```

```
s_statspm2 <= '1';pin_werom <= '0';state <= spmstore4;
    when spmstore4 = >
          s statsbics \langle 5 - 10 \rangle; s statsbics \langle 6 - 10 \rangle; s statsbics \langle 6 - 10 \rangle; s statsbics \langle 6 - 10 \rangle;
          s_{s} statst \epsilon = '0'; s_{s} statst2 \epsilon = '0'; s_{s} statst3 \epsilon = '0'; s_{s} state \epsilon = '0'; s_{s} statstore \epsilon = '0'; s_{s}s statipm <= '0':s statspm0 <= '0':s statspm <= '0':s statspm1 <= '0':
          s_statspm2 <= '0'; state <= exestate;
    when others = >
 end case:
end if;
end process;
ena_extirq \lt = s_gicr(6) and sr(7); -- ini keluar ke enable external unit
pin_toie <= s_timsk(0) and sr(7); pin_cso <= s_tccr(2 downto 0); s_timerint <= pin_tov;
pin_wde \leq s_wdter(3);pin_wdp \leq s_wdter(2 downto 0);end Arch_CoreUnit;
```
# Source code PCUnit.vhd

```
library ieee;
use ieee.std_logic_1164.all;
use ieee.std_logic_unsigned.all;
entity PCUnit is
port(
         pin_clk,pin_rst : in std_logic;
         pin_enable : in std_logic;
         pin_pc: buffer std_logic_vector(8 downto 0);
         pin_addr: in std_logic_vector(8 downto 0);
         pin_indirect : in std_logic;
         pin_int0int,pin_timerint: in std_logic);
end PCUnit;
architecture Arch_PCUnit of PCUnit is
constant int_int0: std_logic_vector(8 downto 0) := "000000001";
constant int_timer : std_logic_vector(8 downto 0) := "000000010";
begin
process(pin_clk,pin_rst)
begin
if pin_rst='0' then
 pin\_pc \le = "000000000";
elsif pin_clk'event and pin_clk='0' then
 if pin_enable='1' then
         if pin int0int='1' then
                  pin\_pc \le = int\_int0;
         elsif pin timerint = 1 then
                  pin\_pc \leq = int\_timer;elsif pin_indirect='1' then
                  pin\_pc \leq pin\_addr;else
                  pin\_pc \leq pin\_pc + pin\_addr + 1;end if:
 end if:
end if:
end process:
end Arch_PCUnit;
                                  Source code RAMUnit.vhd
library ieee;
use ieee.std_logic_1164.all;
library lpm;
use Ipm.Ipm_components.all;
entity ramunit is
```
address : in std\_logic\_vector (7 downto 0); port( we : in std\_logic := '1'; data : in std\_logic\_vector  $(7$  downto 0);  $\mathbf{q}$ : out std\_logic\_vector (7 downto 0)); end ramunit:

```
architecture arch_ramunit of ramunit is
```
signal sub\_wire0 : std\_logic\_vector (7 downto 0);

```
component lpm_ram_dq 
       generic (lpm_width : natural;
                lpm_widthad : natural; 
                lpm_indata : string; 
               lpm_address_control : string;
                lpm_outdata : string; 
                lpm_file : string; 
                lpm_hint : string); 
       port ( address : in std_logic_vector (7 downto 0); 
                q : out std_logic_vector (7 downto 0); 
               data : in std_logic_vector (7 downto 0);
               we : in std_logic);
       end component; 
begin 
       q \leq = sub_wire0(7 downto 0);
       lpm_ram_dq_component : lpm_ram_dq 
       generic map (lpm_width => 8,lpm_widthad => 8,lpm_indata => "unregistered", 
                lpm_address_control => "unregistered",lpm_outdata => "unregistered", 
                lpm_hint => "use_eab=on") 
       port map (address => address, data => data, we => we, q => sub_wire0);
end arch_ramunit;
```
# *Source code* **buffExtInt.vhd**

```
use ieee.std_logic_1164.all; 
entity buffExtInt is 
port(pin_enable : in std_logic; 
         pin_in : in std_logic; 
         pin_out : out std_logic); 
end buffExtInt; 
architecture Arch_buffExtInt of buffExtInt is 
begin 
process(pin_enable) 
begin 
case pin_enable is 
when '1' => pin\_out <= pin\_in;
when others = > pin_out <= '0';
end case; 
end process; 
end Arch_buffExtInt;
```
## *Source code* **ShifterUnit.vhd**

```
library ieee; 
use ieee.std_logic_1164.all;
```
library ieee;

```
entity ShifterUnit is 
port( pin_enable : in std_logic;
         pin_in : in std_logic_vector(7 downto 0); 
         pin_selop : in integer range 0 to 2; 
         pin_cflagin : in std_logic; 
         pin_cflagout : out std_logic; 
         pin_out : out std_logic_vector(7 downto 0)); 
end ShifterUnit; 
architecture Arch_ShifterUnit of ShifterUnit is 
begin 
process(pin_enable,pin_in) 
begin 
if pin_enable='1' then<br>if pin_selop=0 then
                                       - lsr - bit 7:0,bit 0 masuk C-Flag
pin_out(7) \lt = '0';<br>elsif pin_selop = 1 then
                                       -- ror -> bit 7:C-Flag,bit 0 masuk C-Flag
         pin\_out(7) \leq pin\_cflagin;elsif pin_selop=2 then -- asr -> bit 7:bit 7,bit 0 masuk C-Flag
         pin\_out(7) \leq pin\_in(7); end if;
```

```
pin_out(6 downto 0) \le = pin_in(7 downto 1);
pin_cflagout \leq pin_in(0);end if; 
end process; 
end Arch_ShifterUnit;
```
### *Source code* **SwapUnit.vhd**

library ieee; use ieee.std\_logic\_1164.all;

```
entity SwapUnit is 
port( pin_in : in std_logic_vector(7 downto 0);
        pin_out : out std_logic_vector(7 downto 0)); 
end SwapUnit; 
architecture Arch_SwapUnit of SwapUnit is 
begin 
process(pin_in) 
begin 
        pin_out(3 downto 0) \le = pin_in(7 downto 4);
        pin_out(7 downto 4) \le = pin_in(3 downto 0);
end process; 
end Arch_SwapUnit;
```
*Source code* **LogicUnit.vhd**

library ieee; use ieee.std\_logic\_1164.all; use ieee.std\_logic\_arith.all; use ieee.std\_logic\_unsigned.all;

end process; end Arch\_LogicUnit;

```
entity LogicUnit is 
port(pin_enable : in std_logic; 
  pin_opra,pin_oprb : in std_logic_vector(7 downto 0); 
  pin_selop : in integer range 0 to 3; 
  pin_out : out std_logic_vector(7 downto 0)); 
end LogicUnit; 
architecture Arch_LogicUnit of LogicUnit is 
begin 
process(pin_enable,pin_opra,pin_oprb) 
begin 
if pin_enable='1' then 
if pin_selop=0 then distribution of the state and, andi
       pin_out <= pin_opra and pin_oprb; 
elsif pin_selop=1 then -- or,ori
       pin_out <= pin_opra or pin_oprb; 
elsif pin_selop=2 then --- eor
       pin_out <= pin_opra xor pin_oprb; 
elsif pin_selop=3 then -- com
       pin_out <= not pin_opra; 
 end if; 
end if;
```
*Source code* **MultUnit.vhd**

library ieee; use ieee.std\_logic\_1164.all; use ieee.std\_logic\_unsigned.all; use ieee.std\_logic\_arith.all; entity MultUnit is port ( a: in std\_logic\_vector (7 downto 0); b: in std\_logic\_vector (7 downto 0); sign : in std\_logic; shift : in std\_logic; result\_high: out std\_logic\_vector (7 downto 0); result\_low: out std\_logic\_vector (7 downto 0);

```
pin_carry : out std_logic); 
end MultUnit; 
architecture Arch_MultUnit of MultUnit is 
signal s_a,s_b : std_logic_vector(7 downto 0); 
signal s_result,s_final,s_resfinal : std_logic_vector(15 downto 0); 
begin 
process(sign,a,b) 
begin 
if (sign='0') then -- MUL, FMUL
         s_a <= a; s_b <= b;else -- MULS,FMULS
         if a(7) = 1' then
                  s_a \leq m not a + 1;
         else 
                  s_a \leq a;
         end if; 
         if b(7)=1' then
                  s_b <= \text{not } b + 1;
         else 
                  s_b < = b;
         end if; 
end if; 
end process; 
s_result \lt = s_a * s_b;
process(s_result) 
begin 
         if sign='1' then 
                  if a(7)/=b(7) then
                            s_final \leq = not s_result + 1;
                   else 
                             s_final <= s_result; 
                   end if; 
         else 
                  s_ffinal \leq s_fresult;
         end if; 
end process; 
process(s_final) 
begin 
if shift='1' then 
         s_resfinal(15 downto 1) <= s_final(14 downto 0);
         pin\_carry \leq s_final(15);
         s_resfinal(0) <= '0;
else 
         pin\_carry \leq 0;
         s_resfinal <= s_final; 
end if; 
end process; 
result_high \leq s_resfinal(15 downto 8);
result_low <= s_resfinal(7 downto 0); 
end Arch_MultUnit;
```
# *Source code* **MulsuUnit.vhd**

library ieee; use ieee.std\_logic\_1164.all; use ieee.std\_logic\_unsigned.all; use ieee.std\_logic\_arith.all; entity MulsuUnit is port( a,b : in std\_logic\_vector(7 downto 0); shift : in std\_logic; result\_high: out std\_logic\_vector (7 downto 0); result\_low: out std\_logic\_vector (7 downto 0); pin\_carry : out std\_logic); end MulsuUnit; architecture Arch\_MulsuUnit of MulsuUnit is signal s\_a,s\_b : std\_logic\_vector(7 downto 0); signal s\_result,s\_resfinal,s\_resultfin : std\_logic\_vector(15 downto 0);

```
signal sign_a : std_logic; 
begin 
process(a) 
begin 
if a(7) = 1' then
  s_a \leq n ot a + 1; sign_a \leq 1';
else 
  s_a \leq a; sign_a \leq 0';
end if; 
end process; 
s_b < = b;
s_result \lt = s_a * s_b;
process(s_result,shift) 
begin 
if shift='1' then 
         s_resfinal(15 downto 1) \leq s_result(14 downto 0);
         pin\_carry \leq s\_result(15); s\_resfinal(0) \leq velse 
         pin_carry <= '0';s_resfinal <= s_result; 
end if; 
end process; 
process(s_resfinal,sign_a) 
begin 
   if sign_a='1' then s_resultfin <= not s_resfinal + 1;
   else s_resultfin \leq = s_resfinal; end if;
end process; 
result_high <= s_resultfin(15 downto 8); 
result_low \leq = s_resultfin(7 downto 0);
end Arch_MulsuUnit;
```
# *Source code* **AddHighUnit.vhd**

library ieee; use ieee.std\_logic\_1164.all; library lpm; use lpm.lpm\_components.all; entity AddHighUnit is port( pin\_opra,pin\_oprb: in std\_logic\_vector(7 downto 0); pin\_cin,pin\_addsub : in std\_logic; pin\_result : out std\_logic\_vector(7 downto 0); pin\_cout,pin\_overflow : out std\_logic); end AddHighUnit; architecture Arch\_AddHighUnit of AddHighUnit is begin addpart: lpm\_add\_sub generic map (lpm\_width=>8) port map (dataa=>pin\_opra,datab=>pin\_oprb,cin=>pin\_cin,add\_sub=>pin\_addsub,result=>pin\_result, cout=>pin\_cout,overflow=>pin\_overflow); end Arch\_AddHighUnit;

#### *Source code* **AddLowUnit.vhd**

library ieee; use ieee.std\_logic\_1164.all; library lpm; use lpm.lpm\_components.all; entity AddLowUnit is port( pin\_opra,pin\_oprb: in std\_logic\_vector(7 downto 0); pin\_cin,pin\_addsub : in std\_logic; pin\_result : out std\_logic\_vector(7 downto 0); pin\_cout,pin\_overflow : out std\_logic); end AddLowUnit; architecture Arch\_AddLowUnit of AddLowUnit is begin addpart: lpm\_add\_sub generic map (lpm\_width=>8) port map (dataa=>pin\_opra,datab=>pin\_oprb,cin=>pin\_cin,add\_sub=>pin\_addsub,result=>pin\_result, cout=>pin\_cout,overflow=>pin\_overflow); end Arch\_AddLowUnit;

# *Source code* **TimerInterruptUnit.vhd**

```
library ieee; 
use ieee.std_logic_1164.all; 
entity TimerInterruptUnit is 
port( pin_clk,pin_rst : in std_logic; 
         pin_toie,pin_wrtcnt : in std_logic; 
         pin_tcnt : in std_logic_vector(7 downto 0); 
         pin_cso : in std_logic_vector(2 downto 0); 
         pin_Binport7 : in std_logic; 
         pin_tov : out std_logic); 
end TimerInterruptUnit; 
architecture Arch_TimerInterruptUnit of TimerInterruptUnit is 
component prescaller 
port( pin_clk,pin_rst : in std_logic; 
         pin_cso : in std_logic_vector(2 downto 0); 
         pin_extport : in std_logic; 
         pin_timerclk : out std_logic); 
end component; 
signal s_clktimer : std_logic; 
component TimerUnit 
port( pin_clk,pin_rst : in std_logic; 
         pin_toie : in std_logic; 
         pin_wrtcnt : in std_logic; 
         pin_tcnt : in std_logic_vector(7 downto 0); 
         pin_tov : out std_logic); 
end component; 
begin 
prescallerPart: prescaller port map (pin_clk,pin_rst,pin_cso,pin_Binport7,s_clktimer); 
TimerUnitPart: TimerUnit port map (s_clktimer,pin_rst,pin_toie,pin_wrtcnt,pin_tcnt,pin_tov); 
end Arch_TimerInterruptUnit; 
                                 Source code Prescaller.vhd
library ieee; 
use ieee.std_logic_1164.all; 
entity prescaller is 
port( pin_clk,pin_rst : in std_logic;
         pin_cso : in std_logic_vector(2 downto 0); 
         pin_extport : in std_logic; 
         pin_timerclk : out std_logic); 
end prescaller; 
architecture Arch_prescaller of prescaller is 
signal s_div2,s_div4,s_div8,s_div16,s_div32,s_div64,s_div128,s_div256, 
         s_div512,s_div1024 : std_logic; 
begin 
process(pin_clk,pin_rst) 
begin 
if (pin_rst='0') then 
         s_div2 <= '0'; s_div4 <= '0'; s_div8 <= '0'; s_div16 <= '0'; s_div32 <= '0';
         s_div64 <= '0'; s_div128 <= '0'; s_div256 <= '0'; s_div512 <= '0'; s_div1024 <= '0';
elsif (pin_clk'event and pin_clk='1') then 
  s_div2 \lt = not s_div2;
   if s_div2='1' then 
  s_div4 \le = not s_div4;
         if s_div4=1' then
         s_div8 \leq = not s_div8;
                   if s_div8='1' then 
                  s_div16 \leq = not s_div16;
                           if s_div16='1' then
                           s_div32 \leq not s_div32;
                                    if s_div32='1' then
                                    s_div64 \le = not s_div64;
                                              if s div64=1' then
                                              s_div128 <= not s_div128;
                                                        if s_div128='1' then 
                                                       s_div256 \leq not \ s_div256;
```

```
if s div256= '1' then
                                                                   s_div512 \leq mot s_div512;
                                                                            if s_div512='1' then
                                                                   s_ddiv1024 <= not s_ddiv1024;
end if; the contract of the contract of the contract of the contract of the contract of the contract of the contract of the contract of the contract of the contract of the contract of the contract of the contract of the co
end if;
                                                          end if; 
                                                end if; 
                                       end if; 
                             end if; 
                    end if; 
         end if; 
   end if; 
end if; 
end process; 
process(pin_cso,pin_clk,s_div8,s_div64,s_div256,s_div1024,pin_extport) 
begin 
case pin_cso is 
when "000" \Rightarrow pin_timerclk \lt = '0'; \qquad \qquad -- off
when "001" = > pin_timerclk \le = pin_clk; -- clock
  when "010" => pin\_timerclk \leq s\_div8; -- clock/8when "011" => pin\_timerclk <= s\_div64; -- clock/64when "100" \Rightarrow pin_timerclk \lt = s_div256; -- clock/256
when "101" \Rightarrow pin_timerclk \lt = s_div1024; -- clock/1024
   when "110" => pin_timerclk <= not pin_extport; -- external pin,NGT 
  when "111" => pin\_timerclk \leq pin\_extrport; -- external pin, PGT
  when others =>
end case; 
end process; 
end Arch_prescaller; 
                                  Source code TimerUnit.vhd
library ieee; 
use ieee.std_logic_1164.all; 
use ieee.std_logic_unsigned.all; 
entity TimerUnit is 
port( pin_clk,pin_rst : in std_logic;
         pin_toie : in std_logic; 
         pin_wrtcnt : in std_logic; 
         pin_tcnt : in std_logic_vector(7 downto 0); 
        pin_tov : out std_logic); 
end TimerUnit; 
architecture Arch_TimerUnit of TimerUnit is 
signal s_tcnt : std_logic_vector(7 downto 0);
begin 
process(pin_clk,pin_rst) 
begin 
if pin_rst='0' then 
         s tcnt <= "00000000"
elsif pin_clk'event and pin_clk='1' then 
   if (pin_wrtcnt='1' and pin_toie='0') then 
         s_t tcnt \leq = pin_tcnt;
   elsif (pin_wrtcnt='0' and pin_toie='1') then 
         s_t tcnt \leq s_t stcnt + 1;
         if s_tcnt="11111111" then pin\_tov \leq 1; end if;
   else 
         pin\_tov \leq i'0;
   end if; 
end if; 
end process; 
end Arch_TimerUnit;
```
# *Source code* **PrescallerWDR.vhd**

library ieee; use ieee.std\_logic\_1164.all; entity prescallerWDR is

```
port(pin_clk,pin_rst : in std_logic; 
      pin_wde : in std_logic; 
      pin_wdp : in std_logic_vector(2 downto 0); 
      pin_wdrrst : out std_logic); 
end prescallerWDR; 
architecture Arch_prescallerWDR of prescallerWDR is 
signal s_div2,s_div4,s_div8,s_div16,s_div32,s_div64,s_div128,s_div256, 
s_div512,s_div1024,s_div2048 : std_logic; 
begin 
process(pin_clk,pin_rst) 
begin 
if (pin_rst='0') then 
s_div2 <= '0'; s_div4 <= '0'; s_div8 <= '0'; s_div16 <= '0'; s_div32 <= '0'; s_div64 <= '0';
s_div128 <= '0'; s_div256 <= '0'; s_div512 <= '0'; s_div1024 <= '0'; s_div2048 <= '0';
elsif (pin_clk'event and pin_clk='1') then 
if pin_wde='1' then 
s_div2 <= not s_div2;
   if s_div2='1' then 
  s_div4 \le = not s_div4;
         if s_div4='1' then 
         s_div8 <= not s_div8;
                    if s_div8='1' then 
                   s_div16 \lt = not s_div16;
                             if s_div16='1' then 
                             s_div32 \le not s_div32;
                                       if s_div32='1' then 
                                      s div64 \leq not s div64;
                                                 if s_div64='1' then 
                                                s_div128 \leq = not s_div128;
                                                           if s_div128='1' then 
                                                          s_div256 \leq = not s_div256;
                                                                   if s div256 = '1' then
                                                                   s_div512 \leq = not s_div512;
                                                                             if s_div512='1' then 
                                                                            s_div1024 \le = not div1024;
                                                                             if s_div1024='1' then 
                                                                    s_div2048 <= not s_div1024; 
end if; the contract of the contract of the contract of the contract of the contract of the contract of the contract of the contract of the contract of the contract of the contract of the contract of the contract of the co
end if;
                                                                    end if; 
                                                           end if; 
                                                 end if; 
                                       end if; 
                              end if; 
                    end if; 
         end if; 
   end if; 
 else 
s_div2 <= '0'; s_div4 <= '0'; s_div8 <= '0'; s_div16 <= '0'; s_div32 <= '0'; s_div64 <= '0';
 s_div128 <= '0'; s_div256 <= '0'; s_div512 <= '0'; s_div1024 <= '0'; s_div2048 <= '0'; 
 end if; 
end if; 
end process; 
process(pin_wdp,s_div16,s_div32,s_div64,s_div128,s_div256,s_div512,s_div1024,s_div2048) 
begin 
case pin_wdp is 
  when "000" = > pin_wdrrst <= s_div16; -- clock/16
  when "001" => pin_wdrrst <= s_ddr32; -- clock/32
  when "010" = > pin_wdrrst <= s_div64; \cdot -- clock/64
  when "011" => pin_wdrrst <= s_div128; -- clock/128<br>when "100" => pin_wdrrst <= s_div256; -- clock/256
  when "100" = > pin_wdrrst < = s_div256;
  when "101" = > pin_wdrrst \langle = s_div512; \langle -- clock/512<br>when "110" = > pin_wdrrst \langle = s_div1024; -- clock/1024
  when "110" = > pin_wdrrst < = s_div1024;
  when "111" = > pin\_wdrrst < = s\_div2048; -- clock/2048when others =>
end case; 
end process; 
end Arch_prescallerWDR;
```